جـــامعة محمــد خيضر- بسكــــــرة Biskra -khider Mohamed Université Faculté des Sciences et de la Technologie والتكنولوجيــــا العلــــــوم كليـــــــة Département de Génie civil et Hydraulique والـــــري المدنيــــــــــة الهندسة قسم المـــرجع: 4102 2014/ : Référence

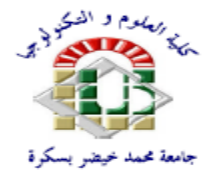

Mémoire de Master en Génie Civil

2 éme année

Option : Contrôle Technique de Constructions

*THEME :*

conception et dimensionnement d'une bibliothèque universitaire avec rapport de stage

**Etudiante :** Encadreurs **:** Encadreurs **:** 

\* Ababsa Khaled Mr. BITAM M. Mehdi

PROMOTION: JUIN 2014

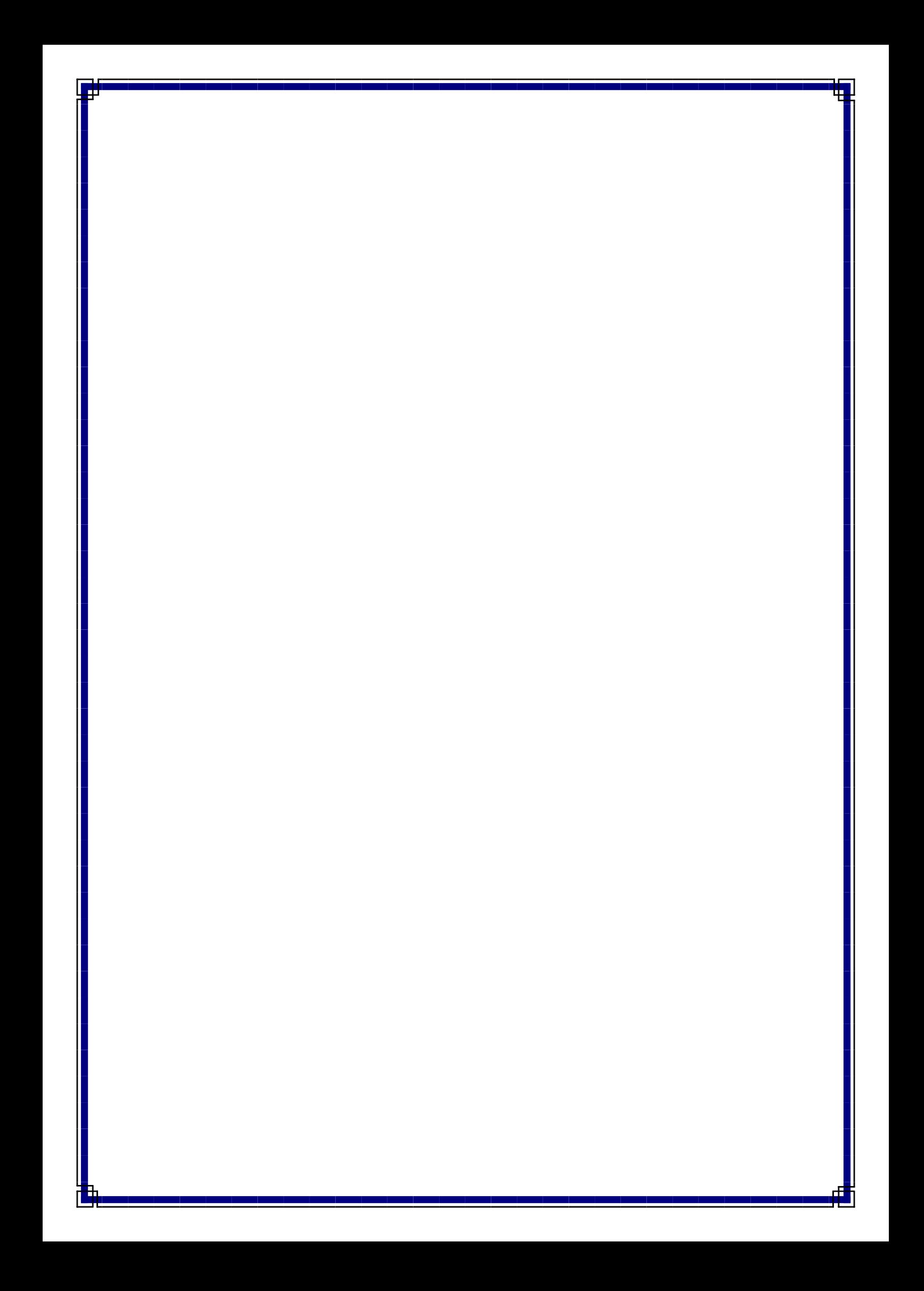

## Dédicace

Jedédie ce modeste travail à : Ma très **chère mère**et mon très **cher père**qui <sup>m</sup>'ont toujours soutenus durant toutes les périodes de vie, que dieu le tout puissant les protégés et les gardes.

> A tous mes amis A toute la famille ABABSA et A toute la promotion 2014.

> > ABABSA KHALED

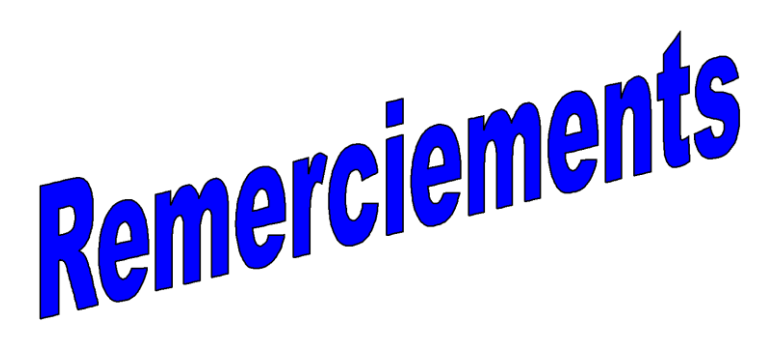

Nous remercions,en premier lieu, notredieu qui a bienvoulu nous donner la force pour effectuer le présent travail. Nous remercions nos très chers parents pour leurs soutiens et leurs patiences. Nous exprimons nos profonds remerciements à notre promoteur Mr. BITAME M<sup>ed</sup> MEHDIpour son orientation et ses précieux conseils et surtout pour sa patience. Nous remercions chaleureusement tous les professeurs qui ont contribué à notre formation Nous voudrions aussi remercier tous les étudiants et le personnel de l'univrcite m<sup>ed</sup> Khider – Biskra.

## SOMMAIRE

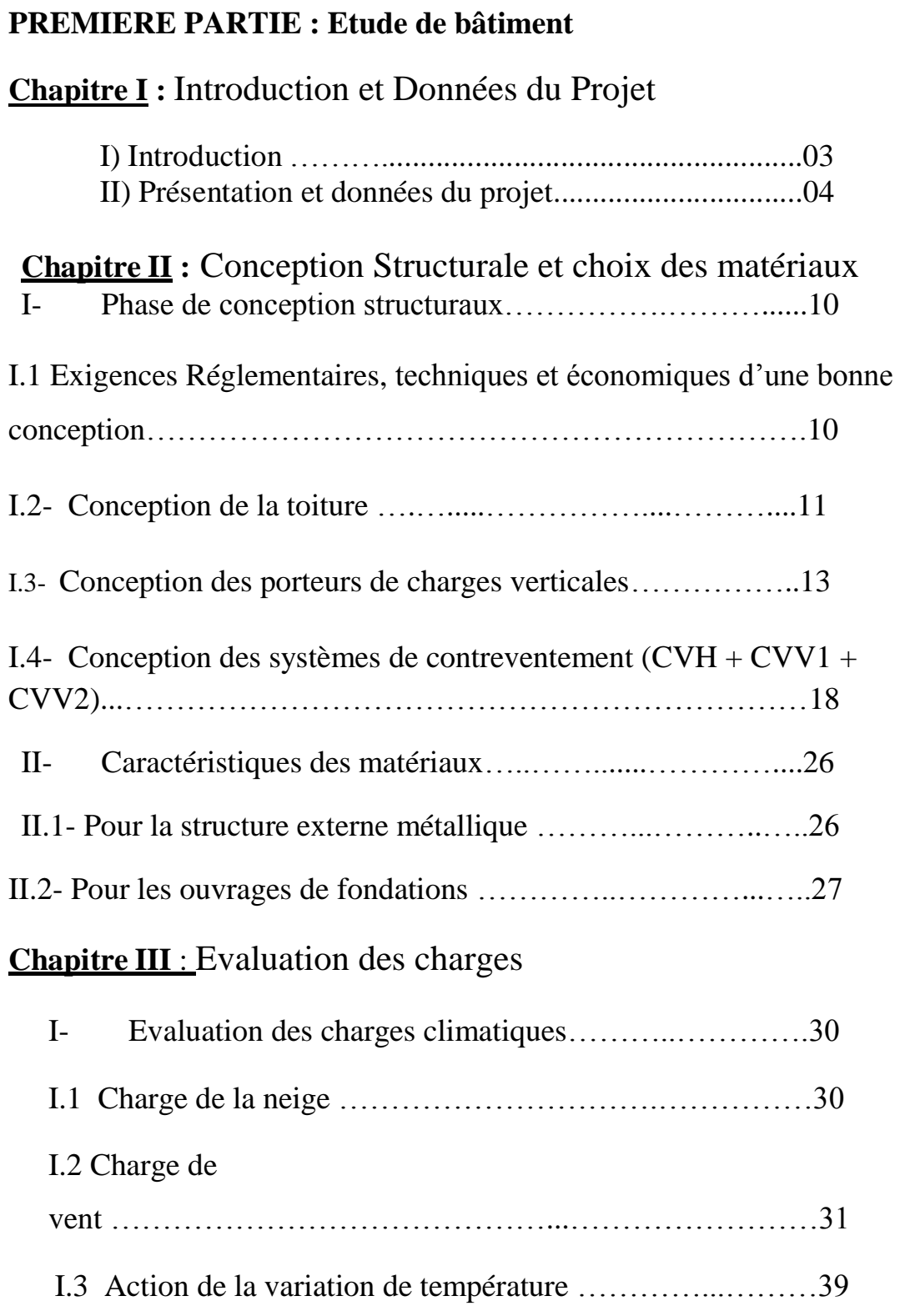

### **Chapitre VI** : Calcul des éléments porteurs

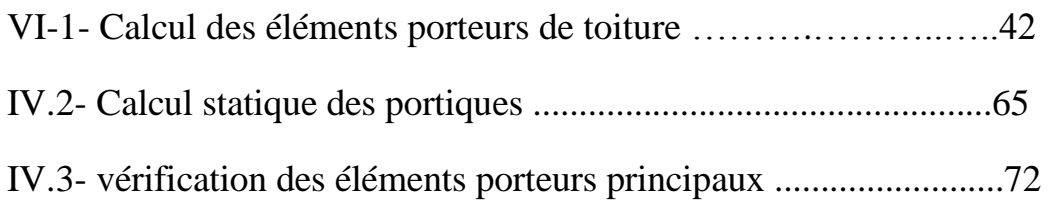

**Chapitre V** : Calcul les contreventements et les assemblages

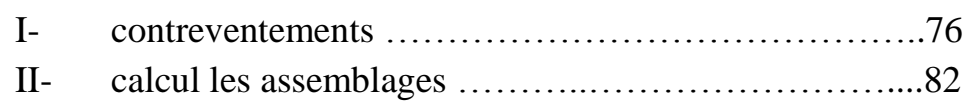

### **Chapitre VII** : Conception et calcul des Fondations

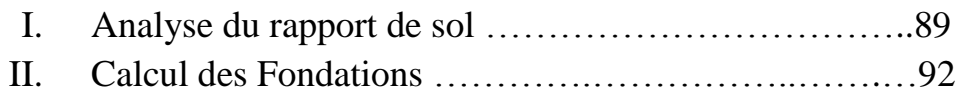

### **DEUXIEME PARTIE : RAPPORT DE STAGE**

## **PARTIE PRATIQUE : (suivi des travaux d'exécution) : Étude descriptive de la mise en œuvre de 90 logements**

#### **sociaux**

**Chapitre 1 :** Les exigences de base pour le démarrage dans les

travaux :

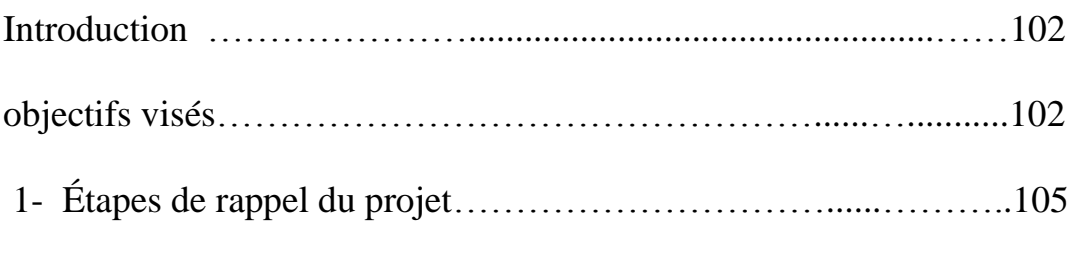

### **Chapitre 2 :** Organisation et aménagement de chantier :

1- La partie théorique…………………………….... 123

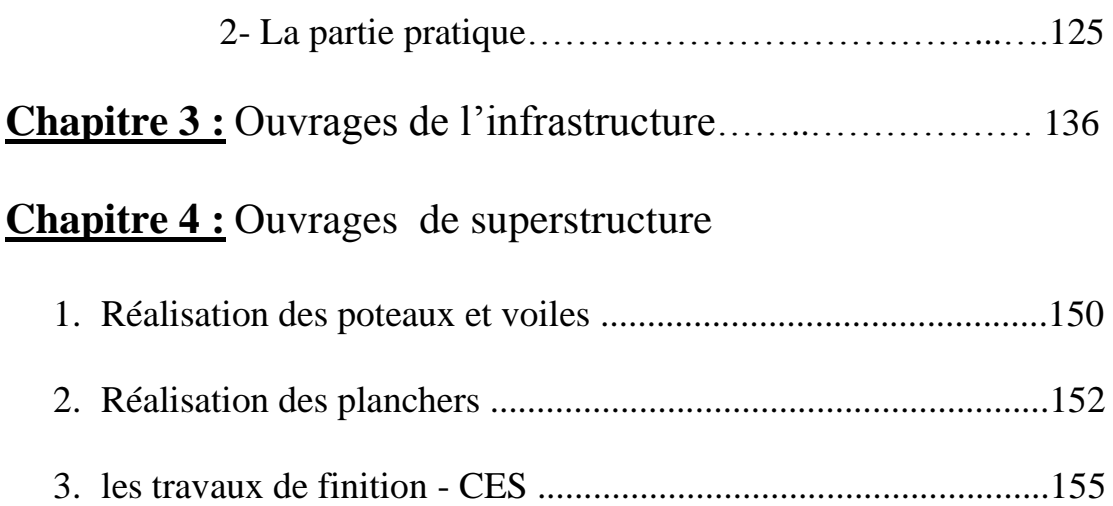

# première PARTIE

## Étude du bâtiment

# CHAPITRE I

## Introduction et Présentation du PROJET

*I- Introduction*

*II- Présentation et données du projet*

#### **I- Introduction :**

 Dans cette étude, nous allons faire une conception suivie d'un dimensionnement de la structure d'un bâtiment à usage de bibliothèque. Cet ouvrage sera réalisé dans l'université Mohamed Khider de Biskra.

 Après analyse des données de la conception architecturale, nous proposons une structure composée de deux sous-structures. La première sera réalisée par l'emploi du béton armé, tandis que la deuxième sera réalisée par des produits métalliques principalement des barres laminées à chaud, la priorité est donnée aux profilés standards, en cas de nécessité on optera pour les pièces reconstituées, soudées ou boulonnées.

Les objectifs visés par l'étude de la **structure externe métallique** sont :

- concevoir le système porteur de la toiture constitué essentiellement par des arcs supportés par un ensemble de poteaux,
- concevoir les systèmes de contreventement,
- concevoir et dimensionner les composants de la toiture, celle-ci ayant la forme d'une coupole ; il s'agit d'étudier la couverture et les pannes,
- concevoir et dimensionner les composants de la façade,
- pour les portiques et les systèmes de contreventement, nous devrons faire une analyse statique suivie des calculs de vérifications réglementaires pour les barres élémentaires,
- concevoir et dimensionner quelques assemblages, tels qu'une attache articulée, une attache rigide, et un joint acier-béton en pied de poteau.

Les objectifs visés par l'étude de la **structure interne en béton armé** sont :

- étudier un plancher typique, à travers une analyse statique suivie du calcul des armatures,
- faire une étude dynamique vis-à-vis de l'action sismique, étant donné que notre projet se situe dans une à risque sismique selon la réglementation en vigueur en Algérie. Cette étude sera suivie de l'évaluation des forces horizontales sismiques.
- faire une analyse statique d'un portique typique qu'on choisira parmi l'ensemble des portiques de contreventement de la structure interne.
- faire les vérifications réglementaires pour les quelques éléments porteurs choisis : une poutre et un poteau, on calculera les ferraillages convenables pour ces éléments.

## **Chapitre I : Introduction et Présentation du Projet**

Enfin, un dernier objectif visé par l'étude concerne la conception et le dimensionnement du **système de fondations**. Pour cela, une analyse du rapport d'étude géotechnique doit se faire, ensuite les choix de conception sont effectués pour passer enfin aux calculs de dimensionnement et de ferraillage.

#### **II- Présentation de projet :**

 Le présent projet consiste à concevoir et réaliser un bâtiment à usage de bibliothèque située dans l'enceinte de l'université de Biskra.

Cet ouvrage occupe une superficie de :  $2463.01 \text{ m}^2$ ; dont 1662 m<sup>2</sup> de surface utile. Il se compose de trois niveaux : un rez-de-chaussée de 4.00 m de hauteur et deux étages de 3.00m

 Les planchers ont une forme géométrique en anneau circulaire, le diamètre extérieur vaut : 28.00 m et le diamètre intérieur vaut : 23.00 m.

 La hauteur totale du bâtiment est de : 17.00 m. La conception architecturale a donnée une séparation entre la partie utile, pour l'utilisation des locaux (c'est-à-dire pour les utilisateurs de la bibliothèque), et la partie enveloppe du bâtiment constituée par les murs extérieurs et la toiture.

Les dimensions importantes de cet ouvrage (diamètre =  $23.0$  m et hauteur totale =  $17.0$  m) nous ont mené au mode construction en charpente métallique pour réaliser l'ossature de la partie externe de la bibliothèque. Cette charpente sera ensuite couverte par des panneaux de façade et de toiture fabriqués par l'application des technologies modernes de produits légers, étanches, isolants aux sons et aux variations climatiques, et faciles à monter. Pour cela, des panneaux composites sandwichs et d'autres vitrés sont prévus.

 Pour cela, la partie intérieure aura une structure en béton armé indépendante de la structure de la partie extérieure ; on détaillera nos choix structuraux ultérieurement dans la phase de la conception des structures portantes.

Les figures suivantes présentent notre projet :

- **Plan de rez-de-chaussée :** 

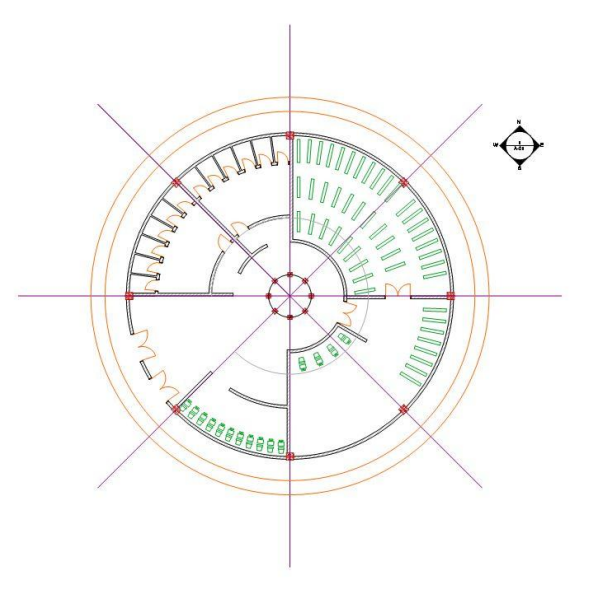

Fig II.1 : vue en plan « niveau RDC »

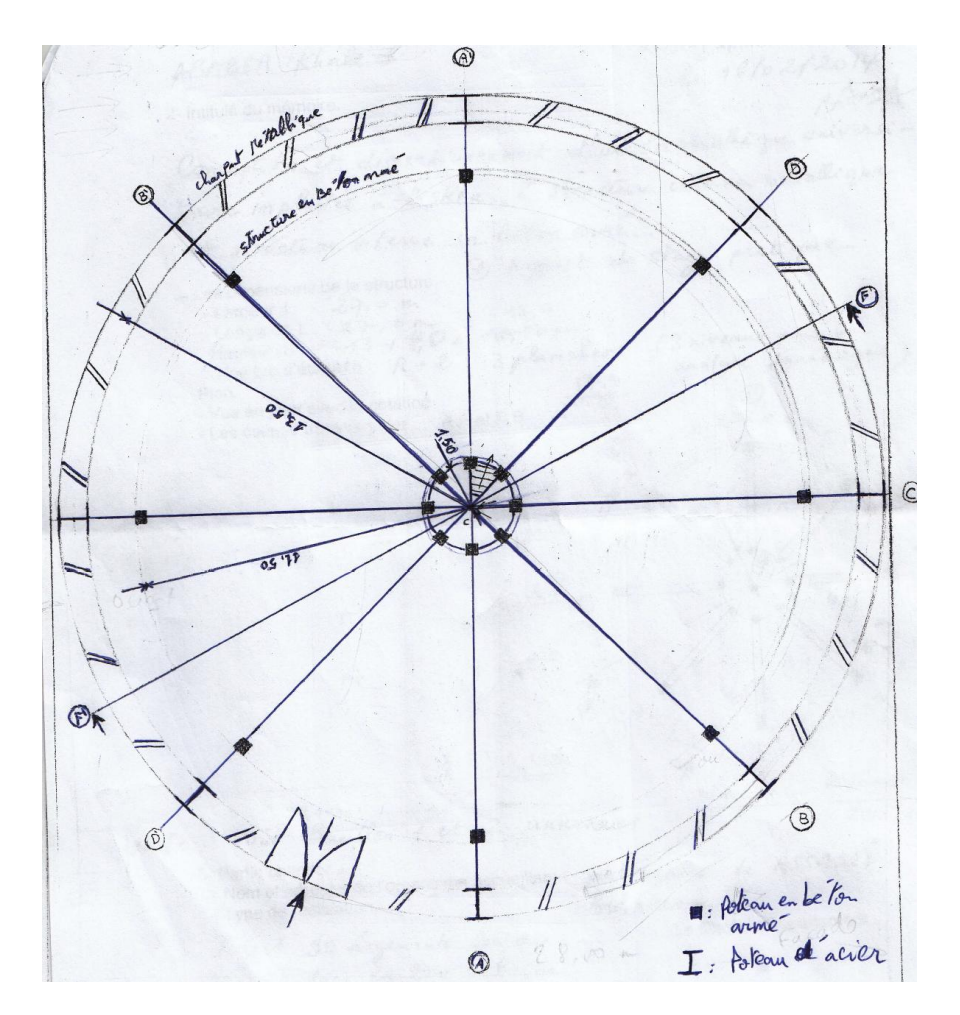

Fig II.2 : vue en plan niveau 4.20m, echelle 1/150

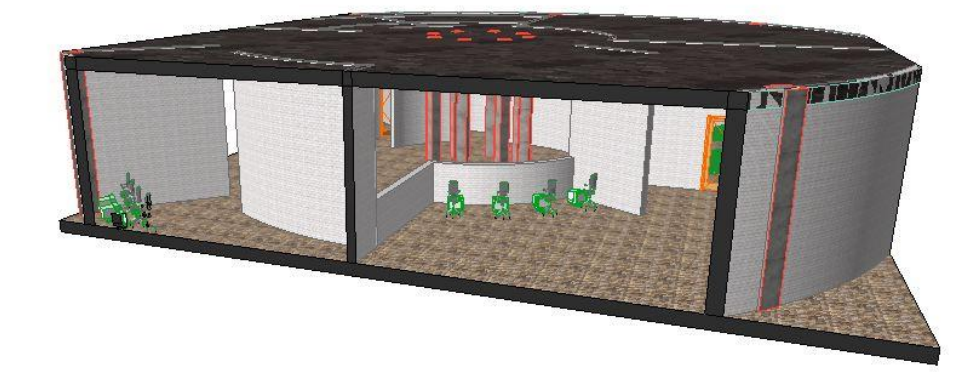

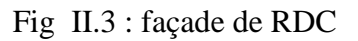

- **Coupe transversale :**

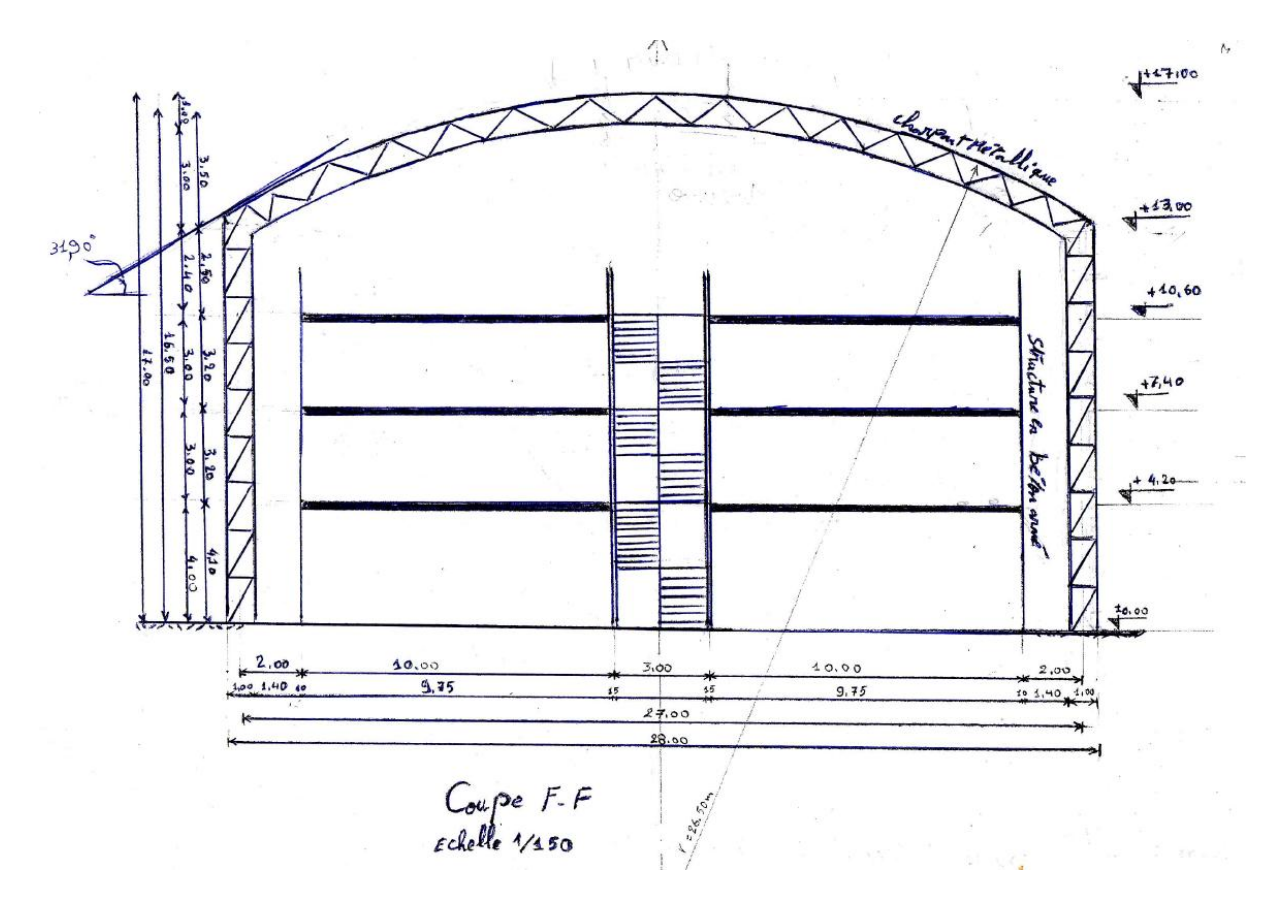

Fig II.4 : coupe F.F échelle 1/150

## **Chapitre I : Introduction et Présentation du Projet**

**La toiture :** l'architecte a choisi les données géométriques de la toiture suivantes :

- Forme sphérique : précisément c'est une partie de sphère ;
- Hauteur  $f = 4.00$  m et
- Largeur horizontale  $L_0 = 28.00$ m (voir schéma de la coupe)

La sphère à un rayon « r »

La toiture a un rayon «  $L_0$  »

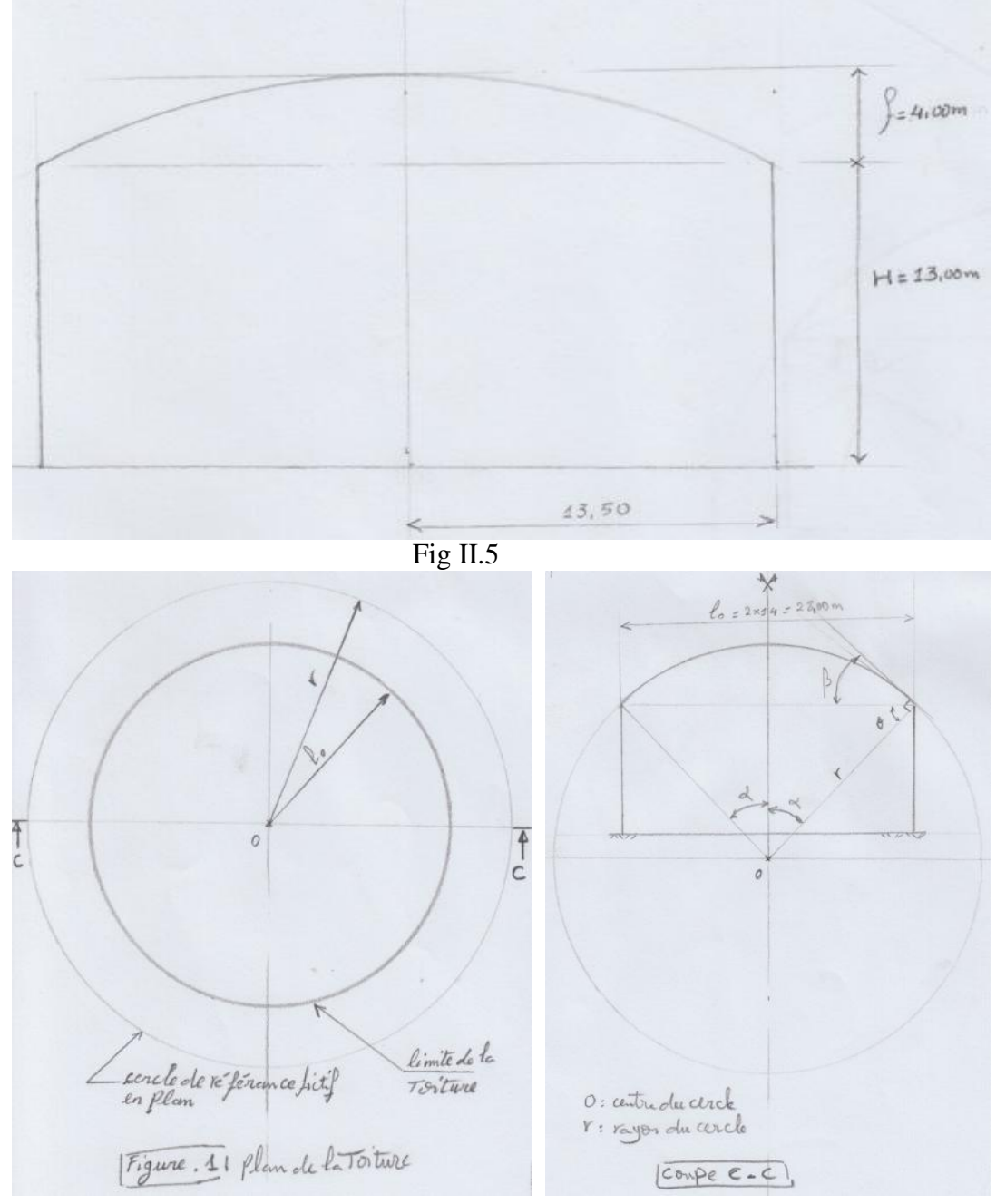

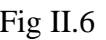

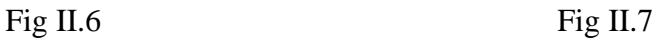

## **Chapitre I : Introduction et Présentation du Projet**

 $r^2 = (r-4)^2 + 14^2 = r^2 + 16 - 8 * r + 196$  $8*r = 16 + 196 = 212$  $r = 212/8 = 26.50$  m sin $\alpha$  =14/r =14/26.50=0.528  $\alpha = 31.90^{\circ}$  et 2 $\alpha = 63.80^{\circ}$ 

 $r - 4m = 22.50m$ 

un demi-cercle correspond à  $2\alpha = 180^\circ$ ;

cet arc de cercle correspond à  $2\alpha$  = 63.80◦ ; soit 63.8/180=0.35

35◦ /◦ d'un demi-cercle c'est-à-dire presque un tiers du demi-cercle

$$
\alpha+\theta=90^{\circ} \text{ donc } \theta=90-\alpha=90-31.90
$$

 $\theta$  = 58.10

 $\beta = 90 - \theta = 31.90^{\circ} = \alpha$ 

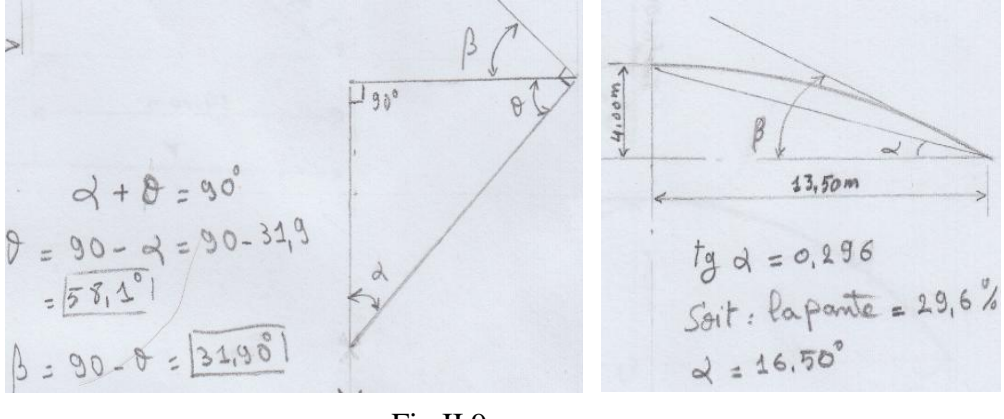

Fig II.9

Le rayon de courbure vaut 26.00 m ; elle sera réalisée de façon alternée par des panneaux sandwichs et des panneaux vitrés.

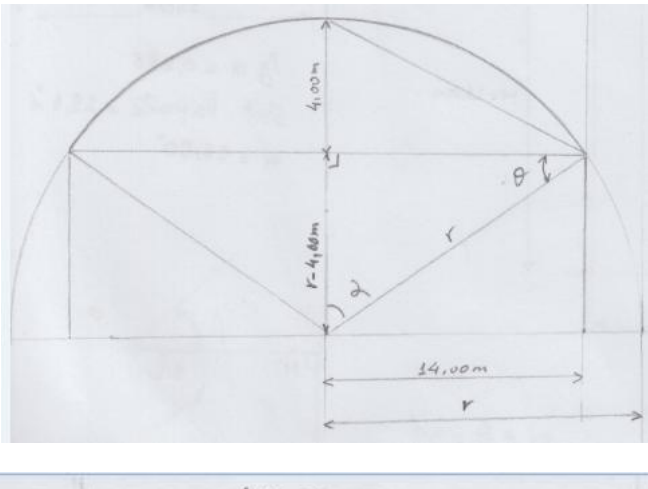

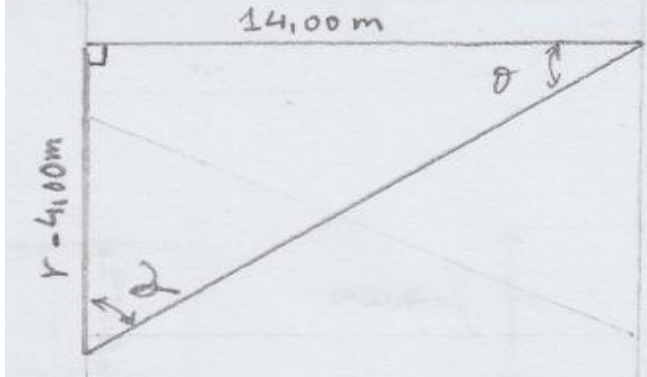

Fig II.8

# CHAPITRE II

## Conception Structurale et choix des matériaux

- *I- Conception structurale*
- *II- Caractéristiques des matériaux*

#### **INTRODUCTION**

 Dans ce chapitre, je vais présenter mes choix constructifs de départ, c'est la phase de conception. On définit ici les composants des systèmes porteurs pour la toiture, et pour le bâtiment entier. On discute des types de systèmes de contreventement adaptés à notre projet, et on termine par le choix des matériaux structuraux en présentant leurs principales propriétés.

### **I- PHASE DE CONCEPTION STRUCTURALE :**

#### **I.1 Exigences Réglementaires, techniques et économiques d'une bonne conception**

Une bonne conception de la structure portante et stabilisatrice d'un bâtiment est guidée par le strict respect des exigences suivantes :

- $\triangleright$  exigences du bon usage et de fonctionnement définies par la conception architecturale. Cette dernière répond à la volonté du maître d'ouvrage, et exprime les choix artistiques de l'architecte.
- $\triangleright$  exigences de sécurité fixées et encadrées par les textes normatifs ; il s'agit :
	- des normes des produits et matériaux de construction,
	- des documents techniques réglementaires DTR en Algérie, et Eurocodes européens ;
- $\triangleright$  exigences de durabilité et de protection de l'environnement,
- $\triangleright$  exigences techniques pour une mise en œuvre de qualité définie.
- $\triangleright$  exigences économiques pour réduire au minimum les coûts et les délais de production.

**En matière de sécurité**, les DTR en Algérie et les Eurocodes en Europe appliquent la théorie des états limites qui définit les conditions de sécurité suivantes :

- État limite d'équilibre statique : contre les problèmes de renversement ou de déplacements inadmissibles,
- État limite de résistance : contre les problèmes de rupture,
- État limite de stabilité de forme : contre les problèmes de flambement, de déversement et de voilement.

Pour **le bon usage et fonctionnement convenable de l'ouvrage,** les DTR et Eurocodes définissent les états limites de service. Ces derniers visent :

- La limitation des déformations,
- La protection des composants non-structuraux,
- La durabilité : contre le problème de fatigue des aciers, ou les problèmes d'ouverture des fissures des bétons,
- Le confort contre les vibrations.

**I.2- Conception de la toiture :** On choisit une toiture composée d'un ensemble de barres appelées pannes, elles vont supporter une couverture légère métallique renforcée par une matière d'isolation thermique et acoustique. **L'ensemble est supporté par quatre (4) fermes** 

**en arcs circulaires, comme le montre la figure suivante.**

#### **I.2.1- La couverture :**

- le choix du type de couverture : On utilise des panneaux sandwichs pour couvrir notre toiture, aussi pour les façades, on va utiliser des panneaux semblables pour constituer le bardage extérieur ;
- Fabriquant : La société **Haironville-Pab dont l'usine se trouve en France.**
- Modèle : **Ondatherm 1040 TS**
- Fiche technique des panneaux sandwichs :

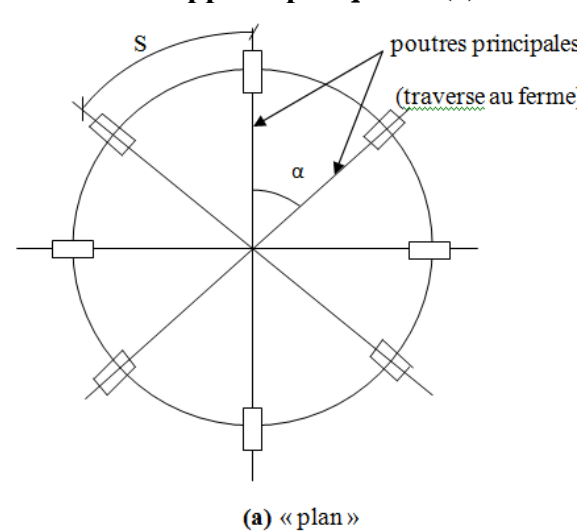

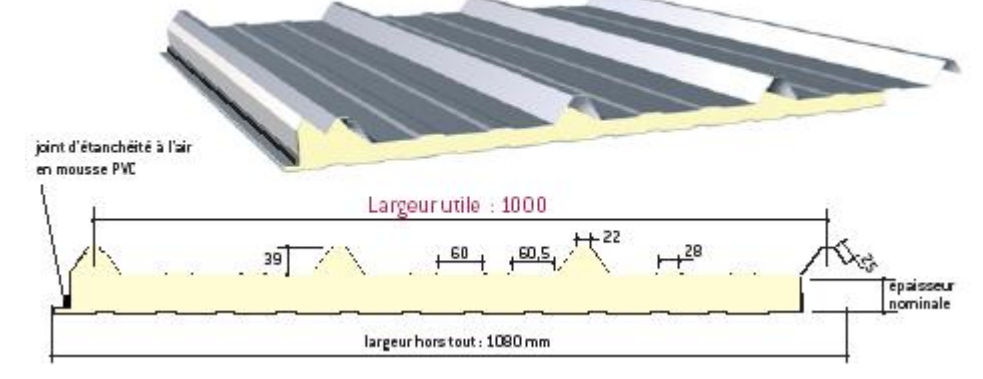

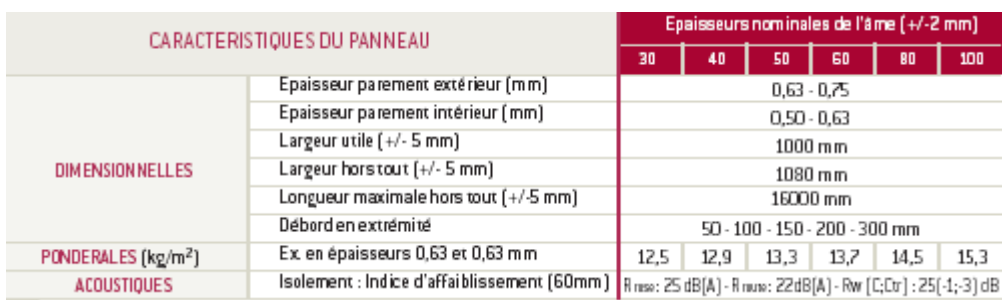

On prend l'épaisseur de panneau sandwichs égale à 60 mm  $\pm$  2 mm donc le poids de panneau est 13.7 kg/m<sup>2</sup>.

#### **I.2.2- Les pannes :**

- Plan de répartition des pannes : voir figure suivante ;
- Le choix de type des pannes : La panne d'extrémité a une grande portée, toutes les pannes seront simplement appuyées, c.à.d isostatiques, de longueur «  $L =$  distance entre 2 fermes principales en arc cadres – portique transversaux, en profile laminé à chaud de type « IPE », **ou** panne ferme à traies ; fabriquée en acier S235 c-à-d :  $(6_e = 235 \text{ Mpa}).$

#### **A- Dimensionnement :**

*La panne d'extrémité « poutre à treillis » :* 

**Données :** La panne 3 est ferme à treillis de hauteur constante :

h = L/12 (livre Volume 11 - page.  $230 \times 2$  – édition 2005 »);

donc h =  $21430/12$  à  $21430/15$ ; h = 1785.8 mm à h = 1428.66; soit un hauteur h = 1700 mm;

L = 21.430 m;  $\beta$  = 31,9<sup>°</sup>;

#### *Les pannes « profile de type IPE » :*

**Données :** les pannes (4, 5, 6, 7,8) est pannes de profile « IPE »

#### **Pré dimensionnement :**

- Les autres pannes sont en profilé IPE :

Pannes type 5: la plus grande portée est de 8,371 m

h =  $L/35$  à  $L/30$  (livre de Mr Hirt, volume 11du traité TGC page 230) ;h =  $8371.2/35$  à 8371.2/30 ; h =239.177 à 279.04 mm ; soit : *IPE240* ; h = 240 mm;

Panne type 6, 7 et 8: la plus

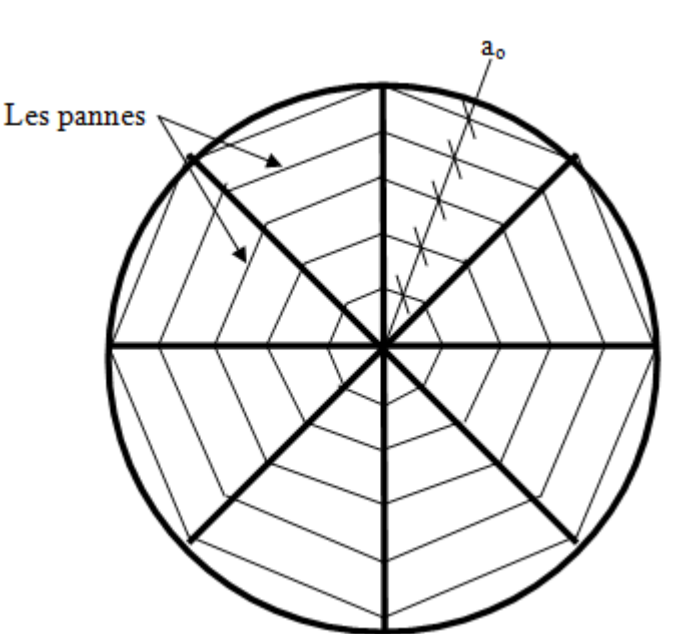

grande portée est de 4,783 m : h = 4783.5/35 à 4783.5/30 ; h = 136.67 à 159.45 mm ; soit :  $IPE140$ ; h = 140 mm;

**I.3-** *Conception des porteurs de charges verticales :* Je vais adopter un système porteur constitué de huit poteaux répartis régulièrement dur le contour du cercle du plan de bâtiment. Fig. ci-contre.

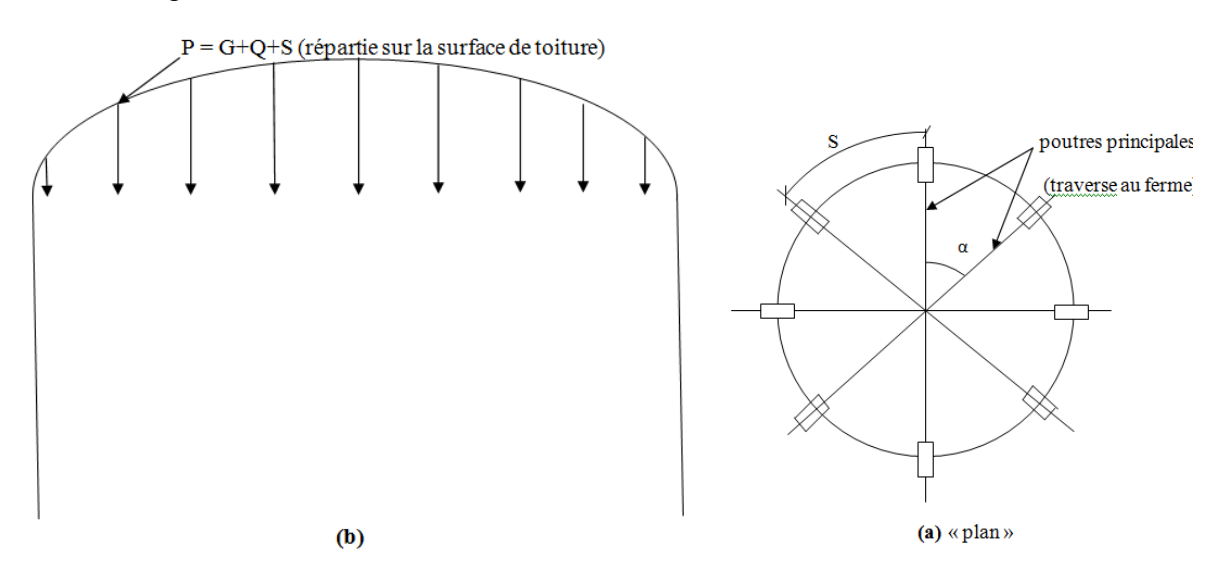

#### **Cheminement des forces verticales venant de la toiture :**

M. **Hirt** et M. **Crisinel** présentent la figure de principe suivent pour un bâtiment de type halle à toiture plate métallique

On va s'inspirer de ce principe, pour l'appliquer dans notre projet

On a des charges transmises par la toiture, se sont :

- $-G = \text{poids}$  de la toiture
- $Q =$ charge d'exploitation
- $-S =$  neige
- $W =$  vent

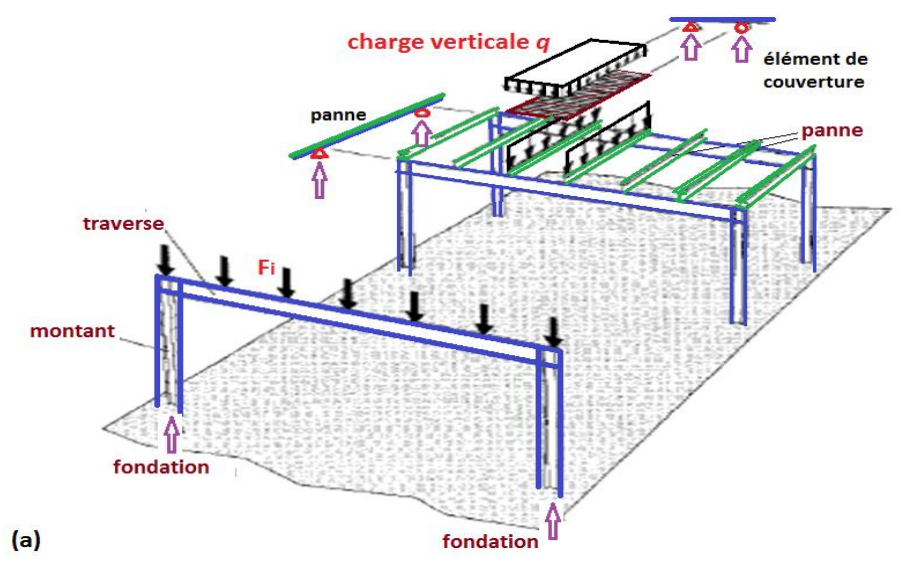

 **Fig. 3.3 (a) Cheminement des forces verticales :**

**Conception :** il y a plusieurs solutions pour le système porteur des charges verticales, je choisis la solution de **fig b**, qui consiste à mettre 6 poutres radiales (N rayon) réparties régulièrement.

 $\alpha_{o}$  = constant =  $\frac{1}{n}$  $\frac{80}{4} = 45^{\circ} \rightarrow S = \frac{p}{4}$  $\frac{m\text{è}tre}{8}$   $=$   $\frac{2}{5}$  $\frac{a_2}{8}$  = 11.00 m

#### **I.3.1- Poutre :**

• *Choix du schéma statique* : on a 2 solutions selon que les liaisons avec les poteaux seront articulés (fig.c) ou encastrées (fig.d)

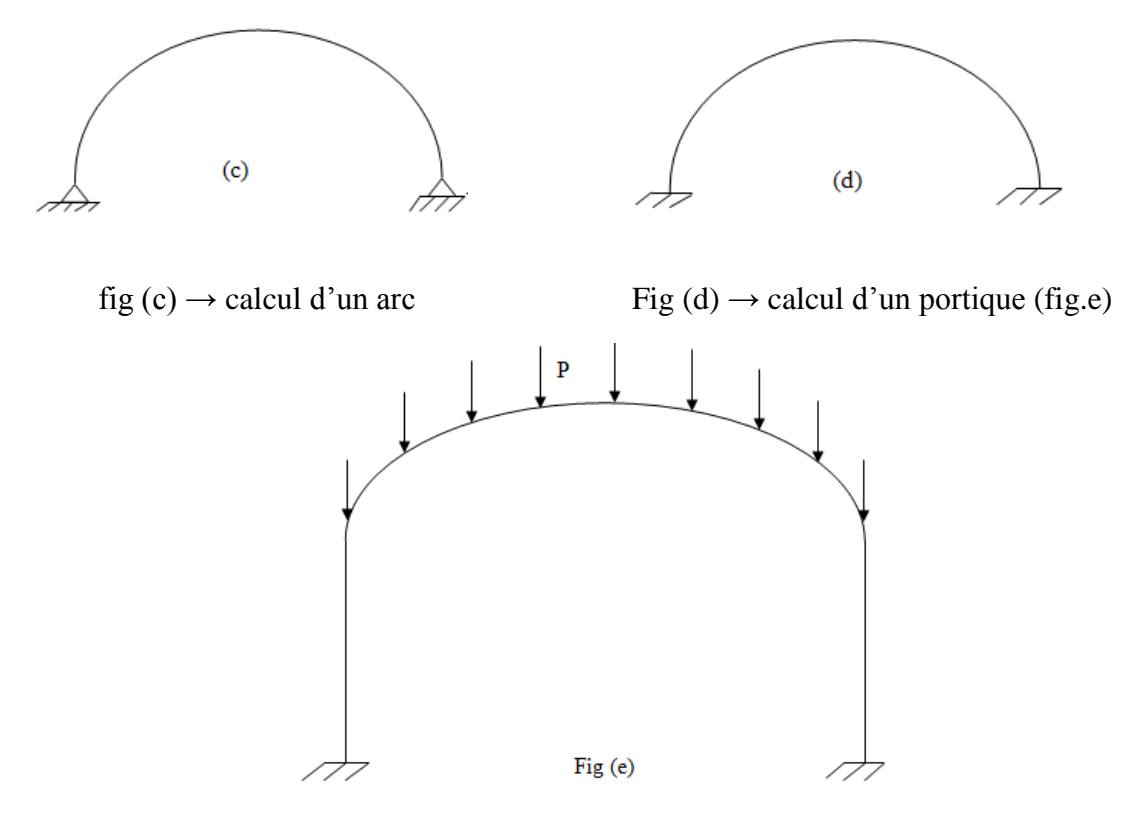

 *Choix de la section :* droite soit un profile plein IPE, PRS « **g** et **h** », ou un pièce composé à treillis « dite ferme **-i-** », ou un pièce composé à traverses de liaisons ferme

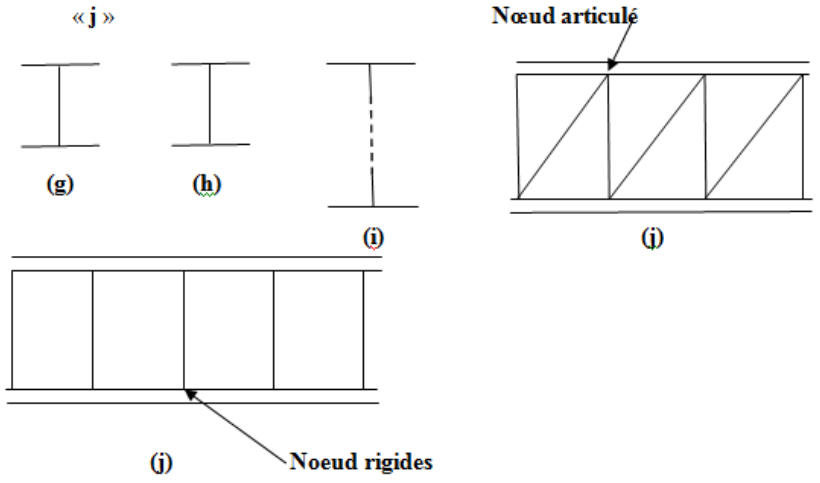

- *Types de Poutres :*
- $\triangleright$  Poutrelle standard (IPE, HE)
- Pièce composée à âme(s) pleine(s) ; souvent assemblée par soudage --- PRS
- Poutre composée ajourée : alvéolaire, cellulaire (ex. par oxycoupage)
- Poutre composée à traverses de liaison (ou poutre Vierendeel)
- $\triangleright$  Poutre composée à treillis (ou ferme)
- Aussi : les pièces en profils minces formés à froid, simples ou composés

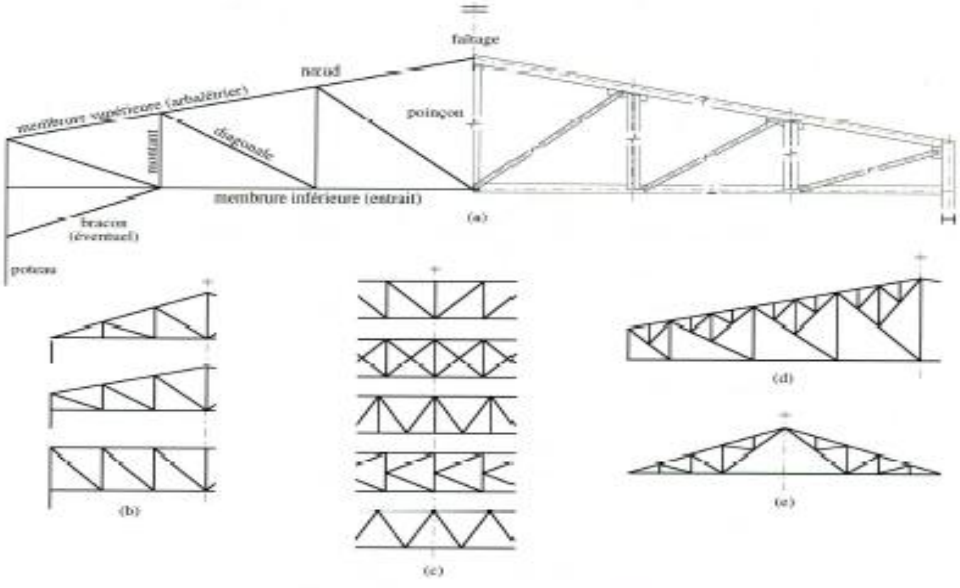

Fig. 3.12 Exemples de fermes à treillis.

**Types de Poutres : variante à treillis (ferme) ; Voir Fig. 3.1**

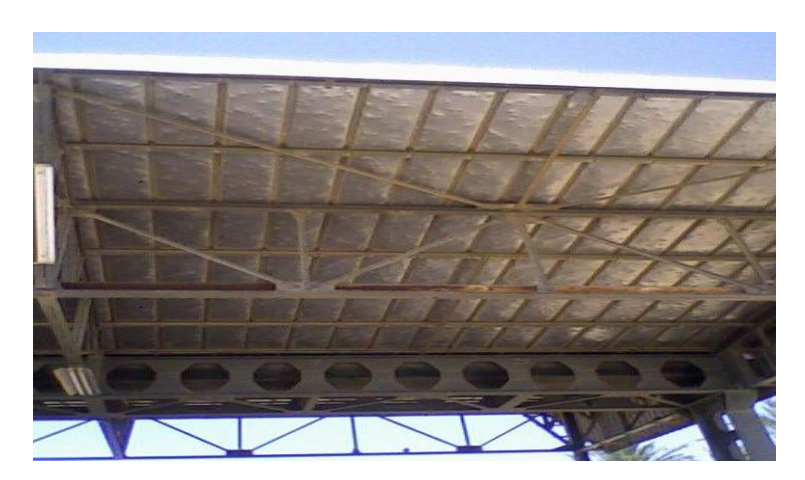

**Usine de l'Office des dattes à Biskra poutres à treillis et poutres ajourées**

#### **I.3.2- Les poteaux :**

*Pré dimensionnement des poteaux de portiques :*

 $\lambda_{\rm k} = \frac{\rm L}{\rm s}$  $\frac{a}{i}$ ; avec  $f = 4.00 m$ H et µ approchée =  $1 \rightarrow L_f$  $= 13.00 \text{ m}$  $\lambda \leq \lambda_{\text{max}} = 50$  à 100 (livre vol.11 – chapitre.6 –  $H = 13.00 m$ page.223) Exacte : elle sera calculée par la suite dans le chapitre mm des vérifications  $\mathbf 1$  $\frac{i}{i}$   $\leq 100 \rightarrow i \geq \frac{n}{100} \rightarrow i \geq \frac{13000}{100} = 130$  mm  $\lambda_{\rm k} = \frac{1}{\sqrt{2}}$  $\frac{3000}{130} = 100$  $\oint_C \frac{\mathbf{r}_{\text{positive}}}{\mathbf{r}_{\text{source}}} = \infty$  $\mu = 1$  $\mu = 0.5$ 

soit **HEB 600**  $\rightarrow$  G = 212kg/m ou daN/m (tableau des profile)

Type de profilé : **HE** ou **PRS** si non poteau composé à treillis

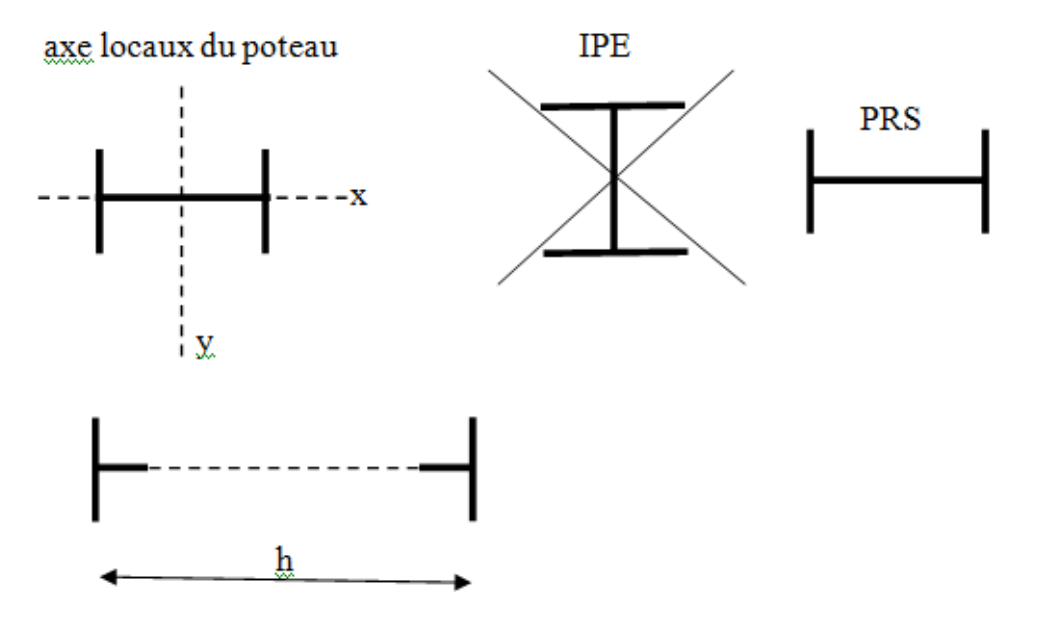

- **Types de Poteaux :** on trouve des configurations similaires à celles des poutres:
- $\triangleright$  Profilé standard (IPE, HE)
- $\triangleright$  Profilé composé à âme pleine (PRS)
- Profilé composé soudé ajouré
- Profilé composé à traverses de liaison
- $\triangleright$  Système à treillis à nœuds articulés
- Aussi : les pièces en profils minces formés à froid, simples ou composé

**Types de Poteaux: à section constante ;**

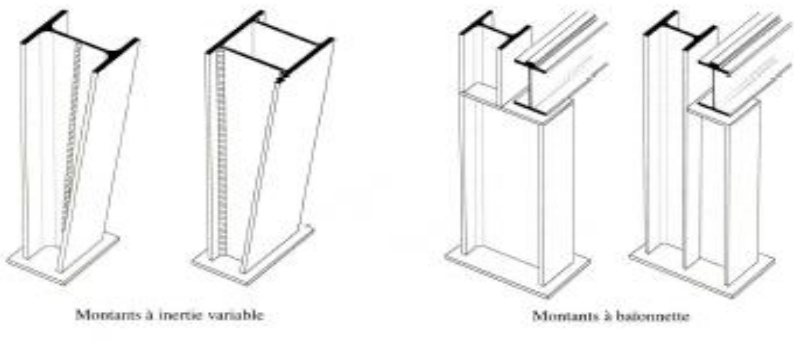

Fig. 3.16 Montants à section variable.

#### **Types de Poteaux: à section variable ; voir Fig. 3.16 et photos Fig. 3.17**

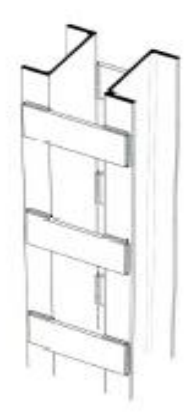

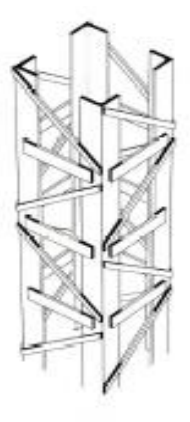

Montant étrésillonné

Montant à treillis Fig. 3.17 Montants en profils composés.

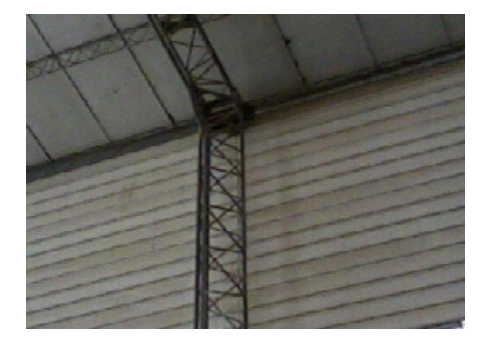

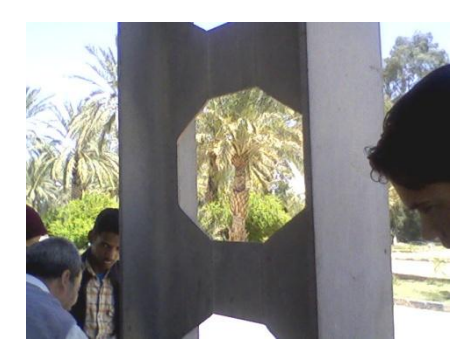

Profil choisi : d'après le tableau des profiles **HE**, je choisis **HE** ?, tel que i<sub>y</sub> > ?

- **Calcul à la compression simple :** 
	- **- Condition de résistance :**  $\sigma = N/A \le \sigma_e \rightarrow A \ge \frac{N}{\sigma}$

**N** : sera calculé par une descente des charges verticales  $N = N_G + N_Q$  ou bien  $N = N_G + N_S$ 

 **Appuis (ou pieds de poteaux) :** On distingue *2 types* d'appuis de poteaux : encastrés et articulés, comme le montre les figure ci-dessous recopiées de (Réf. xx Livre vol 11).

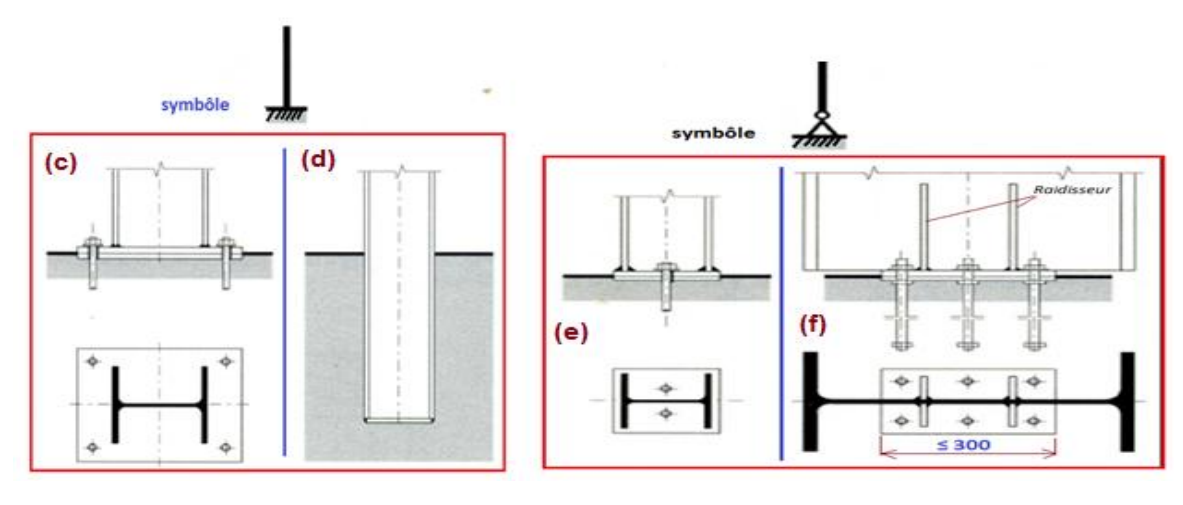

Fig. 3.9 c et d : Pieds encastrés Fig. 3.9 e et f : Pieds articulés

#### *I.4- Conception des systèmes de contreventement (CVH + CVV1 + CVV2)*

#### **I.4.1- Toiture (CVH) :**

- **Principes :** choisir deux directions orthogonales  $\leftarrow \rightarrow$  pour les actions horizontales. Pour chacune d'elles nous concernons un système CVH.
- **Application :** puisque nous avons un bâtiment à base circulaire, on peut choisir en toute liberté un repère ( o , x , y ) tel que celui de la figure suivante :

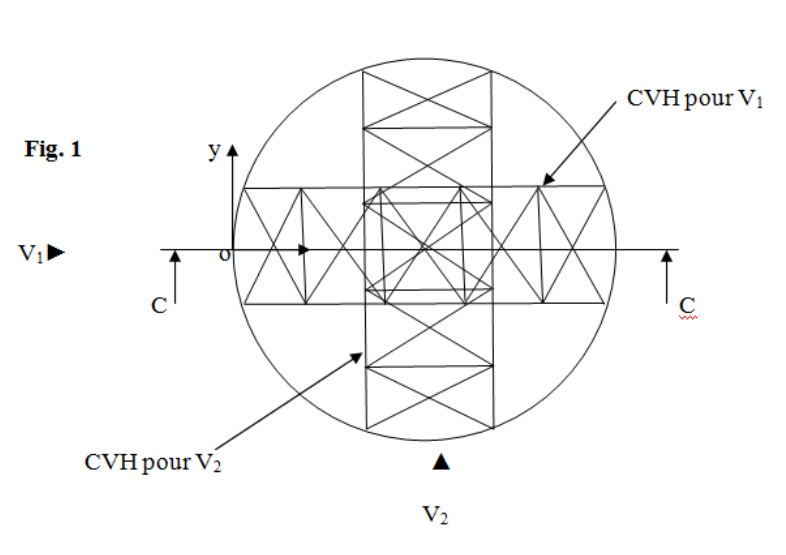

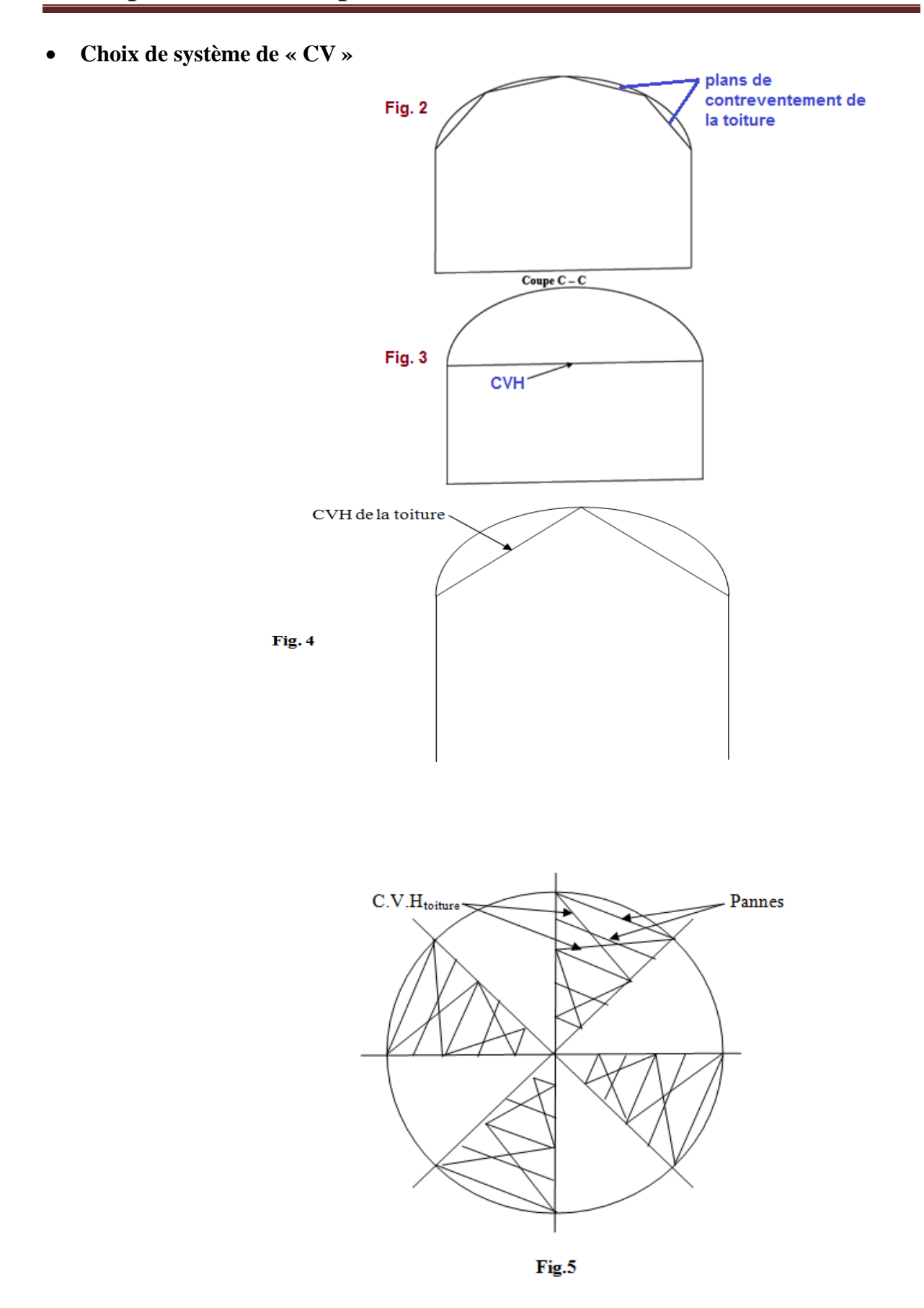

Ces systèmes doivent être infiniment rigides, donc capables de transmettre les forces horizontales venant de la façade lorsqu'il s'agit de l'action du vent, ou venant du poids propre du bâtiment lorsqu'il s'agit de l'action sismique qui est une force d'inertie.

- **Pré dimensionnement des fermes de portiques :**
- **D'après la référence :** Livre volume 11 chapitre. annexe art.6.1 page 223
- **D'après** la recommandation de mon encadreur, on prend la formule empirique suivante:

**h = L/12** : cette formule n'est pas précise, elle ne tient pas compte du nombre de fermes qui doivent supporter les charges de la toiture ; pour nous, il y a 8 fermes,

$$
h = \frac{28.00}{12} = 2.33 \text{ m} \rightarrow \text{très grande}
$$

On suppose que ce ne soit pas admissible du point de vue architecture. On propose : **h =1.70 m**, avec l'emploi d'un acier à haute résistance mécanique ; soit la nuance **S355**

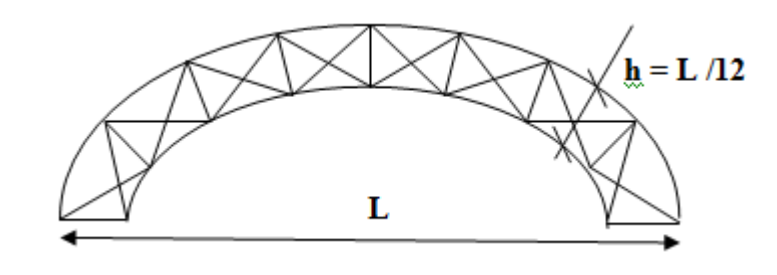

Le travail du système à treillis de CVH : c'est comme une poutre qui fléchie dans son plan ; c'est-à-dire horizontalement :

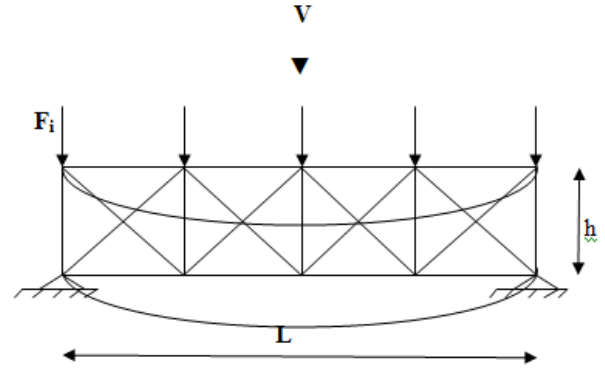

**Autre conception :** Les photos suivantes ont été prises lors de notre visite au chantier de réalisation du projet « Salle de conférences » au niveau du parc d'attraction au centre ville de Sétif, elles montrent une autre conception pour la toiture en coupole de profilés métalliques, cette toiture ressemble à celle de notre projet.

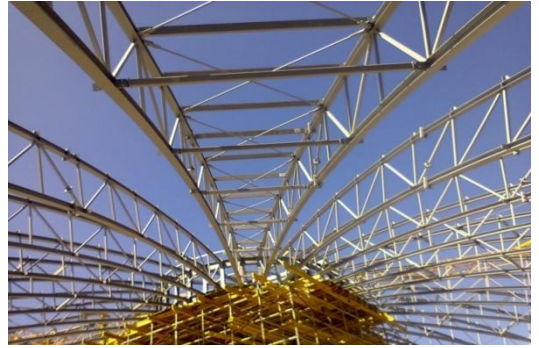

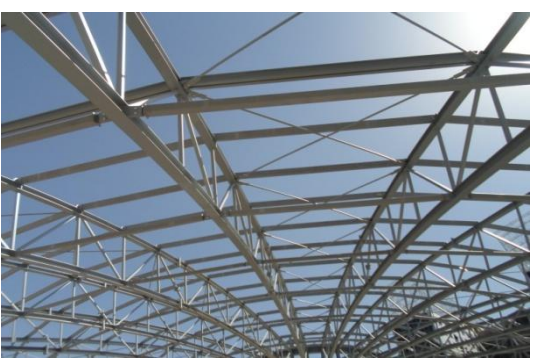

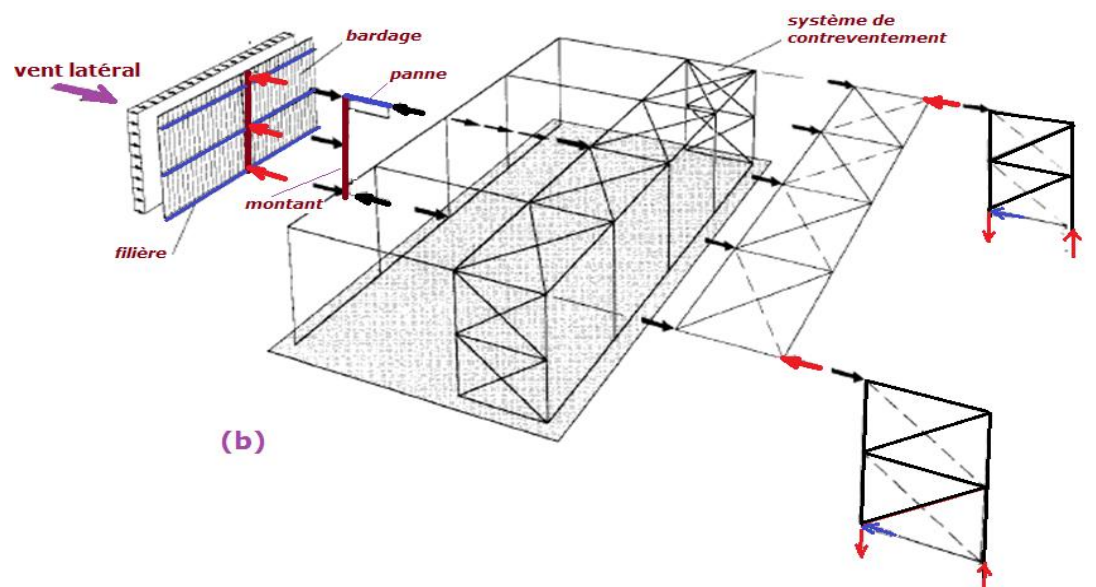

#### **Fig. 3.3 (b) Cheminement des forces horizontales :**

#### **Principe du Cheminement des forces horizontales :**

Vent → Bardage → Filière → Poteau (*ou Potelets* \*) → appui 1) en bas : Fondation

appui 2) en haut : CVH (*horizontal*) → CVV *(Vertical)* → Fondations

(\*) Si *Potelet* : il a deux appuis A1 et A2 ;

A1) en bas :  $\rightarrow$  Fondation ;

A2) en haut :  $\rightarrow$  2 cas selon le type de façade :

- *si façade pignon:* → traverse de rive simple (*I faible* !) ou mieux → poutre à treillis, // versants (ou hori.), de rive ou intermédiaire, dont la traverse est une membrure → CV Verticaux longitudinaux  $\rightarrow$  Fondations

- *si façade long pan:* → poutre sablière simple (*I faible* !) ou mieux → poutre à treillis, // au toiture (ou horizontale) de rive, dont la barre sablière est une membrure  $\rightarrow$  CV Verticaux transversaux  $\rightarrow$  Fondations

#### **Notre choix** :  $\text{fig } 1 + 4$

Question : - quelles sont les barres membrures ?

- quelles sont les barres montantes ?
- combien de choix en va mettre ?

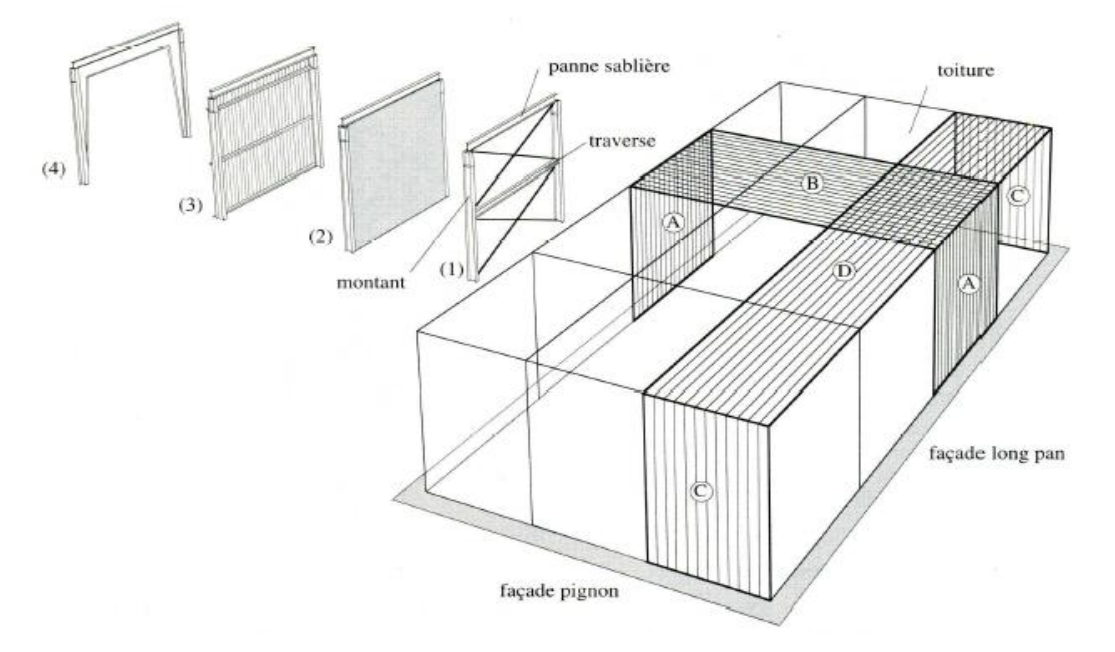

#### *I.4.2- Contreventement verticale* (*CVV1 + CVV2) :*

**Fig. 3.18 : panneaux plans de CV - positions & types**

#### **Types de Systèmes de CV verticaux :**

- Type 1 Palée de Stabilité ou Ossature à nœuds articulés contreventée par des barres (en croix, en V, etc.)
- Type 2 Mur refend en maçonnerie rigide, ou voile rigide en BA
- Type 3 Diaphragme rigide en acier (*Steel Plate Shear Wall: SPSW*)
- Type  $4$  Cadre auto stable ou ossature non contreventée ou système poteaux-poutres
- Type  $5 -$  Système de CV mixte (2 types associés)

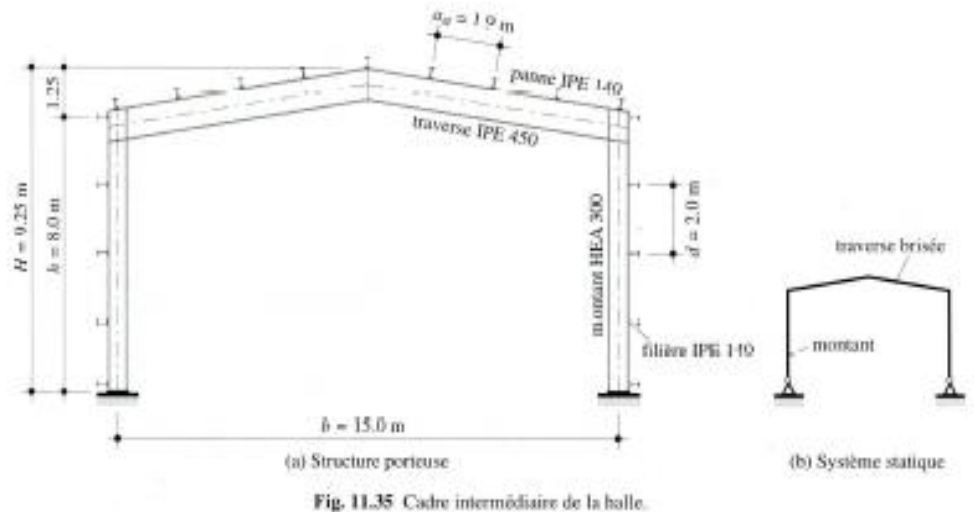

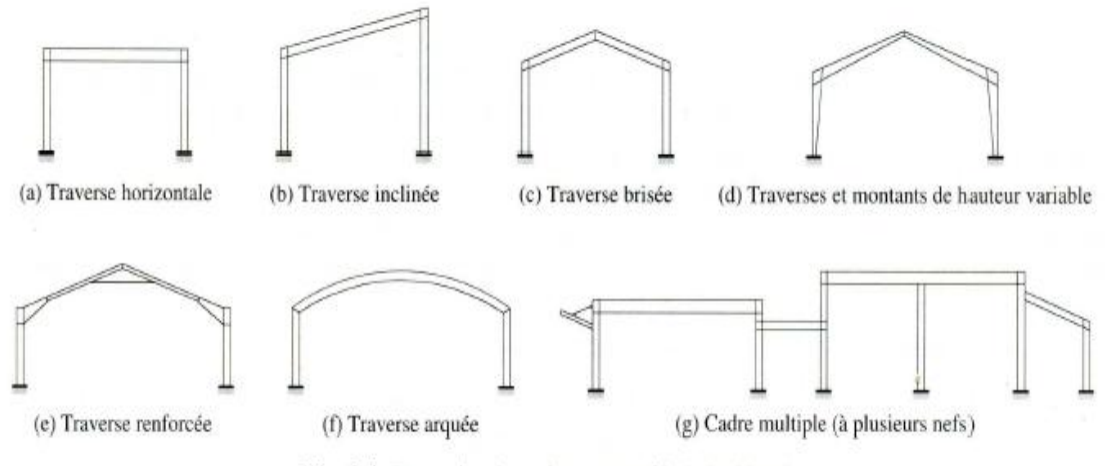

#### **Type 4 – Un cadre auto stable à nœuds rigides et pieds articulés, un modèle très répondu**

Fig. 3.4 Exemples de cadres en profils à double té.

#### **Type 4 – Exemples de cadres en profils à âmes pleines (à double té); voir Fig. 3.4**

*Répartition des plans de CV :* voir le texte en p.68 & la fig. 3.19 en p.69

Il existe différentes façons de disposer les CV; la suivante (fig. 3.19) en montre quelques unes.

Il faut respecter **3 conditions** :

- 1) Disposer 3 lignes d'action des forces horizontales.
- 2) Les lignes d'action ne doivent pas être concourantes en un point
- 3) Les lignes d'action ne doivent pas être toutes parallèles

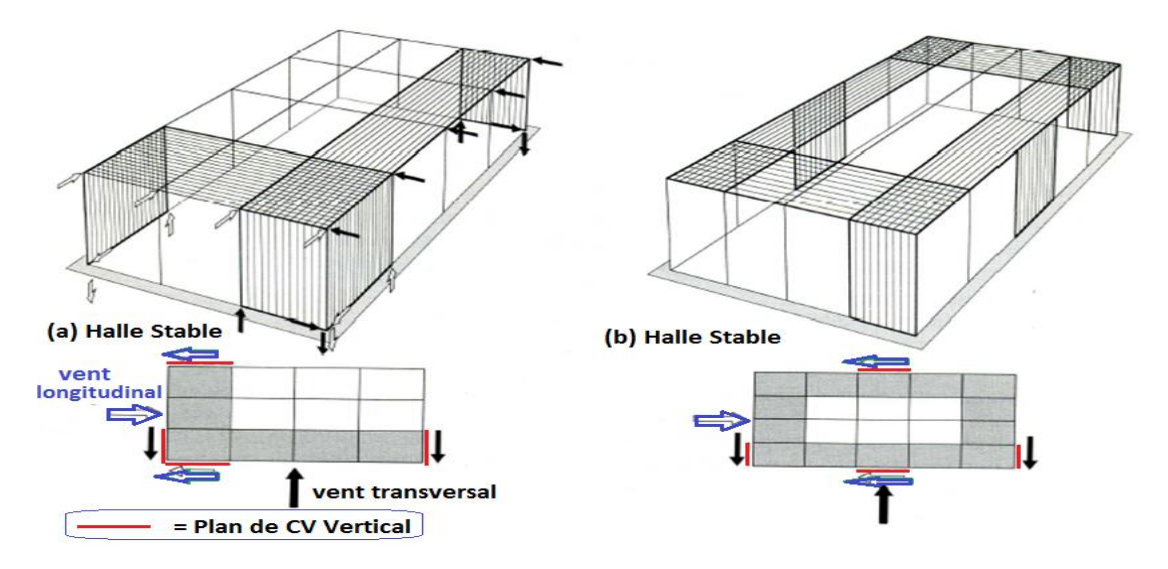

**Fig. 3.19 (a, b) page 69 : répartition des plans de CV verticaux**

#### **Deux autres fonctions pour le Système de CV :**

Les CV ont donc la fonction générale de *stabilisation* de l'ossature.

On peut distinguer sous ce terme général **3 fonctions** liées entre elles:

- 1. Transmettre les efforts horizontaux ; fig. 3.20, reportée ci-dessous ;
- 2. Limiter les déplacements horizontaux ; fig. 3.21, reportée ci-dessous ;
- 3. Contribuer à augmenter la stabilité des éléments de structure : au flambement et au déversement ; fig. 3.24, reportée ci-dessous ;

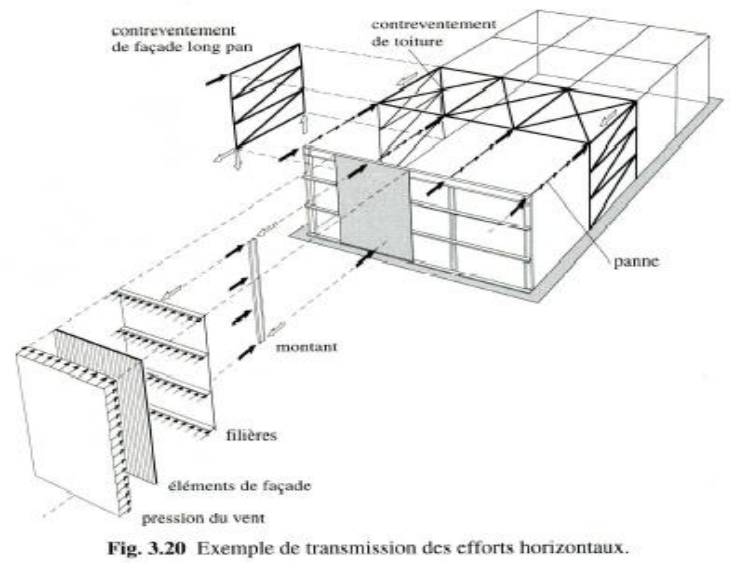

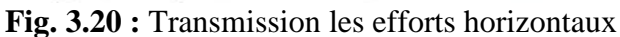

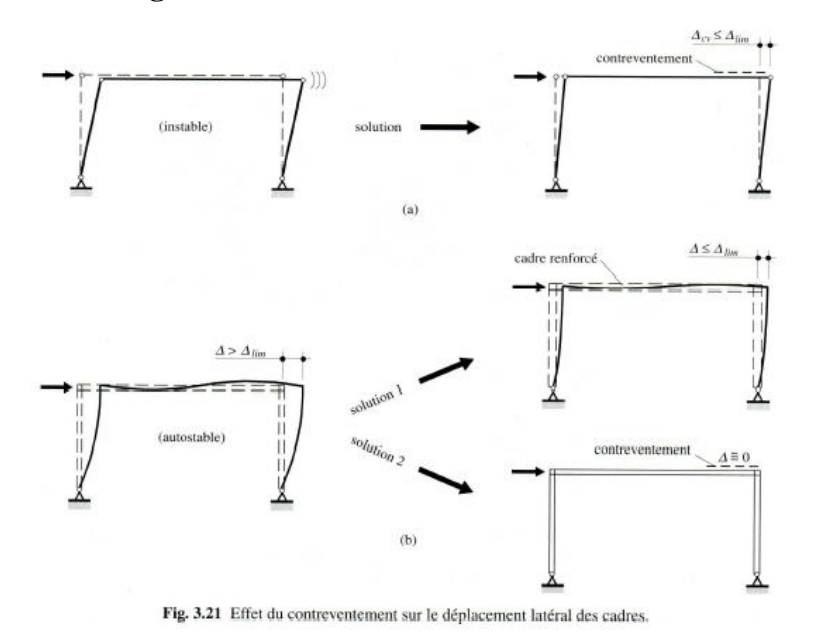

 **Fig. 3.21 :** Limitation des déplacements horizontaux

Chapitre II : Conception Structurale et choix des matériaux

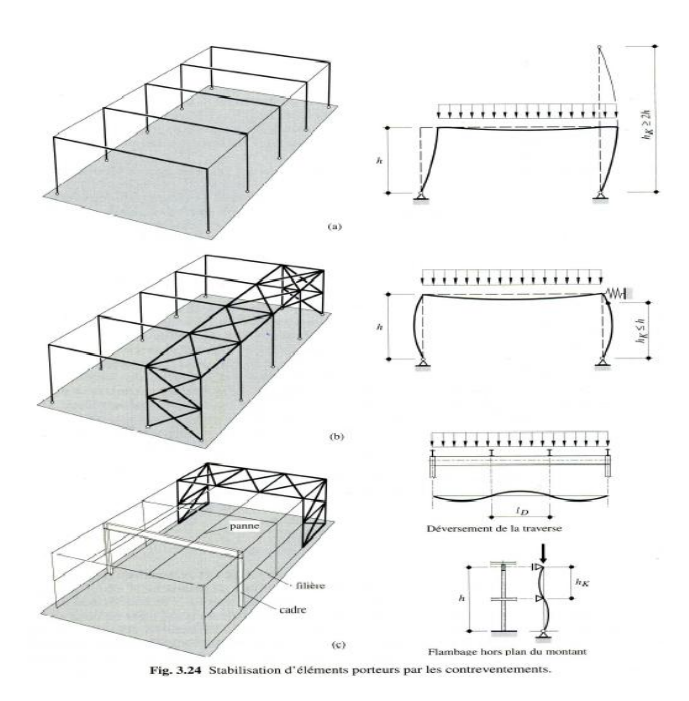

 **Fig. 3.24 :** Contribution à l'augmentation de la stabilité des éléments de structure

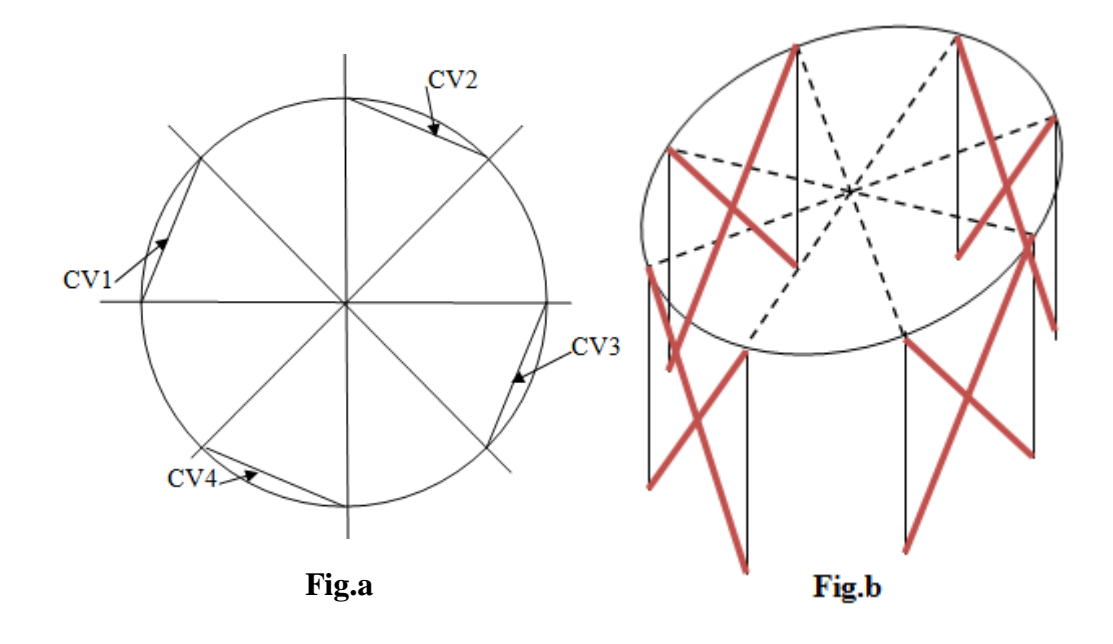

**Autre conception :** Les photos suivantes ont été prises lors de notre visite au chantier de réalisation du projet « Salle de conférences » au niveau du parc d'attraction au centre ville de Sétif, elles montrent une autre conception pour les contreventements verticales

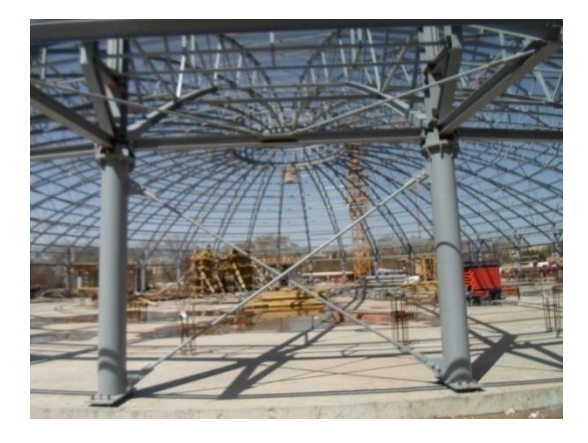

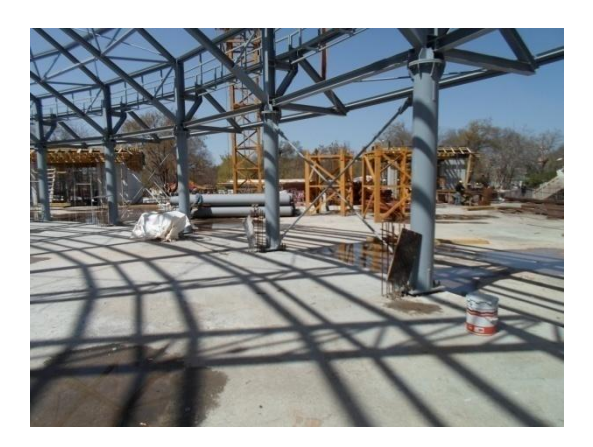

## **Conclusion :**

Le cheminement des charges verticales et horizontales s'effectue au travers d'éléments situés dans des plans selon les 3 dimensions principales :

- $\rightarrow$  Sur la longueur (pannes et filières)
- $\rightarrow$  Sur la largeur (traverses de cadres)
- $\rightarrow$  Sur la hauteur (poteaux et montants de façades)

*La structure d'une Halle est tridimensionnelle 3D, elle doit être décomposée en systèmes plans suivant 3 directions.*

### *II- Caractéristiques des matériaux :*

 Notre projet est un bâtiment à usage de bibliothèque, pour construire les structures externe et interne, ainsi que les ouvrages de fondation, nous devons choisir les matériaux convenables qui possèdent des propriétés mécaniques et physiques acceptables, avec des coûts d'achat ou de fabrication réduits.

#### **II.1- Pour la structure externe métallique** :

- Composants de la couverture : On utilisera de type de panneaux :
	- Des panneaux sandwichs fabriqués par l'entreprise Haironville-Pab qui est une filiale du groupe économique ArcelorMittal, son usine est implantée dans la ville Haironville en France.
	- Des panneaux vitrés.
- Composants de l'enveloppe de la façade :
- Barres en acier de la toiture supportant la couverture (pannes) :

- Les pannes de rive, de grande portée, seront des fermes à treillis, fabriquées à partir de barres standards,

- Les autres pannes sont des IPE,

- Barres en acier de la façade supportant l'enveloppe de façade (lisses et potelets)
- Porteurs principaux : ils seront fabriqués à partir de composants laminés à chaud standards. Ces éléments peuvent être utilisés simplement (IPE, HEA, HEB, Cornières, UPE, Tubes circulaires, etc.), ou reconstitués soudés PRS ;
	- traverses et poteaux :
	- barres de contreventement :
- Moyens d'assemblage :
	- boulons :
- produits de soudage :

#### **II.2- Pour les ouvrages de fondations** :

#### **LE BÉTON ARMÉ = BÉTON + ACIERS d'ARMATURE**

**A. Le béton :**

 **II.2.1- Définition :** Le béton est un mélange d'agrégat : gravillons et sable, d'un liant qu'on appelle : ciment, et de l'eau, ce mélange est choisi scientifiquement c'est-à-dire que les composants du béton auront des proportions bien définies, pour avoir une résistance convenable et une bonne qualité après durcissement.

Le dosage en ciment varie entre 300 et 400Kg/m<sup>3</sup>de béton mis en œuvre, le minimum autorisé par le DTR « Les règles CBA 93 » est de 300 Kg/m<sup>3</sup>.

 **II.2.2- Composition du béton :** Le dosage est fonction de la nature des composants du béton, leurs qualités, et de la résistance caractéristique souhaitée :

Pour obtenir une résistance à 28 jours de **25 MPa**, on utilisera pour **1 m<sup>3</sup>** de béton les quantités de composants suivantes :

**II.2.3- Qualité du Ciment** : C'est un type de ciment spécial résistant aux sulfates CRS 400.

Il sera dosé à 350 kg par mètre cube de béton.

**II.2.4- Qualité du Sable :** on utilise du sable d'oued avec des grains de dimension :

 $\Phi \leq 5$  mm,

Dosage : **400 litre/m<sup>3</sup>**

Poids:  $Gs = \gamma_s$ ,  $V_s = 1$ ,  $6 \times 400 = 640$  kg/m<sup>3</sup>

**γ** *s* : La masse volumique de sable.

#### **II.2.5- Qualité du Gravier :**

**Dosage** : 800 litre/  $m^3$  (dimension : 5 mm  $\leq \Phi \leq 25$  mm).

Poids:  $G_G = \gamma_G V_G = 1,5 \times 800 = 1200$  Kg/ m<sup>3</sup>

**γ** G : la masse volumique de gravier

#### **II.2.6- Qualité de l'eau : 175 litre /m<sup>3</sup>ce qui donne un rapport eau/ciment = 0.5**

Le béton obtenu aura une masse volumique qui varie entre **2400 Kg/m<sup>3</sup>** et **2500 Kg/m<sup>3</sup> .**

**II.2.6- Résistance du béton à la compression :** Le béton est défini par sa résistance caractéristique déterminée à 28 jours d'âge, notée : **fc28**.

Pour un dosage de 350 Kg/m<sup>3</sup>, fc28 est prise égal 25 MPa. Pour un béton d'âge inférieur à 28 jours, la résistance caractéristique notée f ci est donnée par la formule :

 $f_{ci} = 0.685 f_{c28}$  Log (j+1) où j représente l'âge en jours.

 **II.2.7- Résistance du béton à la traction:** La résistance du béton à la traction, pour un béton d'une contrainte de compression inférieure à 40 MPa est définie par :

 $f_{ti} = 0.6 + 0.06$  fcj **d'où** : f<sub>t28</sub> = 2,1 MPa

**II2.8- Aciers d'armatures :** On utilisera des barres en acier à haute adhérence de nuance FeE500 ayant une contrainte limite d'élasticité Fe = 500 MPa

# CHAPITRE III

## Evaluation des charges

*I- Charges climatiques :*

I.1/ Charge de la neige ;

I.2/ Charge de vent ;

I.3/ Action de la variation de température.
#### **I/ Evaluation des charges climatiques** : Ce chapitre traite de

l'évaluation des actions de la neige, du vent et des variations de la température. Pour la neige, notre référence est la première partie du document technique DTR C- 2.47 intitulé « Règles Neige et Vent RNV99 ». Pour les actions du vent sur le bâtiment, notre référence est la seconde partie du même document RNV99. Tandis que pour les actions des variations de température, nous nous reporterons aux documents techniques DTR suivants relatifs à la conception et de calcul des structures :

- Pour la structure externe en acier : c'est le DTR Règles CCM 97 ;

- Pour la structure interne en béton armé : c'est le DTR Règles CBA 93 ;

#### **I.1/ Charge de la neige conforme aux règles RNV 99 :**

 $S = \mu * S_k$  …  $\ldots$  « kN/m<sup>2</sup>» (voir première partie art.3.1.1.formule.1)

•  $S_k$ : « en kN/m<sup>2</sup> » est la charge de neige sur le sol, donnée au paragraphe 4, fonction de l'altitude et de la zone de neige (cf. carte neige)

\* Site de projet la ville de Biskra « université Med Khider » : donc c'est la zone C à faibles chutes de neige ;

 $\mu$  : est un coefficient d'ajustement des charges, fonction de la forme de la toiture, il s'appelle coefficient de forme, il est donné au paragraphe 6 « art.6.3 »

$$
Sk = \frac{0.0325 * H}{100}
$$

H : (en m) est l'altitude de site «l'altitude de site de n'outre projet est 115 m»

$$
Sk = \frac{0.0325 * 115}{100}
$$

 $\mu_1 = 0.8$ 

 $\mu_2 = 0.2 + 10$ h/L avec limitation  $\mu_2 \leq 2.0$ 

où L : la portée de la voute ou coupole, voir art.6.3, fig.6.6 ;

 $\mu_3 = 0.5 \cdot \mu_2$ 

$$
S_k = 0.0373 \text{ kN/m}^2
$$

$$
\beta = 31.90^\circ \le 60^\circ
$$

 $\mu_2 = 0.2 + 10*4 \text{ m}/28 \text{ m} = 1.62 \leq 2.0$ 

 $\mu_3 = 0.5 * 1.62 = 0.81$ 

• 
$$
S_1 = \mu_1 * S_k = 0.8 * 0.0373 = 0.2984 \text{ kN/m}^2 = 2.984 \text{ daN/m}^2
$$

- $S_2 = \mu_2 * S_k = 1.62 * 0.0373 = 0.06074 \text{ kN/m}^2 = 6.074 \text{ daN/m}^2$
- $\mathbf{S}_3 = \mu_3 * \mathbf{S}_k = 0.81 * 0.0373 = 0.03021 \text{ kN/m}^2 = 3.021 \text{ daN/m}^2$

La valeur  $S_2$  qui est la plus grande, reste tout de même faible, alors nous prenons la décision de la négliger.

Pour la suite de notre étude les charges de neige seront négligées.

#### **I.2/ Charge de vent conforme aux règles RNV 99 :**

La pression du vent *q* sur une paroi quelconque, façade ou toiture est donnée par :

$$
q = C_d x q_{dyn} x (C_{pe} - C_{pi})
$$

- $C_d$ : coefficient dynamique en fonction des dimensions « b et h » (chapitre 3 art.2.1.2)
- b : en m, est la dimension horizontale perpendiculaire à la direction de vent prise à la base de la construction ; c'est le diamètre de constriction, alors : b = 28.00 m ;

h : en m, est la hauteur totale de la construction «  $h = 17.00$  m »

 $C_d = 0.93$  (chapitre 3 - figure.3.2)

 $q_{dyn}$ : (en N/m<sup>2</sup>) La pression dynamique du vent

 $q_{dyn}$  ( $z_i$ ) =  $q_{ref}$  \* C<sub>e</sub> ( $z_i$ ); cas d'une structure permanente (selon chapitre 2 – art.3.2 – formule.2.12)

 $q_{ref}$  = en N/m<sup>2</sup> : la pression dynamique de référence pour les constructions permanentes « dont la durée d'utilisation > 5 ans

Biskra est classée en zone I donc  $q_{ref} = 375 \text{ N/m}^2$  (chapitre 2 – tableau.2.3)

 $C_e$ : coefficient d'exposition au vent (chapitre 2 – art.3.3.2 formule .2.12)

$$
C_{e}\left(z\right)=C_{t}(z)^{2}\ast C_{r}(z)^{2}\ast\lbrack1+\frac{7\ast KT}{Cr\left(z\right)\ast Ct\left(z\right)}]
$$

 $K_T$ : le facteur de terrain (chapitre 2 - art4.1 – tableau.2.4)

*Facteur de site* : Catégorie de terrain III :

 $K_T = 0.22$ ;  $z_0 = 0.3$  m;  $z_{min} = 8$  m;  $\mathcal{E} = 0.37$ 

 $C_r$ :le coefficient de rugosité ( chapitre  $2 - art.4.2 - formule.2.15$  )

 $C_r(z) = K_T * Ln (z/z_0) : z_{min} : 8.00 \text{ m} \le z : 17.00 \text{ m} \le 200.00 \text{ m}$ 

 $z_0$ : (en m) est le paramètre de rugosité (tableau.2.4)

Zmin : (en m) est la hauteur minimale (tableau.2.4)

Z : (en m) est la hauteur considérée

En ce qui concerne la valeur de « z » : la hauteur totale de l'ouvrage est supérieure à 10 m ;

Donc : la pression du vent « q » est variable en hauteur ; « z » représente des points choisie en hauteur de bâtiment ; pour cela on divisé la hauteur « H » en n tranches conformément à :

 $n = E [ h/3]$  soit  $[h_i = h/n]$ ........ (Chapitre 2 – art.3.1.1 – formule.2.11)

 $n = 17/3 = 5.66$ ; nombre de tranches est 5 tranches;

Pour les parois verticales : il y a 4 tranches ;  $h_{\text{totture}}$  :  $13/4 = 3.25$ ;

 $z_1 = 3.25 / 2 = 1.625$  m;  $z_2 = 1.625 + 3.25 = 4.875$  m;  $z_3 = 4.875 + 3.25 = 8.125$  m;  $z_4 = 8.125 + 3.25 = 11.375m$ 

Pour la toiture : il y a 1 tranche :  $z_5 = 17.00$  m

Les parois verticales :

 $C_r (1.625) = 0.22 * Ln(1.625/0.3) = 0.37$ ;

 $C_r$  (4.875) = 0.22  $\ast$  Ln(4.875/0.3) = 0.61;

 $C_r (8.125) = 0.22 * Ln(8.125/0.3) = 0.72$ ;

 $C_r$  (11.375) = 0.22  $\ast$  Ln(11.375/0.3) = 0.80;

La toiture :  $C_r(17.00) = 0.22 * Ln(17.00/0.3) = 0.9$ 

 $C_t$ : le coefficient de topographie (chapitre 2 – art.4.3)

Site plat : (chapitre 2 - art. 4.3.2)

Site plat :  $\Phi$  < 0.05 (chapitre 2 - art.4.3.3– tableau 2.5)

 $C_t = 1$  (chapitre 2 – art.4.3.3 – formule .2.12)

Z : (en m) est la hauteur considérée

La valeur de  $C_{pe}$ :

*Pour les parois verticales* :

$$
C_{e} (1.625) = 1^{2} * 0.37^{2} * [1 + \frac{7 * 0.22}{0.37 * 1}] = 0.707;
$$
  

$$
C_{e} (4.875) = 1^{2} * 0.61^{2} * [1 + \frac{7 * 0.22}{0.61 * 1}] = 1.311;
$$

$$
C_e (8.125) = 1^2 * 0.72^2 * [1 + \frac{7 * 0.22}{0.72 * 1}] = 1.627;
$$

$$
C_e (11.375) = 1^2 * 0.80^2 * [1 + \frac{7 * 0.22}{0.80 * 1}] = 1.872;
$$

*Pour la toiture* :

$$
C_e (17.00) = 1^2 * 0.90^2 * [1 + \frac{7 * 0.22}{0.90 * 1}] = 2.196
$$

La valeur de «  $q_{dyn}$  » :

Pour les parois verticales :

 $q_{dyn}$  (1.625) = 375  $*$  0.707 = 265.125 N/m<sup>2</sup>;

 $q_{dyn}$  (4.875) = 375  $*$  1.311 = 491.625 N/m<sup>2</sup>;

 $q_{dyn}$  (8.125) = 375  $*$  1.627 = 610.125 N/m<sup>2</sup>;

 $q_{dyn}$  (11.375) = 375  $*$  1.872 = 702.000 N/m<sup>2</sup>;

Pour la toiture :

 $q_{dyn}$  (17.00) = 375  $*$  2.196 = 823.500 N/m<sup>2</sup>

Cpe : coefficient de pression externe des constructions à base circulaire, ils sont donnés par :

 $C_{pe} = C_{po} * \psi_{\lambda\alpha}$  (chapitre 5 – art.1.2.1.2 – formule.5.2)

Cpo : coefficient de pression extérieure pour un élancement infini ; il est donné par la : (chapitre  $5 - art.1.2.1.2 - figure.5.12$ )

Ψλα : facteur d'élancement pour l'angle de rotation : α considéré

 $\alpha_1 \in \alpha \leq \alpha_2$ ᵒ  $\psi_{\lambda\alpha} = 1$ : pour  $\left\{ \begin{array}{c} \text{(chapter 5 - art.1.2.1.2 -} \\ \text{(chapter 6 - cart.1.2.1.2 -} \end{array} \right.$ formule.5.3)  $360^\circ$  -  $\alpha_A \leq \alpha \leq 360^\circ$ 

 $\Psi \lambda \alpha = \psi_{\lambda}$ : pour  $\alpha_A \leq \alpha \leq 360^\circ$  - α<sub>A</sub>

α : « en degré » c'est un angle ; il sont présentés dans : (chapitre 5 – art.1.2.1.2 – figure.5.12)

 $\alpha_A$ : (en degrés) est le point de découlement de l'écoulement (chapitre 5–art.1.2.1.2 – fig.5.12)

Ψλ : facteur d'élancement, il est donné par la fig. 4.1 en fonction de des paramètres (λ<sup>e</sup> et Ф)

 $\Phi$ : coefficient d'opacité (chapitre 4 – art.1.2)

 $\lambda_e$ : élancement effectif (chapitre 4 – art.1.3 – tableau.4.1)

 $\Phi = 1$  « notre structure est fermée »

 $\lambda_e = L / 1 = 28.00/17.00 = 1.647$ 

 $Ψλ = 0.62$ 

Le coefficient de force : C<sub>f</sub>

 $C_f = C_{f_0} * \Psi_{\lambda} * \Psi_{r}$  (chapitre  $4 - art.1.1 - formule.4.1)$ ;

 $C_{\text{fo}}$  : coefficient de force des constructions ; (voire valeurs des paramètres) ;

Ψr : facteur de correction du coefficient de force (chapitre 4 – art.1.1) ;

 $\Psi_r = 1$ 

#### *Valeurs des paramètres* :

 $\triangleright$  C<sub>fo</sub>: Il est donné par la figure 4.6 (art. 4.2), en considérant un élancement effectif infini. Cette figure correspond aux constructions à base circulaire,  $C_{f0}$  est relatives  $a \ll k/b \gg$  (chapitre  $4 - art.4.2 - tableau.4.6$ );

k « en mm » est la rugosité équivalente donnée dans (chapitre 4 – art.4.2 –

tableau.4.3) ; sa relation avec le type de surface ;

b : « en m » est le diamètre de cylindre (chapitre 4 – art.4.2 – tableau.4.6) ; et Nombre de Reynolds « R<sup>e</sup> » qui est calculé par la formule suivante :

$$
R_e = \frac{Vm(z) * b}{v}
$$
 (Réf. Annexe 2 - art.1 - formule .A.2.1);

 $V_m(z)$ : « en m/s » est la vitesse moyenne (Annexe 2 – art. 1 – formule .A.2.2);

 b : « en m » est la dimension au vent ; dans le notre cas c'est la diamètre de structure (Annexe  $2 - art.1$ );

 $v: \le \text{en m}^2/\text{s}$  » est la viscosité cinématique de l'air; dans le cadre de DTR, on prendra :  $v = 15 * 10^{-6}$  m<sup>2</sup>/s (Annexe 2 – art.1);

 $V_m(z) = C_r(z) * C_t(z) * V_{ref} * m/s * (Annex 2 - art.1 - formule.A.2.2);$ 

V<sub>réf</sub> : « en m/s » est la vitesse de référence (Annexe 1 – tableau .A.1.1) ;

Dans notre projet en la ville de Biskra « Zone I » donc :  $V_{ref} = 25$  m/s;

La valeur de «  $V_m$  » :

Pour les parois verticales :

 $V_m$  (1.625) = 0.37  $*$  1  $*$  25 = 9.25 m/s;

 $V_m$  (4.875) = 0.61  $*$  1  $*$  25 = 15.25 m/s;

 $V_m$  (8.125) = 0.72  $*$  1  $*$  25 = 18.00 m/s;

$$
V_m (11.375) = 0.80 * 1 * 25 = 20.00 \text{ m/s};
$$

Pour la toiture :

 $V_m$  (17.00) = 0.90  $*$  1  $*$  25 = 22.50 m/s;

La valeur de «  $R_e$  » :

Pour les parois verticales :

$$
R_e (1.625) = \frac{9.25 * 28}{15 * 10 - 6} = 1.727 * 10^7 ;
$$
  
\n
$$
R_e (4.875) = \frac{15.25 * 28}{15 * 10 - 6} = 2.847 * 10^7 ;
$$
  
\n
$$
R_e (8.125) = \frac{18.00 * 28}{15 * 10 - 6} = 3.360 * 10^7 ;
$$
  
\n
$$
R_e (11.375) = \frac{20.00 * 28}{15 * 10 - 6} = 3.733 * 10^7 ;
$$

Pour la toiture

$$
R_e (17.00) = \frac{22.50 * 28}{15 * 10 - 6} = 4.20 * 10^7
$$

La rugosité équivalente k « en mm » de notre structure dépend du type de surface (chapitre 4 – art.4.2 – tableau.4.3). Donc dans notre type de surface, on utilisera le verre, alors :  $k = 0.0015$  mm et =  $0.0015 * 10^{-3}$  m;

b : « en m » est le diamètre de notre structure = 28.00 m ;

le valeur de k/b =  $0.0015 * 10^{-3} / 28.00$ ;

$$
k/b = 5.3 * 10^{-8}
$$

donc : la valeur de «  $C_{\text{fo}}$  » :

Pour les parois verticales : On référence au chapitre 4 , article 4.2 et la figure.4.6, on a :

 $C_{\text{fo}}$  (1.625) = 0.74;  $C_{\text{fo}}$  (4.875) = 0.75

 $C_{\text{fo}}$  (8.125) = 0.76;  $C_{\text{fo}}$  (11.375) = 0.77

Pour la toiture : On référence au chapitre 4, article 4.2 et la figure.4.6, on a :

 $C_{\text{fo}}$  (17.00) = 0.78

Alors : la valeur de «  $C_f$  » : On référence au chapitre 4, article 1.1 et la formule.4.1 on a :

Pour les parois verticales :

 $C_f (1.625) = 0.74 * 0.62 * 1 = 0.459$ ;  $C_f (4.875) = 0.75 * 0.62 * 1 = 0.465$ ;

 $C_f (8.125) = 0.76 * 0.62 * 1 = 0.471$ ;  $C_f (11.375) = 0.77 * 0.62 * 1 = 0.477$ ;

Pour la toiture :  $C_f (17.00) = 0.78 * 0.62 * 1 = 0.483$ 

*Coefficient de pression externe « Cpe » :*

Pour les parois verticales :

 $C_{pe} = C_{po} * \psi_{\lambda\alpha}$  (chapitre 5 – art.1.2.1.2 – formule.5.2)

Cpo : coefficient de pression extérieure pour un élément infini ; donné par le (chapitre 5 – art.1.2.1.2 – figure.5.12) en chaque point du cylindre ( défini par angle de rotation α ) pour défirent nombre de Reynolds ;

Ψλα : est le facteur d'élancement pour l'angle de rotation α considéré ; le facteur d'élancement

α est donné par la formule 5.3 (chapitre 5 – art.1.2.1.2)

Notes pour la figure 5.12 : Les valeurs de  $(\alpha_{min}; C_{po,min}; \alpha_A$  et  $C_{po,h})$  pour les différents nombre de Reynolds sont indiquées dans le tableau.5.6 du RNV réécrits cidessous ; les coefficients de  $C_{pe}$  de la figure.5.12 sont valables quelle que soit la valeur de la surface chargée (chapitre 5 – art.1.2.1.2 – notes pour la figure.5.12)

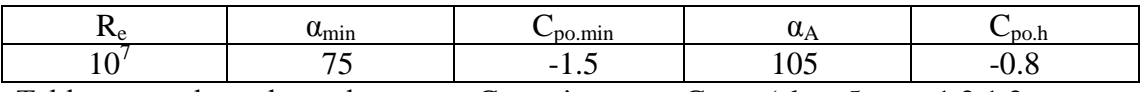

Tableau pour les valeurs des « $\alpha_{min}$ ; Cpo.min;  $\alpha_A$  et C<sub>po.h</sub>» (chap.5 – art.1.2.1.2 – tableau.5.6)

Les différents résultats pour le coefficient de pression «  $C_{pe}$  » :

Pour les parois verticales :

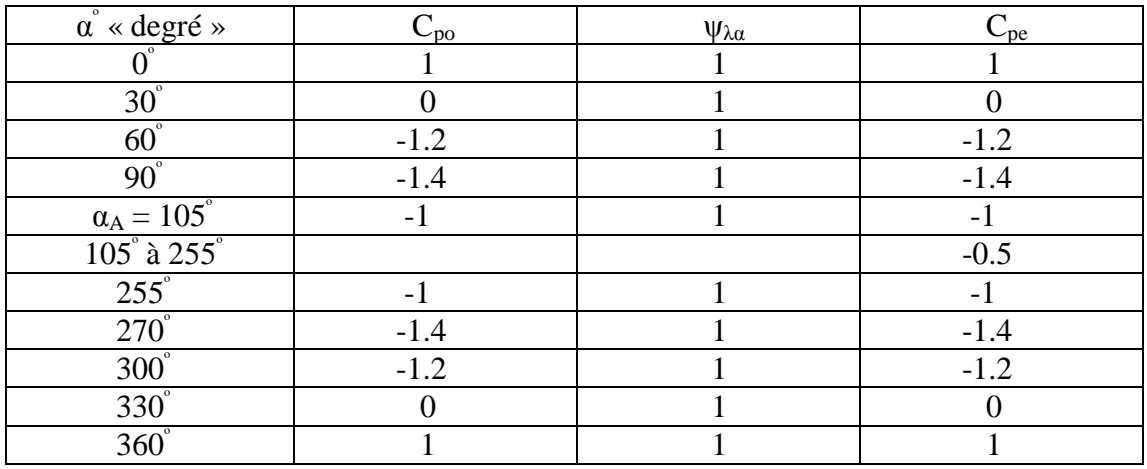

Pour la toiture :

 $h = 13.00$  m;  $d = 28.00$  m;  $f = 4.00$  m  $f/d = 0.143$ voir (chapitre  $5 - art.1.2.3 - figure.5.13$ )  $h/d = 13/28 = 0.464$ zone A :  $C_{pe} = 0.30$ ; zone B :  $C_{pe} = -0.50$ ;  $\geq$  voir (chapitre 5 – art.1.2.3 – figure.5.13) zone C :  $C_{pe} = -0.50$ 

#### *Coefficient de pression interne* «  $C_{pi}$  » *:*

La valeur de «  $C_{pi}$  » : est donnée en fonction de l'indice de perméabilité «  $\mu_p$  »

où :  $\mu_p = \frac{\Sigma}{\sqrt{\frac{2}{\pi}}}$  $\sum$ des surfaces de toutes les ouvertures  $\sum$ des surfaces de toutes les ouvertures (chapitre 5 – art.2.1.1)

Mais dans notre bâtiment, on admet que «  $\mu_p$  » ne peut être déterminé de façon précise puisque **le dossier technique est incomplet**, alors les valeurs extrêmes suivantes peuvent être utilisées :  $C_{pi}$  = + 0.8 et  $C_{pi}$  = - 0.5 (chapitre 5 – art.2.2.1)

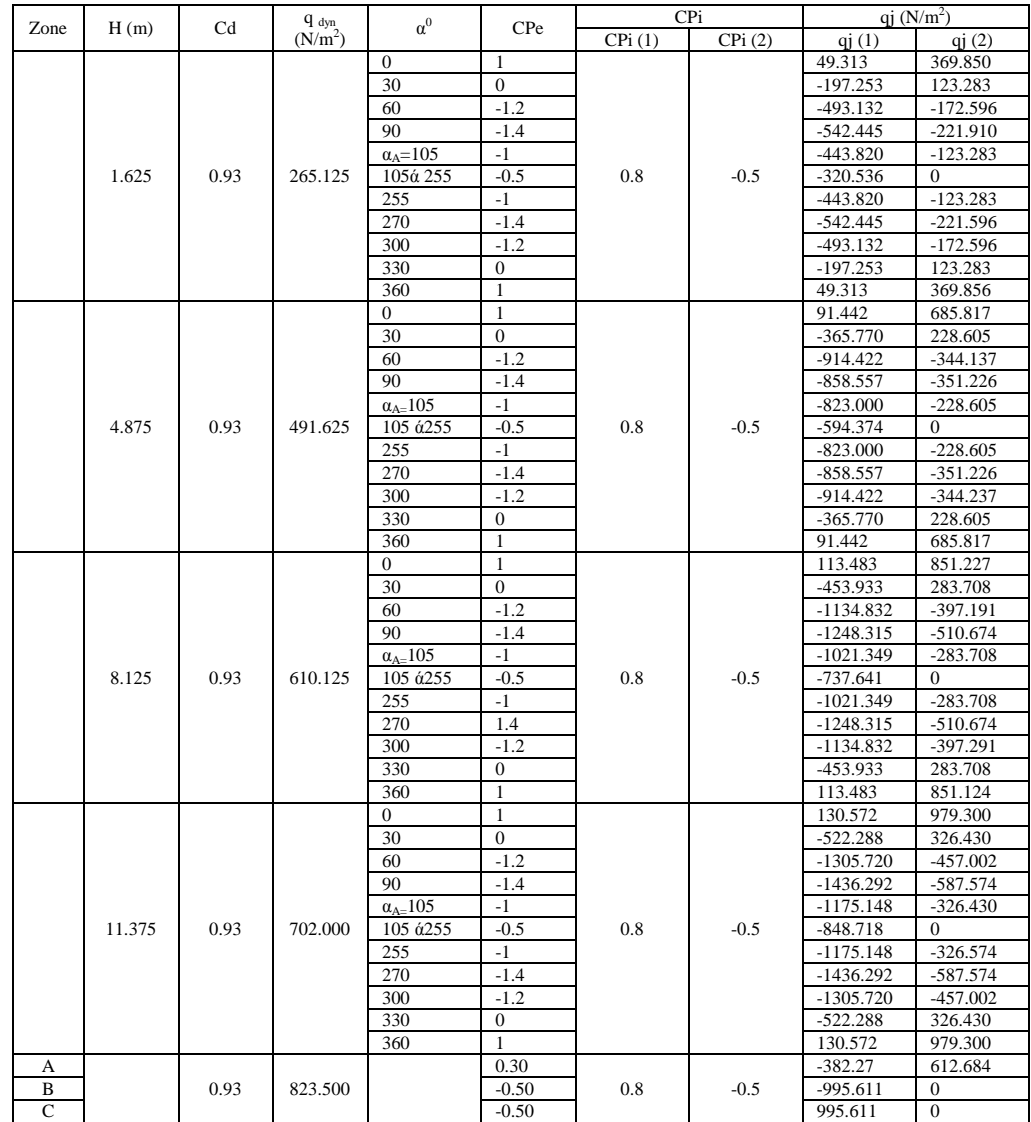

### **Tableau indiquant différentes valeurs des pressions verticales**

#### **Force de frottement Ffr:**

 $\mathbf{F}_{\mathbf{f}\mathbf{r}} = \sum_{i} (\mathbf{q}_{\mathbf{d}\mathbf{v}\mathbf{n}} (\mathbf{z}_{i}) * \mathbf{C}_{\mathbf{f}\mathbf{r},\mathbf{i}} * \mathbf{S}_{\mathbf{f}\mathbf{r},\mathbf{i}})$  (chapitre 2 – art.1.4.3 – formule.2.8) **j :** indique un élément de surface parallèle a la direction du vent ; **z<sup>j</sup> :** « en m » est la hauteur du centre de l'élément **j** ; **qdyn :** « en N/m<sup>2</sup> » est la pression dynamique du vent **; S<sub>fr.j</sub>:** « en m<sup>2</sup> » est l'aire de l'élément du surface **j** (chapitre 2 – art.1.4.4 – tableau.2.2) ;

**Cfr.j :** est le coefficient de frottement pour l'élément de surface **j**.

Suivent le (chapitre  $2 - art.1.4.2$ ) :

**d/h** : d : « en m » est la dimension de la construction parallèle au vent (le diamètre de notre structure) = 28.00m ;

h : « en m » est la hauteur de la construction = 17.00 m ;

 $d/h = 28.00/17.00 = 1.64$  donc  $d/h = 1.64 < 3$ 

Alors : **Ffr** est négligeable.

#### **Actions d'ensemble Rx et Rz :**

 $Rx = \Sigma$  Fi projetées horizontalement de la façade et la toiture +  $F_{fr}$ 

 $Rz = \Sigma$  Fi projetées verticalement de la toiture

 $Fi = q_i(z) \times Si$ : de la paroi i de surface Si

#### **I.3/ Action de la variation de température :**

#### **Introduction :**

 La variation de température **∆t** influence tous les matériaux solides, son effet conduit au phénomène de dilatation lorsque la température augmente, et conduit à un retrait dimensionnel du matériau lorsque la température diminue. Cependant, la dilation thermique exige que ce solide soit libre, non bridé, autrement des contraintes internes apparaissent.

 Dans le domaine de la construction (si le bâtiment est en béton armé ou en acier) ; le dilatation et contraction entraine des déformations pouvant nuire à la construction. Cette déformation se présente sous la forme de déplacement des éléments constitutifs du bâtiment ; et le déplacement et de ne pas les accepter ; alors : on adopte une solution parmi les 2 solutions suivantes :

La première solution consiste à partager la largeur « L » du bâtiment en 2 parties de longueurs  $L_1$  et  $L_2$  où  $L = L_1 + L_2$  et telles que :  $L_1 \le L_{\text{lim}}$ ;  $L_2 \le$  $L_{\text{lim}}$ ;

L<sub>lim</sub> : est la longueur limite, au delà de cette valeur, l'effet de dilatation thermique n'est pas négligeable, on doit en tenir compte. La valeur de  $L_{lim}$  est donnée comme suit :

1- *Structure interne « en béton armé » :* selon les règles CBA93 « art.B.5.1 paragraphe de sous l'art » :

Dans les calcules relatifs aux « constructions courantes » et aux « constructions industrielles » on peut ne pas tenir compte des effets du retrait et des variations de température pour des éléments de construction compris entre joints distants au maximum de :

 $-L_{lim} = 25$ m dans les Wilayas du Tell; des hauts plateaux et de l'Atlas Saharien.

Pour notre projet : La structure interne en béton armé possède un diamètre inférieur à 25m alors les effets de **∆t** sont négligeables pour cette partie de notre construction.

 2*- Structure externe « en charpente métallique » :* Les règles CCM97 ne mentionnent pas la distance maximale  $L_{\text{lim}}$  pour laquelle nous pouvons négliger l'influence de « ∆t » sur notre construction, mais le règlement français « Règles CM66 » présente la valeur suivante :  $L_{lim} = 50$  m (art. 1.141 CM66) pour les régions à climat méditerranéen (sud de la France).

Nous admettons que :

- pour les wilayas côtières  $L_{\text{lim}} = 50$  m, comme pour le sud de la France,

- pour les wilayas de nord d'Algérie autres que celles de la côte, telle que la wilaya de Biskra  $L_{lim} = 45$  m,

- pour les wilayas du sud et grand sud d'Algérie,  $L_{\text{lim}} = 40$  m,

Pour notre projet : La structure externe métallique possède un faible diamètre  $L =$ 28m ≤ Llim = 45 m alors les effets de **∆t** sont aussi négligeables pour cette partie de notre construction.

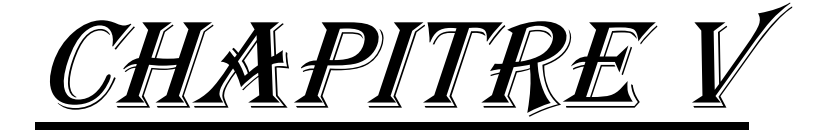

# calcul les contreventements et les assemblages

- I. Contreventements
- II. Calcul des assemblages

### **I- Contreventements**

**1) Introduction :** Les contreventements sont des pièces qui ont pour objet d'assurer la stabilité de l'ossature en s'opposant à l'action de forces horizontales : vent, freinage des ponts roulants, effets de séismes, chocs etc. II sont généralement conçus pour garantir le cheminement des charges horizontales jusqu'aux fondations.

Ils sont disposés en toiture, dans le plan des versants (« poutres au vent »), et en façade (« palées de stabilité »), et doivent reprendre les efforts horizontales appliqués tant sur les pignons que sur les long pans.

2) Les différents types de contreventements :

2.1) Contreventements de toiture : (poutre au vent) : Les contreventements sont disposés généralement suivant les versants de la toiture comme le montre la figure cidessous. Ils sont placés le plus souvent dans les travées de rive. Leurs diagonales sont généralement des cornières doubles qui son fixées sur la traverse (ou ferme).

Leurs rôles principale est de transmettre les efforts du vent du pignon aux fondations.

*Remarque* : Dans les bâtiments de grande longueur, comportant des joints de dilatation, il est bon de prévoir au moins une travée de contreventement entre deux joints de dilatation.

2.2) contreventements de façades : (palée de stabilité) : La palée de stabilité est un contreventement de façade destiné à reprendre les efforts provenant de la poutre au vent et les descendre aux fondations.

2.3) effort du vent sur les pignons : La transmission des efforts sur le pignon passe successivement du bardage aux lisses, puis aux potelets, puis à la traverse (ferme) du portique de rive. Ce dernier n'étant pas rigide transversalement, il est nécessaire de stabiliser en construisant un dispositif, tant dans le plan de toiture (poutre au vent) que dans le plan vertical (palée de stabilité)

3) calcul de la poutre au vent en pignon : Elle sera calculée comme une poutre à treillis reposant sur deux appuis et soumises aux réactions horizontales supérieures des potelets auxquelles on adjoint l'effort d'entrainement.

# *I-1 - Calcul du Système de contreventement de toiture (ou CVHorizon) :*

**I-1- Les contreventements horizontaux :** (Réf: livre calcule des éléments résistance d'une

construction métallique)

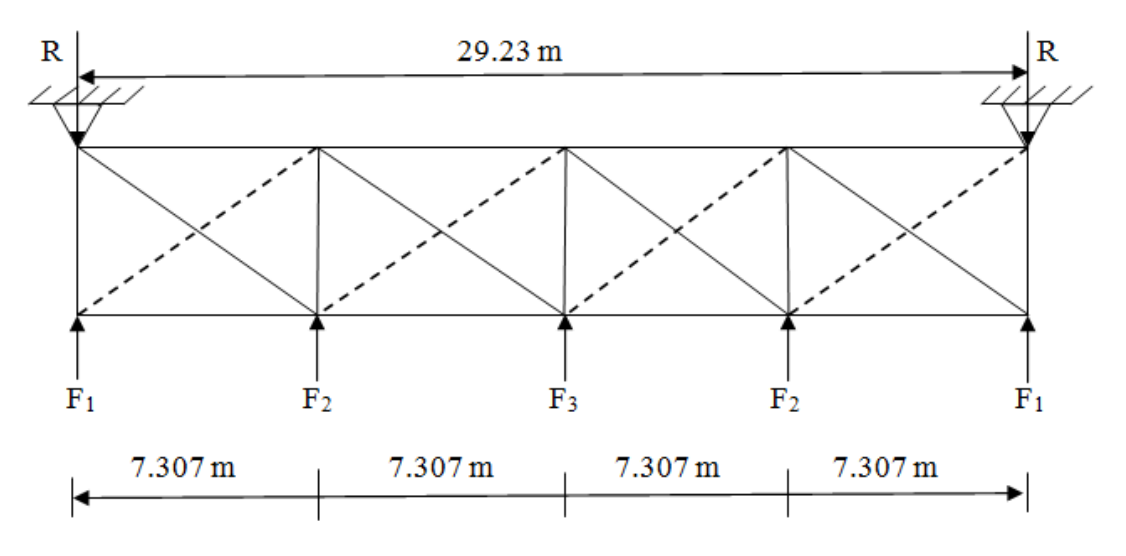

 $V_e = 1.75 * V_n;$  $V_n = q_h * k_s * k * \delta * C_r;$  $C_r = \sum Ce = C_{AB} + C_{CD}$  **C**<sub>pe</sub> Pour  $C_{pi} = 0.8$ :  $q_h = \frac{h+18}{h+60} * q_{13} / h = 17.00 \text{ m} > 10.00 \text{ m}$  $q_h = \frac{17+18}{17+60} * 97.93 = 44.51$  daN

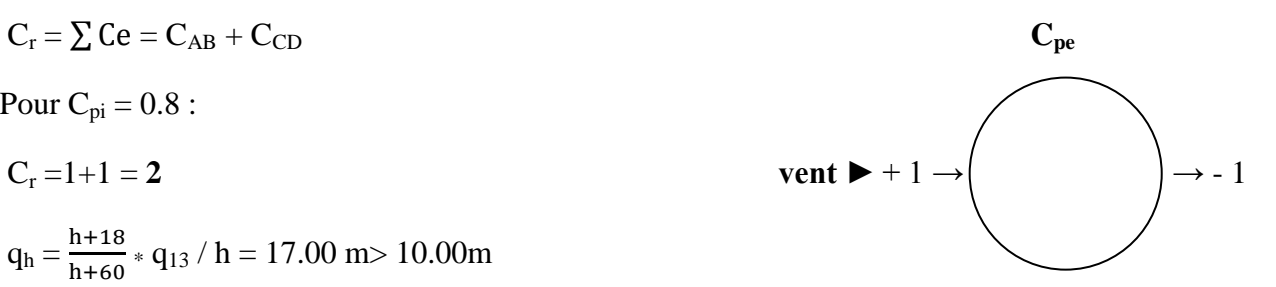

δ : coefficient de réduction donné en fonction de la plus grande dimension (horizontale ou verticale) de la surface offerte au vent revenant chaque élément ; l'élément est ferme donc :  $\delta = 0.8$  (art. 4.4 – tab. 8)

 $k_s = 1$ : coefficient de site égale à l'unité dans le cas d'un site normale

 $k_m = 1$ : est coefficient de masque égal à l'unité dans le cas d'une construction non masquée

$$
V_n = 44.51 * 1 * 1 * 0.8 * 2 = 71.216 \text{ daN/m}^2
$$

 $V_e = 1.75 * V_n = 124.628$  daN/m<sup>2</sup>

 $Fe = C_t * q_h * S$ : valable uniquement lorsque : a/h > 4 avec (h : est la hauteur de bâtiment et a : c'est le dimension perpendiculaire au vent et notre construction est le diamètre) ;

 $a/h = 28/17 = 1.64 < 4$  $F_1 = (V_e * \frac{h}{f})$ L  $\frac{L}{8}$ ) +  $\frac{Fe}{8}$  = (124.628  $*\frac{1}{2}$  $\frac{13}{2} * \frac{2}{7}$  $\frac{9.25}{8}$ ) = 2959.84 daN  $\overline{2}$  \*  $F_2 = (V_e * \frac{h}{f})$ L  $\frac{L}{4}$ ) +  $\frac{Fe}{4}$  = (124.628  $*\frac{1}{4}$  $\overline{\mathbf{c}}$  $\frac{6.25}{4}$ ) = **6830.40 daN**  $\overline{2}$  \*  $\overline{2}$  \*  $F_3 = (V_e * \frac{h}{f})$ L  $\frac{L}{4}$ ) +  $\frac{Fe}{4}$  = (124.628  $*\frac{1}{4}$  $\overline{\mathbf{c}}$  $\frac{5.25}{4}$ ) = **7741.11 daN**  $\overline{2}$  \*  $\overline{2}$  \*  $R = \frac{2*F1+2*F2+F3}{2} = \frac{2}{5}$  $\frac{3650.4+7741.11}{2} = 13660.80 \text{ daN}$ tga =  $\frac{7}{7}$ R  $\frac{7.307}{3.00}$  = 2.435  $\rightarrow \alpha$  = 67.678<sup>o</sup>  $F_d = R - \frac{F}{c_0}$  $\frac{F1}{\cos \alpha} = R - \frac{2}{\cos \alpha}$  $\frac{2939.64}{\cos 67.678}$  = **7793.137 daN Section d'acier :** (art.3.3)  $3.00<sub>m</sub>$  $\alpha$  $A = \frac{Fd}{\sigma e} = \frac{7}{4}$  $\frac{931.37}{235}$  = **331.623 mm<sup>2</sup>** Soit profile : deux cornières 2L25\*25\*4  $2 * 1.85 * 10^2 = 370$ mm<sup>2</sup>

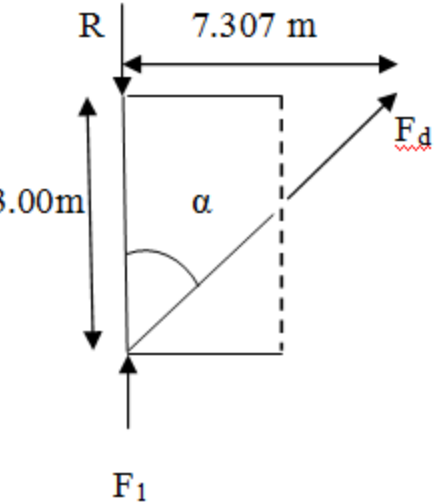

*I-2- Calcul statique et dimensionnement d'un système de contreventement à treillis vertical :*

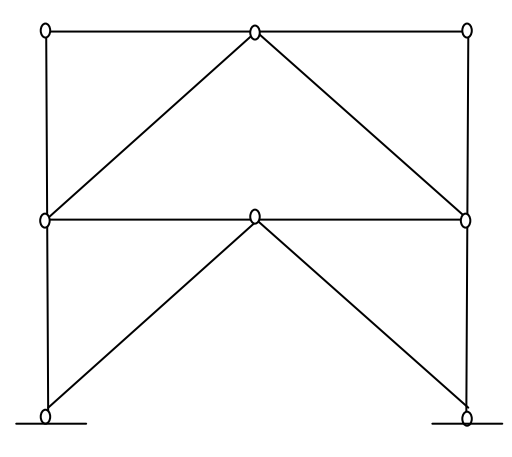

h1 =  $6.5$  m, h2 =  $6.5$  m  $l = 11$ , acier S355

1) dimensionnement des barres : s'il n'y a que les forces F1 et F2 alors nous avons une structure à treillis et nœuds articulés ou chaque barre est sollicitée aux efforts 'N' seuls qu'ils soient de traction on de compression.

- Si N (traction), alors :  $\sigma = N / A \leq \sigma = \sigma e \rightarrow$  Anet  $\geq N / \sigma (1)$
- Si assemblage par soudures, alors : Anet  $= A$  brute
- Si assemblage par boulons ou Fi Vets alors : Anet  $=$  A brute  $-$  A trous
- Si N (compression), alors :  $\sigma = \frac{N}{4}$  $\frac{N}{A} \leq \sigma e \rightarrow A \geq N / \sigma e$  (2) Et  $k \cdot \sigma = k N / A \leq \sigma e \rightarrow A \geq KN / \sigma e$  (3)

Calcul des Ni dans les barres i :  $i = 1$  à 12 (calcul statique)

C'est un calcul de RDM ou on choisit d'appliquer une méthode de calcul analytique ou une méthode de détermination graphique.

Soit la méthode analytique d'isolement des nœuds

Sans calculer les réactions d'appuis  $V_A$ , HA, VD et H<sub>D</sub> On isole le nœud « c » ensuite « F »puis H, B, et E ensuite

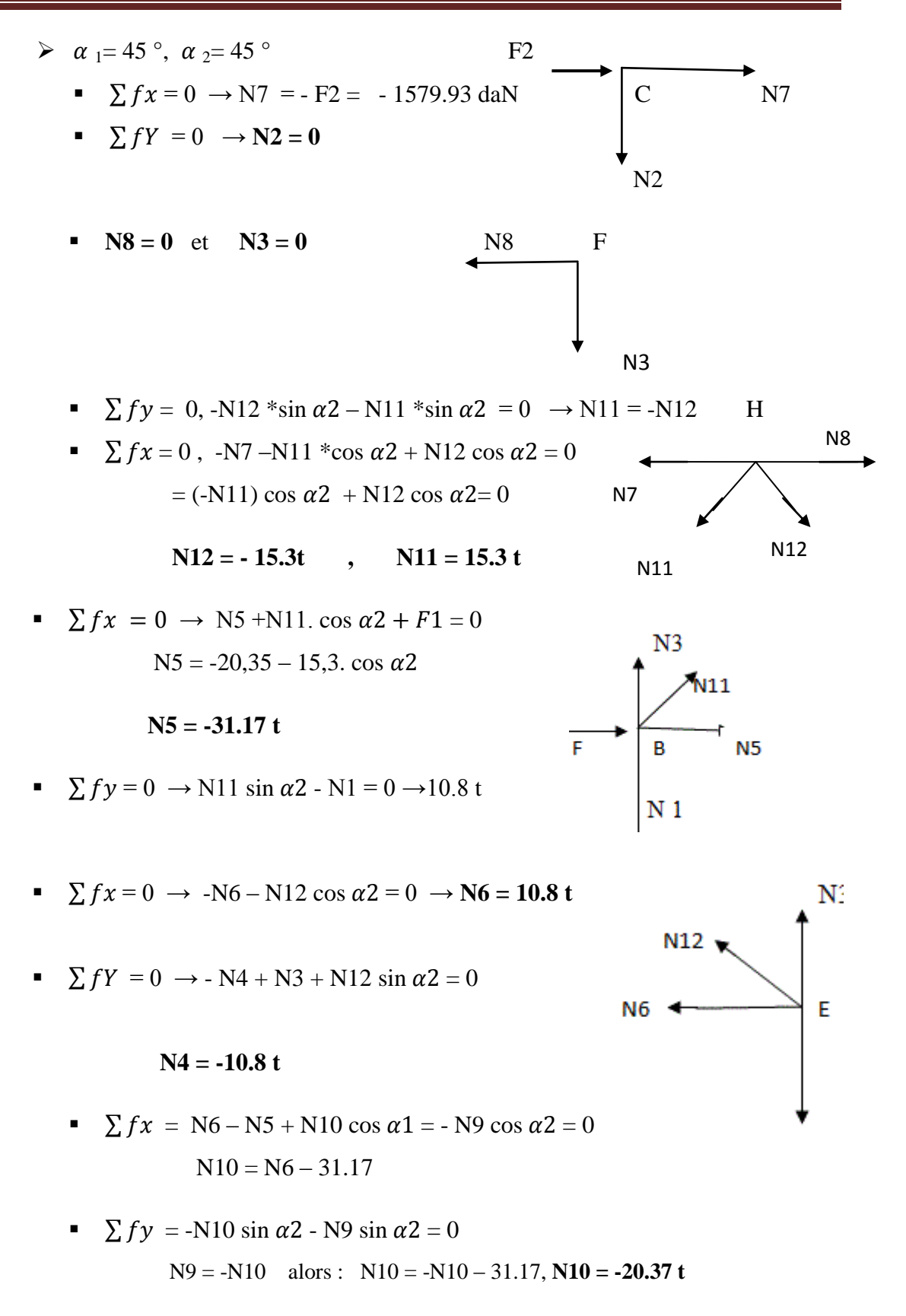

Et **N9 = 20.37 t**

Supplément : calcul des réactions d'appuis

$$
V_A + N1 N9 \sin \alpha 1 = 0 \rightarrow V_A = N1 - N9 \sin \alpha 1
$$
  

$$
V_A = -0.9 t
$$

 $H_A + N9 \cos \alpha 1 = 0 \rightarrow H_A = -14.4 \text{ t}$ 

De même, (le noeud) l'appui D donne :  $V_D = -V_A$  et  $H_D = H_A$ 

Autre façon :  $\sum$  moments  $/D = 0 \rightarrow VA = -$  F1h1+ F2 (h2 +h1) / L= -55 ,8 t.m

 $\sum$  moments/ $D = 0 \rightarrow \text{VD} = -55, 8 \text{ t.m}$ 

 $HA = HD = \sum$  Forces extérieures horizontales / 2

 $F1 + F2 / 2 = 12.62 t$ 

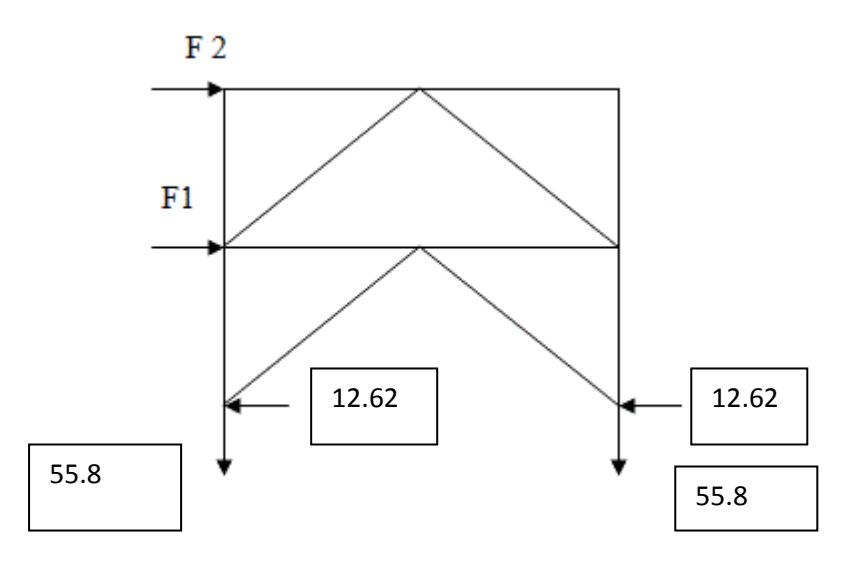

**Résumé des résultats :**

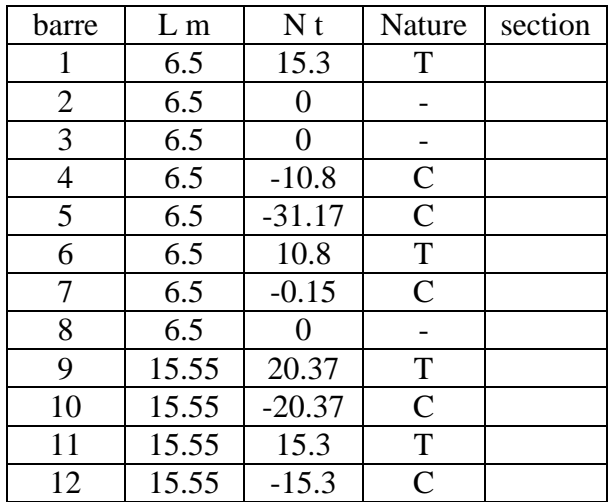

 $C =$  compression,  $T =$  traction

Barre 5et 6 : une seule barre continue de type IPE ou HE

 $N = max$  ( $\{-31.17\}, 5$ ) = 31.17 mai en compression

(2) donne A > 31.17  $*10^4 / 355 = 878.03$  mm<sup>2</sup>

(3) donne pour k =  $1.25$  : A  $>$  K.N /  $\sigma e = 1097.53$  mm<sup>2</sup>

Soit : IPE 120, A = 13.2 .10<sup>2</sup>, iy = 4.90cm , iz 1.45 cm

 $\lambda = \max (\lambda_1) = 1$  is  $\lambda_2 = 107.24$ , et  $\lambda_3 = 317.34$ , alors max = 31.7

Mandations  $\lambda$  < 150 comme base du choix du profil

Soit  $\lambda = \lambda 2 = 1 / i$  y  $\leq 150 \rightarrow i$  y  $\geq 1 / 150 = 11000 / 150 = 73.3$  cm

Et  $\lambda$ 1 = 31.7m

Donne un IPE220 avec iy = 9.11 cm, iz = 2.48 cm, A = 33.40  $*$  10<sup>2</sup> mm<sup>2</sup>

 $\lambda = \max (\lambda_1 = 627; \lambda_2 = 170.69) = 627$ 

D'ou k = 5,085, k \* N /A ,  $K\sigma = 474.55$  MPa >  $\sigma e$  355 MPa

Soit un profil plus grand, le IPE240,  $i = 9.79$ , A = 3910 mm<sup>2</sup> iz = 2.9

 $\lambda = \max (\lambda_1 = 536.2 \lambda_2 = 158.83) = 536.2$ 

D ou k = 5, k  $*$  N /A , K $\sigma$  = 398.6 MPa >  $\sigma e$  355 MPa

Donc : on va augmenté la nuance d'acier à S240

# *II- Calcul des assemblages*

#### **II-1) Rôle des assemblages :**

Un assemblage est un dispositif qui permet de réunir et de solidariser plusieurs pièces entre elles en assurant la transmission et la répartition des divers efforts sollicitant les pièces sans générer de sollicitations parasites, notamment de torsion.

#### **II-2) Description de l'assemblage par boulons :**

L'assemblage par boulons HR consiste à solidariser les pièces par boulons ayant une limite élastique supprimant toute éventualité de déplacement relatif.

#### **I I-3) Assemblage sur poteau HEB600 :**

L'assemblage est sollicité par : M= 62136.78N.m ; T = 43751.93N ; N = 228687 N.

#### Choix des boulons :

Nous optons pour des boulons HR 8-8 pour assurer l'encastrement de poteau.

 $\sigma_{eb} = 64 \text{ daN/mm}^2$ .

On dispose 8 boulons  $\Phi$ 18 ;  $d = \Phi + 2 = 20$  mm.

Continus en 2 fils de 4 boulons  $m = 2$ ;  $n = 4$ .

Disposition des boulons :

Entraxe des boulons δ :

 $3d \leq \delta_e \leq 10d \implies 60 \leq \delta_e \leq 200$  on prend  $\delta_e = 120$  mm.

Pièces longitudinale :  $\delta_1 \leq 2.5$  d =  $\delta_1 = 50$  mm.

Pièces transversale :  $1,5$  d  $\leq \delta_t \leq 2,5$  d =  $\delta_t$  = 45 mm.

#### L'effort de traction : Tm

Le moment M provoque un effort de traction Tm sur le boulon le plus éloigné de centre de rotation O situé au niveau supérieur de la semelle inférieure.

$$
Tm = \frac{M.y_{\text{max}}}{m.\sum y_i^2}
$$

 $Y_{max} = 600$  mm.

$$
\Sigma y_i^2 = 160^2 + 320^2 + 480^2 + 540^2 = 650000 \text{ mm}^2
$$
; m = 2; Tm = 4412 dan.

#### L'effort de cisaillement : Tt

L'effort tranchant provoque un effort Tt de cisaillement sur les boulons :

$$
Tt = \frac{T}{m.n} = \frac{437.51}{2.4}
$$

 $Tt = 546.9$  daN.

#### L'effort de précontrainte :  $N_0$

C'est l'effort qui agit axialement dans la tige des boulons :

 $N_0 = 0.8 \sigma_e A_R$ 

 $A_R = 2.45$  cm<sup>2</sup> pour des boulons  $\Phi$ 18

 $\sigma_{\rm e} = 6400 \text{ daN/cm}^2$ .

 $N_0 = 12544$  daN.

Vérification :

 $Tm = 4412$  daN  $\leq N_0 = 12544$  daN…………**CV** 

L'effort admissible de glissement par boulon : Ta

C'est l'effort pondéré admissible par boulon et par plan de glissement :

 $Ta = 1, 1. \varphi (N_0 - Tm)$ 

φ : Coefficient de frottement ; Il dépend de l'état de surfaces au contact des pièces assemblées, on prend  $\varphi = 0.45$  pour une préparation par brossage et grenaillage

 $Ta = 4025.34$  daN.

Vérification :

 $Tt = 546.9$  daN  $\leq Ta = 4025.34$  daN ……. $CV$ 

Détermination de l'Epaisseur de la platine :

 $Mp = 2.Mm.a<sub>i</sub> = 2. (Tm+Tn)$ 

 $Tn = N/m.n = 2858.6$  daN.

 $Mp = 14541.2$  daN.

 $\psi$  = 1,186 (cœfficient d'adaptation plastique)

 $Mp = \psi.b.e^2.\sigma_e/6$ 

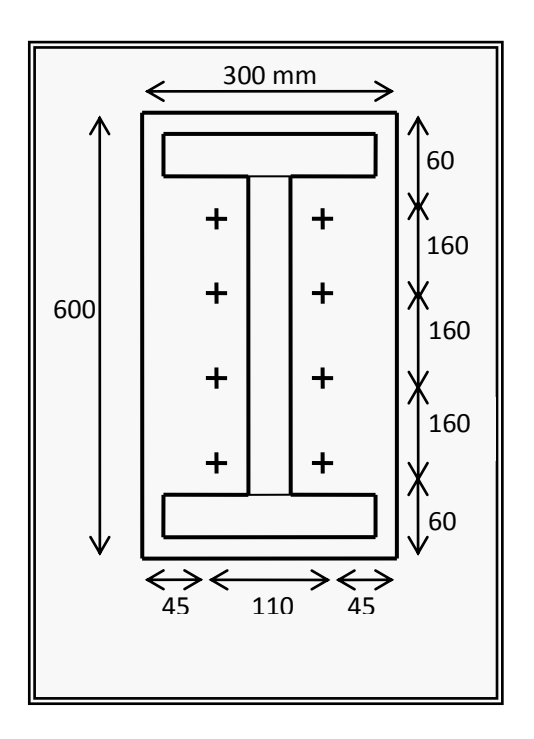

 $e = 1,14$  cm on prend  $e = 20$  mm.

On choisit une platine **(600 x 300 x 20)**

Calcul des cordons de soudure:

 $h = 600$  mm  $\overline{\phantom{a}}$  $e = 24$  mm  $b = 300$  mm  $a = 13.5$  mm HEB600

Epaisseur du cordon de soudure :

Cordon des semelles :

3 mm  $\le a_1 \le 0.7$  e = 0,7 x 24 = 16.8mm.

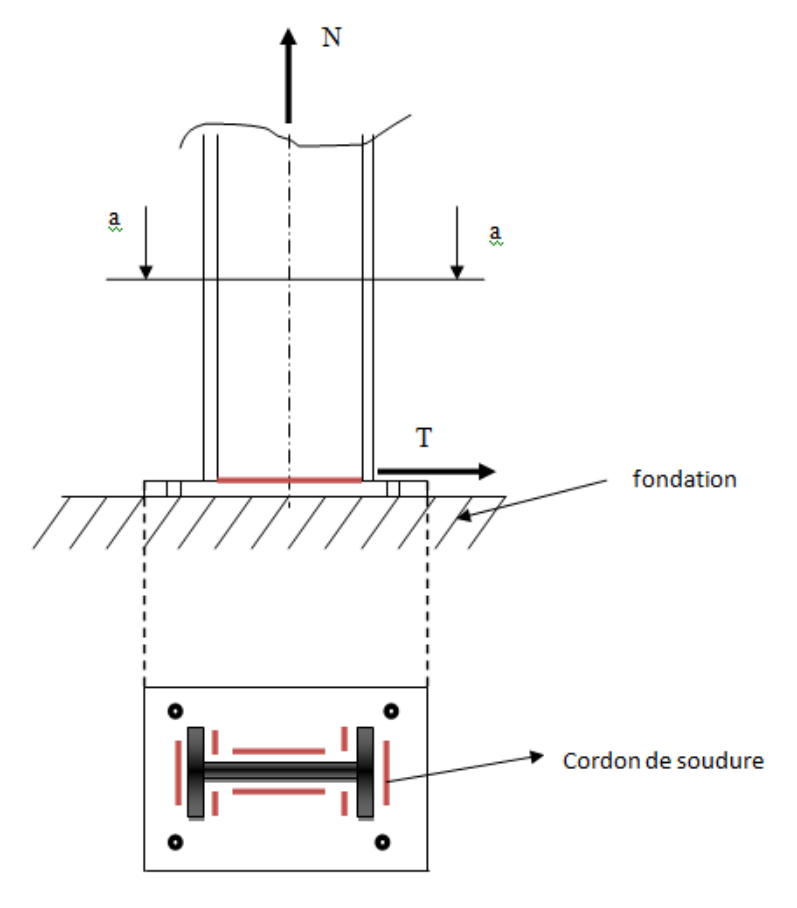

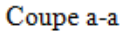

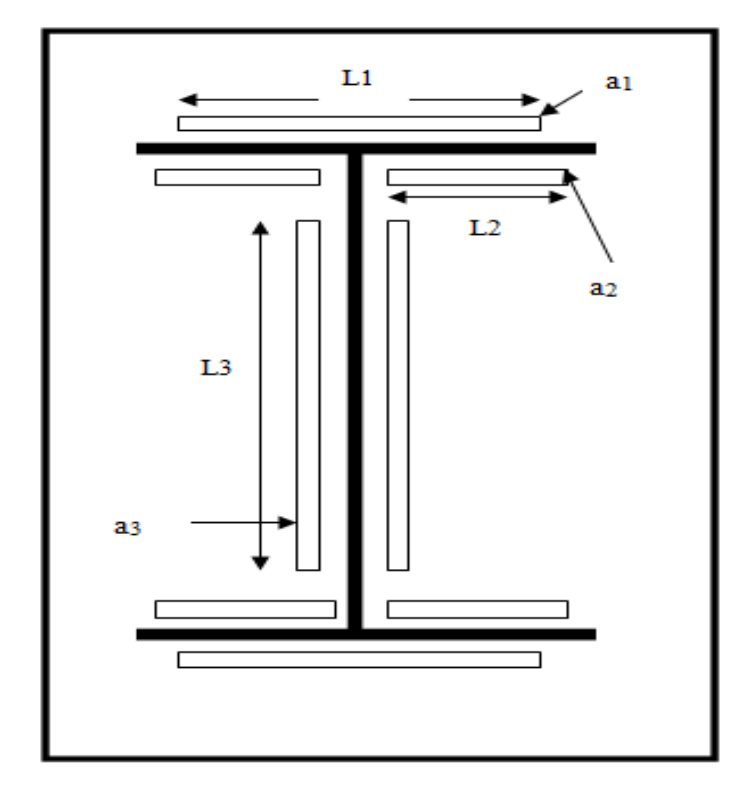

On réalise huit cordons d'angle à l'arc électrique et électrodes enrobées, le métal d'apport est de qualité au mois égale à cette de l'acier de base des pièces platine et poteau, soit un acier ductile à  $\sigma_e \geq 355$  MPa, type enrobage rutile. Un cordon est défini par sa longueur *l* et son épaisseur utile *a*

#### Condition de résistance de CM66

**N** est réparti uniformément sur tous les cordons

**T** est réparti uniformément sur les deux cordons d'âme seuls  $(L_3, a_3)$ 

**M** peut-être représenté par un couple de force  $M = F x h$ 

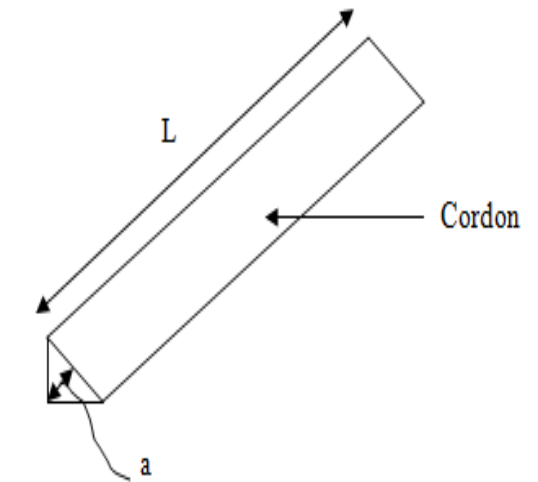

**Vérifications :** on propose les dimensions suivantes tenant compte des dimensions du profil de poteau

h = 600 mm, b = 300 mm, tw = 15.5 mm, h<sub>a</sub> = h – 2  $*$  t<sub>f</sub> = 600 - 31 = 569 mm

$$
a = 4
$$
 à 12, soit  $a = 7 = a_1 = a_2 = a_3$ 

 $L_1 \leq b$ , soit  $L_1 = 290$  mm

 $L_2 < (b - t_w)/2 \rightarrow L_2 < (300 - 15.5)/2 = 142.25$ , soit  $L_2 = 130$  mm

 $L_3 < h_a - 2 x a_2 = 569 - 2 x 7 = 555$  mm, soit  $L_3 = 500$  mm

- pour les cordons assemblant les semelles et le poteau, on vérifie :

$$
-\sigma_{\epsilon} < 1.18 \left[ \frac{N}{\Sigma \ln \alpha} \pm \frac{M h}{h^2 \ln a_1 \alpha_1 + 2 (h \cdot 2e)^2 \ln a_2 \alpha_2} \right] \leqslant \sigma_{\epsilon}
$$

 $-$  pour les cordons assemblant l'âme et le poteau, on vérifie :

$$
\sqrt{1.4\left(\frac{N}{\Sigma\log x}\right)^2+1.8\left(\frac{T}{2\log a_3 a_3}\right)^2}\leqslant \sigma_e
$$

Condition  $N^{\circ}1$  : on trouve une contrainte totale : 187.6 MPa <  $\sigma_e$  = 355 MPa .....CV Condition N°2: on trouve on trouve une contrainte totale:  $294.5 < \sigma_e = 355 \text{ MPa}$ ....CV **Conclusion :** L'assemblage proposé est admis.

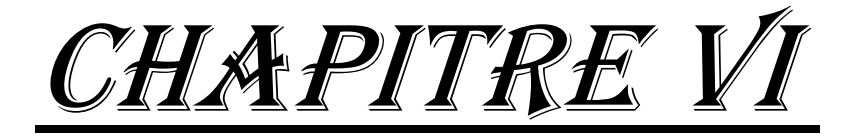

# Calcul des éléments porteurs

I- *Calcule des éléments porteurs de toiture Calcul statique des portiques II- Vérification des éléments porteurs principaux : Poteaux*

# *VI-1- Calcul des éléments porteurs de toiture :*

# *VI-1-1-Les pannes :*

## **VI-1-1-1- La ferme a treillis :**

*1- Calcul statique et dimensionnement :* « conforment aux règles CM66 »

*La panne d'extrémité « poutre à treillis » :* 

**- Données :** La panne d'extrémité est ferme à treillis de hauteur constante :

h = L/12 (livre Volume 11 - page.230  $\times$  2 – édition 2005 »);

donc h = 21430/12 à 21430/15 ; h = 1785.8 mm à h = 1428.66 ; soit un hauteur h = 1700 mm ;

 $L = 21.430$  m;

 $\beta = 31.9^\circ$ ;

La panne est grand portier, donc on va utilisée nuance d'acier de 420Mpa « S420 »

#### **Schéma statique :**

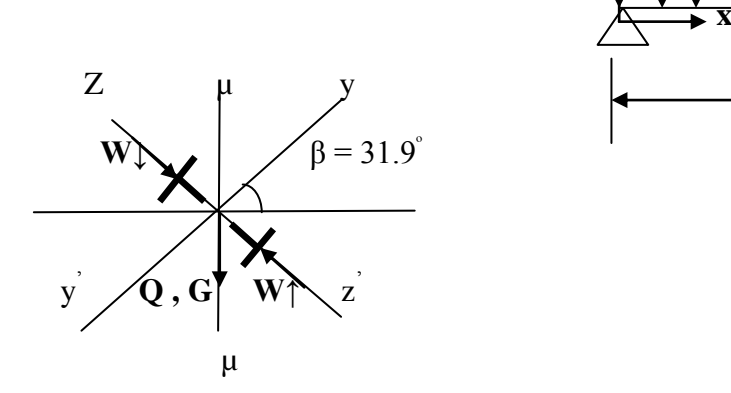

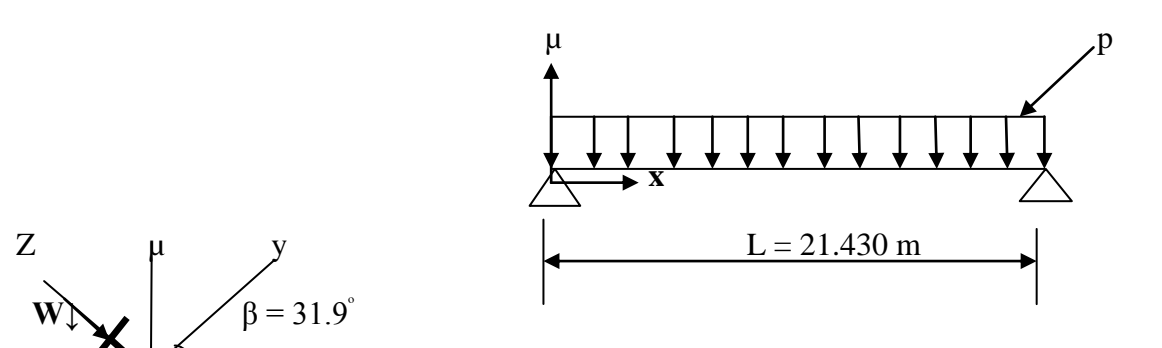

# **Chapitre VI : Calcul des éléments porteurs**

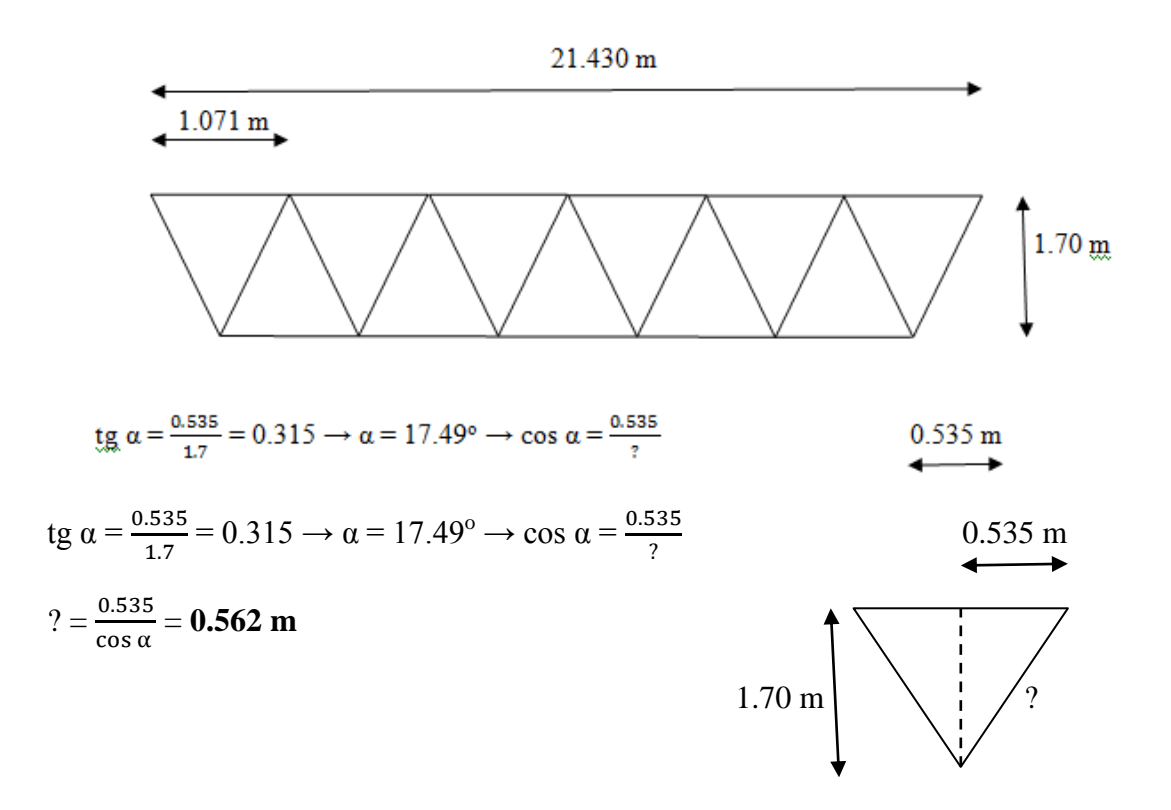

Poids propre de panne = poids de membrure supérieure + poids de membrure inférieure + poids des diagonales

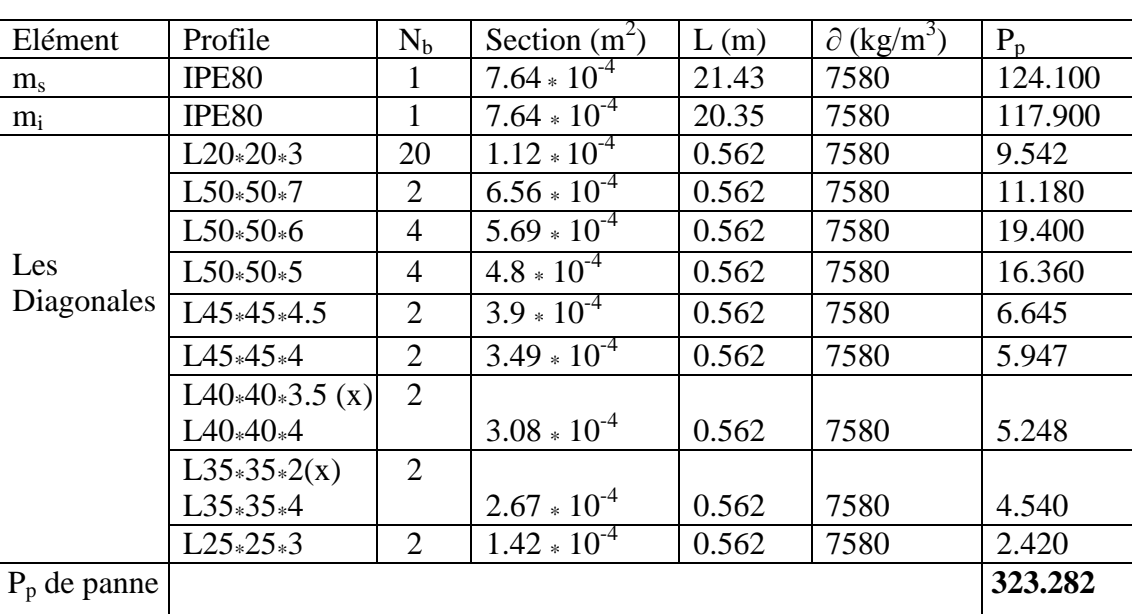

$$
\mathbf{P}_{\mathbf{p}} = \mathbf{P}_{\mathbf{m}.\mathbf{s}} + \mathbf{P}_{\mathbf{m}.\mathbf{i}} + \mathbf{P}_{\mathbf{d}}
$$

#### **P<sup>p</sup> = 323.282 kg**

la panne d'extrémité est ferme à treillis qui composons à des profile :

La membrure supérieure et inférieure est profile **IPE**

Les diagonales est doubles cornières de profile **L** 

#### - **Les caractéristique physique et géométrique de profile :**

Panne 1 : est poutre à treillis qui compose a 11 types des profils

La membrure supérieure et inférieure est profile IPE80

Les diagonales est 20 « L20  $*$  20  $*$  3 » ; 2 « L50  $*$  50  $*$  7 » ; 4 « L50  $*$  50  $*$  6 » 4 « L50  $*$  $50 * 5 * :$ 

2 « L45 \* 45 \* 4.5 » ; 2 « L45 \* 45 \* 4 » ; 2 « L40 \* 40 \* 4 » ; 2 « L35 \* 35 \* 4 » ; 2 « L25 \*  $25 * 3 *$ 

**IPE80 :** Poids «  $P_p = 6$  kg/m ou daN/m » ; A = 7.64  $* 10^2$  mm<sup>2</sup> ; W<sub>el.y</sub> = 20  $* 10^3$  mm<sup>3</sup> ;  $W_{el,z}$  = 3.69  $*$  10<sup>3</sup> mm<sup>3</sup>;  $I_y$  = 80.1  $*$  10<sup>4</sup> mm<sup>4</sup>;  $t_f$  = 5.2 mm;  $t_w$  = 3.8 mm;  $b$  = 46 m;  $W_{\text{pl},y} = 23.2 * 10^3 \text{ mm}^3$ ;  $W_{\text{pl},z} = 5.8 \text{ cm}^3$ ;  $E = 21 * 10^4 \text{ Mpa}$  (N/mm<sup>2</sup>) = 21 \* 10<sup>7</sup>  $\text{daN/m}^2$ 

**Evaluation des charges :** les actions ; il s'agit

- Du poids propre «  $p_p$  »;
- Du poids de la couverture «  $p_c$  »;
- De surcharge d'entretien venant de la couverture « q » ;
- De vent ascendant (soulèvement « W↑») ;
- De vent descendent  $(W\downarrow)$

 $a/g = ? : g = \sum$  poids = poids couverture + poids propre + poids accessoires :

 $\ll p_c \gg \ll p_p \gg \ll p_{acc} \gg$ 

- $\textbf{P}_c = 13.7 \text{ kg/m}^2$  ou daN/m<sup>2</sup> (valeur tirée de la fiche technique des panneaux sandwichs Ondatherm 1040 de l'épaisseur nominale de 60mm « voire la conception de la couverture » ;
- $P_p$ :

Panne 1 :  $P_p = 15.1$  kg/m ou daN/m « voire tableau profilée d'acier »;

**P**<sub>acc</sub>: il estimé par une valeur à l'initiative du concepteur, ou on propose une majoration forfaitaire de **g** de 1 à 5 % ;

Soit une valeur de **10 daN/m<sup>2</sup>** .

L'espacement des pannes désigné par le symbole de « $\mathbf{a}_0$ »; sont  $a_0 = 0.78$  m; alors : **g(pannes) :**  $1.05 * ($  «  $P_c * a_o * P_p) = 1.05 * ($  «  $17.3 * 0.78 * 15.1)$ **G = 30.02 daN/m** ou **kg/m**

**b/ q = ? :** Le DTR de BC 2.2 recommande la prise en compte de **2** forces de **1 kN** appliquées à **L/3 et 2L/3** ; comme le montre la fig.a. Une valeur de **q = 1 KN/m<sup>2</sup>** répartie sur une surface de  $10 \text{ m}^2 = (2 * 5 \text{ m}^2 \text{ ou } 3 * 3.5 \text{ m}^2)$ ; fig. b

# **Chapitre VI : Calcul des éléments porteurs**

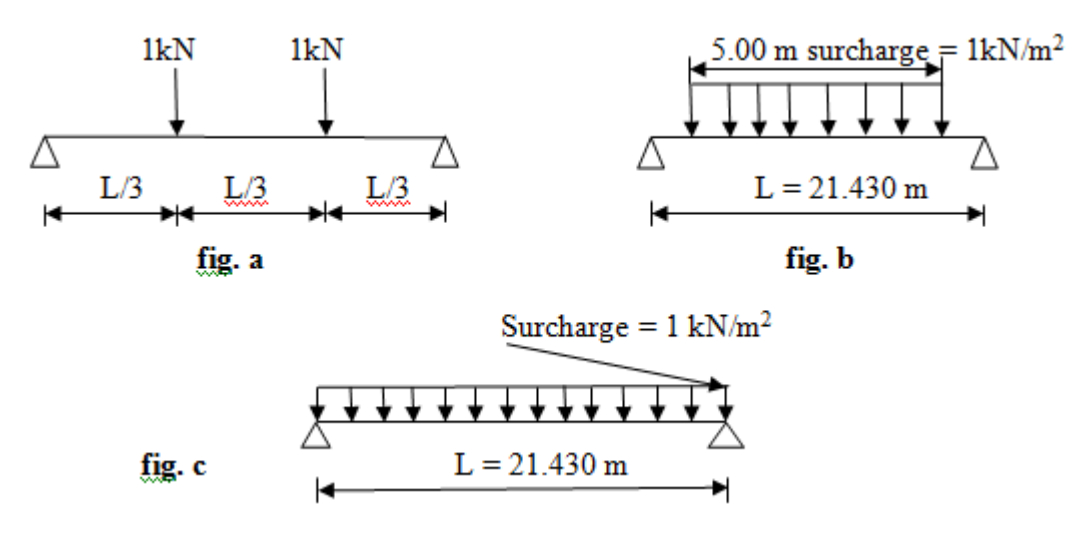

**Note:** 

$$
\text{Change} = \min \left\{ \begin{array}{ll} 1 * a_{o} = 0.78 \text{ kN/m} \\ & \text{min} = 0.78 \text{ kN/m} = \textbf{78} \text{ daN/m} \; (*) \; ; \\ & \\ 1 * 2 = 2 \text{ kN/m} = 200 \text{ daN/m} \end{array} \right.
$$

Pour simplifier le calcul statique, nous suggérons la surcharge de **q = 78 kN/m** répartie (fig-c) uniformément sur toute la longueur de la panne.

**c/ S = ? :** L'étude des actions de la neige a donné S **= 6.07 daN/m<sup>2</sup>** ; pour la suite de notre étude les charges de neige seront négligées.

d/ W = ? : l'étude de l'action du vent a donné plusieurs valeurs de la pression **W (N/m<sup>2</sup> )**, notée **q<sup>j</sup>** dans le DTR (RNV99) . On retient la plus grand valeur pour la direction du vent ;

- Une valeur positive ; correspondant au vent descendant notée **W↓** ;
- Une valeur négative ; correspondant au vent ascendant de (soulèvement) notée **W↑** ;

 $\textbf{Notée}$  **:** W↓↑ = ± 995.611  $\text{N/m}^2$  = **99.56 daN/m<sup>2</sup>** ;

Enfin :  $W \downarrow \uparrow = W * a_0 = 99.56 * 0.78 = 77.65 \text{ daN/m};$ 

#### **Combinaisons d'actions :**

Pour les calculs de résistance et de stabilité (au déversement), on considère des charges pondérées « P », mais pour les calculs des déplacements telle que la flèche d'une poutre, les charges élémentaires ne sont pas pondérées et les actions accidentelles ne sont pas prises en compte.

# **Chapitre VI : Calcul des éléments porteurs**

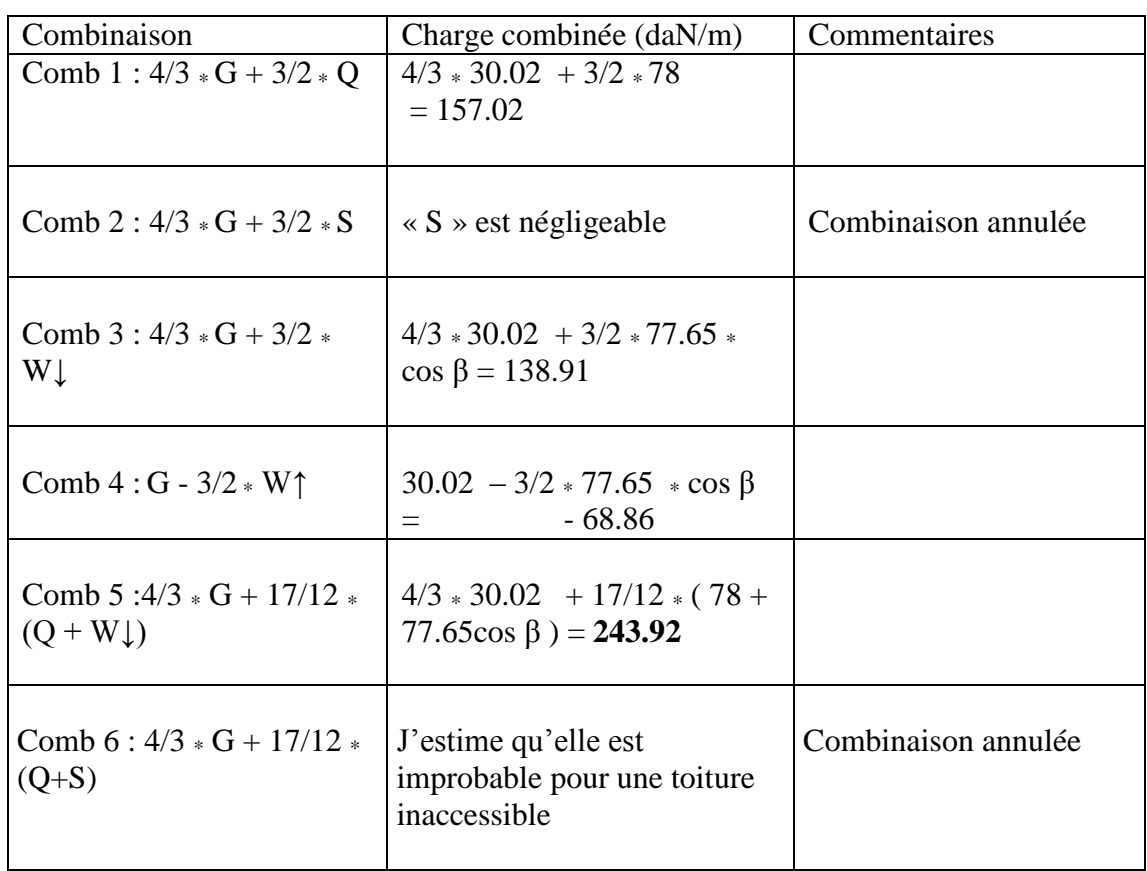

#### **a/ Pour vérifier les conditions de résistance à M et T :**

La combinaison retrouve est Comb 5 :  $4/3 * G + 17/12 * (Q + W) = 4/3 * 30.02 +$ 17/12 \* (78 + 77.65cos β) = **243.92** quelque soit la valeur de la charge petite et élevée, mais doit être négative.

#### **c/ Pour vérifier la flèche :**

comb 1' : G + Q : 30.02 + 78 = **108.02 daN/m = P1'**

 $comb 2$ ' :  $G + S$  : est négligée

comb 3' : G + W↓ : 30.02 + 77.65 cos β = 95.94 daN/m =  $P_3$ '

comb 4' = G - W↑ :  $30.02 - 77.65 \cos \beta = -35.90 \text{ daN/m} = \text{P}_4'$ 

Donc la valeur retenue est :  $p = max ( |p_i| ) = 108.02$  daN/m =  $P_1$ ' ;

P' donne une flèche vers le bas « f », celle-ci peut aussi être calculée par : **f = f<sup>G</sup> + f<sup>Q</sup>** (sans majoration des charges).

Si P' =  $P_4$ ' : flèche vers le haut : f =  $f_G + f_{w\uparrow}$ 

#### **Analyse statique :**

#### **Détermination des diagrammes de**  $(M_y, V_z)$  **et**  $(M_z, V_y)$  **<b>:**

Puisque les pannes travaillent à la flexion déviée, on doit déterminer les sollicitations de flexion My et Mz, celles de cisaillement Vz qui correspond à My, et Vy qui correspond à Mz, tandis que les efforts normaux sont nuls  $N = 0$ 

#### **FIGURE**

Section dangereuse pour  $M_v$  et  $M_z$ : elle est unique x=L/2 (\*)

(\*) : Si la panne est continue à 2 ou plusieurs travées, il faut analyser les divers cas de chargement : (toutes les travées chargées ; une ou 2 sont chargées par Q ou S, les autres ne sont pas chargées). On peut avoir plusieurs sections dangereuses.

$$
M_y = P\bot
$$
 \*  $L^2/8$ ;  $M_z = P// * L^2/8$ ;

Où  $P \perp = p \cos \beta$ ;  $M_z = P \mid z = p \sin \beta$ 

 $M_y = 243.92 \cos 31.9 * (21.43)^2 / 8 = 11887.62$  daN  $*$  m  $M_z = 243.92 \sin 31.9 * (21.43)^2 / 8 = 7399.39 \text{ daN} * \text{m}$ 

- Section dangereuse pour  $V_y$  et  $V_z$ : elles sont deux sections situées aux appuis  $x = 0$ ;  $x = L$ 
	- $V_z = P \perp * L/2$ ;  $V_y = P // * L/2$
	- $V_z = 243.92 \cos 31.9 \times 21.43/2 = 2218.87$  daN
	- V<sup>y</sup> = 243.92sin 31.9 \* 21.43/2 **= 1381.13 daN**

**Calcul des contraintes Ϭ et τ et vitrifications règlementaires : (CM66)** 

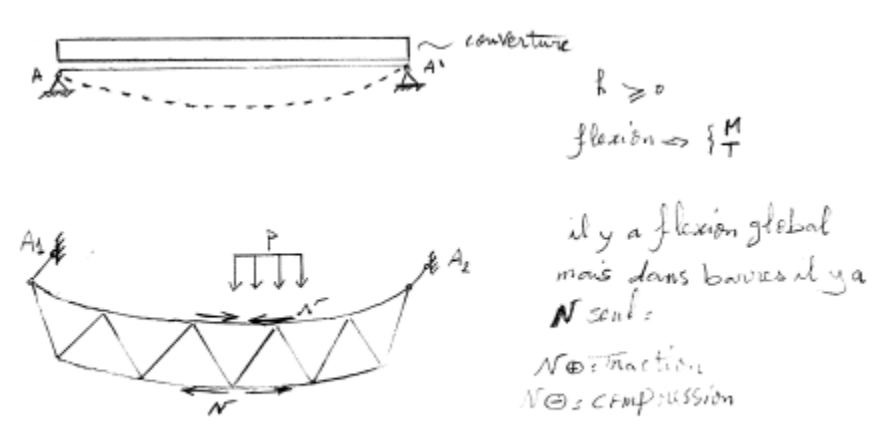

Plan vertical :  $\lambda = \frac{L}{A}$  $\frac{df}{i} = \frac{a}{i}$  $\frac{a}{i}$ ; avec a set la distance entre 2 nœuds

Plan horizontale :  $\lambda = \frac{L}{2}$  $\frac{dy}{i}$  « distance entre A<sub>1</sub> et A<sub>2</sub> » avec A<sub>1</sub> et A<sub>2</sub> : sont des appuis latéraux qui empêchent le déplacement dans ce plan horizontale «  $\perp$  » au plan de la

# **Chapitre VI : Calcul des éléments porteurs**

poutre à treillis (hors plan) s'il y a flambement dans ce plan, alors la poutre entière va se déplacement dans ce plan, et subis aussi une torsion.

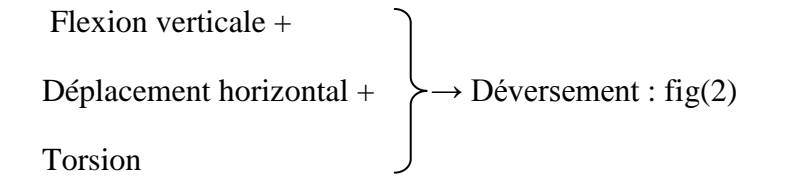

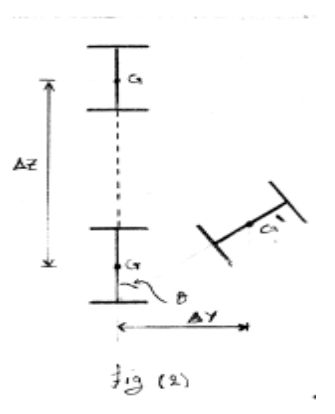

Grace aux liaisons de la couverture :

**Lf** = 0 dans le plan horizontal  $\rightarrow \lambda = 0$  et **K** = 1

Fig (3)  
\n
$$
4 \t m
$$
  
\n $4 \t m$   
\n $4 \t m$   
\n $4 \t m$   
\n $4 \t m$   
\n $4 \t m$ 

Maintenant pour une charge de soulèvement due au vent  $P = G - \frac{3}{3}$  $\frac{3}{2} * W \uparrow$ 

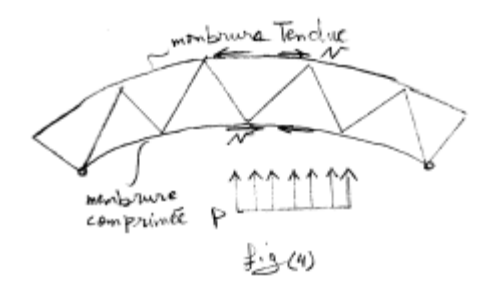

#### Il y a risque de **flambement** suivi du **déversement** de toute la poutre

#### **Solution :**

- 1- Placer des appuis suffisants
- 2- Vérifier  $\sigma = K * \frac{N}{4}$  $\frac{N}{A} \le \sigma_e$  dans tous les plan de flambement possible, en
- 3- particulière dans 2 plan : vertical  $(x, y)$ - Horizontal (x , z)

$$
A \ge \frac{K*N}{\sigma \mathbf{e}}, \text{ avec } K = f(\lambda = \frac{Lf}{i})
$$

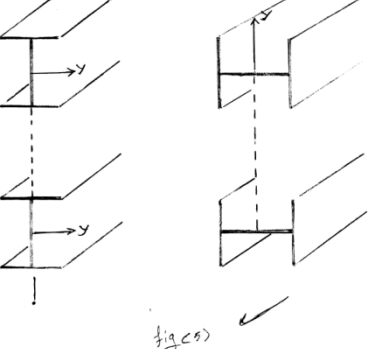

# **Chapitre VI : Calcul des éléments porteurs**

**Cas 1 :** travail ou sollicitation a la flexion simple par rapport à (y) ;

**Section :** à treillis → chaque élément « ij » est sollicité à **N** de traction ou compression

**Méthode d'analyse statique :** par application du logiciel **Trusses**. Dans le rapport de résultats je prend :  $N_i$  + flèche  $\delta_1$  : dans tous les éléments  $i_i$ 

$$
\mathbf{G}_1=\frac{N}{A}\,;
$$

Avec le membrure supérieure IPE180 : est comprimé donc **Nmax = -7888 daN** et le membrure inférieure est tondue donc **Nmax = + 7910 daN**

Les barres comprimé  $N_{max} = -24800 \text{ N}$  et les barres tendue  $N_{max} = +24800 \text{ N}$ 

$$
\sigma_1 = \frac{79100}{764} = 10.35 \text{ Mpa}
$$

- **Ϭ<sup>1</sup> (**m.t)**= 103.5 Mpa**
- **Ϭ<sup>1</sup> (**m.c)**= 103.24 Mpa**

$$
6_1 (b) = \frac{24800}{224} = 110.71 \text{ Mpa}
$$

La flèche maximale :  $\delta_1$  = 23.88 mm

**Cas 2 :** travail ou sollicitation a la flexion simple par rapport à (z) ;

**Section :** plain et pour le calcul est section équivalant :

Calculate 
$$
I_z
$$
 et  $W_z$ 

 $I_z = 2 * I_z$  (IPE80) = 2  $* 8.49 * 10^4 = 16.98 * 10^4$  mm<sup>4</sup>

$$
W_z = \frac{Iz}{0.5*B} = \frac{169800}{0.5*80} = 4245
$$
 mm<sup>3</sup>

$$
\sigma_2 = \frac{P/\!/\!/\frac{l^2}{8}}{Wz} = \frac{P/\!/\!/\sin\beta \ast L^2}{8 \ast Welz} = \frac{243.92 \ast 21.43^2}{8} \ast \frac{\sin 31.9}{4.245} \ast 10 = 17430.84 \text{ Mpa} > \sigma_e ?
$$

En ajutée un autre appuis qui s'appelle le lierne ; elle devise la panne en 2 partie :

$$
L_1=L_2=10.715\;m
$$

$$
\sigma_2 = \frac{0.07031 * P \cdot W \cdot L^2}{Wz} = \frac{0.07031 * P \cdot W \sin \beta * L^2}{W \cdot dz} = \frac{0.07031 * 243.92 * \sin 31.9 * 10.715^2}{4.245} * 10 =
$$

**2451.12 Mpa**  $>$   $\sigma_e$  ?

En augmente la profile a IPE140

Calcule  $I_z$  et  $W_z$ 

$$
I_{z} = 2 * I_{z} (IPE240) = 2 * 284 * 10^{4} = 568 * 10^{4} \text{ mm}^{4}
$$
  
\n
$$
W_{z} = \frac{I_{z}}{0.5 * B} = \frac{5680000}{0.5 * 240} = 47333.33 \text{ mm}^{3}
$$
  
\n
$$
\sigma_{2} = \frac{0.07031 * P \# \ L^{2}}{Wz} = \frac{0.07031 * P \# \sin \beta * L^{2}}{Welz} = \frac{0.07031 * 243.92 * \sin 31.9 * 10.715^{2}}{47.33} * 10 = 90.62 \text{ MPa}
$$

Pour Mtravée

 $\sigma = \sigma_1 + \sigma_2 = 103.24 + 90.62 = 193.86 \text{MPa}$  ...........(C.V)

Pour Mappuis :

$$
\sigma_2 = \frac{0.125 * P \# \times L^2}{Wz} = \frac{0.125 * P \# \sin \beta \times L^2}{Welz} = \frac{0.125 * 243.92 * \sin 31.9 * 10.715^2}{47.33} * 10 = 390.84 \text{MPa}
$$

 $\sigma = \sigma_1 + \sigma_2 = 10.35 + 390.84 = 401.19MPa < \sigma_{adm} = 420MPa$ 

#### **La contrainte de cisaillement τ :**

Pour la panne ferme :

$$
S_z = A^* * y_o
$$
; avec  $A^* = 2 * \frac{A IPE80}{2} = A IPE80 = 7.64 * 10^2$  mm<sup>2</sup>  
\n $S_z = 2 * W_{p1y} = 2 * 23.2 * 10^3 = 46.4 * 10^3$ 

P// \* L/2 = V<sup>y</sup> = 243.92sin 31.9 \* 21.43/2 **= 1381.13 daN** 

$$
\tau_{y} = \frac{Vy * Sz}{Iz * h} = \frac{13811.3 * 46400}{169800 * 1700} = 2.22 \text{ Mpa............} (c.v)
$$

**Vérification des barres :** on utilise des cornières L90 \* 90 \* 16

$$
\sigma_2 = \frac{0.125 * P \# * L^2}{Wz} = \frac{0.125 * P \# sin\beta * L^2}{Welz} = \frac{0.125 * 243.92 * sin31.9 * 10.715^2}{2 * 30.11} * 10 = 307.18 MPa
$$

 $\sigma = \sigma_1 + \sigma_2 = 110.71 + 307.18 = 417.89MPa < \sigma_{adm} = 420MPa$ 

**Alors la panne à treille est vérifiée**

#### **I-1-2- La pannes N°6 de longueurs 8.371 m en profilé IPE**

# **Chapitre VI : Calcul des éléments porteurs**

**Données** : les pannes  $(2, 3, 4, 5)$  seront en profilé « IPE » avec un acier de nuance S355

**Schéma statique :**

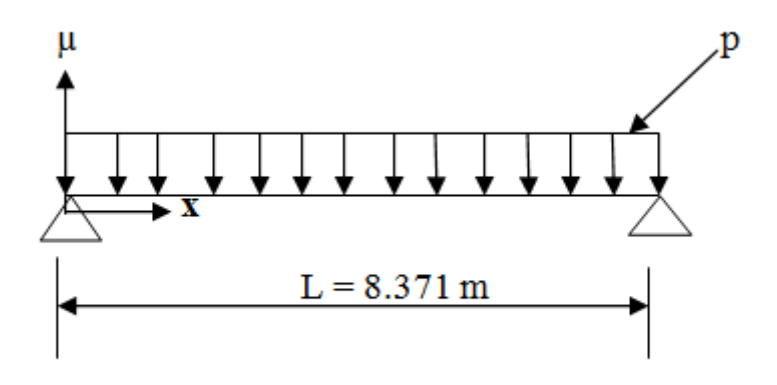

**Pré dimensionnement :** les autres pannes est profile IPE :

Pannes type 2, 3 et 4: la plus grande portée est de 8,371 m

 $h = L/35$  à  $L/30$  (livre de Mr Hirt, volume 11du traité TGC page 230);

h = 8371.2/35 à 8371.2/30 ; h =239.177 à 279.04 mm ; soit : *IPE240* ; h = 240 mm ;

Panne type 5, 6, 7 et 8: la plus grande portée est de  $4,783$  m : h = 4783.5/35 à 4783.5/30 ; h = 136.67 à 159.45 mm ; soit *: IPE140* ; h = 140 mm ;

#### - **Les caractéristique physique et géométrique de profile :**

Panne 2:

Poids « P<sub>p</sub> = 30.7 kg/m ou daN/m »; A = 39.1  $* 10^2$  mm<sup>2</sup>; W<sub>ely</sub> = 324.3 10<sup>3</sup> mm<sup>3</sup>;  $W_{el,z}$  =47.3  $*$  10<sup>3</sup> mm<sup>3</sup>; I<sub>y</sub> =3892  $*$  10<sup>4</sup> mm<sup>4</sup>; t<sub>f</sub> = 9.8 mm; t<sub>w</sub> = 6.2 mm; b = 120 m;  $W_{\text{pl},y} = 367 * 10^3 \text{ mm}^3$ ;  $W_{\text{pl},z} = 73.92 \text{ cm}^3$ ;  $E = 21 * 10^4 \text{ Mpa}$  (N/mm<sup>2</sup>) = 21 \* 10<sup>7</sup>  $daN/m<sup>2</sup>$ 

#### **I/1-1-3- Evaluation des charges :** les actions ; il s'agit

- Du poids propre «  $p_p$  »;
- Du poids de la couverture «  $p_c$  »;
- De surcharge d'entretien venant de la couverture « q » ;
- De vent ascendant (soulèvement « W↑») ;
- De vent descendent (W↓)

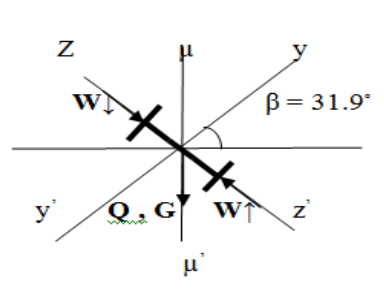

 $\mathbf{a} \cdot \mathbf{g} = ? : \mathbf{g} = \sum \text{poids} = \text{poids}$  couverture + poids propre + poids accessoires :

 $\ll p_c \gg \ll p_p \gg \ll p_{acc} \gg$ 

# **Chapitre VI : Calcul des éléments porteurs**

- $\textbf{P}_\textbf{c} = 13.7 \text{ kg/m}^2 \text{ ou } \text{daN/m}^2 \text{ (valeur trée de la fiche technique des panneaux)}$ sandwichs Ondatherm 1040 de l'épaisseur nominale de 60mm « voire la conception de la couverture » ;
- $P_p$ :

Panne :  $P_p = 30.7$  kg/m ou daN/m « voire tableau profilée d'acier »; P<sub>acc</sub>: il estimé par une valeur à l'initiative du concepteur, **<u>ou</u>** on propose une majoration forfaitaire de **g** de 1 à 5 % ;

Soit un valeur de **10 daN/m<sup>2</sup>** .

L'espacement des pannes désigné par le symbole de « **a<sup>o</sup>** » ; sont a<sup>o</sup> = 1.56 m ; alors : **g(pannes) :**  $1.05 * («P<sub>c</sub> * a<sub>o</sub> » + P<sub>p</sub>) = 1.05 * (« 13.7 * 1.56 » + 30.7)$ **G = 54.67 daN/m** ou **kg/m**

**b/ q = ? :** le DTR de BC 2.2 recommande la prise en compte de **2** forces de **1 kN** appliquées à **L/3 et 2L/3** ; comme le montre la fig.a . Une valeur de **q = 1 KN/m<sup>2</sup>** répartie sur une surface de  $10 \text{ m}^2 = (2 * 5 \text{ m}^2 \text{ ou } 3 * 3.5 \text{ m}^2)$ ; fig. b

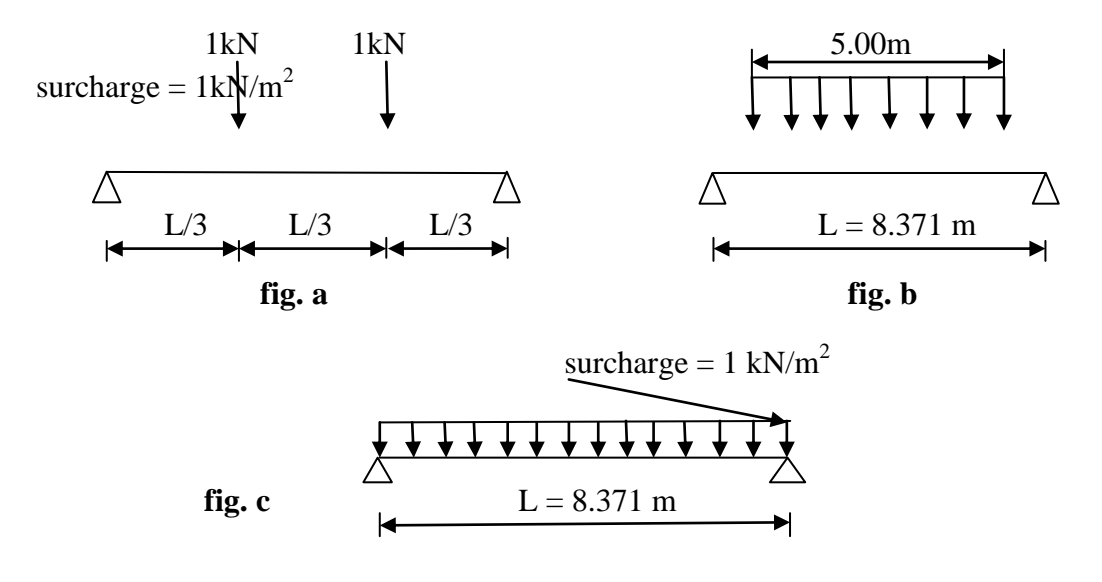

**Note:** 

$$
\text{Change} = \min \left\{ \begin{array}{l} 1 * a_{o} = 1.56 \text{ kN/m} \\ \\ \min = 1.56 \text{ kN/m} = 156 \text{ daN/m} \; (*) \\ \\ 1 * 2 = 2 \text{ kN/m} = 200 \text{ daN/m} \end{array} \right.
$$

Pour simplifier le calcul statique, nous suggérons la surcharge de **q = 156 kN/m** répartie (fig-c) uniformément sur toute la longueur de la panne.

**c/ S = ? :** L'étude des actions de la neige a donné S **= 6.07 daN/m<sup>2</sup>** ; pour la suite de notre étude les charges de neige seront négligées.
**d/ W = ? :** L'étude de l'action du vent a donné plusieurs valeurs de la pression **W (N/m<sup>2</sup> )**, notée **q<sup>j</sup>** dans le DTR (RNV99). On retient la plus grand valeur pour la direction du vent ;

- Une valeur positive ; correspondant au vent descendant notée **W↓** ;
- Une valeur négative ; correspondant au vent ascendant de (soulèvement) notée **W↑** ;

 $\textbf{Notée}$  **:** W↓↑ = ± 995.611  $\text{N/m}^2$  = **99.56 daN/m<sup>2</sup>** ;

Enfin :  $W \downarrow \uparrow = W * a_0 = 99.56 * 1.56 = 155.31 \text{daN/m}$ ;

#### **I-1-1-4- Combinaisons d'actions :**

Pour les calculs de résistance et de stabilité (au déversement), on considère des charges pondérées « P », mais pour les calculs des déplacements telle que la flèche d'une poutre, les charges élémentaires ne sont pas pondérées et les actions accidentelles ne sont pas prises en compte.

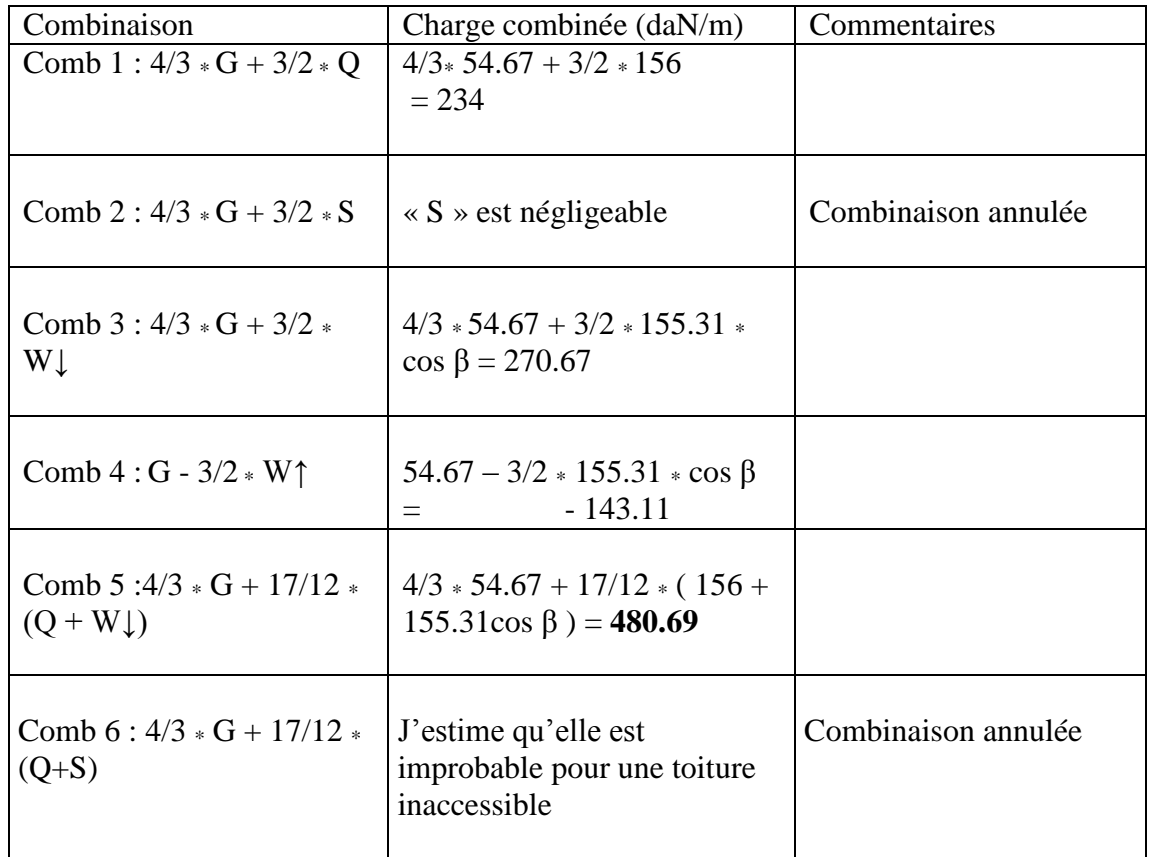

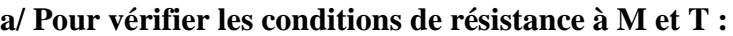

#### **b/ Pour vérifier la condition de non déversement :** (ou stabilité)

on considère deux cas possibles de chargement suivant qu'il donne  $(M< 0$  ou  $M > 0$ )

Cas  $1 : M > 0 : l'$ aile comprimée est l'aile supérieure. On note  $l_f$  si elle est grande, alors une vérification est exigée.

Pour les pannes fixées suffisamment à la couverture ; **lf = 0** ; donc il n'y a pas de risque d'instabilité de l'aile supérieure ;

 Cas 2 : M ˂ 0 : l'aile comprimée est l'aile inférieure ; **lf = l** ; mais si on dispose des dispositifs de maintien latéral tel que des barres venant des traverses, appelées « bracons »

 $\bf{l}_f = \bf{l} - 2 * \bf{x}_o$ . Le risque est réduit, les valeurs critiques de déversement  $\bf{M}_{cr}$  et  $\bf{G}_{cr}$ seront plus élevés.

La combinaison retrouve est Comb 5 :  $4/3 * G + 17/12 * (Q + W) = 4/3 * 54.67 +$ 17/12 \* (156 + 155.31cos β) = **480.69** quelque soit la valeur de la charge petite et élevée, mais doit être négative.

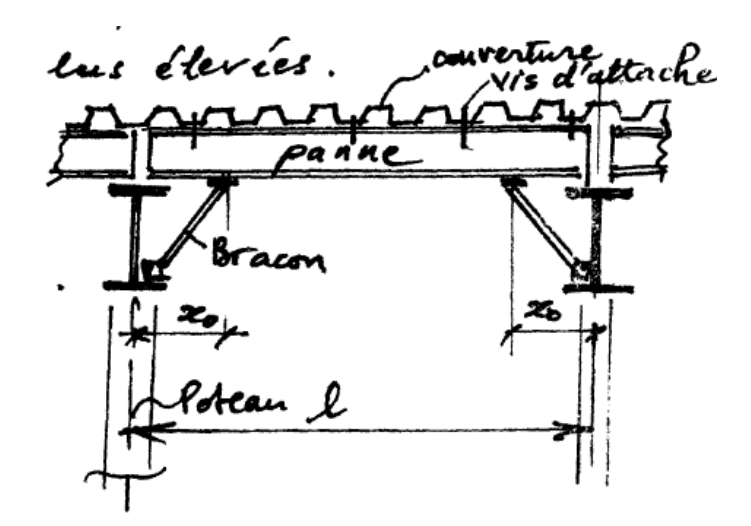

#### **c/ Pour vérifier la flèche :**

comb 1' : G + Q : 54.67 + 156 = **210.67 daN/m = P1'**

 $comb 2$ ' :  $G + S$  : est négligée

comb 3' : G + W $\downarrow$  : 54.67 + 155.31 cos  $\beta$  = 186.52 daN/m = P<sub>3</sub>'

comb 4' = G - W↑ : 54.67 – 155.31 cos  $\beta$  = - 77.18 daN/m = P<sub>4</sub>'

Donc la valeur retenue est :  $p = max (|p_i|) = 210.67$  daN/m =  $P_1$ ' ;

P' donne une flèche vers le bas « f », celle-ci peut aussi être calculée par  $\overrightarrow{f} = \overrightarrow{f}_G + \overrightarrow{f}_O$ (sans majoration des charges).

Si P' =  $P_4$ ' : flèche vers le haut : f =  $f_G + f_{w\uparrow}$ 

#### **Analyse statique :**

# **Détermination des diagrammes de**  $(M_v, V_z)$  **et**  $(M_z, V_v)$ **:**

Puisque les pannes travaillent à la flexion déviée, on doit déterminer les sollicitations de flexion My et Mz, celles de cisaillement Vz qui correspond à My, et Vy qui correspond à Mz, tandis que les efforts normaux sont nuls  $N = 0$ 

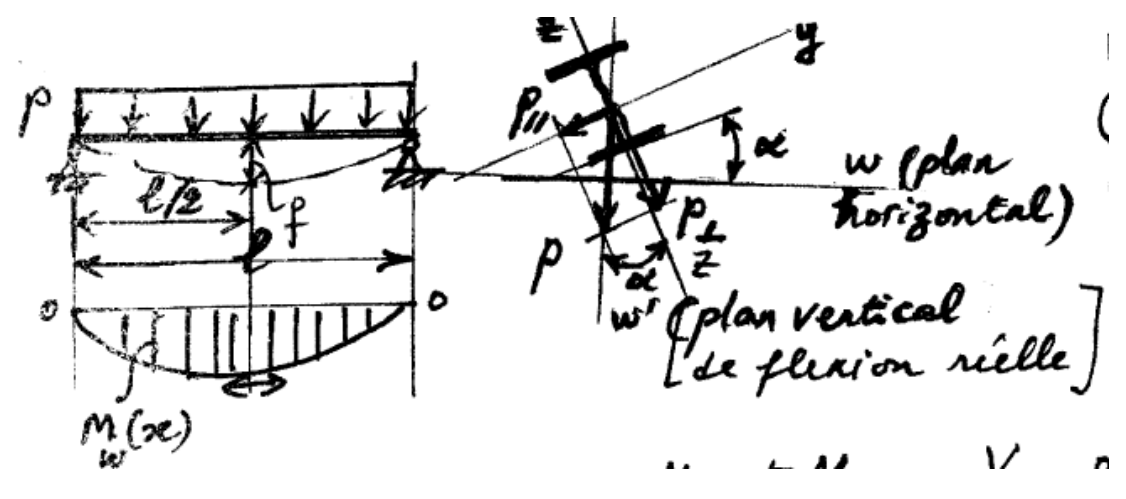

Section dangereuse pour  $M_v$  et  $M_z$ : elle est unique x=L/2 (\*)

(\*) : si la panne est continue à 2 ou plusieurs travées, il faut analyser les divers cas de chargement : (toutes les travées chargées ; une ou 2 sont chargées par Q ou S, les autres ne sont pas chargées). On peut avoir plusieurs sections dangereuses.

$$
M_y = P\bot * L^2/8 ; M_z = P// * L^2/8 ;
$$
  
Ob P $\bot$  = p cos $\beta$ ;  $M_z = P// = p \sin \beta$   

$$
M_y = 480.69 \cos 31.9 * (8.371)^2 / 8 = 3528.6 \text{ daN} * m
$$
  

$$
M_z = 480.69 \sin 31.9 * (8.371)^2 / 8 = 2225 \text{ daN} * m
$$
  
Section dangerous pour  $V_y$  et  $V_z$ : elles sont deux sections

- s situées aux appuis  $x = 0$  ;  $x = L$  $V_z = P \bot \ast L/2$  ;  $V_y = P \mathbin{/ \hspace{-0.5ex}/} \ast L/2$  $V_z = 480.69 \cos 31.9 * 8.371/2$ **V<sup>z</sup> = 1708.07 daN**   $V_y = 480.69 \sin 31.9 * 8.371/2$ **V<sup>y</sup> = 1056.32 daN**
- Flèche maximale à  $x = L/200$ :  $f_1 = (5/348) * (P\bot * L^4 / E * I_y)$ ;  $f_2 = (5/348) * (P // * L^4 / E * I_z)$ ;  $f = \sqrt{f 1^2 + f 2^2}$

# **Calcul des contraintes Ϭ et τ et vitrifications règlementaires : (CM66)**

$$
\mathbf{G}_x = (M_y/I_y) * z \qquad \qquad \text{« action de } M_y \text{ » ;}
$$

 $\mathbf{6}_x = (M_z/I_z) * y$  « action de  $M_z \gg$ ;  $\tau = \tau_{xz} = \frac{V}{I}$ « action de  $V_z$  »; I  $\tau$  =  $\tau$ <sub>xy</sub> =  $\frac{v}{1}$ « action de  $V_y$  »; I  $\frac{xy}{z}$   $\frac{b}{|z|}$   $\frac{z}{z}$   $\frac{b}{z}$   $\frac{y}{z}$   $\frac{y}{z}$  $\frac{2}{\epsilon}$ <br> $\frac{2}{\epsilon}$   $\frac{1}{\epsilon}$   $\frac{1}{\epsilon}$   $\frac{1}{\epsilon}$   $\frac{1}{\epsilon}$  $6\frac{1}{6}$ <br> $6\frac{1}{6}$ <br> $6\frac{1}{6}$  $Wy = \frac{Ty}{h/2}$ ,  $W_z = \frac{Tx}{h/2}$ schemas équivalents (1+@)  $\mu$   $\mu$  =  $\rho$  can  $\alpha$ Flexion dans le plan  $(x,z)$ <br>flexion dans le plan  $(x,z)$ <br>cad P/R à l'are fort (y)  $\frac{2}{7}$  $\sqrt{91} - f_1 \cdot \frac{1}{2} = \frac{V_{max}}{4}$ Detenion dans le plan (x, y)<br>cad P/R à l'axe faible (Z)<br>Et et t d de l'axe faible (Z)  $\frac{1}{\sqrt{2}}$  Diagramme de Muis<br> $M_{\pm}$  max  $M(x=l/2)$ 

 *Formule générale de τ :* dans un point défini par (z) appartient à une section quelque de :

surface « A », d'inertie «  $I_z$  » :  $\tau = \frac{V}{I_x}$ I p\*\*<br>largeur b\*

 $S_y$ : est le moment statique de l'aire A<sup>\*</sup> par rapport à l'axe (y)

b \* : largeur de la section au niveau de point étudié

Pour les profilés « IPE ; HE » :  $S_y = 1/2 * W_{p1,y}$  ;  $S_z = 1/2 * W_{p1,z}$ 

$$
S_y = 1/2 * 367 * 10^3 = 183.5 * 10^3
$$
 mm<sup>3</sup>;

$$
S_z = 1/2 * 73.92 * 10^3 = 36.96 * 10^3
$$
 mm<sup>3</sup>

 $\tau_z = \frac{V}{I}$ I « action de  $V_z \rightarrow$ ;

$$
\tau_z = \frac{17080.7 * 183500}{38920000 * 6.2} = 130 \text{ Mpa}
$$

$$
\tau_{y} = \frac{Vy * Sz}{Iz * b}
$$
 « action de V<sub>y</sub> » ;

$$
\tau_{y} = \frac{10563.2 * 36960}{2840000 * 120} = 11.4 \text{ Mpa}
$$

$$
\tau = \sqrt{\tau y^2 + \tau z^2} = \sqrt{1.14^2 + 13^2} = 13.05
$$
 Mpa

$$
\mathbf{G}_1 = \frac{\mathbf{P}^{\perp} * \mathbf{L}^2 / 8}{\mathbf{W} \mathbf{y}} = \frac{\mathbf{M} \mathbf{y}}{\mathbf{W} \mathbf{y}}; \, \mathbf{G}_2 = \frac{\mathbf{P} \parallel * \mathbf{L}^2 / 8}{\mathbf{W} \mathbf{z}} = \frac{\mathbf{M} \mathbf{z}}{\mathbf{W} \mathbf{z}} \quad , \, \mathbf{d'} \text{od on a}:
$$

$$
6 = 6_1 + 6_2 = \frac{480.69 \cos \beta * 8.371^2}{8 * \text{Wel.y}} + \frac{480.69 \sin \beta * 8.371^2}{8 * \text{Wel.z}} = 4210.46 * (\frac{\cos \beta}{\text{Wel.y}} + \frac{\sin \beta}{\text{Wel.z}}) * 10
$$
  

$$
6 = \frac{4.8069 \cos \beta * 70073641}{8 * 324300} + \frac{4.8069 \sin \beta * 70073641}{8 * 47300} = 110.22 + 470.39
$$

Ϭ = **579.2** Mpa ; cette contrainte dépasse la contrainte limite Ϭe = 355 MPa **; la résistance n'est pas vérifiée, et l'adoption d'une solution s'impose.**

**Nous proposons d'ajouter un autre appui à mi-travée** dans le plan de faible inertie pour réduire le deuxième terme  $\sigma_2 = 470.39$  Mpa ; c'est une barre qui s'appelle le *lierne* ou tirant, elle sera sollicitée à la traction simple due à la force de réaction d'appui; cette barre devise la panne en 2 parties égales de longueurs L/2 = 4.185 m :

**Autre conception : Emploi des barres tirants appelées liernes**

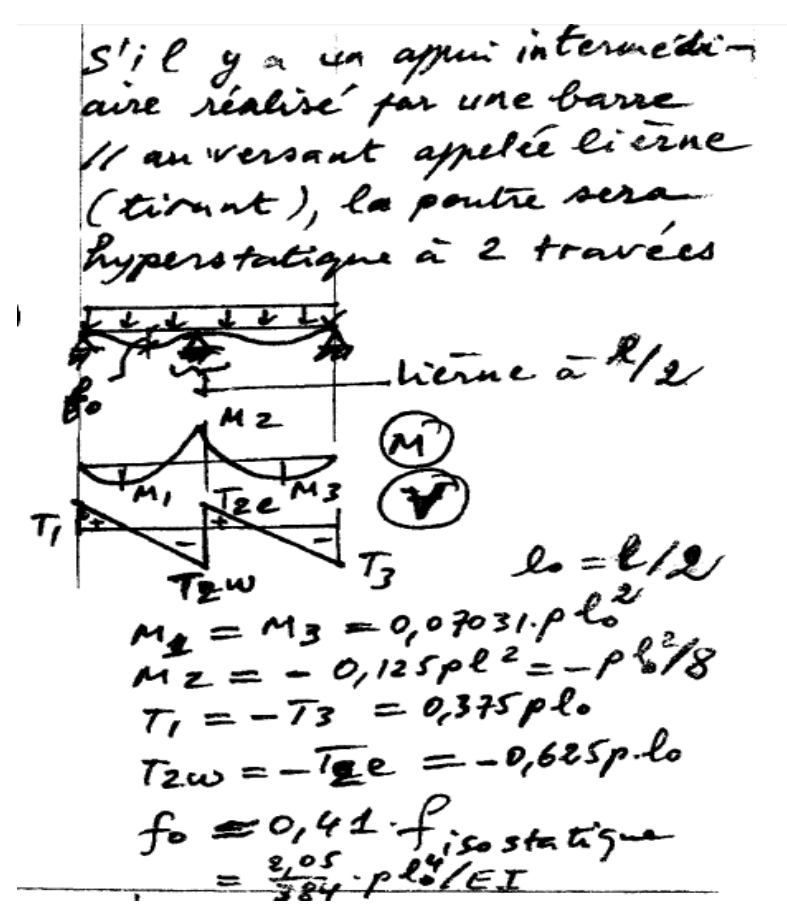

Fig. Diagrammes de variations des moments de flexion Mz et d'efforts tranchants Vy

La section la plus sollicitée se trouve à mi-travée pour la première flexion, c'est-à-dire sur l'appui intermédiaire, on trouve les moments maximums :  $My = P + L^2/8$  et  $Mz = p_{1/2} L^2/32$ .

$$
6 = 6_1 + 6_2 = \frac{0.125 * 480.69 \cos \beta * 4.1855^2}{\text{Wel.y}} + \frac{0.125 * 480.69 \sin \beta * 4.1855^2}{\text{Wel.z}} = 1052.61 * (\frac{\cos \beta}{\text{Wel.y}} + \frac{\sin \beta}{\text{Wel.y}}) * 10 = 110.22 + 117.6 = 227.82 \text{ MPa} < 6 \text{e} = 355 \text{ MPa} \quad \text{Ok!}
$$
\nLa résistance est maintenant vérifiée, on poursuit les autres vérifications.

**Vérification du cisaillement :** pour le profilé « IPE240 » :

#### **Calcul des contraintes maximales de cisaillement τ**

Pour le plan  $(x, z)$ : Aux niveaux des appuis de rive T prend sa valeur maximum :  $\tau_z$  =  $\mathbf 1$  $\frac{1880.7 * 183300}{38920000 * 6.2} = 130 \text{ Mpa}$ 

Pour la section au niveau de lierne  $T = 0$ , donc :  $\tau_z = 0$  Mpa

Pour le plan (x,y) : T prend sa valeur maximum, au niveau de l'appui intermédiaire, elle vaut 0.625 pl, donc :  $\tau_{y} = \frac{v}{v}$  $\frac{y \times 32}{z \times b}$ 

$$
\tau_{\rm y} = \frac{0.625*480.69\sin 31.9*4.185*153.5}{3892*6.2}*10 = 42.26\;Mpa
$$

**Contrainte totale** pour la section au niveau de l'appui intermédiaire :

$$
\tau = \sqrt{\tau z^2 + \tau y^2} = \sqrt{0 + 42.26^2} = 42.26 \text{ Mpa}
$$

**Contrainte totale** pour les sections des appuis de rive :  $\tau = \sqrt{\tau_z^2 + \tau_y^2}$  $\sqrt{130^2 + 40.74^2} = 136.2$  Mpa

**Vérifications :** pour toutes les sections des 3 appuis, on a bien :

 $\tau < \tau_{\text{adm}} = 0.65 * 6_e = 0.65 * 355 = 230.75 \text{ MPa} \rightarrow \text{ condition}$  vérifiée

#### - **Vérification de la Stabilité au déversement :**

Cette vérification ne concerne pas les charges descendantes, mais pour une charge ascendante elle est nécessaire, la charge est donnée par la combinaison :  $G - 1.5 W\uparrow = -143.11 \text{ daN/m}$ 

$$
6 = 6_1 + 6_2 = \frac{0.125 * 143.11 \cos \beta * (2 \times 4.1855)^2}{\text{Wel.y}} + \frac{0.125 * 143.11 \sin \beta * 4.1855^2}{\text{Wel.z}} = 313.38 * (\frac{\cos \beta}{\text{Wel.y}}) + \frac{\sin \beta}{\text{Wel.y}}) * 10 = 16.84 + 35.01 = 51.85 \text{ Mpa}, \text{qui est} < 6_e = 355 \text{ Mpa}
$$

*Condition générale* :  $K_1 * 6 + K_d * K_{f,y} * 6_{f,y} + K_{f,z} * 6_{f,z} \leq 6_e = 355$  Mpa;

*Formule enveloppe* : CM66 permet d'appliquer une formule plus simple et donnant un résultat sécuritaire, c'est :

 $9/8$  (K  $*$   $6 +$  K<sub>d</sub>  $*$   $6$ <sub>f.y</sub> +  $6$ <sub>f.z</sub> )  $\leq 6$ <sub>e</sub>; où  $\overline{O} = N/A$ ; ici  $N = 0$  alors  $\overline{O} = 0$  et  $K_f = 1$ ;

 $\overline{6}_{f,y}$  = 16.84 Mpa : flexion par rapport à (y), il lui correspond un coefficient «  $K_{f,y}$  »;

 $\sigma_{f,z}$  = 35.01 Mpa : flexion par rapport à ( z ), il lui correspond un coefficient «  $K_{f,z}$  »

alors la condition enveloppe devient :  $K_d * 6f_{xy} + 6f_{z} \leq 6e = 355$  Mpa;

On calcule l'élancement dans le plan de faible inertie  $(x,y)$ :  $\lambda = \frac{1}{f} i$ 

Lf est la longueur de flambement, elle vaut :  $L_f = u * L/2 = 1x L/2 = 4.1855$  m, grâce à la présence du lierne ;

 $K_d$ : coefficient de déversement ( $K_d \ge 1$ );

**Commentaire :** le règlement CM66 donne une méthode de calcul approché du coefficient  $K_d$ , dans son chapitre 3.6, elle est limitée aux seules poutres à section constante de type **I** doublement symétrique : IPE ; IPN ; HE ; PRS de forme I, etc. L'article « 3.712 » étend le champs d'application à la flexion composée ( $M_v - M_z$ N), la flexion déviée rentre dans aussi dans ce champs ( $N = 0$ ,  $\overline{0} = 0$ )

## **Application de la méthode approchée de l'annexe** 13.611 CM66 :

**Le coefficient C est : C = 1.132** ; il est donnée par le tableau de (l'art : 3.642 **«** p.91 ») [pas d'encastrement par rapport à y et pas d'encastrement par rapport à z, charge uniforme] ;

$$
Z = \frac{1}{1000 \times C} * \frac{Lf * h}{b * tf} * \frac{6e}{24} = \frac{1}{1132} * \frac{(\frac{8371}{2}) * 240}{120 * 9.8} * \frac{35.5}{24} = 1.116
$$

 $Z > 0.75$ ; alors :  $K_d = 2 * Z = 2 * 1.116 = 2.232$ 

- **Vérification :** 

$$
\sigma_{\text{totale}} = 9/8 \left( \text{Kd} * \sigma_{f.y} + \sigma_{f.z} \right) = 9/8 \left( 2.232 * 16.84 + 35.01 \right) = 81.67 < \sigma_{e} = 355 \text{ MPa},
$$
\ndonc la pourre est stable.

• Verification de la flèche :  
\n- Par rapport à 
$$
\langle y \rangle
$$
:  $f_1 = \frac{5}{384} * \frac{p^{\perp} \cos \beta * L^4}{E * Iy} =$   
\n $= \frac{5}{348} * \frac{143.11 * \cos 31.9 * (2x4.1855)^4}{2.1 * 10^5 * 3892 * 10^4} * 10^{10} = 10.49 \text{ mm}$   
\n- Par rapport  $\langle z \rangle$ :  $f_2 = \frac{2.05}{384} * \frac{p // \sin \beta * L^4}{E * Iz} =$   
\n $= \frac{2.05}{348} * \frac{143.11 * \sin 31.9 * 4.1855^4}{2.1 * 10^5 * 284 * 10^4} * 10^{10} = 2.08 \text{ mm}$ 

 $f_1 = 10.49 <$  flèche admissible = L/200 = 8371/200 = 41.8 mm, condition est vérifiée

 $f_2 = 2.08 \le 0.5L / 200 = 4186/200 = 20.9$  mm; la condition est vérifiée

# **IV-2- Calcul statique des portiques :**

## *Le poteau :*

La longueur entre 2 poteaux est 11.00 m donc

la force de vent multiplier au 11.00 m pour appliquée la force de vent en m linière

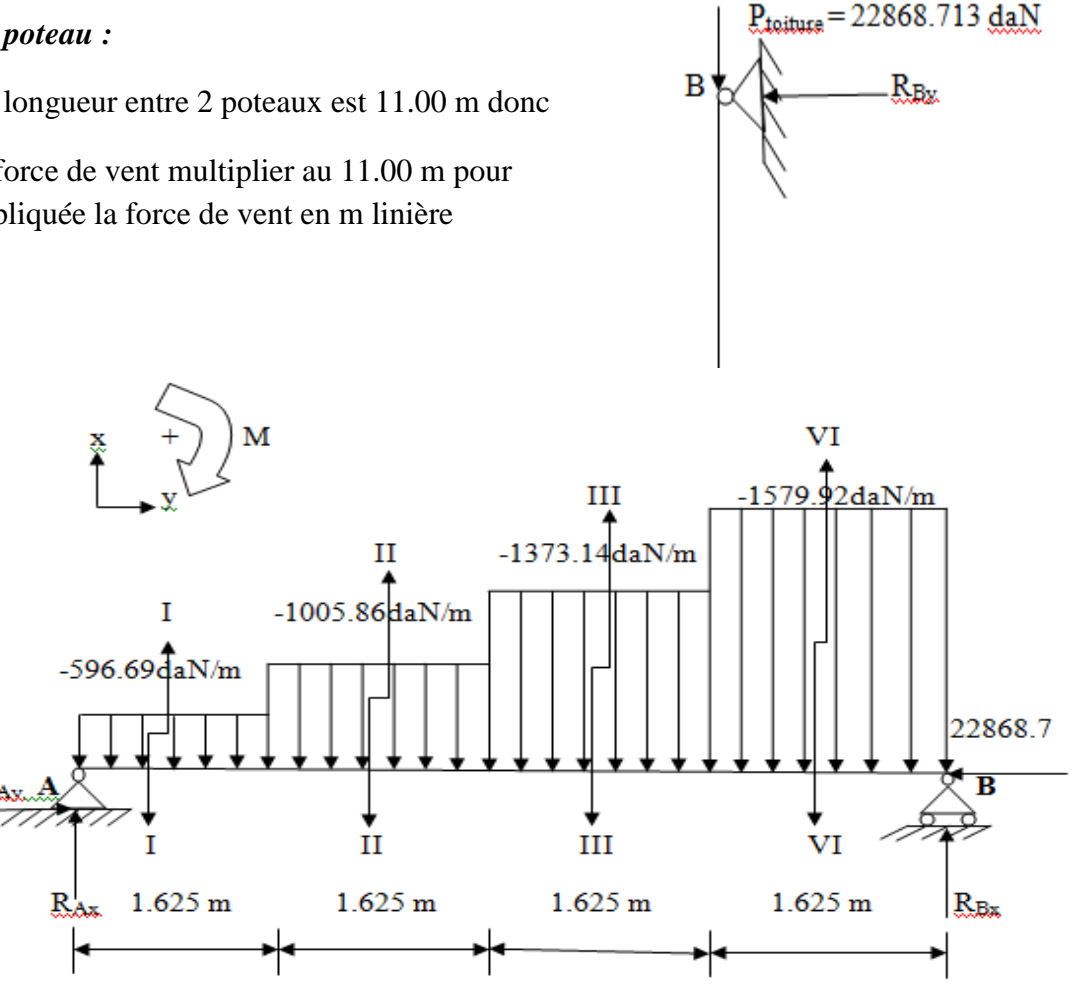

# **Détermination les réactions d'appuis :**

 $\Sigma$  Fx = 0  $\rightarrow$  R<sub>Ax</sub> + R<sub>Bx</sub> = 1.625  $*(596.68 + 1005.86 + 1373.14 + 1579.92)$ 

 $R_{Ax} + R_{Bx} = -7402.86$  daN

 $\Sigma$  Fy =0 → **R**<sub>Ay</sub> = 22868.713 daN

 $\sum M/(B) = 0 \rightarrow 6.5 * R_{Bx} + [(1579.92 *$ <sup>1</sup>  $\frac{(225)}{2}$ ) + (1373.14  $*$  1.625  $*$  2.43) + (1005.86  $*$  $1.625 * 4.06 + (596.68 * 1.625 * 5.68)$ 

$$
R_{Bx} = -2706.74 \text{ daN} * m
$$

 $R_{Ax} + R_{Bx} = -7402.86$  daN  $\rightarrow Rx = -7402.86 + 2706.74$ 

 $R_{Ax} = -4696.86$  daN

**Détermination les efforts internes « T, N, et M » :**

# **Section I-I:**  $0 \le x \le 1.625$  m

Nx = - 22868.713 daN

 $Tx = 596.69 x - 4696.86$ 

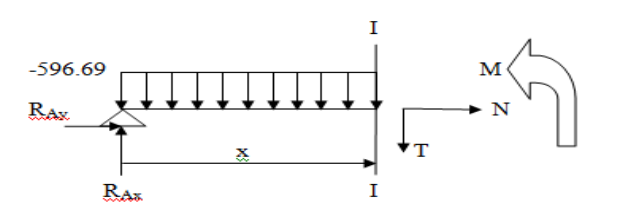

# $Mx = -298.34 x^2 - 4696.86 x$

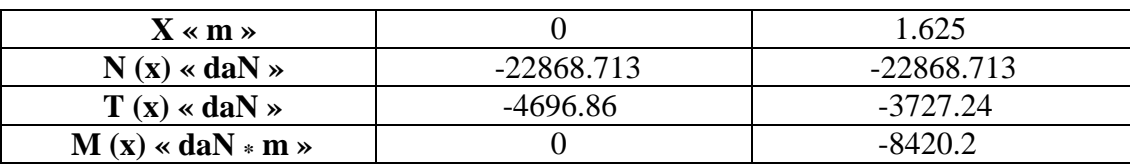

 $\overline{\rm II}$ **Section II-II:**  $1.625 \le x \le 3.25$  m  $-1005.86$  daN/m Nx = 22868.317 daN -596.69 daN/m  $Tx = -1005.86 x + 5361.76$  $1.625 m$  $x - 1.625$  m Ń  $R_{Ax}$  $Mx = 502.93 x^2 - 6301.45 x + 663.86$  $\mathbf{I}$  $R_{Ax}$  $\bar{\mathbf{x}}$ T

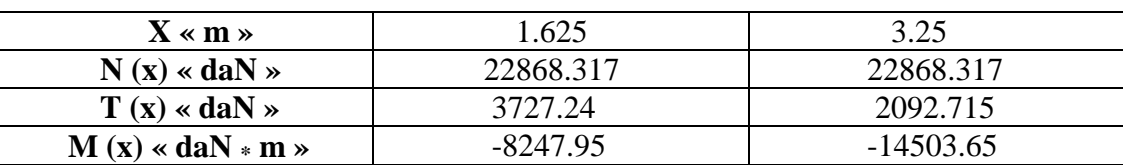

#### **Section VI –VI:** 0≤ x ≤1.625 m

**Nx = -22868.713 daN**

**Tx = -1579.92 x + 2706.74** 

$$
Mx = 789.96 x^2 - 2706.74 x
$$

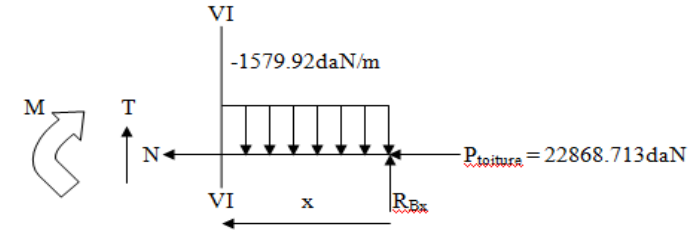

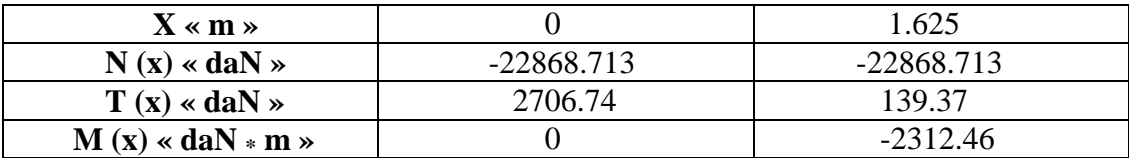

**Section III –III:** 1.625 ≤ x ≤ 3.25 m

**Nx = - 22868.713 daN**

**Tx = - 1373.13 x + 2370.72**

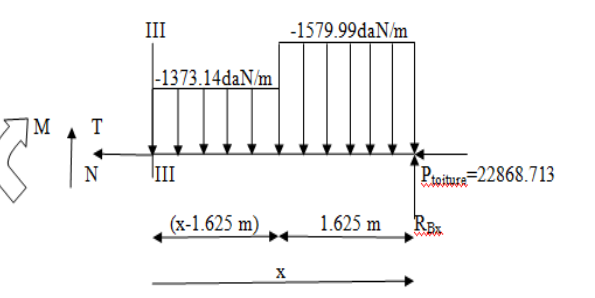

**Mx = 686.57 x 2 + 2561.38 x + 1811.65**

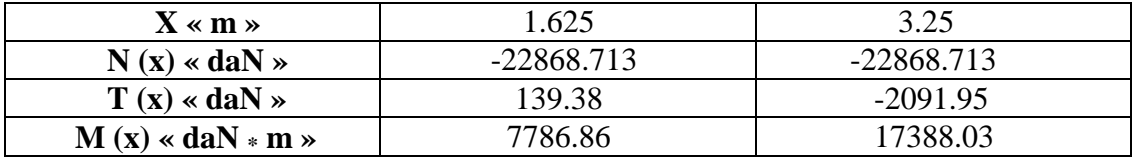

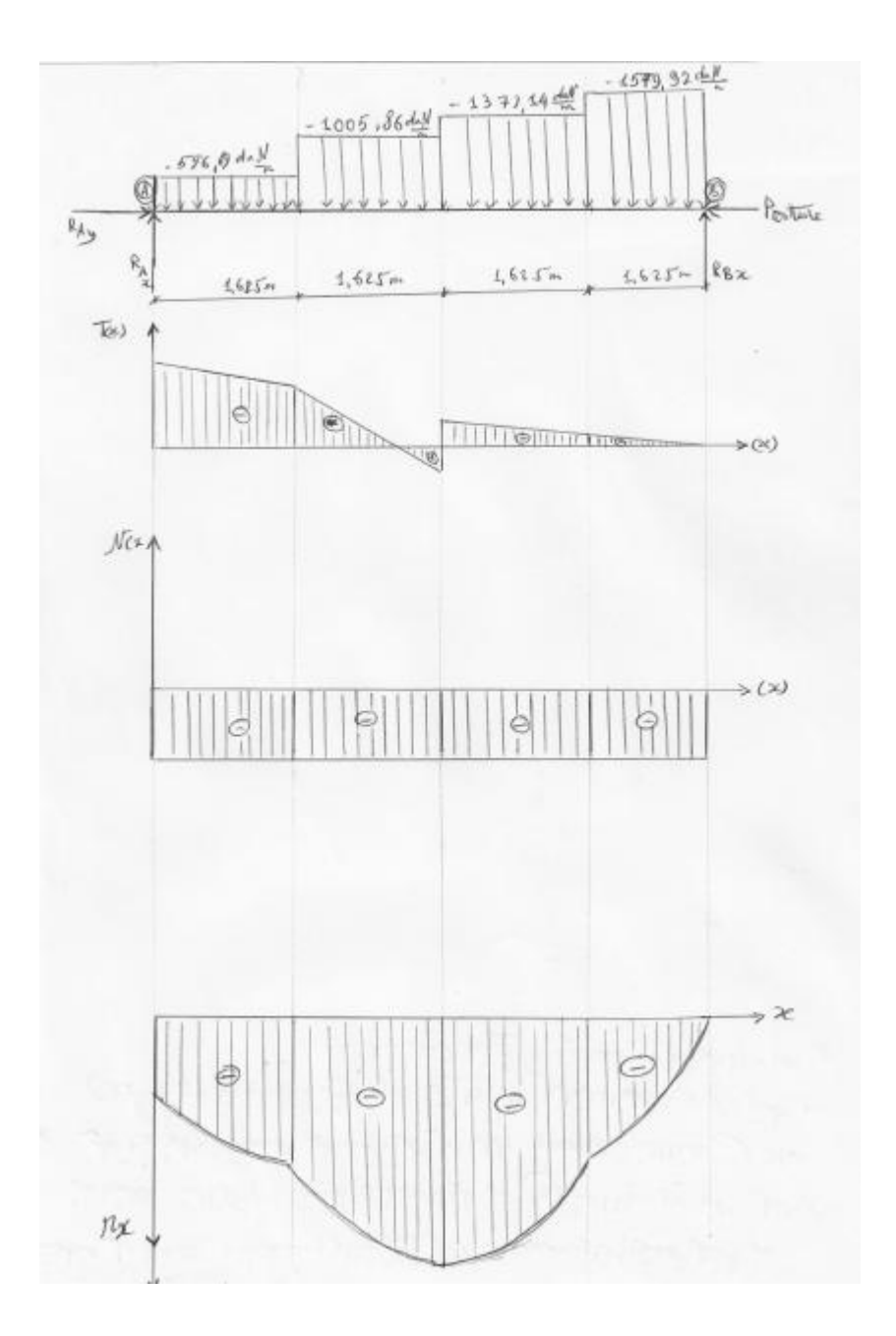

**Nmax = ± 22868.713daN ; Tmax = -4696.86 daN ; Mmax = 17388.03daN \* m**

**On utilise le programme de RDM.6, il donnée des résultats suivante :**

# **V- 4- Vérification des éléments porteurs principaux :**

# **Les poteaux :**

# **Vérification à la comprissions :**

 $N_G = N_{G.toiture} + \text{poids proper de poteau};$ 

 $N_Q = N_{Q\text{.toiture}} = Q * Surface;$ 

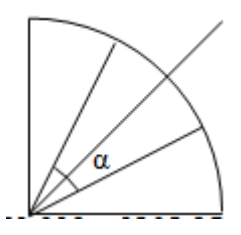

**NG.toiture :** = **480.69** 

 $N_{G.toiture} = N_{G.pannes} + N_{G.couverture}$ :

 $N_{\text{G.couverture}} = 13.7 * S$ ; avec S=153.938 m<sup>2</sup>;  $N_{\text{G.couverture}} = 13.7 * 153.938 = 2108.95$  daN NG.pannes :

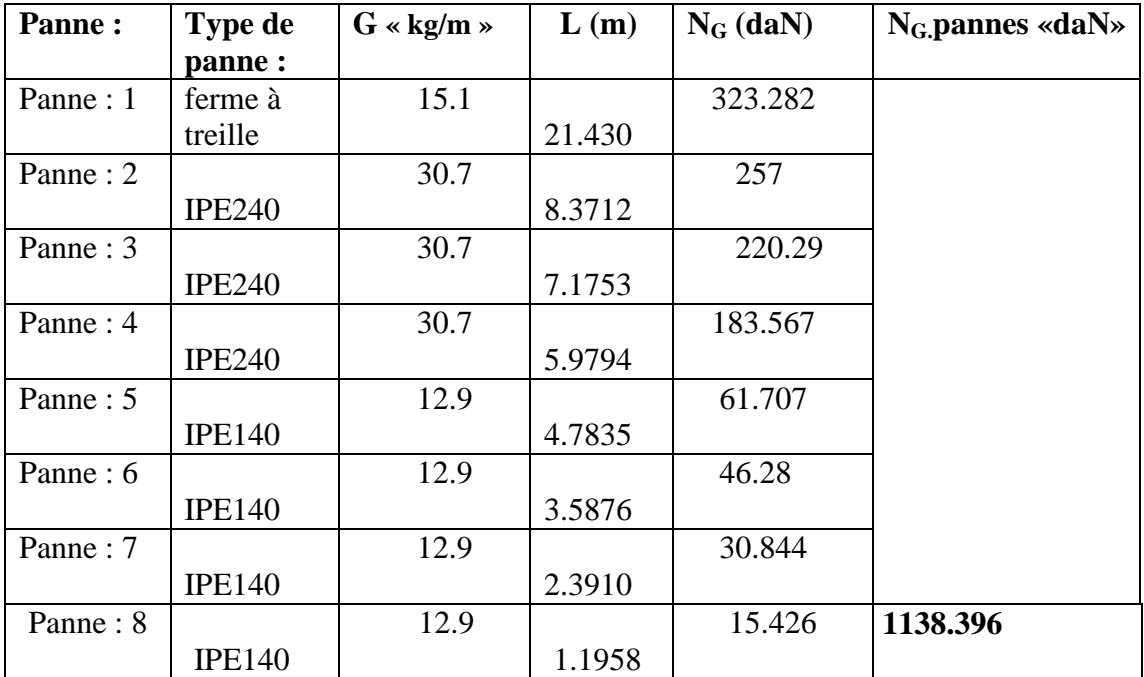

NG.toiture = NG.pannes + NG.couverture = 1138.396 + 2108.95 = **3247.346 daN**

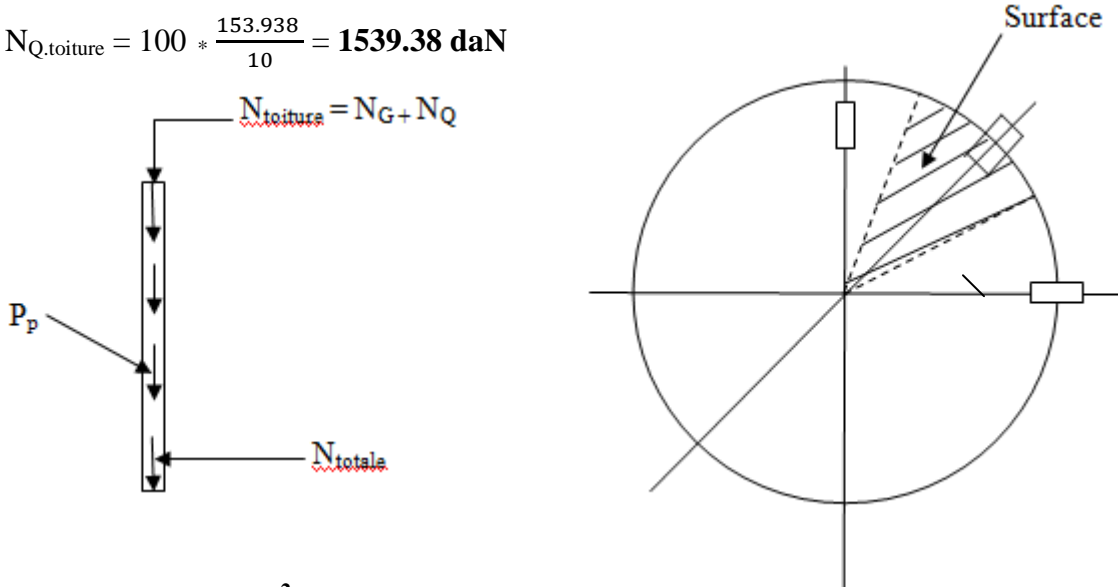

Surface = **153.938 m 2**

**Poids propre :** soit **HEB 600**  $\rightarrow$  G = 212 kg/m ou daN/m (tableau des profile)

P<sup>p</sup> = G \* H = 212 \* 13.00 = **2756 daN**

N<sup>G</sup> = NG.toiture + poids propre de poteau = 3247.346 + 2756 = **6003.346 daN**

 $N = N_G + N_Q = 6003.346 + 1539.3 = 7542.646$  daN

Ntotale = N + N<sup>W</sup> = 7542.646 + (99.56 \* 153.938) = **22868.713 daN**

**Condition de stabilité au flambement :** K \*  $\sigma = K * \frac{N}{4}$  $\frac{N}{A} \leq \sigma_{e}$ 

K : dépend de  $\lambda = \frac{Lf}{iy}$  et i : est inconnu ? ; Alors soit je prends le profil du « N° 1 », il a la propriété : i<sub>y</sub> = 25.17 mm ; L<sub>f</sub> = 13000 mm  $\rightarrow \lambda = \frac{1}{5}$  $\frac{15000}{251.7}$  = **51.65 mm**;

$$
S235 \rightarrow K= 1.130
$$
  
\n $S355 \rightarrow K= 1.228$  (art.13.411 – tableau.1 et 3)

#### **Vérification:**

• pour un acier S235 ; K  $*\frac{N}{4}$  $\frac{N}{A}$  = 1.130  $*$   $\frac{N}{270}$  $\frac{\text{N}}{27000} \leq \sigma_{\text{e}} = 235 \text{ Mpa}$ 

$$
1.130*\frac{22868.713*10}{27000}=9.571 \; Mpa \leq \sigma_e = 235 \; Mpa
$$

• pour un acier S355 ; K  $*\frac{N}{4}$  $\frac{N}{A}$  = 1.228  $*$   $\frac{2}{A}$  $\frac{58.713 * 10}{27000}$  = 10.401 Mpa  $\leq$   $\sigma$ <sub>e</sub> = 355 Mpa Donc **HEB 600 est admis**.

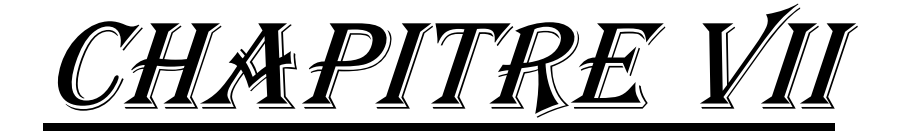

# Conception et calcul des **FONDATIONS**

I. Analyse du rapport de sol II. Calcul des Fondations

# *I- Analyse du rapport de sol :*

# **I .Etude géotechnique et dimensionnement des fondations**

# **1- Introduction :**

Du rapport du laboratoire de géotechnique suite à la demande du mâture d'ouvrage, qui est la direction du commerce de la wilaya de Biskra représenté par université de Biskra , la société groupe LNHC, filiale de la région sud LHC SUD « laboratoire de l'habitat et de la construction sud » a été chargé de faire une étude de prospection du terrain qui servira d'assise au projet « bibliothèque universitaire » de proximité, zone vieux Biskra .

Ce laboratoire a en effet réalisé une étude de sol par des techniques in-situ et des essais sur échantillons prélevés et transféré à son laboratoire d'analyse de mécanique de sol, se trouvant dans la zone industrielle de la ville de Batna

# **2- Résumé du rapport de sol :**

**2-1- coupe géologique :** Le rapport n'a pas donné une coupe géologique, mais à sa place on y trouve un tableau contenant les informations sur les différentes couches en profondeur, il est rappelé ci-dessous :

# **- Tableau par sondage préssiometrique + sondage géotechnique a la tarire :**

Sondage préssiometrique :

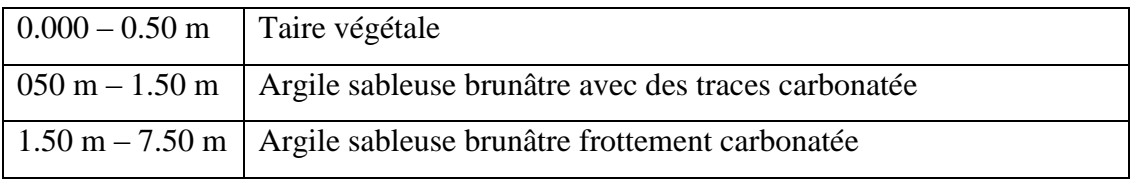

Sondage géotechnique :

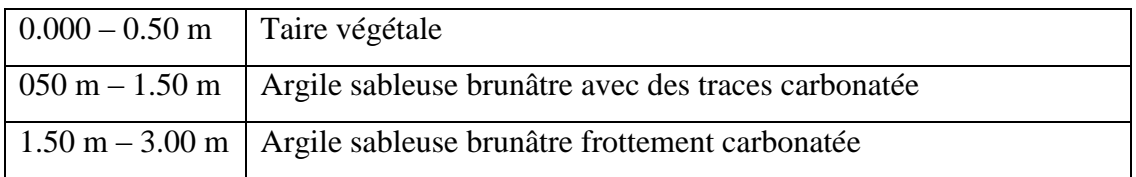

# **2-2- Principales propriétés :**

 Propriétés Mécaniques : à partir des essais de cisaillement rectiligne réalisées au laboratoire, on ressort les propriétés mécaniques suivantes ; voir le document des résultats de cet essai en page suivante :

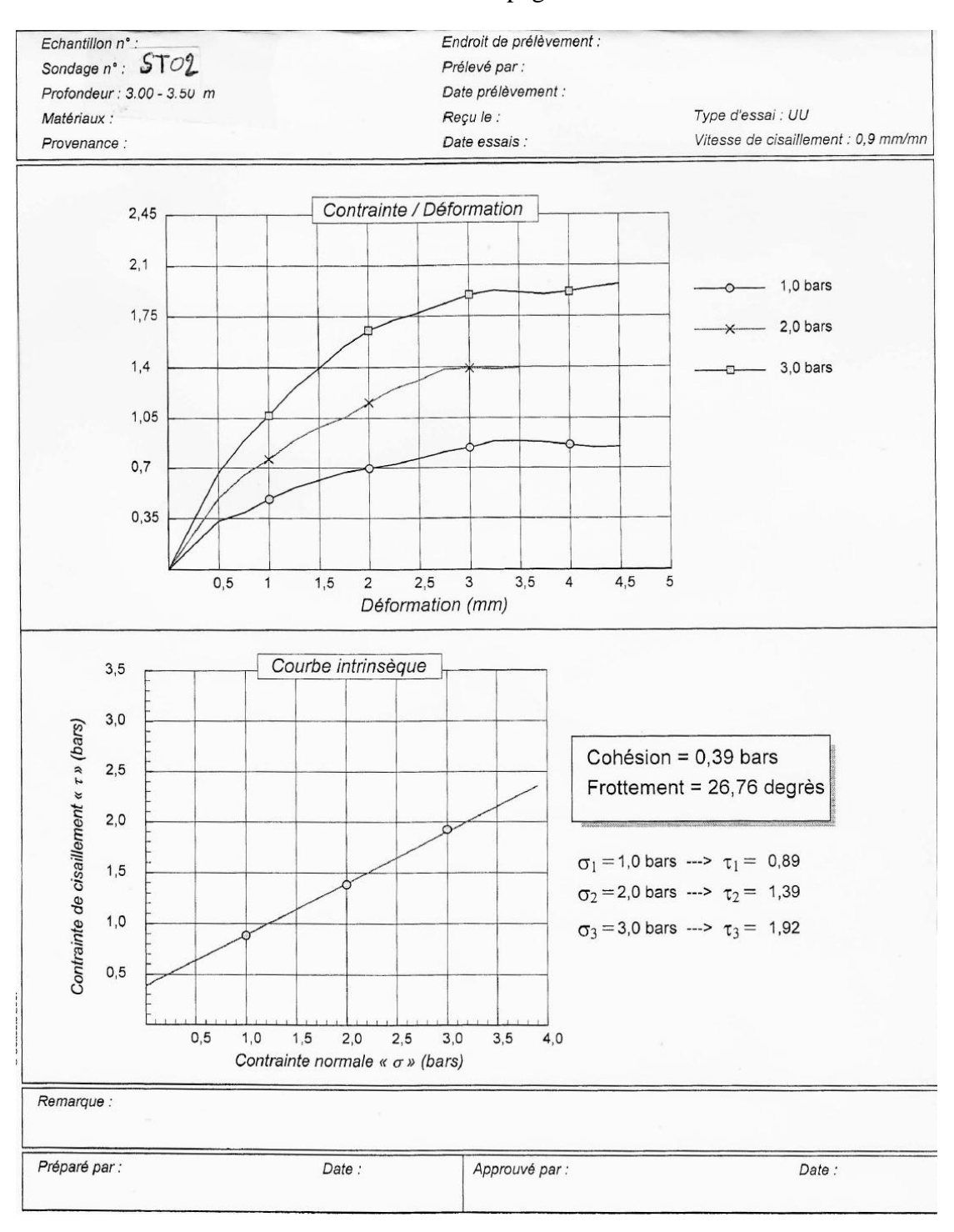

- Propriétés chimiques :
	- Sol à niveau d'agressivité « A3 » qualifié de « fortement agressif » à cous de la teneur élevée en sulfates SO<sub>4</sub><sup>--</sup>
- 2.3) Recommandations du laboratoire :
	- Semelles superficielles filantes croisées ;
	- Ancrage à une profondeur  $D = 2.20$  m par rapport au terrain fini (terrassé)
	- Capacité portante du sol  $Qadm = 0.08 \text{ MPa}$
	- L'eau est détectée à 1.50 m de profondeur pour cela nous recommandons de prévoir une couche drainante sous le gros béton des semelles en matériaux granulaires.
	- Nécessité d'utilisation d'un ciment spécial résistant aux sulfates

3) calcul de la capacité portante : avec la formule de Terzagui admise par le : DTR BC 1.33.1 portant « Règles de calcul des fondations superficielles »

Je prends :

 $D = 1.5 m$ 

Semelle isolée : A  $*$  B = 200  $*$  200 cm<sup>2</sup>

Qadm =  $\gamma_h * D + [\rho * \gamma_h N_\gamma + \gamma_h * D (N_q - 1) + (1 + 0.3 * \frac{B}{L} *)$  / F<sub>s</sub>

Avec :  $\rho = B/(2 * \alpha 1 + B/L) = 2/(2 * \alpha 1 + 2/10) = 0.83$ 

 $F_s$ : coefficient de sécurité  $F_s = 3$ 

# **Les caractéristiques :**

- Densité humide :  $\gamma_h$  = 2.10 t/m<sup>3</sup>
- Cohésion :  $C_u = 0.39$  bars
- Angle de frottement  $\varphi_u = 26.76^\circ$
- Pression de consolidation :  $P_c = 0.97$  bars
- Coefficient de compression C<sub>c</sub> = 23.85  $_0/$ <sup>0</sup>

# **Chapitre VII:Conception et calcul des Fondations**

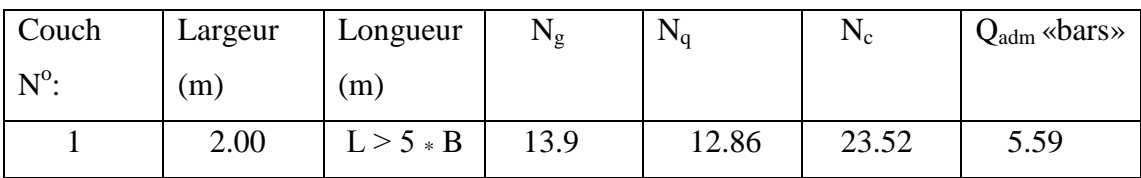

 $N_g$ ,  $N_q$  et  $N_c$ : facteurs de portance

 $N_{\gamma} = 2 * (N_q - 1) * \text{tg}\varphi = 11.96$  (référence : Eurocode 7)

 $Q_{\text{adm}} = 2.1 * 1.50 + [0.83 * 2.1 * 11.96 + 2.1 * 1.50 (12.86 - 1) + (1 + 0.3 * \frac{2}{10}) *$  $0.039 * 23.52$ ] / 3

**Qadm = 2.077 bars = 0.207 MPa** 

# *II- Calcul des Fondations*

# **1) Introduction :**

Une fondation est constituée par les semelles de la structure et les aménagements du sol sous ces semelles. Une semelle est par définition, un organe de transmission des charges de la superstructure au sol. Elle ne peut être calculée que si l'on connaît la superstructure et ses charges c'est à dire la descente de charges d'une part, et les caractéristiques du sol d'autre part.

#### **Hypothèses de calcul :**

- Fissuration préjudiciable
- Aciers FeE500
- E.L.S :  $\sigma_s$  = min {2 /3 fe, 150 } = 240 MPa, avec  $\partial$  = 1,6 pour aciers HA
- E.L.U :  $\sigma s = \text{fe} / \delta s = 434 \text{ MPa}$
- $\tau u = \min \{ \text{fc28 * 0.1 et 3MPa} \} = 2.5 \text{ MPa}$
- $\sigma_{\text{sol}}^{ser} = 2.077 \text{bars}$  (E.L.S)
- $\sigma_{\text{sol}}^{x} = 1.5 \sigma_{\text{sol}}^{ser} = 3.115 \text{barr (E.L.U)}$

## **Conception :**

Les semelles S1 et S2 sous poteaux de contreventement c'est-à-dire appartenant aux palées de stabilité sou très sollicitées, pour raison d'économie en les calculs séparément. Ce pendant on prendre S1 = S2 avec les efforts de dimensionnement de S2

Le calcul se fait d'après les suivantes :

**Amorce poteau** les dimensions du amorce poteau sont pratique toujours fonctions des dispositions pratiques de la construction, et non pas d'un en mull de résistance.

Elles seront fonction de l'importance de la plaque d'assise et on tiendra compte d'un débordement de l'amorce poteau par rapport à la plaque d'assise de 5 cm minimum.

*B*

D

Les dimensions en plan de la platine sou A / B =  $a$  / b = 35/40 = 0.875

Prenons :  $a = 35$  cm ;  $b = 40$  cm  $Qadm = 2.077bars$ N = 22868.713daN **Dimensionnement de la semelle**  1) efforts normaux : *A*  $N = Nx.u = 22868.713daN; Ny.u = 0$  $Nx.ser = 10530.713daN$ ; Ny.ser = 0 2) efforts tranchants :  $Vx.u = 4375.193daN$ ;  $Vy.u = 0$  $V_S = 3141.393daN$ ;  $Vy.u = 0$  $\int_{\mathsf{h}}$ 3) Moment de fléchissant :  $\mathop{\mathrm{R}}\nolimits_1$  $Mx.u = 6213.68daN * m$ ;  $My.u = 0$  $B$  $Mx.$ ser = 4979.88daN  $*$  m; My.ser = 0

Etats limites de service : E.L.S

Condition de stabilité :

**B**  $\ge$  **6 es** tel que **es** = **Mser** / **Nser** = 4979.88/10530.713 = 0.47  $\rightarrow$  6 **es** = 2.84

Condition de résistance :

$$
\sigma s e r = \text{Nser} / \text{AB} \leq \sigma s o l \rightarrow \text{AB} \geq \text{Nser} / \text{ } \sigma s o l \text{ }, \text{AB} \geq 10530.713 / 0.2077
$$

$$
AB \ge 50701.55
$$
 cm<sup>2</sup> = 5.07 m<sup>2</sup>

Pour des dimensions homothétiques :

 $B \ge 6$  es  $\rightarrow B \ge 2.84$  m; soit: **B = 3.00 m** 

$$
A \ge \frac{Nser (1+3\frac{es}{A})}{\sigma sol*A} = \frac{10530.713 (1+3\frac{0.47}{300})}{0.2077*300} = 169.02 \text{ cm} = 1.69 \text{ m}; \text{Soit}: \mathbf{A} = 2.00 \text{ m}
$$

Alors prendrons des semelles rectangle de dimensions  $B \times A = 3.00 \times 2.00$  m<sup>2</sup>

Etats limites de ultimes :E.L.U

Condition de stabilité :

**es = Mu / Nu =** 6213.68/22868.713 = 0.27 m

un moment est négligeable devant celui de l'effort normale, c'est évident puisque Tser est faible.

$$
\frac{A}{4} = \frac{2.00}{4} = 0.5 \text{ m} > \text{es} \ll 0. k \gg
$$

Résistance :

 $A/6 = 2.00/6 = 0.33$  m et  $A/4 = 0.5$  m; alors : il faut que

B 
$$
\ge \frac{2 Nu}{3*(\frac{A}{2}-es)*\sigma u.sol} = \frac{2*22868.713}{3*(\frac{200}{2}-0.47)*0.3115} = 491.73 \text{ cm}
$$
; dans ce cas il est

préférable d'augmenter A prenons **B = 3.00 m**,

$$
A = 3 \text{ m} > 6 \text{ es} \rightarrow A \ge \frac{Nu}{\sigma u \cdot sol * B} * (1 + 3 * \frac{es}{B}) = \frac{22868.713}{0.315 * 300} * (1 + 3 * \frac{0.47}{300}) = 243.13
$$

#### $A = 2.50 m$

Alors des semelles rectangle de dimension  $\mathbf{B} \cdot \mathbf{A} = 3.00 \cdot 2.50 \text{ m}^2$ 

Hauteur de la semelle :

 $d \ge \max \left( \frac{A-a}{4}, \frac{B}{4} \right)$  $\frac{-b}{4}$ ) = max  $\left(\frac{2}{3}\right)$  $\frac{1}{4}$ ,  $\frac{3}{4}$  $\frac{1}{4}$ ) = 65 cm  $\rightarrow$  Soit **d = 70 cm** 

D'où **h** = 75 cm, et prenons **h**<sub>1</sub> = 30 cm  $\epsilon$  [h/2, h/3], et h<sub>1</sub> > 6 $\varphi$  + 6 = 15.6 cm

Poids de fondation :

Poids des terres :  $N_t = [(AB - ab)(D - h) + (AB - ab)(h - h/2)] * 2 = [(73650 * 75) +$  $(73650 * 22.5)$ ]  $* 2 = 35.9$  kN

Poids de massif : N<sub>s</sub> = [(300 \* 250 \* 30) + ( $\frac{300+45}{2}$  \* 45 \* 250)] \* 2500 = **10.47t** 

 $N_F = N_t + N_s = 140.6$  kN

#### **Ferraillage :**

**Pour les E.L.S : Nser = N<sup>F</sup> + 10530.713 = 24590.713t**

$$
A_b = \frac{Nser (B-b)}{8 d \space sser} = \frac{24590.713 * (3-0.45)}{8 * 0.7 * 2077} = 5.39 \text{ cm}^2
$$

$$
Aa = \frac{Nser (A-a)}{8 d \ \sigma ser} = \frac{24590.713 \times (2.50 - 0.35)}{8 \times 0.7 \times 2077} = 4.54 \ cm^2
$$

**Pour les E.L.U : Nser = N<sup>F</sup> + 22868.713 = 36928.713t**

$$
A_b = \frac{Nser (B-b)}{8 d \sigma u} = \frac{36928.713*(3-0.45)}{8*0.7*3115} = 10.962 \text{ cm}^2 \text{ ; soit } 10 \text{ H}A12 \text{ avec un}
$$

espacement de 250/ 10 = **30 cm**

$$
Aa = \frac{Nu(A-a)}{8 d \sigma u} = \frac{36928.713*(2.50-0.35)}{8*0.7*3115} = 8.55 \text{ cm}^2 \text{; soit 8 HA12 avec un
$$
\n
$$
40\frac{Ma}{12}
$$
\n
$$
A = \frac{Ne(A-a)}{8*0.7*3115} = 8.55 \text{ cm}^2 \text{; soit 8 HA12 avec un}
$$
\n
$$
40\frac{Ma}{12}
$$
\n
$$
A = \frac{Ne(A-a)}{8*0.7*3115} = 8.55 \text{ cm}^2 \text{; soit 8 HA12 avec un}
$$
\n
$$
A = \frac{Ne(A-a)}{8*0.7*3115} = 8.55 \text{ cm}^2 \text{; soit 8 HA12 avec un}
$$

ں ر

# **Calcul des Longrines :**

Conformément à l'article 4.23.3.des règles R.P.A81, les fondations isolées sur sol de consistance moyenne seront chainées dans les deux directions avec des longrines plus on moins rigides.

Inconnues :

- La section de béton B ; soit une section rectangulaire h x b,  $h = ?$  b = ?
- La section des armatures longitudinales ;  $A = ?$ ,
- La section des armatures transversales ; soit des barres lisses de diamètre 6, à espacement St inconnu,  $St = ?$

# **Conditions des règles parasismiques RPA 2003** :

- Dimensions minimums de coffrage :  $25 * 30$  cm<sup>2</sup>; on va choisir ces dimensions.

- Ferraillage minimum : 4T12 avec des cadres dont l'espacement ne dépasse pas 20 cm.

Efforts de calcul : le calcul se fait à la traction sous l'effet d'un effort :  $N/15 = \text{max}$ .

des efforts de compression sur les poteaux liés à la longrine.

 $\rightarrow$ condition de non fragilité : As  $\geq$  B fc<sub>28</sub> / fe

$$
\rightarrow E.L.U : A_u = N^T{}_u / \sigma_{s\,10} = 22868.713 / 4340 = 5.27 \text{ cm}^2
$$

$$
\rightarrow E.L.S : A_{ser} = N^T{}_{ser}/\sigma_{s, adm} = 10530.713/2400 = 4.39 cm^2
$$

Données :  $N_u$ ,  $N_{ser}$ ,  $\sigma_{s10}$ ,  $\sigma_{s, adm}$ ,  $f_{t28}$  =2,1 MPa

$$
\begin{cases}\nA \ge \max (A_u, A_{ser}, A^{\min} = 4T12 = 4.52 \text{ cm}^2) \\
A \ge B \text{ x f}_e / f_{t28} \to A \ge 750 * 500 / 2.1 = \n\end{cases}
$$

- $N_{ser} = 10530.713 = 10.53 \text{ t} \rightarrow N_{ser} = 10530.713/15 = 702.05 \text{ daN}$
- N<sub>u</sub> = 22868.317 daN = 22.86 t  $\rightarrow$  N<sup>T</sup><sub>u</sub> = 22868.713 /15 = 1524.58daN

Le minimum exigé, soit :  $b * h = 25 * 30 = 750$  cm<sup>2</sup>

On prend A = A min =  $4$  T14 =  $4.52$  cm<sup>2</sup>

 $B = b * h \leq 4.52 * \frac{5}{6}$  $\frac{100}{2.1} = 1076.19$  cm<sup>2</sup>

Prenons le minimum exigé, soit : b  $\ast$  h = 25  $\ast$  30 cm<sup>2</sup> = 750 cm<sup>2</sup> < 1076.19 cm<sup>2</sup>

Surface de la Semelle :

 $A / B = a / b = 35/40 = 0.875$ 

$$
\sigma \equiv \frac{N}{S} \, \leq \sigma_{adm}
$$

 $S \ge N/\sigma_{sol} = 22868.713/3.115 = 7341.48$  cm<sup>2</sup>

Soit une semelle  $(A * B) = 7341.48 \text{ cm}^2 \rightarrow A = \sqrt{7341.48} = 85.68 \text{ cm}^2$ 

Alors :  $A = 85.68$  cm;  $B = 85.68$  cm

## Hauteur totale de la semelle *:*

On prendra : A  $/B = a/b$  manières que la semelle de poteau soient homothétique, ou sensiblement homothétique.

 $a = 35$  cm,  $b = 40$  cm

 $h_t \ge (B - b)/4 = 40.245$  cm.

Soit :  $h_t = 45$ cm.

Vérification des contraintes :

 $N_T$  =10530.713/15 = 702.05 daN

σ= N/AB = 702.05 / 85.68 **= 8.19 daN**

- Calcule de ferraillage :
- $Ax = Fx / \sigma a$ ,  $Ay = fy / \sigma a$

 $Q0 = Q + Ppmassif$ 

Avec :  $Fx = Q (A - a)/8h = 2187.5$  cm

 $y = Q(B - b) / 8h = 2248.47$  cm

# **Calcul des fûts**

Les poteaux métalliques sont supportés par des fûtes .elles sont réalésées en béton armée et se prolongent jusqu'à la semelle de fondation située à 1,5 m pied de poteau.

# **Calcul des fûts :**

N = 2268.713daN

# **L'élancement** : = 2.54

On a une section soumise à des moments non pris en compte.

$$
A \ge \frac{1}{0.85. \text{fed}} \left[ \beta \mu_{\rm u} - \frac{B_{\rm r} \cdot f_{\rm bu}}{0.9} \right]
$$

Br : section réduite.

$$
Br = (a - 0.02)(b - 0.02) = 0.12m2
$$

$$
\beta = 1 + 0.2\left(\frac{\lambda}{35}\right)^{2} = 1.002
$$

Armatures minimales :  $A = 10.34$  cm<sup>2</sup>

$$
A = \max \begin{cases} 4 \, cm^2 / m \, de \, prémètre \\ 0.2 \frac{B}{100} \end{cases}
$$

U : périmètre U=2.  $(a+b) = 1.10$ m.

B : aire béton B=a .b =  $750 \text{ cm}^2$ 

$$
A = \max \begin{cases} 4 \cdot 3.4 = 10.2 \, \text{cm}^2 \\ 0.2 \, \frac{B}{100} = 14.45 \, \text{cm}^2 \end{cases}
$$

$$
A = A_{\min} = 11.712
$$
 cm<sup>2</sup>.

# **Chapitre VII:Conception et calcul des Fondations**

metre

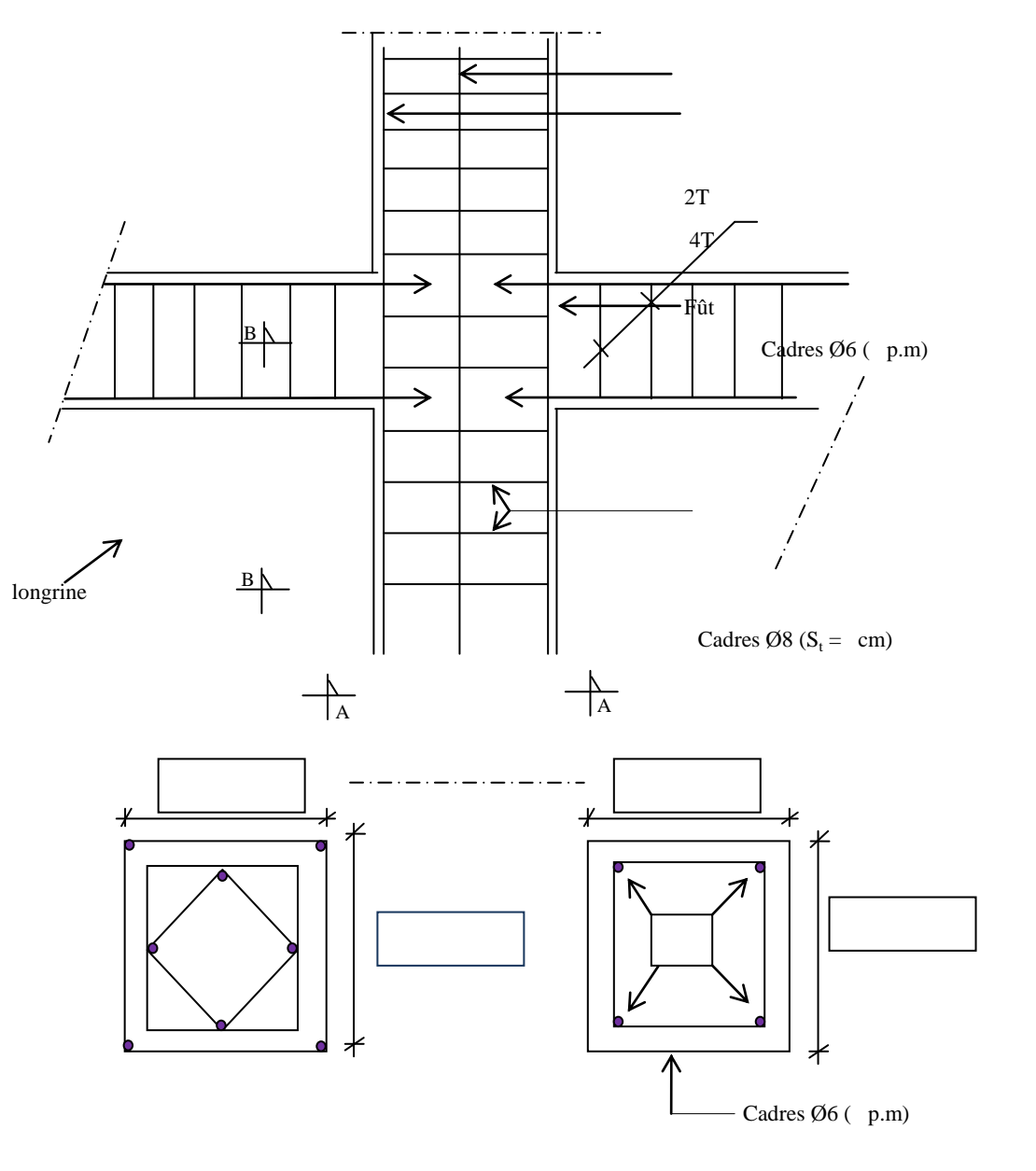

Section AA

Section BB

A

# deuxième PARTIE

# Rapport de stage

# CHAPITRE I

# Les exigences de base pour le démarrage dans les travaux

*I- étapes de rappel de projet II-* Les documents au début de la crise pour l'occupation

# **Introduction**

 Dans ce rapport, je présente l'essentiel des connaissances acquises lors de mes visites aux chantiers des travaux de construction à l'occasion de mon mémoire de fin du cycle de formation en Master de génie civil.

 Après présentation des objectifs visés par mon stage, je donne quelques informations sur les chantiers visités, les entreprises chargées des travaux en question, ensuite, je décris les ouvrages réalisés dans ces chantiers, les techniques de construction employées avec les moyens utilisés. Enfin, je donne des commentaires sur certains points intéressants qui concernent particulièrement les erreurs d'exécution et les techniques nouvelles éventuellement appliquées dans ces chantiers.

# **Objectifs visés :**

Mon stage a pour **principal objectif** la découverte des procédés de construction appliqués par quelques entreprises Algériennes du secteur du bâtiment, exerçant dans deux régions du sud de notre pays ; il s'agit de la région de la ville de Biskra.

 Ces entreprises peuvent avoir un champ d'action vaste, c'est-à-dire des entreprises générales de tout corps d'état TCE chargées de faire tous les types de travaux liés au projet. L'autre cas d'entreprise qu'on peut rencontrer, est celui des entreprises spécialisées dans un type précis de travaux (électricité, menuiserie, etc.). Cependant, il faut préciser ici, qu'on va se limiter aux projets de construction d'ouvrages de la catégorie des bâtiments à structure en béton armé, et aux parties d'ouvrages des fondations et de la superstructure, le reste des composantes du bâtiment est exclu (sort du domaine) de ce rapport ; donc mon stage ne concerne pas la réalisation des murs non porteurs, des travaux de finition et des équipements de bâtiment.

# **Ouvrages visés par ce stage** :

- Les travaux de terrassements.
- Les travaux de fondations,
- Les travaux des porteurs verticaux : poteaux et voiles de béton armé,
- Les travaux de planchers et de poutres,
- Les travaux d'escaliers,
- Les travaux de tout ouvrage en béton armé : acrotère, dalle de balcon, etc.
- Les travaux des corps d'état secondaires CES

# **Objectifs en détail :**

 Il s'agit de découvrir sur quelques chantiers de construction, choisis comme modèles, les procédés de gestion des travaux et les techniques de réalisation des ouvrages, principalement des ouvrages structuraux en béton armé, mais aussi les des ouvrages de finition, tels que les murs extérieurs et les cloisons internes, les canalisations d'eau et de gaz, et la couche d'étanchéité de la terrasse.

Pour cela, on veille à noter l'état de la pratique pour :

- **le choix des matériaux de construction :**
- sable,
- graviers,
- ciments,
- eau,
- acier des armatures.
- travaux de préparation et pose des coffrages,
- travaux de préparation et pose des armatures de ferraillage,
- travaux de fabrication et coulage des bétons,
- travaux de décoffrage,
- éventuellement, les travaux d'ajustement et de réparation des erreurs de construction
- **le choix des matériaux et produits des travaux de finition**
- produits d'étanchéité,
- agglomérés,
- etc.
	- **travaux des corps d'état secondaires :** 
		- exécution des murs en briques,
		- revêtements muraux,
		- autres.
	- **travaux d'exécution de l'étanchéité multi-couches en terrasse**
	- **les tests de contrôle technique pour les travaux précités.**

# **Objectifs supplémentaires :**

Des objectifs supplémentaires sont aussi visés, il s'agit de :

- connaitre les documents techniques et administratifs nécessaires au démarrage et conduite des travaux,
- découvrir l'installation des chantiers,
- découvrir l'organisation des travaux,
- connaitre les engins ou outillages utilisés dans les divers travaux de construction,
- découvrir les procédés technologiques appliqués.

# **Les références documentaires :**

- le marché portant la réalisation du projet,
- les documents techniques règlementaires DTR.

# **Description du projet et de l'entreprise des travaux**

**- Définition du projet :** Le projet consiste à réaliser un ensemble de bâtiments regroupant 90 logements sociaux

**- Lieu projet :** Le site du projet est situé dans la région ouest de Biskra

**- Description du projet :** Le présent projet consiste à réaliser un ensemble de bâtiments à usage d'habitations constitué par quatre bâtiments, chaque bâtiment se compose de six niveaux ; un rez-de-chaussée et cinq étages identiques.

**Le Maître d'ouvrage :** Agence Foncière de la Wilaya de Biskra,

**L'entreprise :** L'entrepreneuriat est la mise en œuvre du projet sur le terrain, l'entrepreneur chargé des travaux de ce projet est monsieur Belkacem ASSASSI

**Bureau des études et suivi des travaux :** Le projet a été étudié par le Bureau des études architecturales et de génie civil de monsieur Fawzi BARKAT, c'est un organisme privé dont le siège est situé à Biskra. Le suivi régulier de tous les travaux est une autre mission dédiée à ce bureau.

**Contrôle technique :** Cette mission est dédiée à l'agence de la wilaya de Biskra de l'organisme de contrôle technique de construction « CTC-Est ». En effet, suite à la convention faite entre le maître d'ouvrage et le CTC, celui-ci est chargé de contrôler la bonne réalisation des ouvrages de structure des bâtiments de ce projet. Une règle essentielle que l'entreprise des travaux doit appliquée est qu'elle ne peut procéder au coulage du béton dans son coffrage sauf avec le consentement de l'organisme de contrôle CTC.

# **Durée prévue pour la réalisation :** 24 mois

# **Date de démarrage des travaux :** 20 /08 /2013

**Procédé de construction pour l'exécution des éléments structuraux :** Le procédé appliqué pour les ouvrages de structure et infrastructure est le technique classique la plus répandue dans cette région, c'est le béton armé où **le béton est coulé sur place dans des panneaux de coffrage en bois**, ceci est valable pour tous les éléments des planchers, escaliers, acrotères, poteaux, poutres, voiles, dallage, longrines et fondations.

**Le site de projet :**

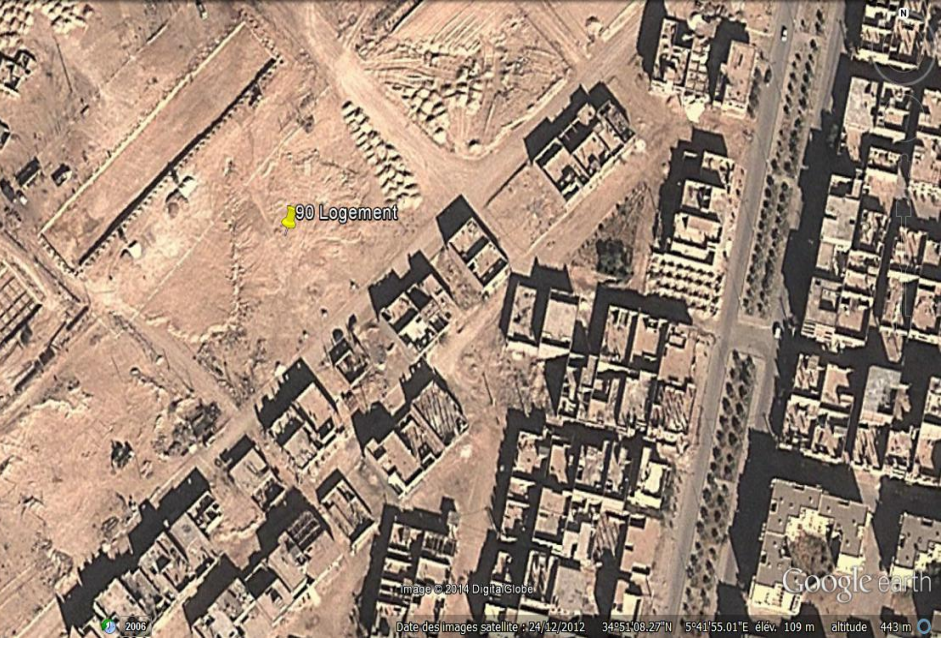

# **1- Étapes de rappel du projet :**

**1.1- Les documents au début de la crise pour l'occupation :**

(Affichage des documents écrits remis à la Fondation Réussite)

- l'inauguration de chantier
- Démarrage des Travaux
- Documents spéciaux les expériences des matériaux de construction
- Affichage partie du contenu du marché
- **1.1.1- Étapes de rappel du projet :** Je vais résumer les différentes étapes du projet comme suit :
- La première phase : propriétaire de structure et l'ingénieure ou bureau d'étude

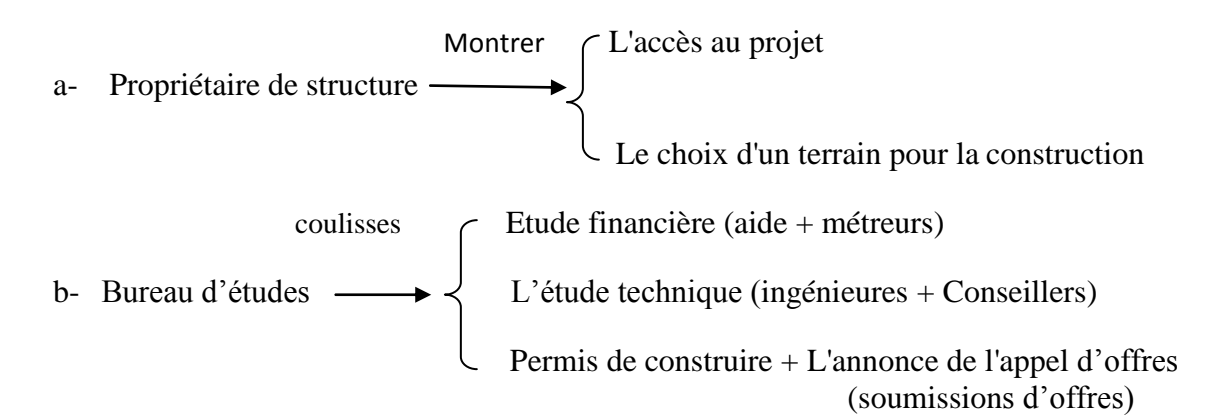

La deuxième phase : préparation de soumission

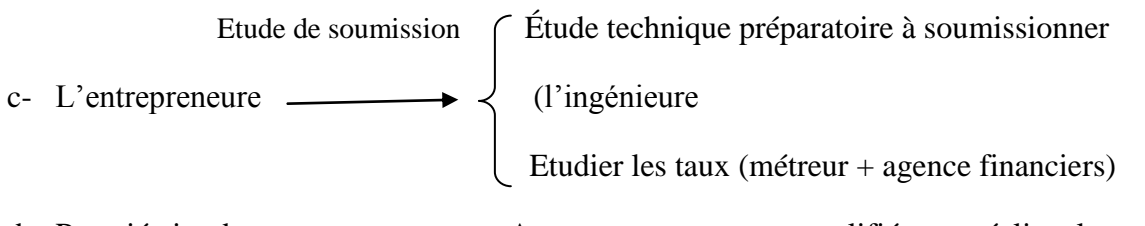

- d- Propriétaire de structure  $\longrightarrow$  Annonce entrepreneur qualifié pour réaliser le projet
- La troisième phase : L'accord et commencer à mettre en œuvre les travaux Préparation et organisation de chantier

 L'entrepreneure Réalisée des travaux (conducteur des travaux ; aides ; chef de chantier Contrôlée et suivi des travaux (contrôleur + aide) L'ingénieure Vérification des devis C.T.C **Contrôle des travaux** 

# **Chapitre I : Les exigences de base pour le démarrage dans les travaux**

Propriétaire de structure : La réception du produit

# *1-1- Les actionnaires dans le processus de construction :*

*Le mètre d'ouvrage :* Peut être une personne ou plusieurs personnes ou une institution ou d'un organisme ; et la tâche de mètre d'ouvrage finance le projet et d'assurer la construction et l'exploitation de dépenses après la construction.

*Le mètre de projet (bureau d'étude ) :* Peut être un architecte ( dans le cas d'un projet simple) ; ou bureau d'études ou des coûts d'un parti de mètre d'ouvrage pour la préparation des études et des plans d'abord puis la planification finale pour le projet ; qui sera considéré comme une base pour compléter la transaction avec l'institution un exploit aussi cher le suivi des projets sur le terrain.

*L'entreprise responsable de la réalisation du projet* **:** il est soit une entreprise privée ou publique ; Travailler à accomplir et de réaliser le projet sur le terrain sur la base de données du Bureau d'études.

*Organisme de contrôle technique de la construction ( C.T.C ) :* les éléments porteurs principales et secondaires sont contrôlée à partir déterrer même dans la mesure de l'exécution de la prestation et la livraison finale provisoire du structure.

# *1-2-**Les étapes administratives par lesquelles le projet :*

- *La soumission d'offre :* Le Bureau d'études choisis par le maître d'ouvrage (par le propriétaire du bâtiment) pour préparer des dessins d'architecture et de la construction de l'immeuble à accomplir ; en plus de la préparation le cahier de charge et ; ensuite le propriétaire du bâtiment ou un bureau d'études sur soumission (national ou international) pour exécutée le projet.

Les entreprises de déménagement intéressés à contracter ou de réalisation de tirer vos cahier de charge ; en suite vous n'avez cette contractant contrôlant champs propres prix unitaires et le montant total ; en plus de donner mon profil pour votre qualifier et expérience administrative et de leur potentiel ; et envoyé dans des enveloppes scellées et ce avant la date limite pour ouvrir les offres.

Les plis sont ouverts et compte tenu de toutes les offres étude approfondie et complète ; la baisse dans tous les calculs et compte tenu de certaines des conditions requises par certaines entreprises et qui sont dans le marcher.

- *Étude du projet de l'entrepreneur:* l'entrepreneur ou l'entreprise intéressée à l'exécution du projet d'examiner tous les dessins d'architecture et de la construction est bien ; et se renseigner sur toute confusion ou ambiguïté décalage lors de l'examen du projet et la pièce avant de sélectionner l'offre et un entrepreneur sur le projet de visiter le lieu et le voir pour prendre un coup d'œil complet il facilite le processus d'étude et a pris la décision à la demande du projet ; Cela comprend plusieurs bases parmi ceux-ci : transports

Présence active d'eau ou de la mesure de leur distance par rapport au site ;

Nature du site, qui sera mis en œuvre par le projet ; Comment fermer les matières premières pour la construction ;

# **Chapitre I : Les exigences de base pour le démarrage dans les travaux**

- : le processus d'attribution de la réalisation du projet de l'entrepreneur qui propose les meilleures offres qualitativement et financièrement à être une plus grande efficacité et entrepreneurs a une réputation et une bonne biographie

L'entrepreneur est tenu en vertu des termes de l'accord ; qui contient :

Devis descriptif : il comprend clauses et dispositions administratives lorsque cet ours les clauses :

– Références des textes légaux typiques descriptifs ;

Sujet de chantier et le marcher (bâtiment ; logement ; École ; usine ... etc) ;

 Prix de planification convenu entre l'entrepreneur et le propriétaire de bâtiment de la construction ;

 Obligations spéciales sur l'entrepreneur doivent respecter au projet et à la réalisation ;

Durée d'exécution ;

Modalités de paiement ;

Modèle pour engagements contractuels

Un résumé des mesures et métrage

Et il comprend clauses et dispositions techniques :

La nature des matériaux de construction et leur origine ;

Conditions qui doivent être fournis dans ces matières (résistance mécanique, etc. ) ;

Mesures et les méthodes d'utilisation de ces matériaux

Le marché contient un Devis quantitatif des travaux et un Devis estimatif des prix.

- *Documents au début des travaux de crise :* recevoir à l'entreprise de réalisations des documents écrits et autres attiré l'écrit le plus important est l'accord ; qui est considéré comme une référence de base dans la mise en œuvre de divers travaux il s'agit d'un document écrit contenant tous les détails sur les aspects juridiques ; administratifs et techniques . Le marcher est une référence aux travaux portuaires ; respecter son contenu le spectre après approuvé par le propriétaire ou le propriétaire de bâtiment , le bureau d'études et l'entrepreneure ou l'entreprise d'exécution .

Avant de commencer les travaux en donne un ordre temporairement par le bureau d'études est appelé l'inauguration de chantier ; permet à l'entrepreneur de commencer à aménagement et installer le chantier ; après l'ordre provisoire est donnée une des œuvres formelles et finales pour commencer les travaux certifié par le Bureau d'études et le propriétaire de bâtiment et de l'entrepreneur ; et à partir de la date d'approbation à ce ordre sont calculés sur la durée de réalisation entrepreneur ; en plus de cela remis à l'entrepreneur des copies des documents relatifs à l'analyse des matériaux de construction tels que le sable et le gravier cet après avoir

pris entrepreneur des échantillons de ces matériaux à l'organisme de contrôle technique et donner son approbation sur les propriétés de ces matériaux.

 Dans le cas d'une Travaux d'arrêt d'urgence en ce qui concerne les conditions climatiques résultant ou de la situation économique ; et l'entrepreneur peut demander au Bureau d'études un document ; le document appelé l' arrêter et de la reprise des travaux et fournis par l'entrepreneur pour justifier le retard dans la livraison ; en plus de ca recevoir à l'entreprise d'exécution des documents tirés est des plans architecturaux qui aident à fait sur la mise en œuvre stricte du projet ; dans ce qui suit nous montrerons une brève définition des défirent plans architecturaux qui recevoir à l'entreprise d'exécution par le bureau d'études et est :Plan de situation : c'est un plan qui nous représente site de projet sur la carte représente un groupe urbain ( ville ; village, etc. ) ; et être à échelle de 1/1000 à 1/5000 et a une distribution de routes associés au projet (nature et nom ) .

- Plan de masse : c'est un plan qui représente le projet et les bâtiments adjacents et entouré par ( de bâtiment ; …….) ; est un vue en plan total et être à échelle de 1/1000 à 1/2000 et contenir à : la limite de terrain de projet ; Les espaces verts ; les aires de jeux et des espaces d'arrêt des véhicule ; les voies de distribution ; liés à la voie publique et les bâtiments adjacents .

- Plans architecturaux : et inclure tous les plans des niveaux ; comme un plan de rez de chaussée ; plan d'étage curant et plan de terrasse, etc. ; et déférant plans des façades ; les coupes ; qui nous dit de connaître les différentes dimensions et les niveaux .

- Plans de construction (béton armé) : et inclure tous les plans des ferraillages et coffrages (fondation ; les longrines « Le châssis principal et le transversale » ; les planchers et les escaliers, etc.. Et Dites-nous de préciser divers détails pour les barres de ferraillage ; et l'espacement entre eux ; l'enrobage et diverses informations techniques relatives à l'exécution des travaux. En plus de ces documents ; l'entrepreneure peut demander document écrit en particulier, étudier le sol ; où, selon l'entrepreneur dans l'identification type de matérielles utilisées dans le forage et comment faire face à certains des sols inhabituel. Et évaluée ce document la contrainte admissible du sol avec un coup géologie qui attribue les différentes couches constitutives du sol avec des annexes supplémentaires liés à des expériences sur le sol.

**Remarque :** Ci-dessous, nous montrer quelques documents modèles nécessaires pour la bonne réalisation des travaux par l'entreprise :

- Document 1 : L'Ordre de Service signé par le maître d'ouvrage (l'OS) ;
- Document 2 : Procès Verbal de l'essai de contrôle de la qualité du béton, réalisé par l'organisme de contrôle technique CTC-Est ; essai d'écrasement en compression des éprouvettes normalisées.
- Document 3 : Procès Verbal de l'essai de contrôle de la qualité du sable, réalisé par l'organisme de contrôle technique CTC-Est ; essai d'équivalent de sable et d'impuretés,
- Document 4 : Procès Verbal de l'essai de contrôle de la qualité du sable, réalisé par le CTC-Est ; analyse granulométrique,
- Document 5 : Extraits des documents administratifs du marché des travaux : la soumission, la déclaration, définition des contractants, etc.
- Document 6 : Extraits des documents techniques du marché des travaux : - le devis descriptif,
	- le devis estimatif et tableau des prix unitaires,
	- le devis quantitatif.

# CHAPITRE II

# Organisation et aménagement de chantier

*I-* La partie théorique

II- La partie pratique

## **1- La partie théorique :**

#### *1-1- Généralités :*

 Le processus d'organisation de chantier est d'une très importance ; et le spectre de la mise en œuvre des travaux dans le meilleur des cas ; ce organisation comprend l'identifier et des moyens de liaison les ressources matérielles et humaines destinées à la réalisation du projet conservateurs et en tenant compte de l'orientation donnée par le Bureau des études et le maître d'ouvrage. Il est nécessaire ou doit être à l'entreprise d'exécution qui est prévu pour l'atelier en raison de son rôle important dans la délimitation de la propriété ;les bâtiments voisins et plan de travailler dans le chantier ;tout cela est destiné à réaliser la rapidité d'exécution et obtenir à bonne qualité et le coût le plus bas possible ( C'est bien sûr le concept de l'organisation et ce sens de couvert positif )

#### *1-2- Plan de réalisation de chantier de construction :*

Les objectifs du plan de réalisation de chantier sont de :

Délimitation des bâtiments de propriété et voisins ;

- Délimitation des voies extérieures (l'entrée de chantier) ;

- Clarifier les réseaux d'approvisionnement de chantier avec de l'eau et l'électricité, etc. ;
- Préparer un lieu dédié à la réception et le lieu pour les travailleurs ;
- Anticiper les besoins pour assurer que les travaux ;
- Sites les bâtiments qui doivent être réalisés ;

**Commentaire :** plan de création de chantier de construction est nécessite une réflexion et bien informé sur le fichier ; avec une visite sur le site parce que les choix sont définitives et aucune hésitation ou changement d'équipement au cours des travaux d'établissement des coûts du temps de l'entrepreneur et la perte de matière

**Le contenu de l'planifié :** est un plan comme le plan de masse à échelle de 1/50, il ??VERBE représentatif de construction pour être accompli et aussi la limite terrain de chantier

Site de l'agrée si l'un ; nous montre les dimensions de leur comportement et de la durée du travail de bras ;

## **CHAPITRE 2 – Organisation et Aménagement de chantier**

- Site de gâchage de béton ;
- Différents travailleurs sites ;
- Site de construction temporaire alloué pour les travailleurs ;
- Les espaces de rangement (matériaux de construction, remblai, etc.) ;
- Les voies d'entrée et sortie dans le chantier ; et ainsi que Les voies d'accès de camionnage et de transport ;
- Réseaux de liaison conductivité et l'assainissement provisoire ;
- Une clôture pour entourer le chantier ;
- Répartition de certains lieux de travaille ; en tant que lieu de : coffrage ; ferraillage ; l'agrée….etc.
- Identifier les lieux qui ne sont pas autorisés à exploiter ; tels que la protection des arbres et des quartiers ;
- **1-2-1- Les principes généraux qui peuvent être appliqués :** Ces principes sont résumés comme suit :
- Installation de la grue le plus près possible des bâtiments ; dans lequel le processus d'exécution ; et il est préférable d'être un lieu où la grue sera stable et bien fixée ;
- Choisir les grues selon les paramètres suivantes : longueur de bras, charge levée à l'extrémité du bras, la hauteur maximale des bâtiments ;
- Minimiser l'entrée les camions dans le chantier ; afin de ne pas exploiter les allées ; de faire des espaces de stockage à proximité des points d'entrée ;
- Division et la création de chantier par l'importance des travaux :
- Les centres de rassemblement travaillent pour réduire le mouvement dans le chantier ;

#### **1-3- Préparer le terrain et les chemins de circulation :**

 Il est recommandé de commencer à éliminer tous les obstacles à la mise en place de chantier et la pièce utilise des charrues pour nettoyer l'endroit et dans le même temps de nivelé le terrain de chantier avec placé des canalisations de évacuation des eaux; et remblaie les canaux par à différentes profondeurs peut être récupéré après la fin des travaux, et initialiser les voies des camions.

 Après la fin de l'aménagement de terrain, on entoure le chantier d'une clôture (ou siège) ; l'objectif est de délimiter la zone de travail de la partie du chantier exploitée, isolé de l'extérieur. Pour cela, on doit placer une plaque d'informations indiquant le titre du projet de

## **CHAPITRE 2 – Organisation et Aménagement de chantier**

construction ou la nature des travaux, le nom d'entreprise, les noms des autres acteurs du projet : le maître d'ouvrage, le bureau d'étude, l'organisme de contrôle. Aussi, on y indique la durée prévue des travaux et le numéro du permis de construction.

#### **1-4- Les principes généraux à appliquer :**

- Installation de la grue le plus près possible de le bâtiment ; dans lequel le processus d'exécution ; et il est préférable d'être un lieu de la grue est stable et fixé, et choisir les grues selon les avantages suivantes : (longueur de bras ; Charge à l'extrémité du bras ; la hauteur de grue)
- Minimiser entrée les camions dans le chantier ; afin de ne pas exploiter les allées ; est respectivement, de faire des espaces de stockage à proximité des points d'entrée**.**
- Division et la création de chantier par l'importance des travaux
- Les centres de rassemblement travaillent pour réduire le mouvement dans le chantier

#### **2- La partie pratique :**

#### **2-1- A propos de l'application des principes généraux**

- Installation de la grue le plus près possible de le bâtiment ; dans lequel le processus d'exécution ; et il est préférable d'être un lieu de la grue est stable et fixé, et choisir les grues selon les avantages suivantes : (longueur de bras ; Charge à l'extrémité du bras ; la hauteur de grue) : **est respectée.**
- Minimiser entrée les camions dans le chantier ; afin de ne pas exploiter les allées ; **est respectée,**
- de faire des espaces de stockage à proximité des points d'entrée **est partiellement respectée,**
- Division et la création de chantier par l'importance des travaux : **est respectée ;**
- Les centres de rassemblement travaillent pour réduire le mouvement dans le chantier : **est respectée.**
- **2-2- Aménagement le terrain et chemins de marche :**
	- **Aménagement le terrain et chemins de marche :**

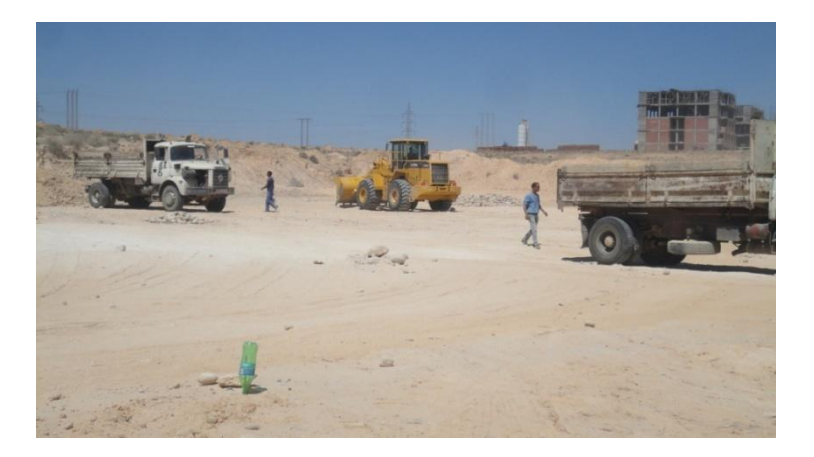

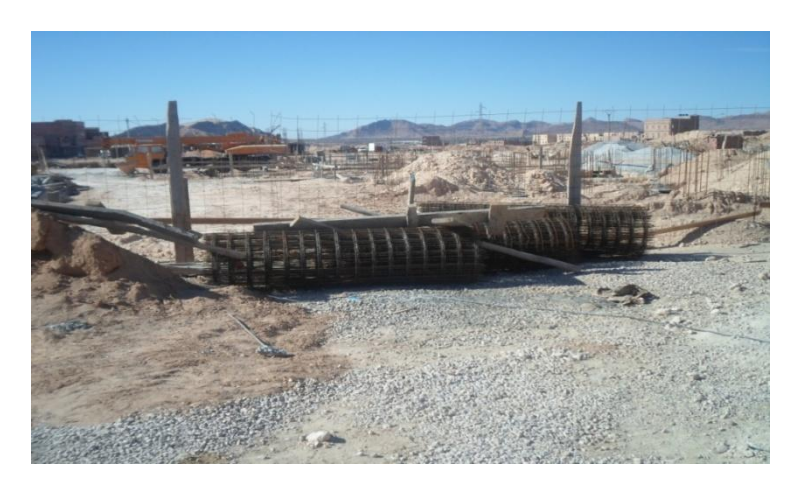

**Clôture de chantier :**

## **CHAPITRE 2 – Organisation et Aménagement de chantier**

#### **2-3- Locaux de stockage et vidage des granulats**

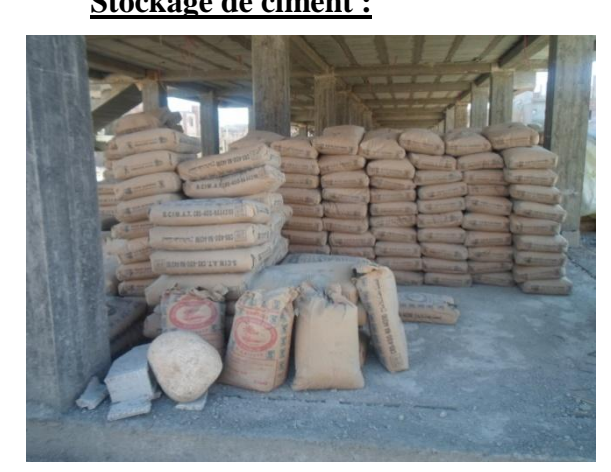

**Stockage de ciment : Stockage des graviers et sable :**

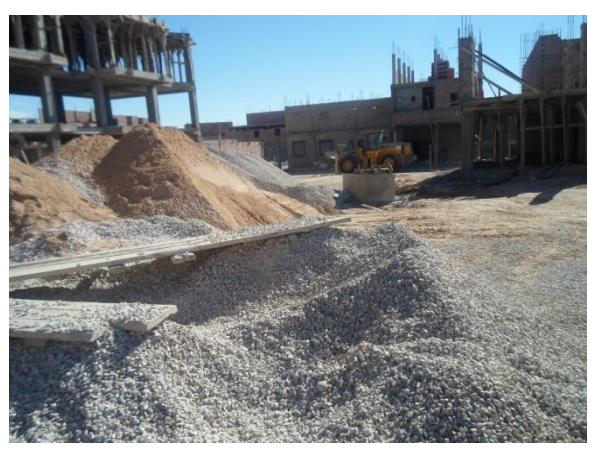

Nous remarquons ici que les sacs de ciment placés au dessus du sol et n'est pas couvert, cela peut affecter le ciment étant donné que le ciment est très sensible à l'humidité ; nous recommandons donc de couvrir les sacs après l'utilisation et de surélever ses sacs du sol à l'aide de support en bois, en briques ou en parpaings.

**Locaux pour vidage des granulats (sable et graviers) et l'eau de gâchage :**

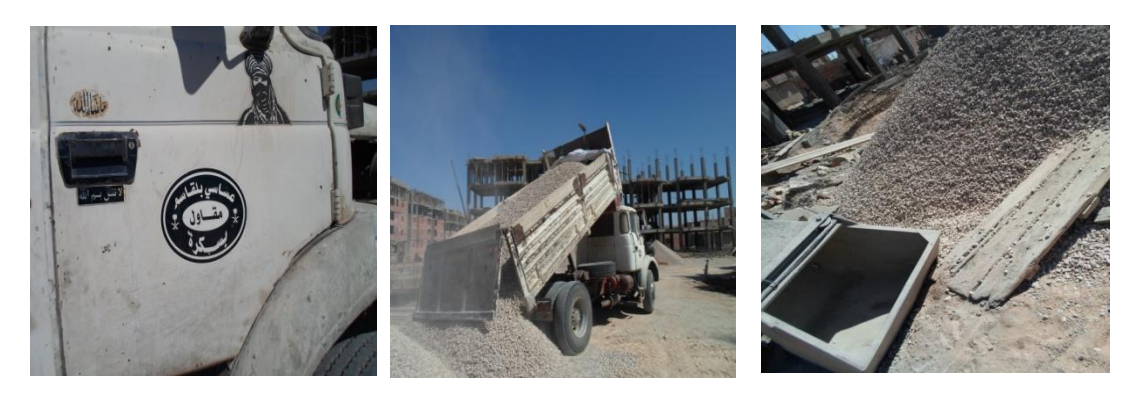

**a) Camion de transport de matériaux b) Graviers** 

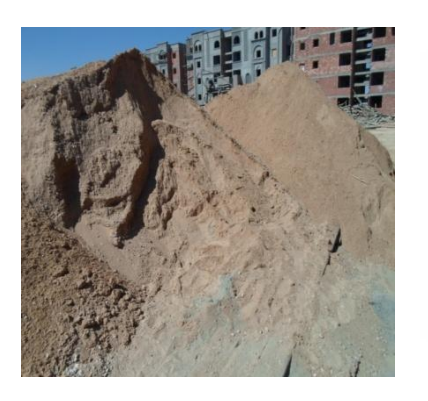

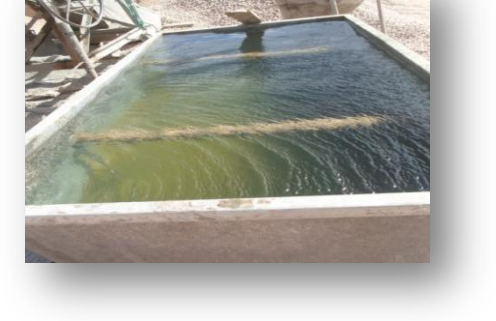

**c) Le sable d) L'eau de gâchage**

Nous remarquons que l'eau de gâchage est propre et proche de la bétonnière : donc c'est bon pour le processus de gâchage.

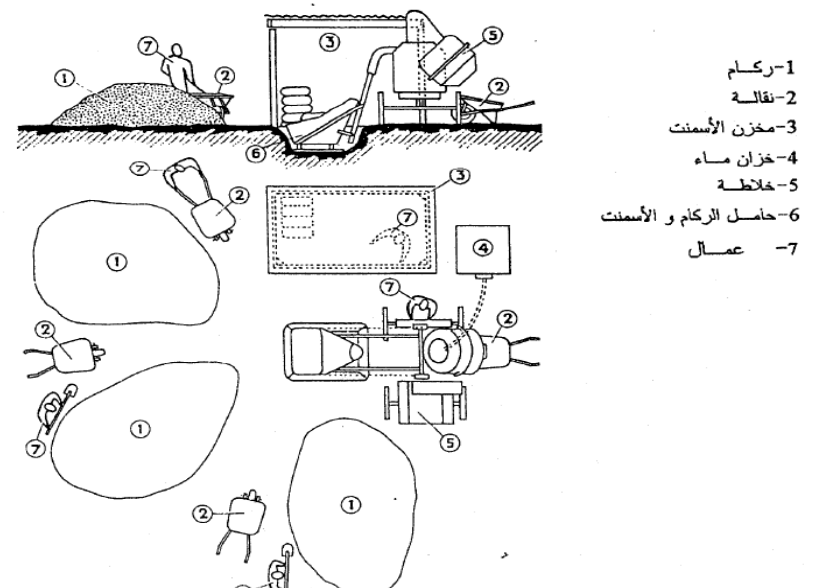

- **2-4- Poste de fabrication des armatures** 
	- **Le Poste de ferraillage**

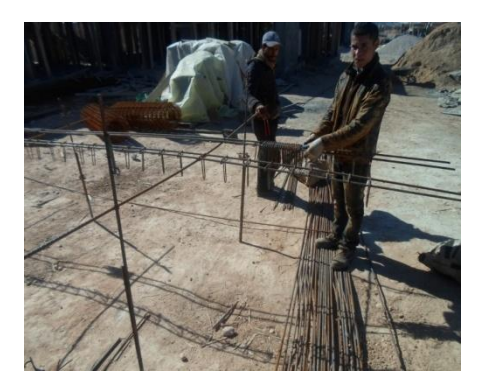

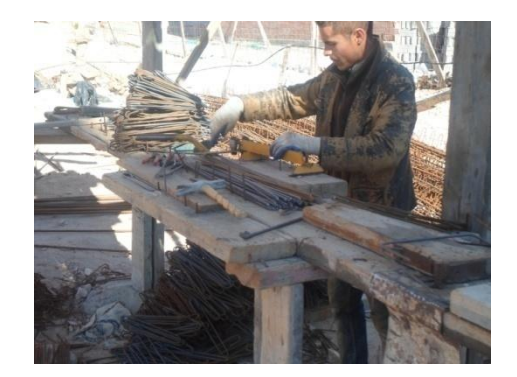

## **2-6 Stockage des plaques de coffrage et des chutes d'aciers**

Local pour stockage d'acier d'armatures

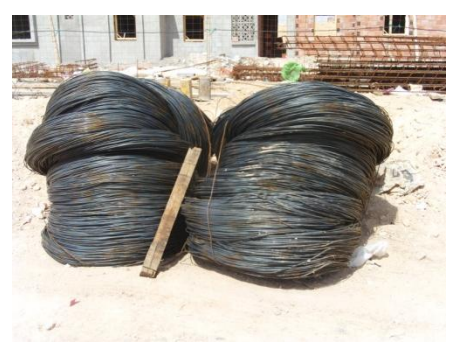

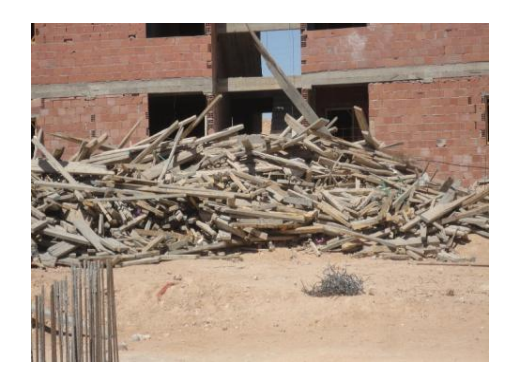

● Local pour plaques de coffrage

## **CHAPITRE 2 – Organisation et Aménagement de chantier**

#### **I - Les Granulats (sable, graviers) – Définitions et aspect règlementaire :**

Classification granulométrique : la classe granulométrique (sable, graviers, pierres cassées) est définie par deux dimensions  $d_0$  et  $d_M$ , qui correspondent respectivement au plus petit et plus gros des grains constituant ce granulat. Par définition, un granulat est de classe  $d_0/d_M$ lorsque, pour  $d_M > 2d_0$ 

Classification des granulats Mailles des tamis(en mm) Diamètre des passoires (en mm) Fines (farines ou filler)  $< 0.08$  ---- (fins……….. Sables (moyens…… (gros………. de 0.08 à 0.315 de 0.315 à 1.25 de 1.25 à 5 ---- (petits…….. Graviers (moyens…… (gros………. --- de 6.3 à 10 de 10 à 16 de 16 à 25

Les granulats peuvent être subdivisés d'après les catégories suivantes :

Le trace de la courbe granulométrique est rapporté, en abscisses, aux dimensions des mailles de tamis (ou trous de passoires) et, en ordonnées, au pourcentage de granulat passant à travers chacun des tamis (ou passoires) ;

 Exigences du Document Technique Réglementaire **D.T.R BE2-1 « Règles des travaux d'exécution des ouvrages en béton armé » :** On doit contrôler la granulométrie du sable destiné à fabriquer le béton de structure, pour cela un essai normalisé doit être effectué, il donne lieu au tracé d'une courbe qui doit être contenue dans le fuseau admissible indiqué ci-dessous.

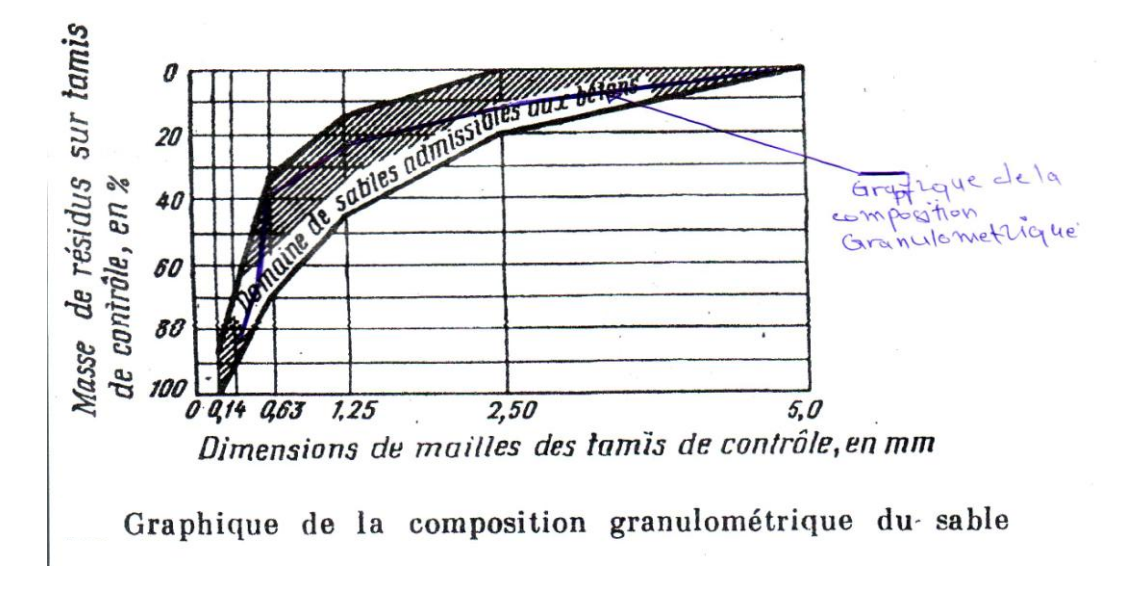

Fig. Fuseau des courbes admissibles de la granulométrie du sable donné par le **D.T.R BE-1 2 « Règles des travaux d'exécution des ouvrages en béton armé »**

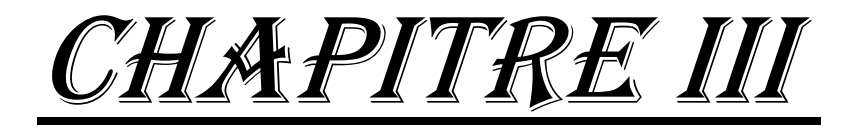

# OUVRAGES d'INFRASTRUCTURE

#### **1- Travaux de terrassement :**

Les travaux des travaux de terrassement accompli comme suit :

- Pelage de la couche surfacique ;
- Décapage de la couche superficielle appelée terre végétale, sur une profondeur de 20 cm ; il s'agit de nettoyer et niveler le terrain à l'aide d'engins lourds, tels qu'une pelle mécanique et un chargeur de remblai.

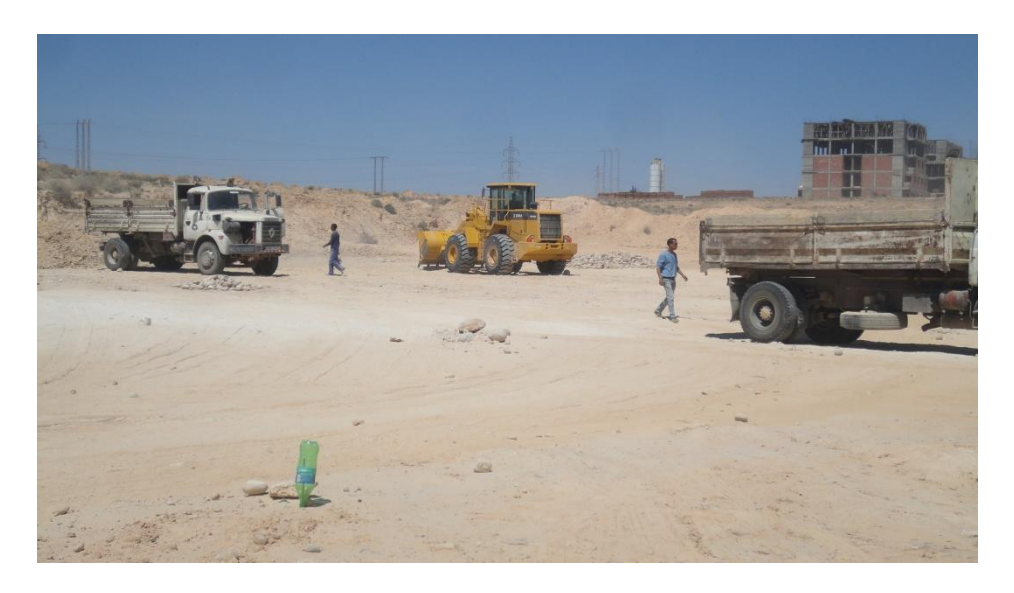

 **Piquetage :** On procède ensuite à la plantation des piqués ; ce sont de petites barres de fer. On raccorde ces piquets au fils de fer pour réaliser des alignements et les limites du bâtiment. Ensuite, on réalise les chaises d'implantation autours des tracés de puits pour les futures fondations.

Cette technique nous permet de traiter l'implantation :

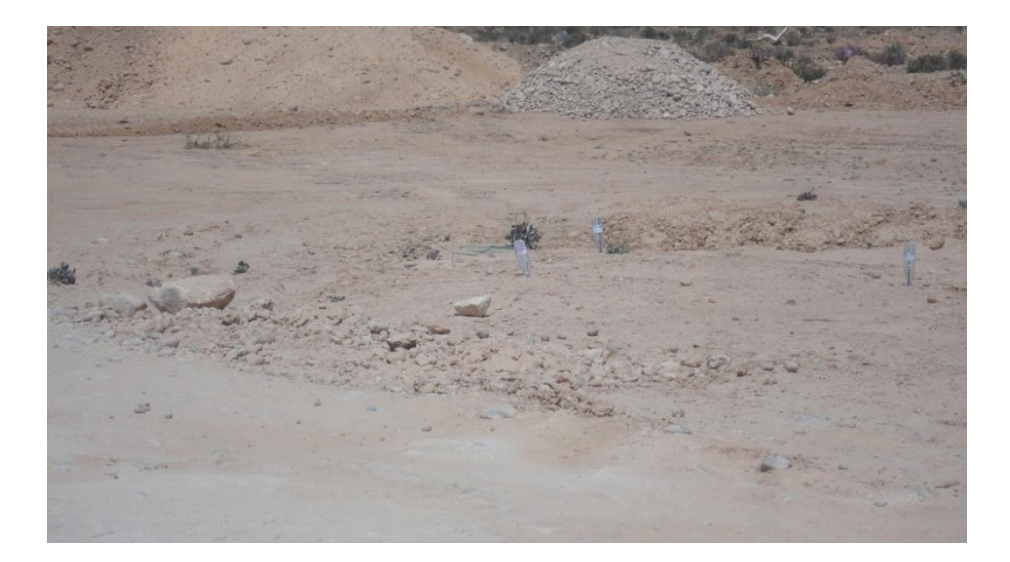

**2- Les travaux des déblais :** On procède aux travaux de déblaiement en utilisant des engins lourds tels que le Bulldozer

Bulldozer : pour déblayer de terrain de projet

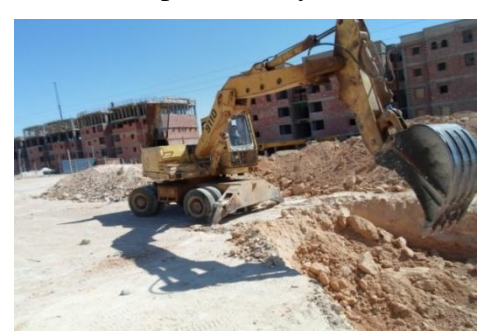

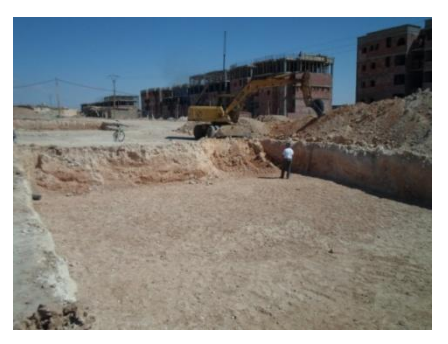

**3- Les chaises :** après les travaux des déblais, prouver les chaises :

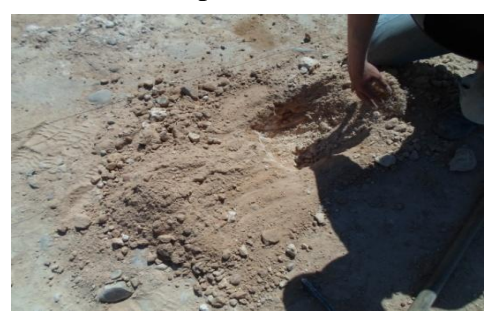

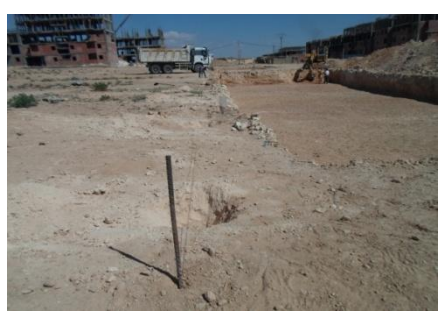

Après avoir fixé les chaises dans le sol, on enfonce des clous dans le sol en des points mesurés à l'aide d'un appareil topographique, celui-ci peut être un « niveau topographique » ou « le théodolite ». On lie les clous par du fil d'attache, pour permettre de transférer les données des plans de fondations sur le terrain réel des fondations ; cela représente sur terrain les axes de référence du bâtiment indiqués sur les plans du dossier d'étude.

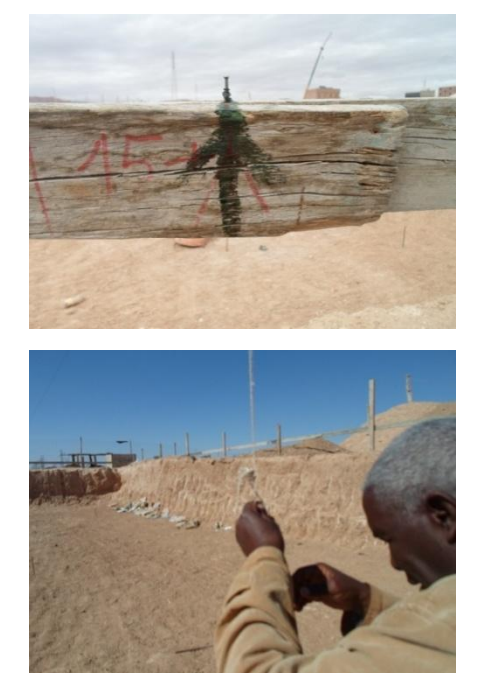

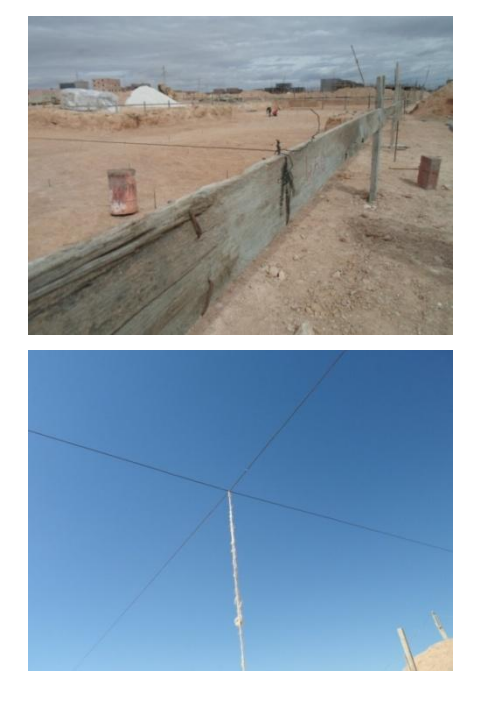

#### **4- Travaux de l'implantation**

**4-1- Traçage de la fondation :** A la suite de la désignation des axes de référence, on utilise un autre technique de mesure de la verticalité qui emploi un fil à plomb ; ce fil est laissé jusqu'à ce qu'il se stabilise, alors on désigne le point de contact entre le terrain et la tête de plomb, puis indique la position d'une barre d'acier dans le sol ; comme le montre la photo suivante à gauche. La photo de droite représente la réalisation des axes de plan de fondation sur le terrain :

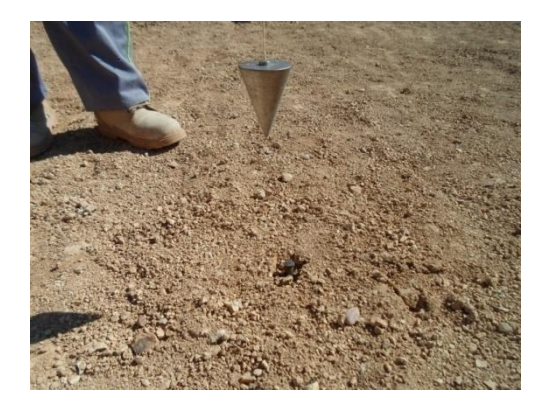

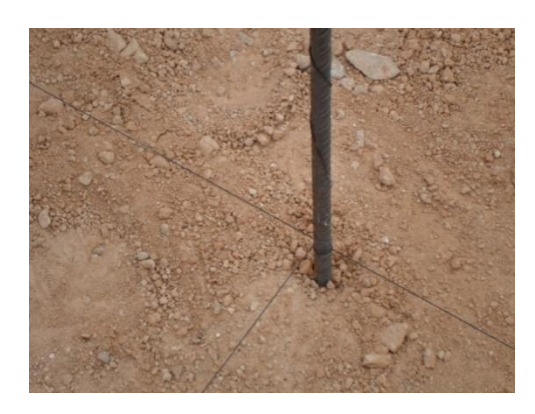

Après avoir complété et réglé les axes, nous traçons les lignes limites avec les dimensions de chaque semelle, on trace aussi les axes des semelles sur le terrain de projet conforment au plan de fondations :

Les photos suivantes montrent une part des travaux de traçage comme suit :

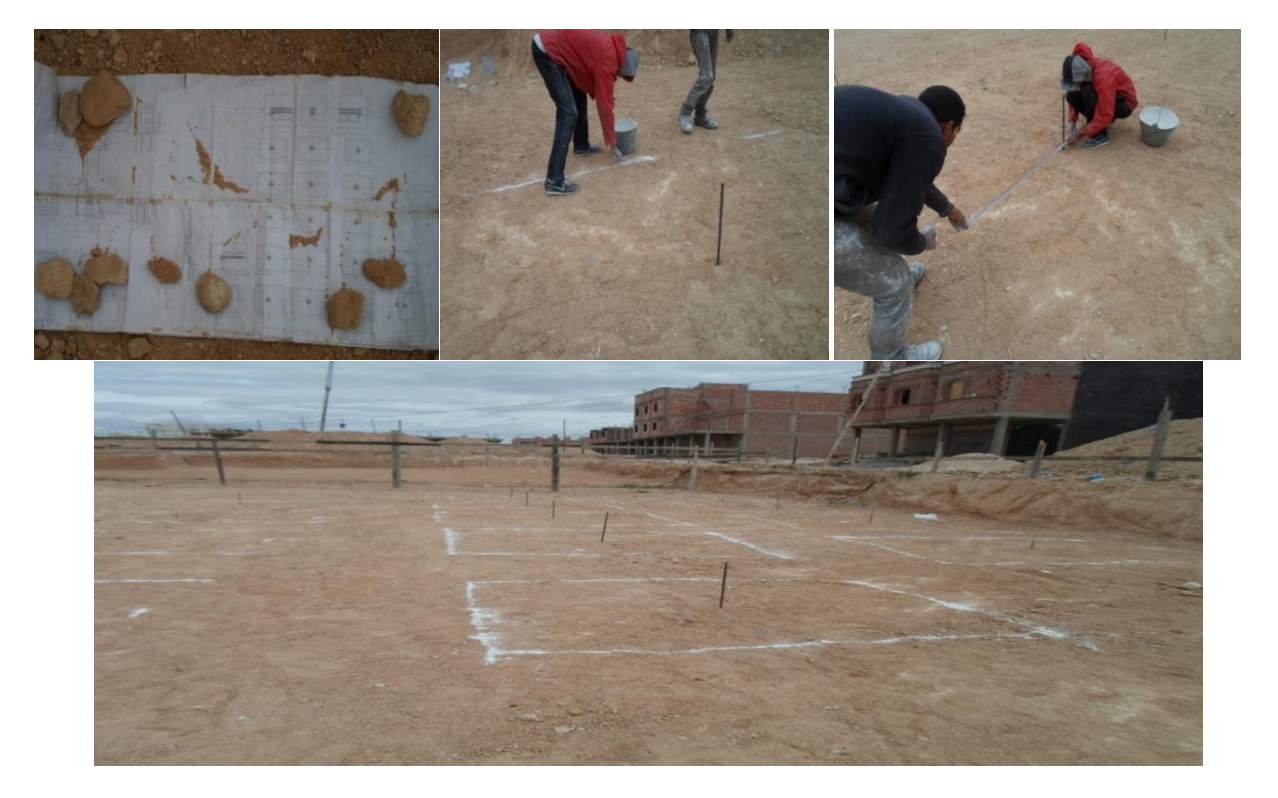

**5- Coffrage de gros-béton de semelles :**

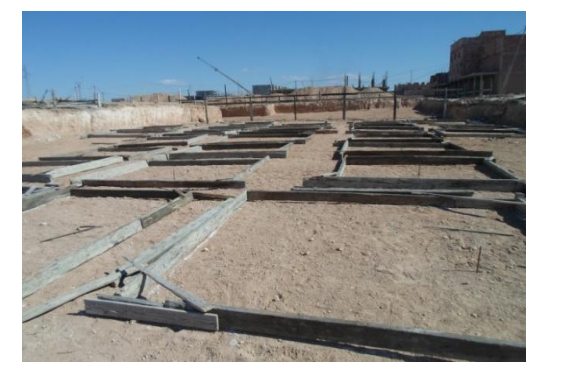

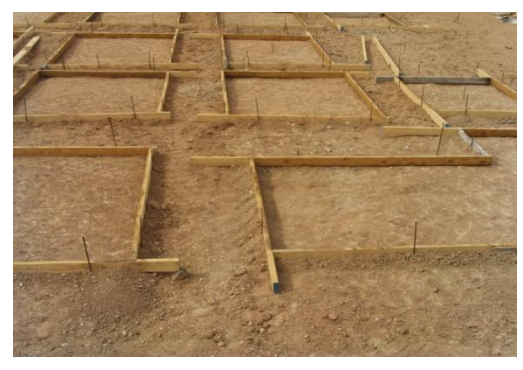

**6- Bétonnage de béton de propreté :** le gros est un béton utilisé pour la propreté de manière à assurer un surface propre pour mettre les semelles et les longrines et être le dosage des matériaux (ciment ; sable et gravé) moins que dosage de béton armé.

Nous notons que sont la numérotation sous la forme de «  $p_1$  » en surface de béton propreté ceci représente le nom de chaque semelle où nous trouvons cette numérotation en plan de fondation

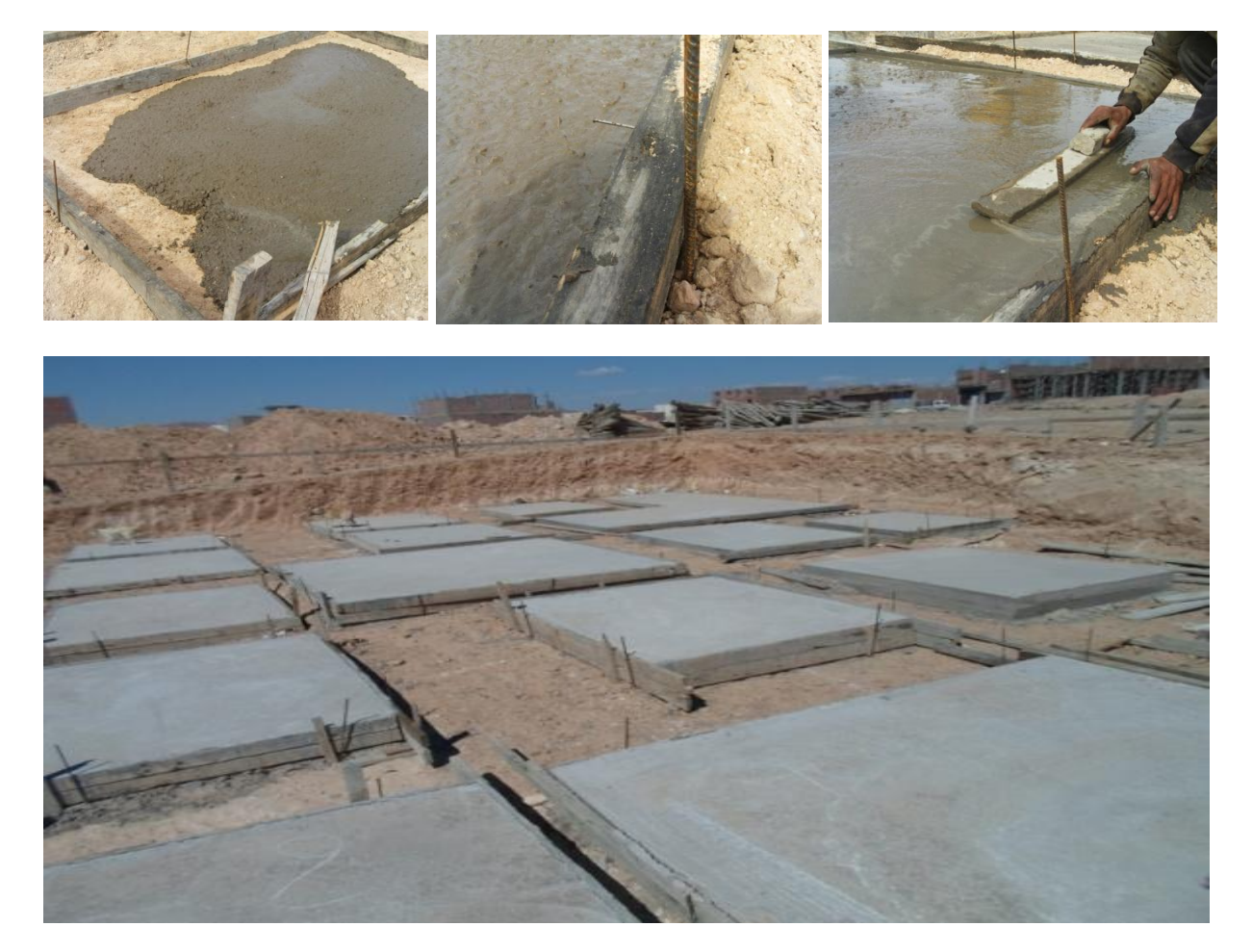

**7- Coffrage et ferraillage des semelles :** après bétonnage de gros-béton, vient l'étape de pose du coffrage et montage du ferraillage des semelles. On commence par placer les armatures ensuite vient le coffrage. La fabrication des armatures est réalisée dans le poste de ferraillage au chantier.

**Photos** : *Préparation et pose des armatures de fondations*

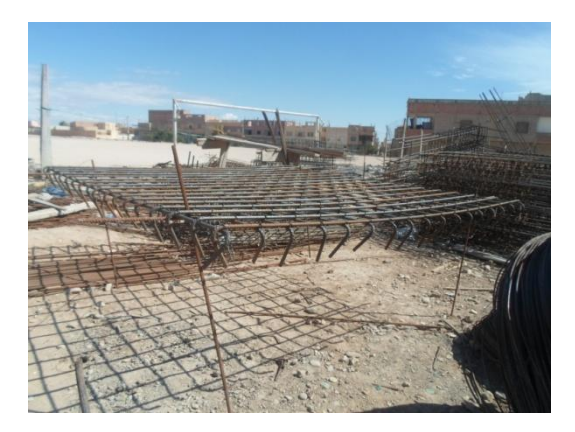

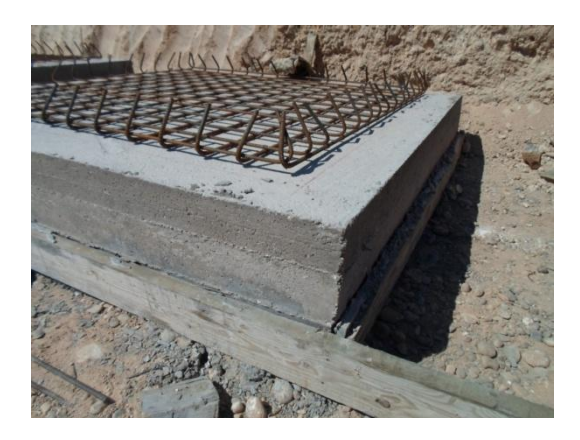

**Photos** : *Pose du coffrage de fondations*

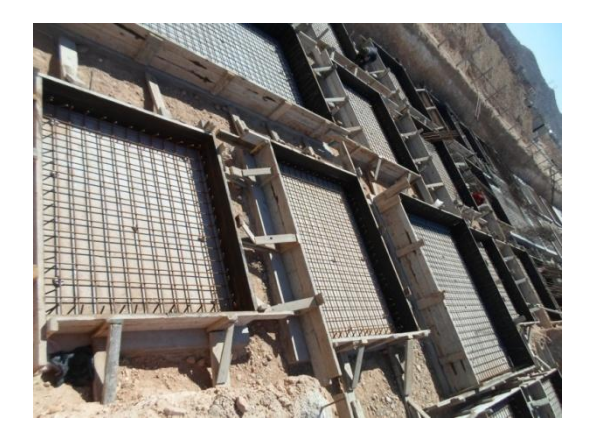

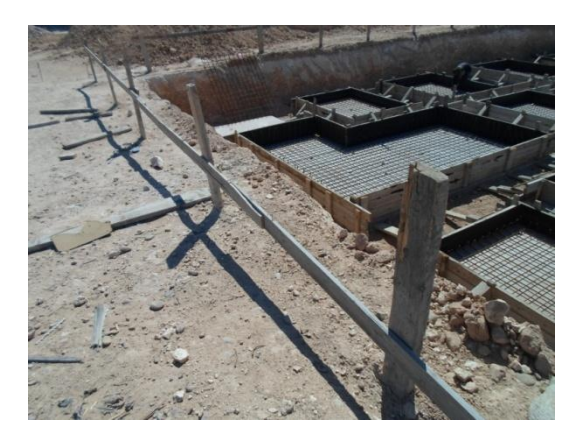

Ici, il faudra faire attention au respect des distances d'enrobage, on utilise pour cela des morceaux solides de béton ou des chutes de carrelage ; mais ces chutes ne peuvent pas être bien coller avec le béton, donc, nous recommandons l'utilisation des morceaux spéciaux fait de béton léger pour être une bonne adhérence à elle de la même matière :

**Photos** : *Pose des armatures sur cales pour fondations*

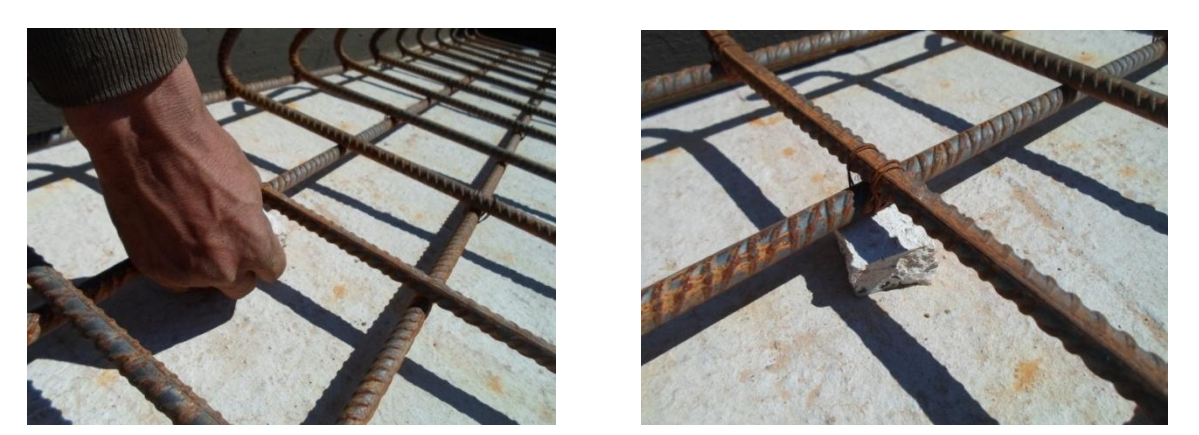

Après la pose des armatures de semelle, vient l'étape de pose des armatures des amorces poteaux, ensuite on place le coffrage.

**Photos** : *Préparation et pose des armatures pour amorces des poteaux et des voiles*

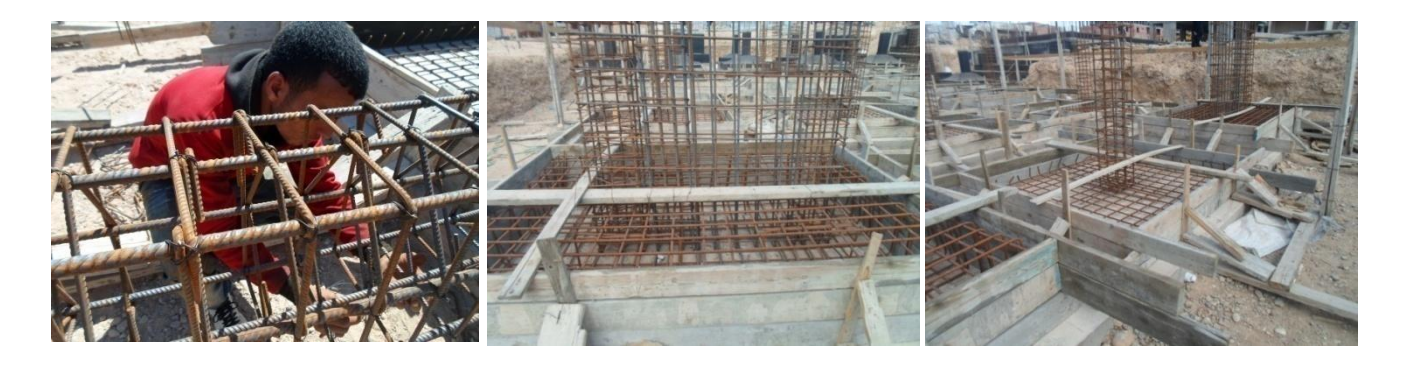

Maintenant, il ne reste qu'à préparer du béton frais et procéder à son coulage.

**8- Le Bétonnage :** Pour chaque élément de béton armé, et après l'achèvement des travaux de préparation de pose des armatures et du coffrage, on passe à la phase de préparation du béton, sa manutention et son coulage dans les moules de coffrage.

Les photos prises ont été prises dans notre chantier pour présenter ces travaux.

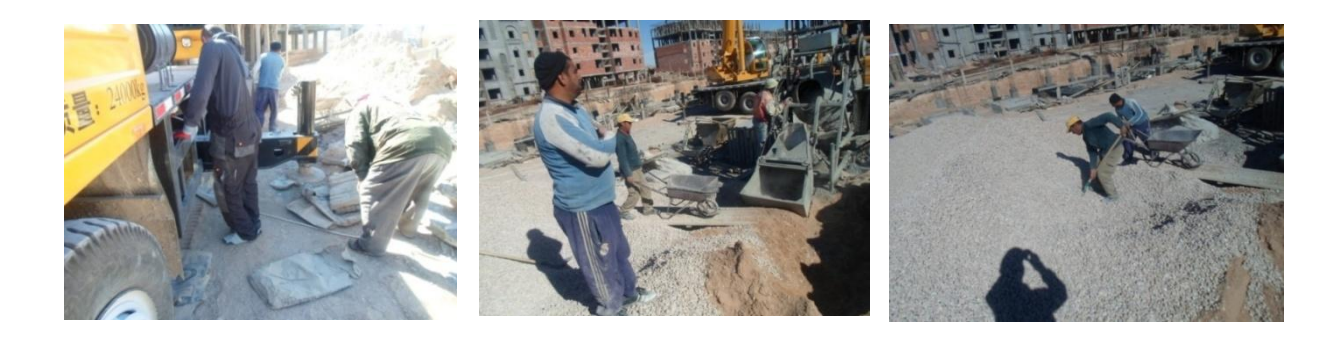

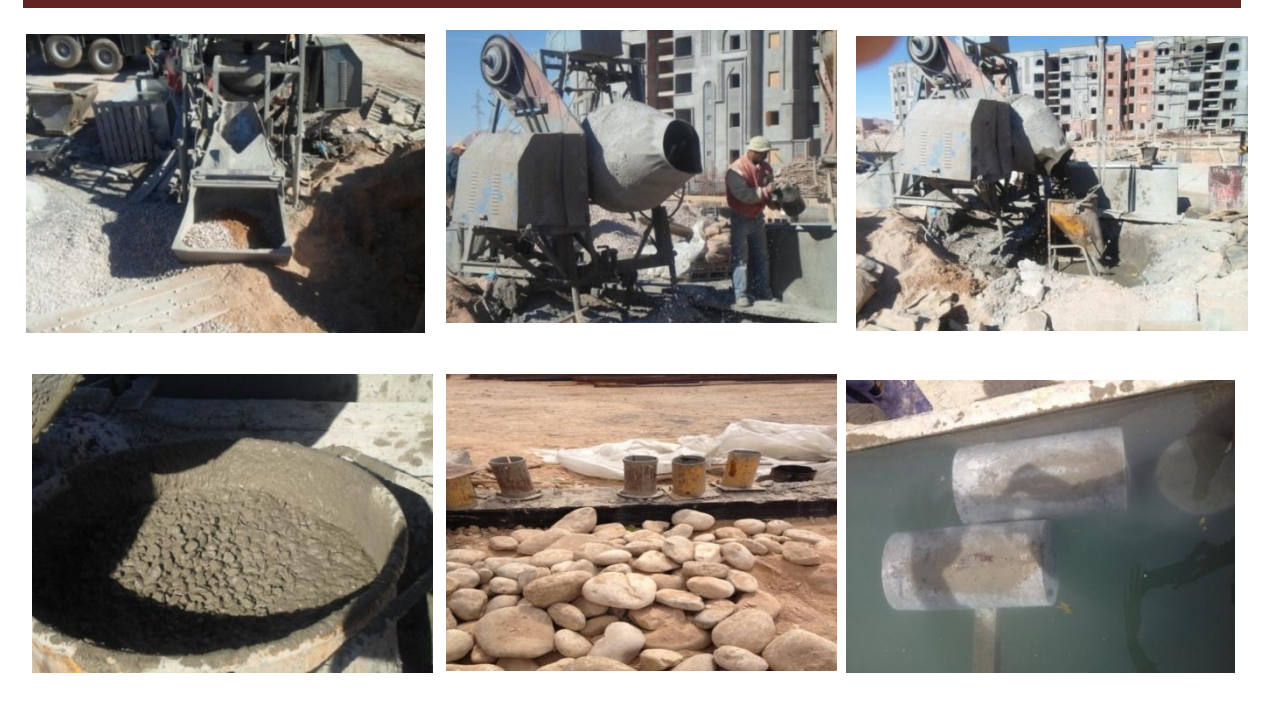

Mais attention ici est l'absence ou santé dans le sens de ne pas utiliser cône d'Abrams qui permet de connaî

tre la plasticité du béton, il s'agit d'un résultat efficace et peu coûteuse, mais l'ouvrier responsable d'ajouter d'eau ; il dit qu'il a ajouté 25 pour l'eau comme indiqué et lui conseilla dans le sac de ciment ; mais cela ne remet pas en cause la nécessité du test au cône d'Abrams.

Et pendant la coulée du béton d'échantillonnage a une forme cylindrique lorsque la sclérose directement placé dans un bassin d'eau, et après 28 jours ; transféré au laboratoire pour voir la capacité de supporter la pression ; ceux-ci sont appelés l'essai de la pression pour le béton ; au résultat de l'essai nous donner la résistance f<sub>c28</sub>, en d'autres termes ; est ayant la capacité de la pression du béton après 28 jours, lorsque c'est essai la plus importante de béton, et le nombre d'échantillons était de six.

**9- Bétonnage des semelles sous les voiles et les poteaux :**

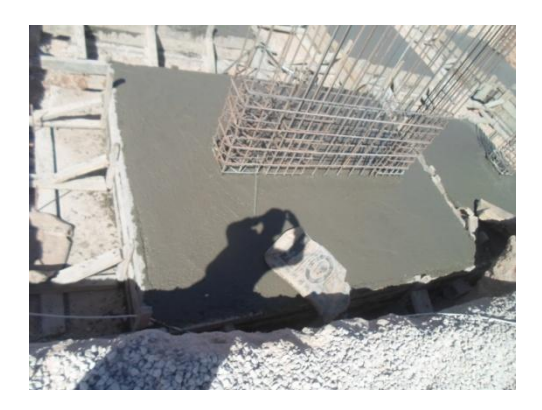

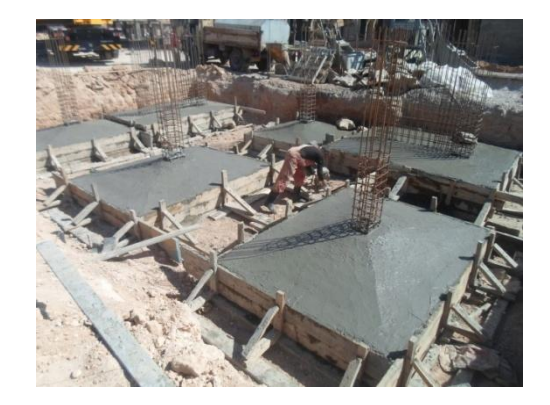

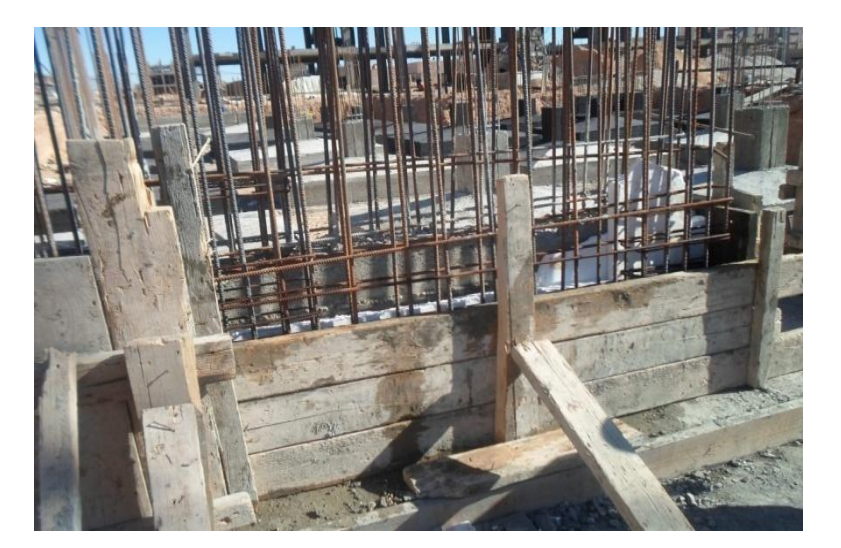

**10- Coffrage des amorces poteaux et des voiles :**

**11- Bétonnage des amorces poteaux « voiles et poteaux » :**

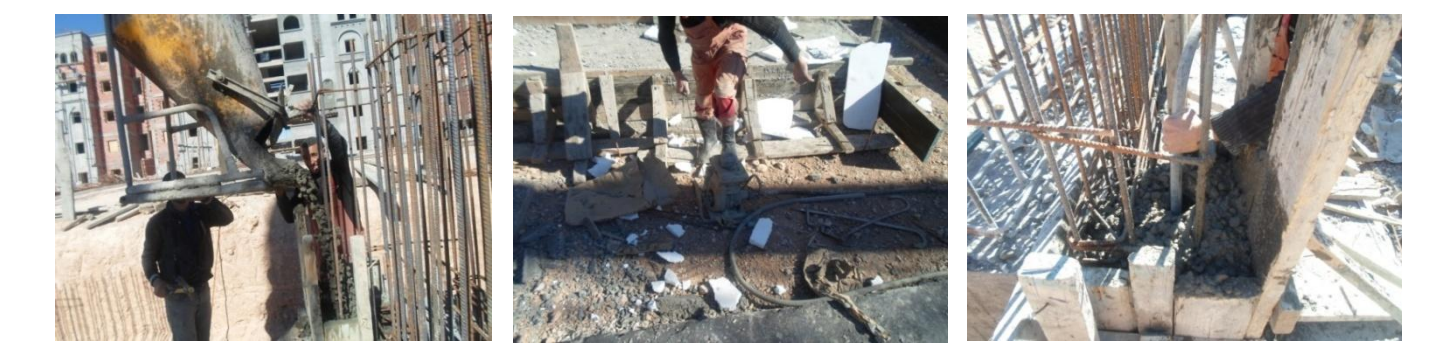

**12- Enduire les semelles et les amorces poteaux de bitume d'étanchéité :** On procède à l'opération de revêtement par des substances liquides spéciales, qu'on peut assimiler à de la peinture, c'est une opération en deux phases. Dans la première phase, on doit enduire de peinture à base de poudre qui s'appelle le flintcoat, ce qui contribue à l'adhérence de la deuxième couche avec la surface de semelle. La seconde phase à peindre est une

substance d'étanchéité, qui est une dérivée du pétrole : c'est le bitume ; il constitue la deuxième couche de revêtement du plancher en face supérieure.

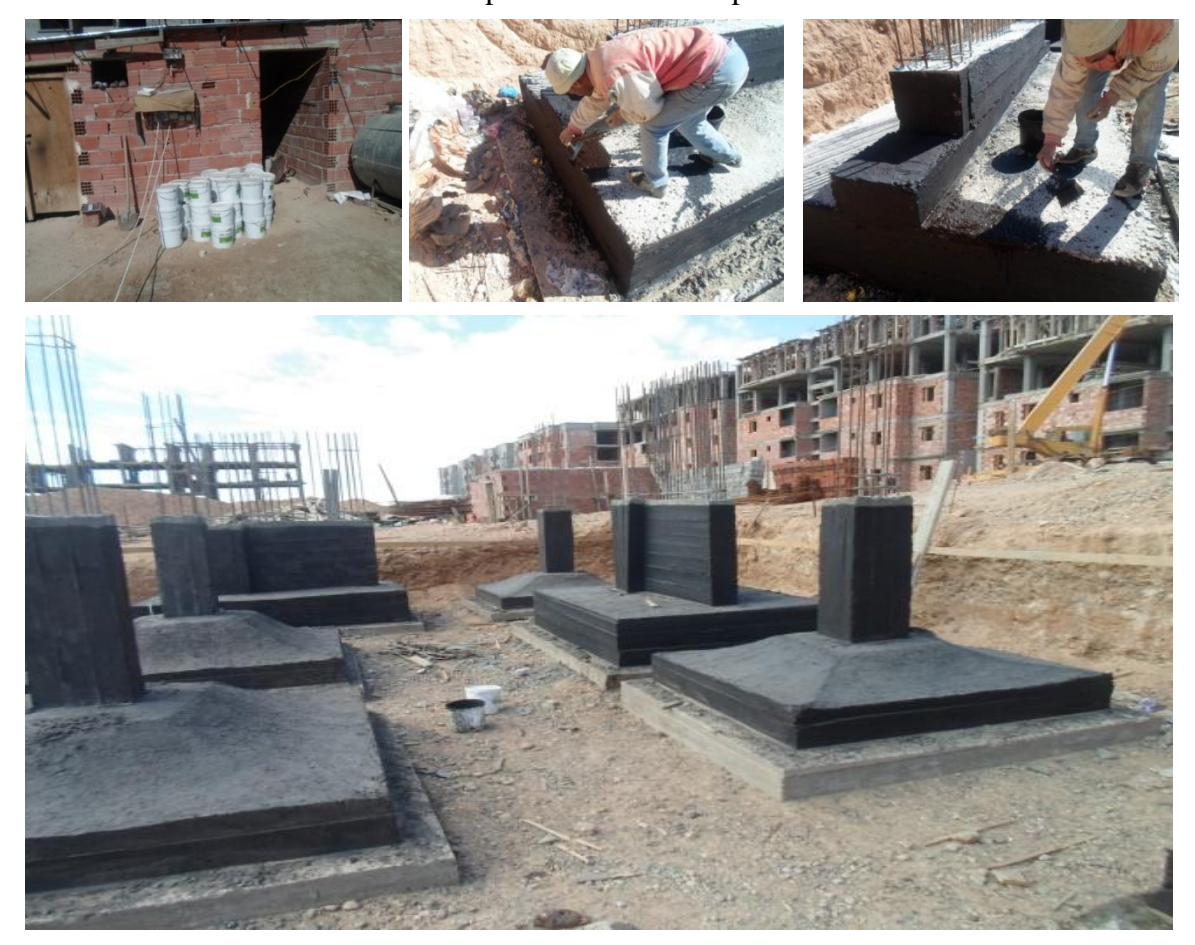

**13- Remblayer les semelles et les amorces poteaux :**

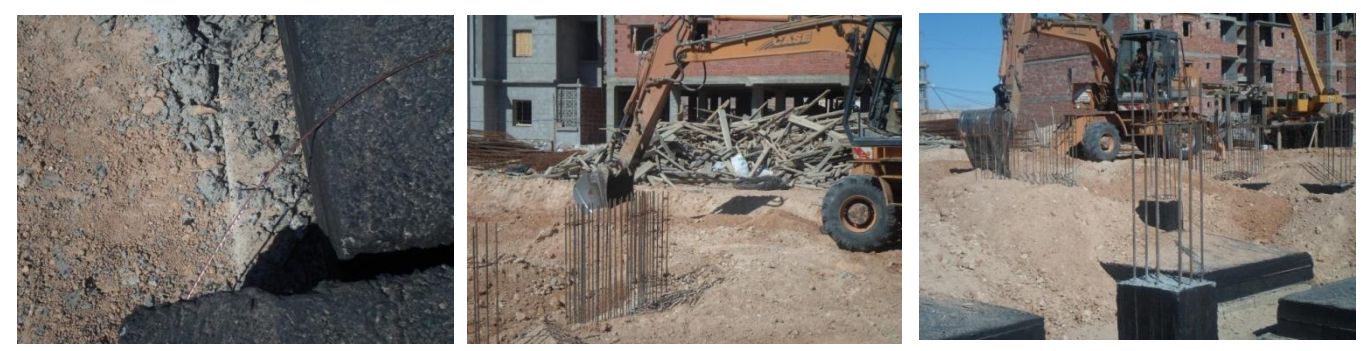

Après les travaux de déblais ; vient l'étape immersion dans l'eau pour compactée l

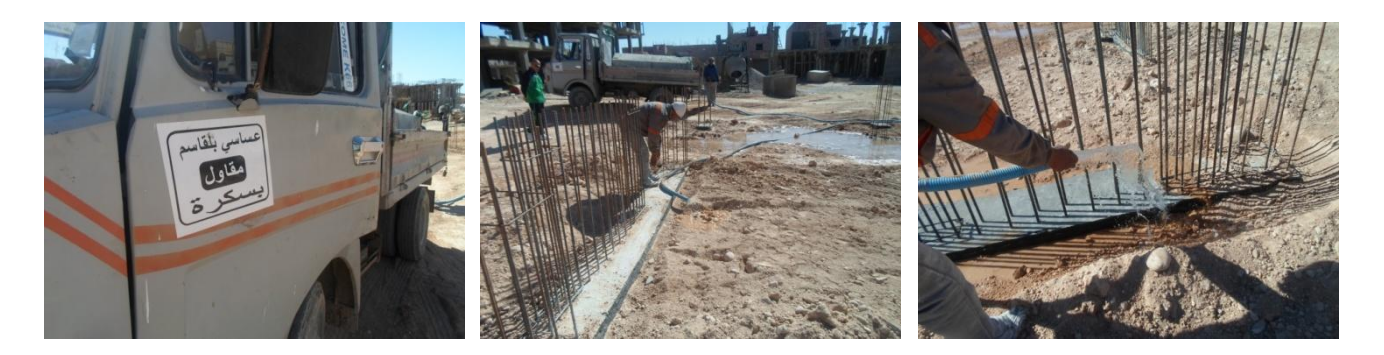

ne remblai de déblais avec un camion citerne

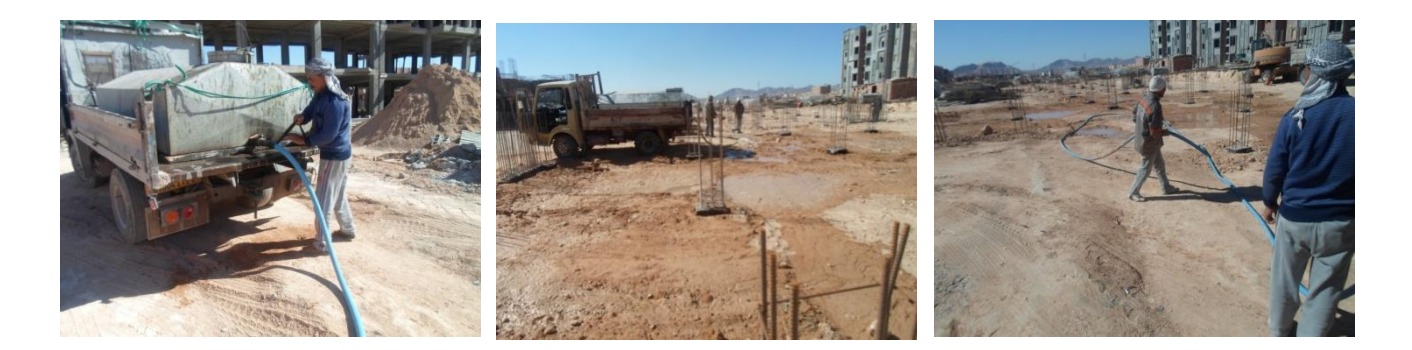

**Remarque :** en ce qui concerne immersion dans l'eau, c'était mieux que Soyez le remblayage par couche et chaque couche est inondée de l'eau parce que le remblai par trou puis immersion ne garantit pas notre bon compactage, et nous notons que l'immersion au niveau des fondations ; il peut y avoir le risque de tassement.

**14- Coffrage de béton propreté :** nous remarquons dans Le milieu photo là barre d'acier est Plantés dans le sol et ce barre qui assuré le niveau de béton propreté lorsque le bétonnage

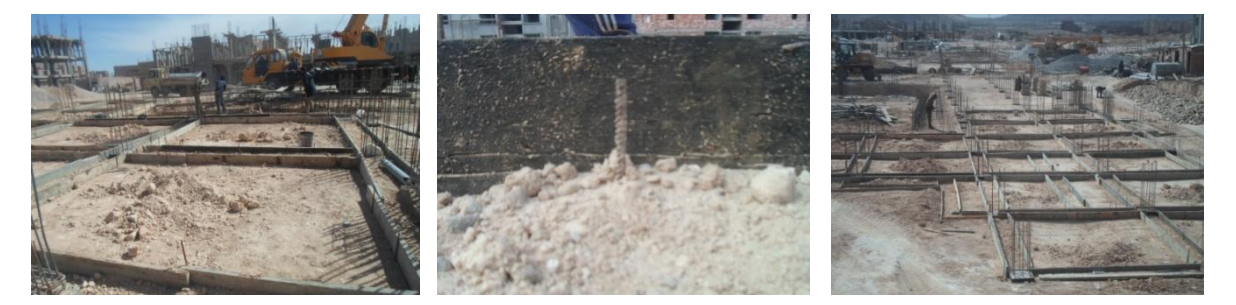

**15- Coulage de béton de propreté :** après coffrage du béton de propreté, directement collée ; ces images prises à partir de chantier à côte et chantier de l'entreprise Assasi Belkacem, le procédé de coulée doit apporter un béton prêt à malaxeur

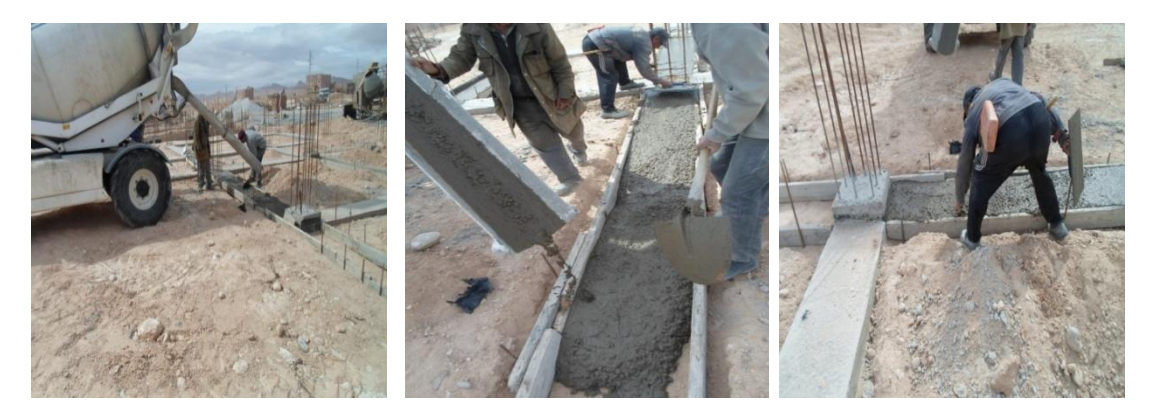

#### **16- Ferraillage des longrines :**

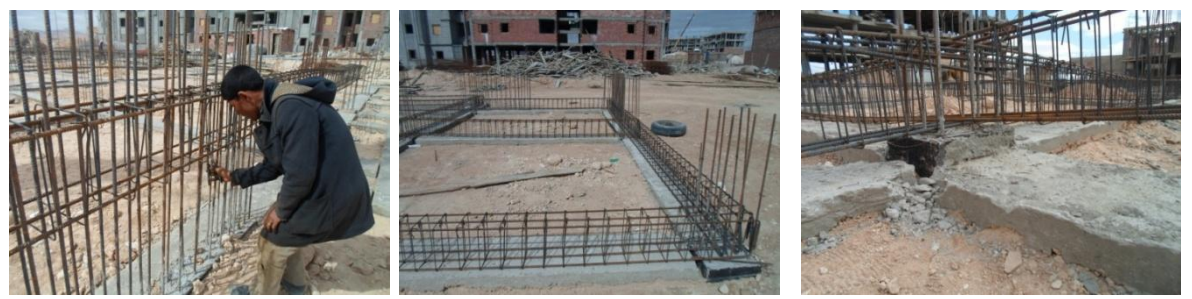

**Remarque :** Pour la photo à droite ; notez qu'on n'a pas respecté le niveau de amorce poteau, il s'agit d'une mauvaise réalisation

**17- Coffrage de la longrine :** ici notez que les 2 ouvriers procèdent aux mesures et alignement des limites de coffrage

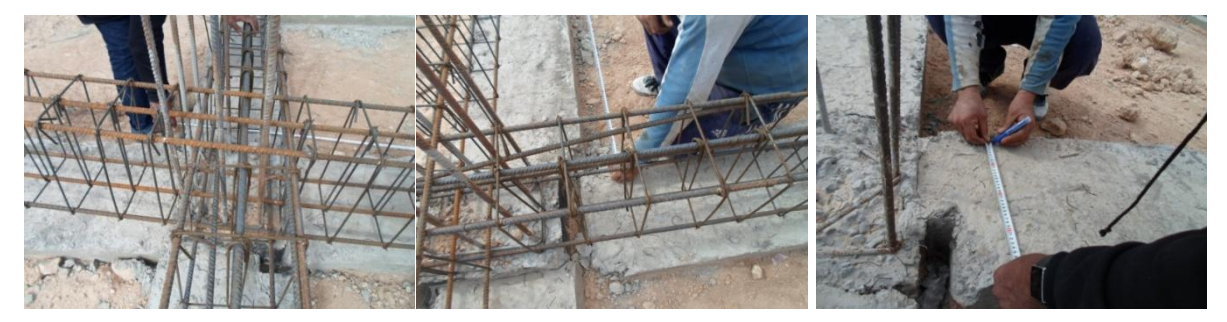

Et ici notez que les ouvriers ont coupé les plaques des coffrages en utilisant la machine de cisaillement (la cisaille) et ont coffré les longrines :

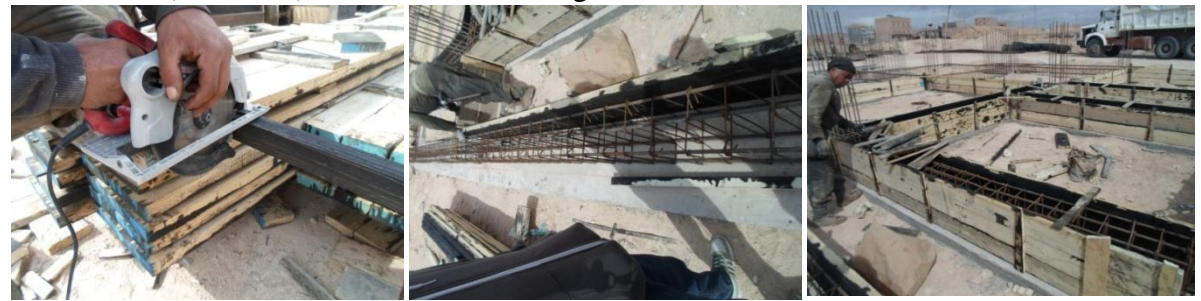

**18- Bétonnage des longrines :** nous notons que dans la photo c'est à l'extrême gauche lorsque le bétonnage : Coulée dans ce lieu exigence ci-dessus il s'agit donc d'une perte en béton

Aussi, sur la photo à l'extrémité droite, on peut noter l'apparition de fissures, ces fissures sont causées probablement par le phénomène de retrait du béton ; cela signifie qu'il existait un excès d'eau de gâchage.

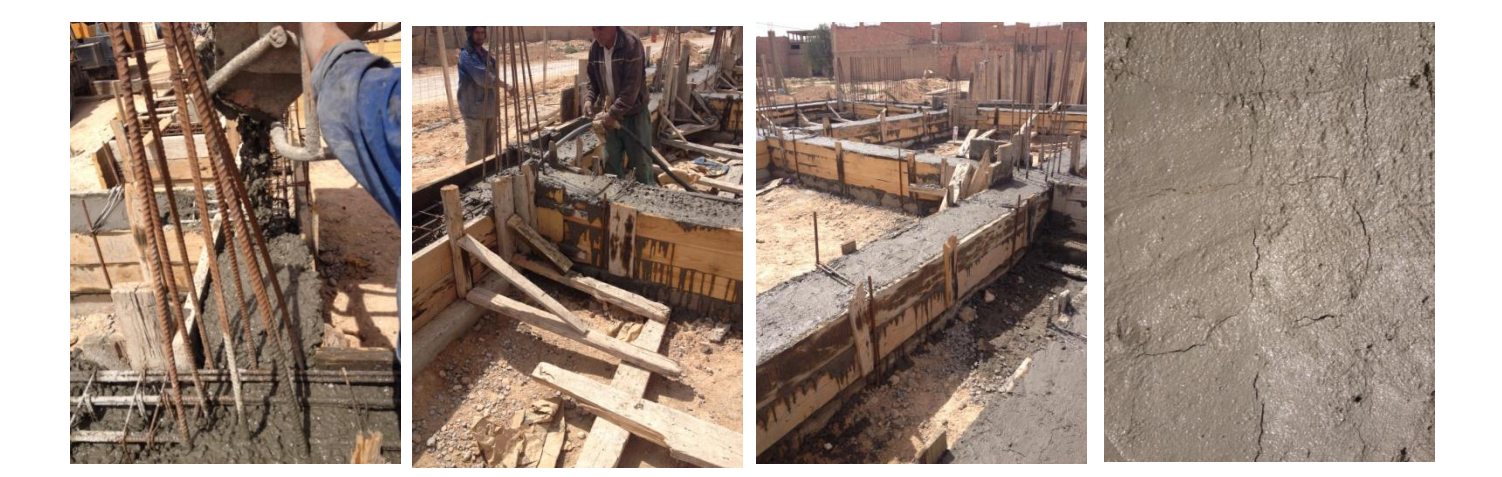

Pour les travaux de réalisation de l'escalier, nous notons aussi les barres d'attentes du ferraillage étaient abandonné sons un support au-dessous et l'intention ici au début de prise de béton générer matériel est responsable de bonne adhérence sur béton avec des barres d'armature ; cela peut conduire à déplacer les barres en raison du vent ou de contact avec les travailleurs.

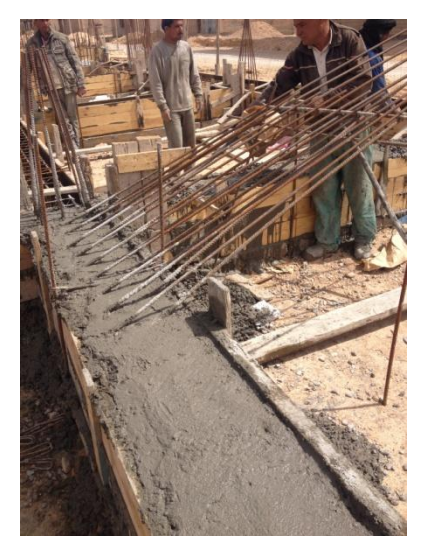

#### **19- Remblaiement des fondations :**

Après la mise en œuvre du remblai autour des longrines, on

procède aux travaux de réalisation du dallage. L'image suivante de gauche montre les opérations de réglage et de compactage du sol de plate-forme de dallage. L'image de droite montre les grosses pierres dont le rôle est de protéger la dalle flottante du gonflement de sol.

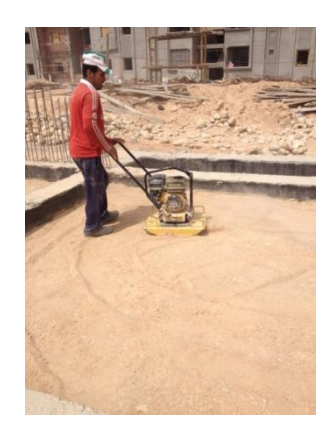

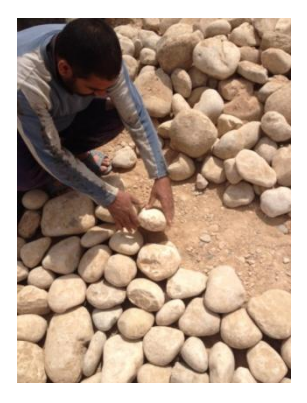

**20- Réalisation de la dalle flottante** (ou la plate-forme) : Ci-dessous, une photo montrant la pose des hérissons et du treillis soudé.

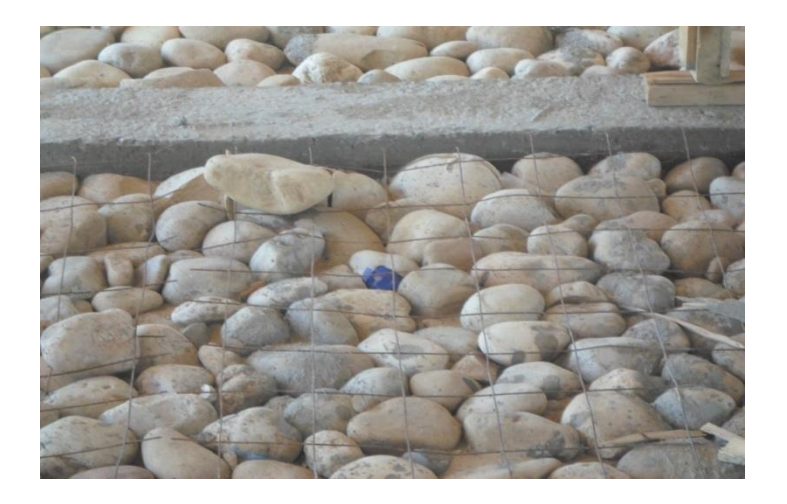

**Le dallage achevé** : Ci-dessous, une photo prise dans un autre chantier de travaux situé dans la commune de Chetma

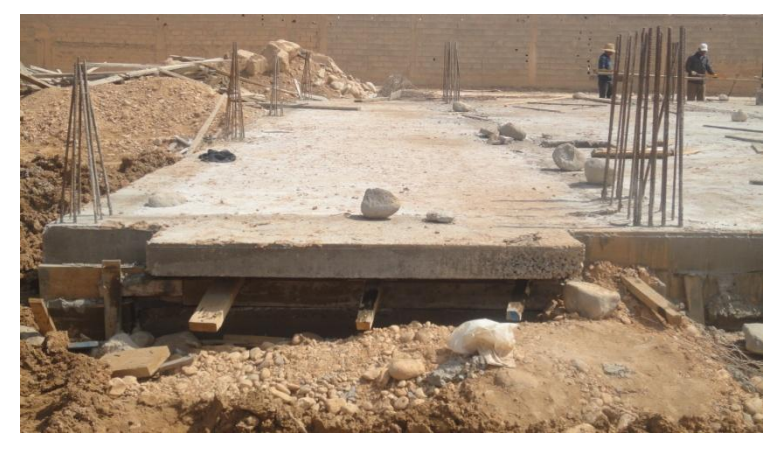

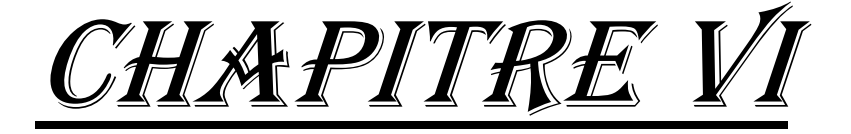

# Ouvrages de superstructure

 Après l'achèvement des travaux d'infrastructure ; nous nous tournons vers les travaux de superstructure, c'est au niveau de plat forme ; mais l'occasion ne sont pas en notre faveur et ainsi suivez-nous travaille au premier étage parce que les étapes sont des œuvres similaires.

#### *1- Réalisation des poteaux et voiles :*

**1-1- Ferraillage :** Après la préfabrication des armatures des poteaux dans le poste de ferraillage, celles-ci sont montées par une grue, pour être placées dans les sur les barres d'attentes. Par contre, pour les voiles la fabrication des armatures se fait en place définitive.

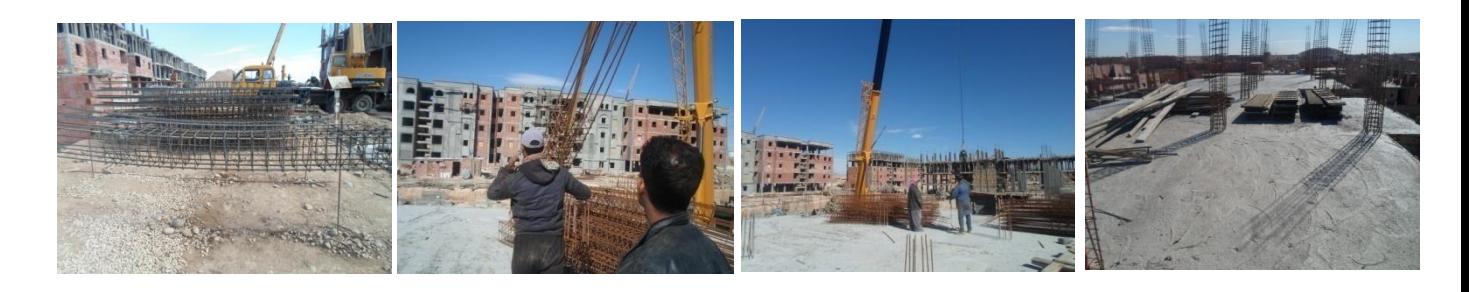

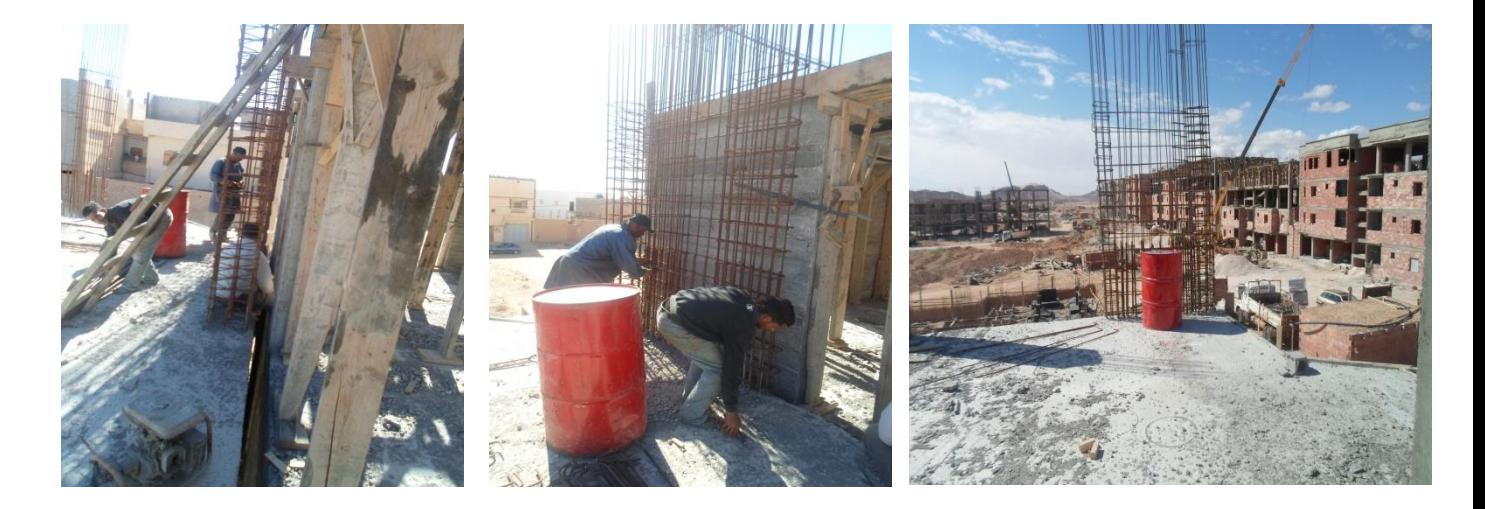

**1-2- Coffrage :** être a couvriez l'armature des poteaux et voiles couvrement entièrement en ce qui concerne l'enrobage et la verticalité de poteaux ou voile par le fille de plomb ; en ce qui concerne les dimensions de la section et la position

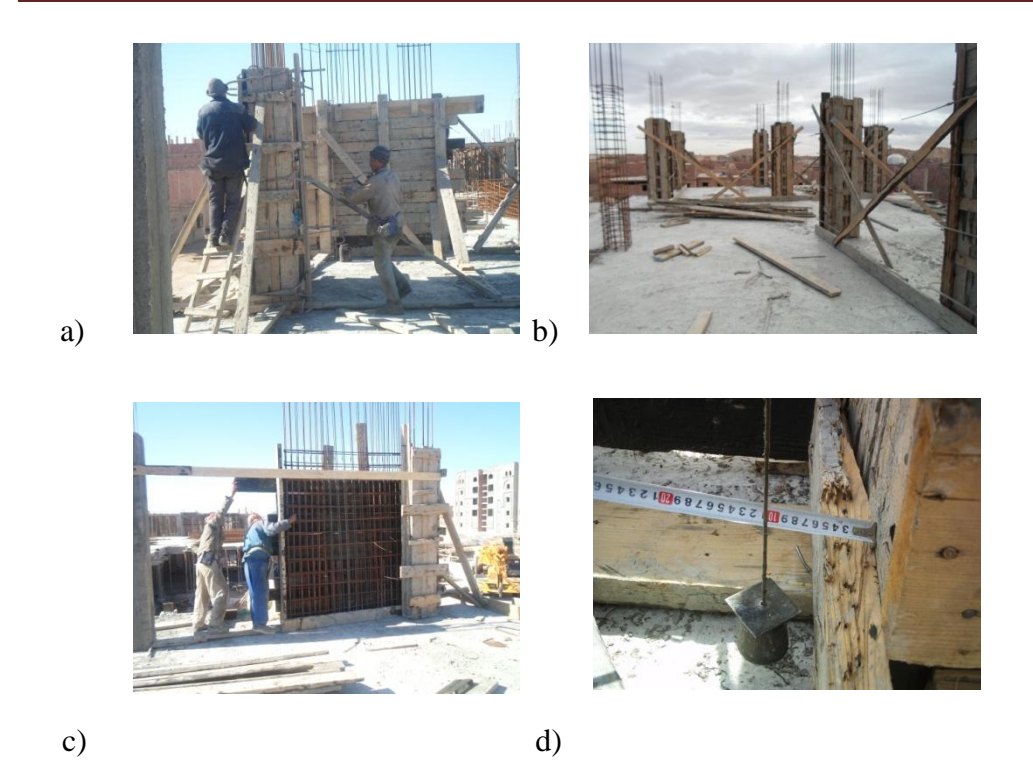

**1-3- Bétonnage :**

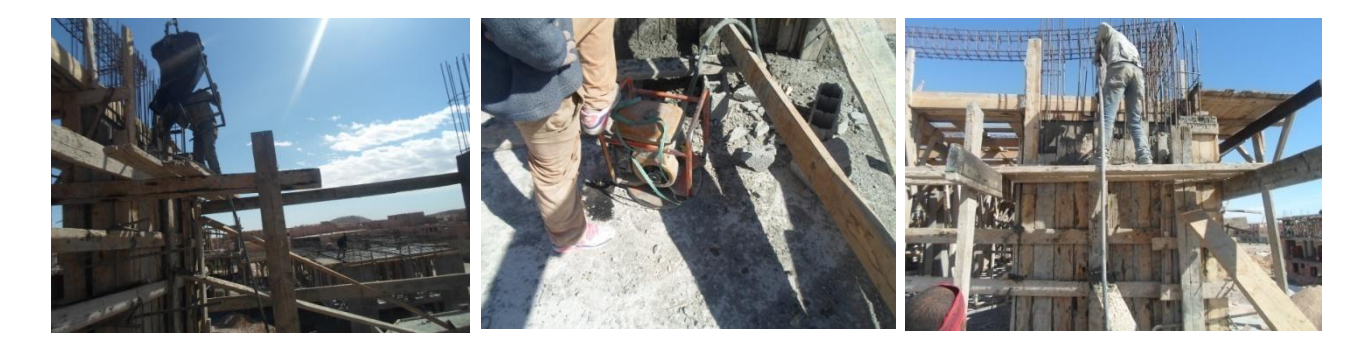

a) b) c)

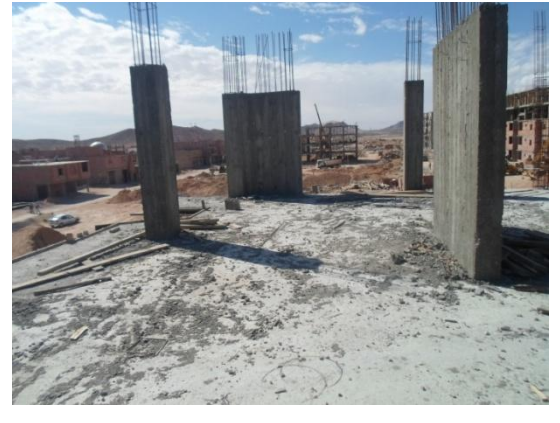

d)

- **1-4- Décoffrage :** L'opération de décoffrage se fait manuellement au marteau, mais avec beaucoup de précautions pour ne pas détériorer les parements des ouvrages de béton armé. Aussi, on veille à ce que les plaques et planches de coffrage restent saines et intactes pour de futures réutilisations. La photo suivante montre un voile et un poteau après l'opération de décoffrage, l'état des parements est satisfaisant.
- **2-** *Réalisation des Planchers* : Le dossier d'exécution a prescrit la réalisation de planchers classiques de type « dalle nervurée avec des corps creux ». L'épaisseur du plancher est 20 cm, dont 4cm l'épaisseur de la partie appelée « table de compression » et 16 cm pour la profondeur des nervures. L'espacement des nervures est de 65 cm, leurs largeur est de 10 cm. Les corps creux sont des pièces de coffrage fabriquées en béton maigre non armé, ayant les dimensions : hauteur x largeur x longueur =  $16 \text{ cm}$  x  $55 \text{ cm}$  x 25 cm ;
- **2-1- Pose des Coffrages :** On utilisait des planches et madriers en bois pour jouer le rôle de coffrage. Aussi, pour maintenir ce coffrage en hauteur, et assurer la stabilité de celui-ci, on utilise des étais en madriers de bois, les fixations se font par des clous de fer.

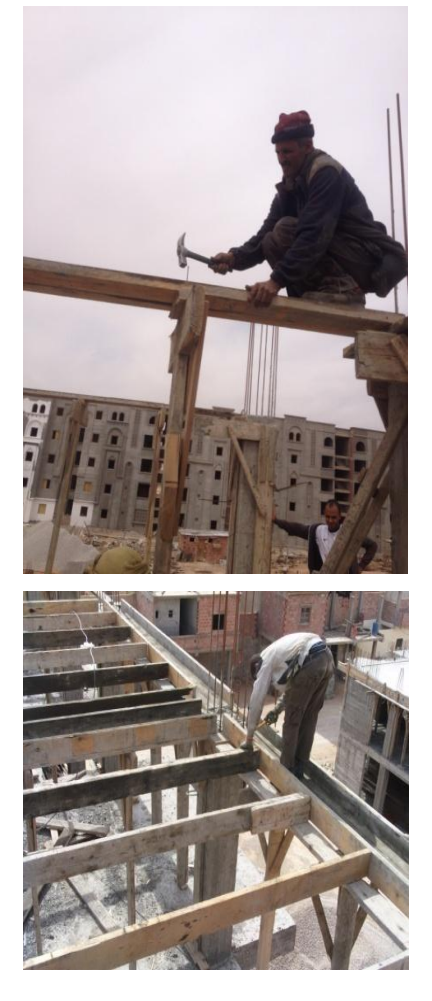

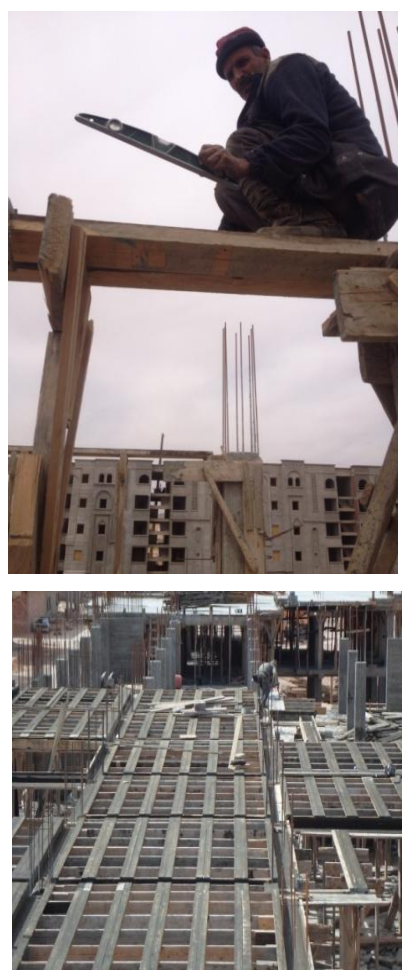

**2-2- Ferraillage** : On pose les armatures des poutres principales et secondaires sur places, on place les corps creux et les armatures de nervures.

 Les travaux de coupe et de montage des barres d'armatures pour nervures se font dans le poste de ferraillage au chantier, le squelette de fer est ramené manuellement tant qu'il est léger, sinon on utilise les engins de transport pour son déplacement. Chaque armature de nervure est manutentionnée par une grue de levage mobile disponible dans le chantier, elle est posée soigneusement entre deux rangées de corps creux. Après la pose des armatures, on rajoute sur place les barres appelées chapeaux aux niveaux des appuis de nervures, c'est-àdire aux niveaux des poutres principales.

 L'opération suivante consiste au montage des armatures des poutres porteuses de nervures, perpendiculaires à celles-ci, dites poutres principales, et au montage des poutres parallèles aux nervures, dites poutres de chaînage.

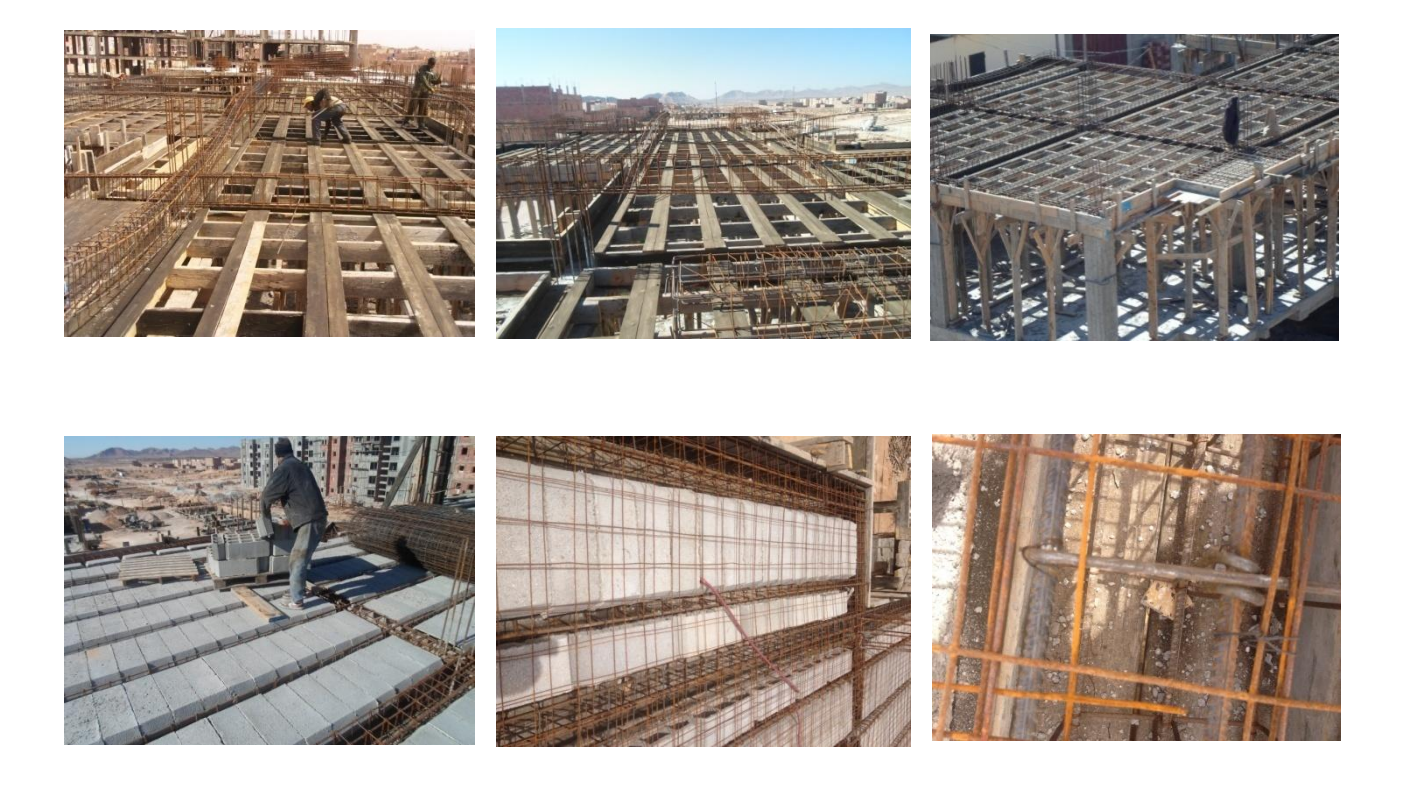

#### **2-3- Bétonnage :**

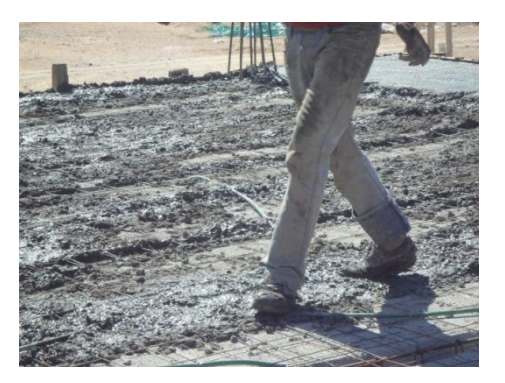

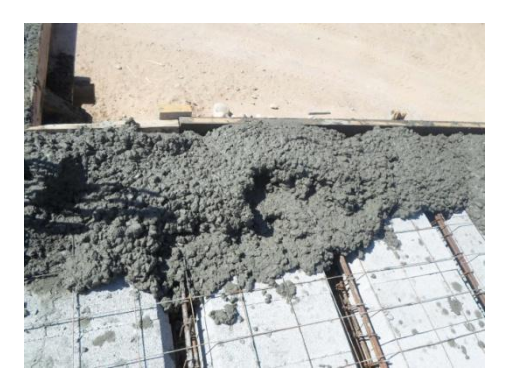

 **2-4 Décoffrage :** De la même manière que pour les travaux sur les poteaux et voiles, l'opération de décoffrage des planchers se fait manuellement au marteau, en commençant par les plaques verticales des poutres, ensuite on décoffre les fonds de moule pour poutres et nervures. Cette opération est effectuée après quelques jours de l'opération de bétonnage, on attend 15 jours au moine en été, mais en hiver ça sera après 20 jours minimum d'après les informations que j'ai pu recueillir.

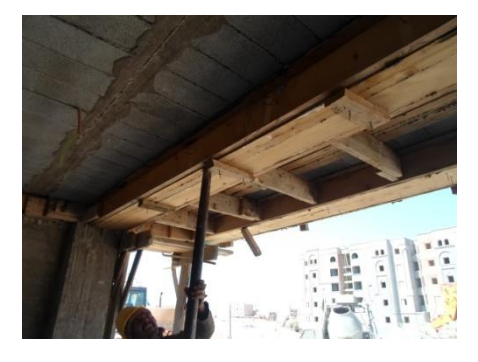

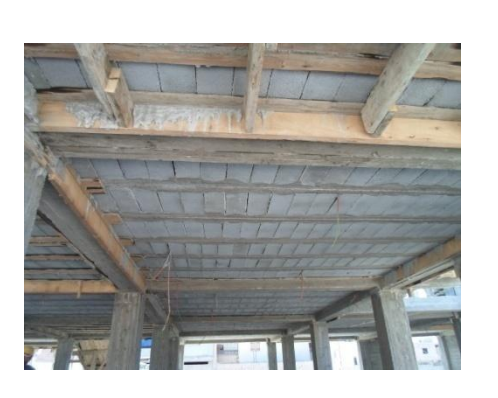

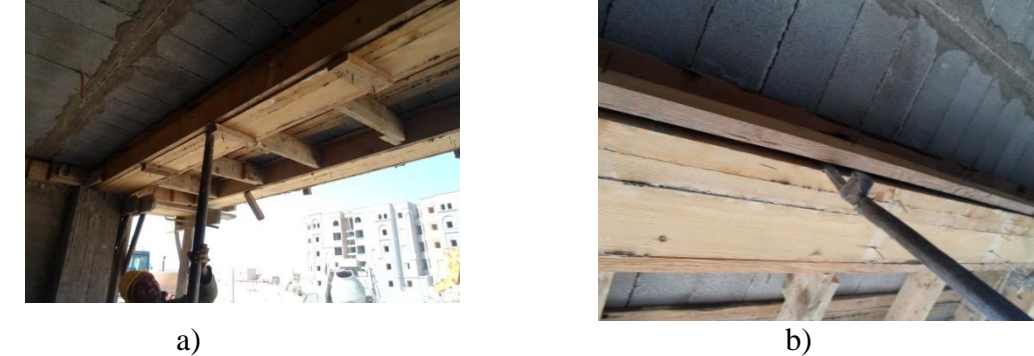

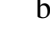

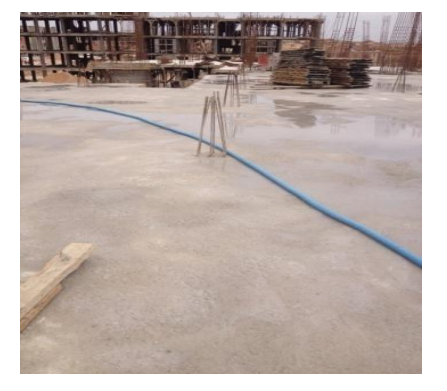

#### **3-** *Les travaux de Finition – Corps d'états Secondaires [CES]*

#### **3-1- Réalisation des Murs :**

Les murs extérieurs et les cloisons internes ont été réalisés par le procédé de construction classique en maçonnerie des briques creuses, sachant que la région de Biskra dispose de plusieurs usines de fabrication de briques, ce qui rend les produits facilement disponibles et peu coûteux.

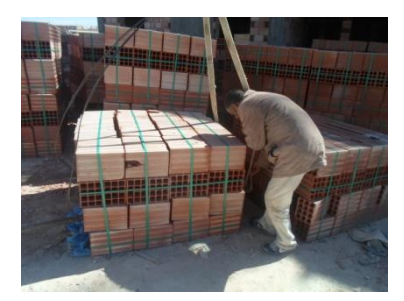

a) Manutention des briques b) c) préparation manuelle du à

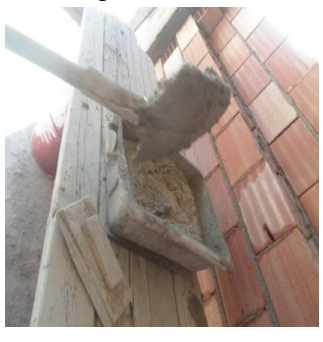

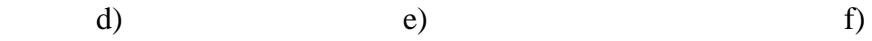

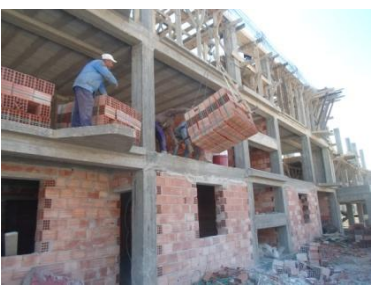

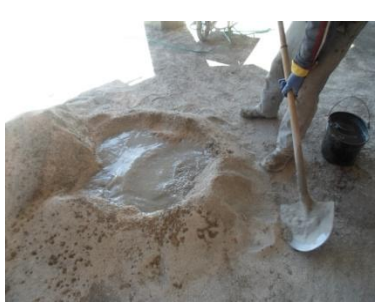

la grue mortier de collage

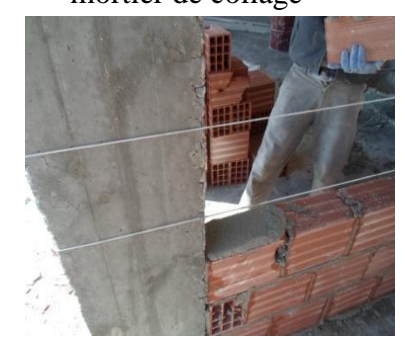

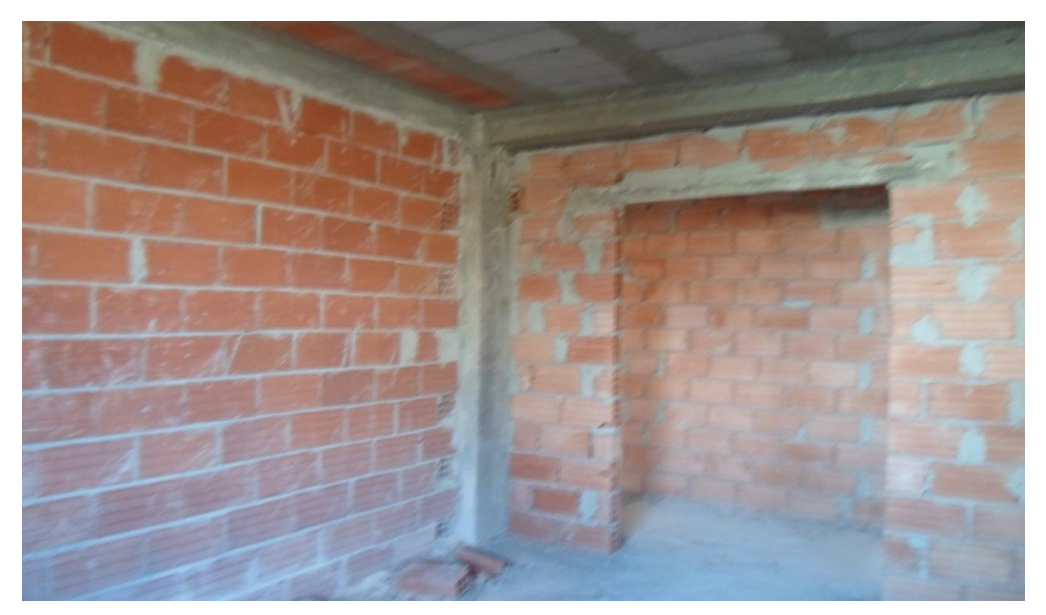

g) Murs achevés vus de l'intérieur des locaux

Notons ici qu'avant le début des travaux de revêtement, on a percé la dalle afin de permettre le passage des canalisations d'assainissement. Le perçage était manuel au poinçon par battage au marteau. Cette pratique peut endommager le béton sur la périphérie de l'ouverture réalisée, à cause des vibrations et chocs. Donc, nous considérons que l'entreprise n'a pas respecté le plan d'assainissement.

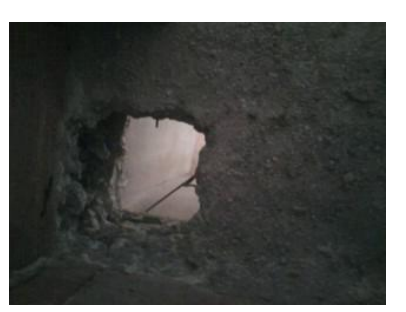

#### **3-2- Réalisation des Travaux de revêtement de sol :**

 Le revêtement de sol correspond au type de sol intérieur utilisé pour l'aménagement d'une pièce. Il peut s'agir de carrelage, dalle de sol, ou encore de PVC (stratifié, dalles etc.). Les méthodes de pose et de préparation varient en fonction des différents métiers, et chacun des métiers, requièrent des compétences différentes. Néanmoins, quelques préparations communes sont nécessaires pour un sol bien posé : une chape bien lisse, un ragréage peut aussi être nécessaire, une bonne coupe des matériaux (carrelage, dalle de sol …) et des ouvriers bien qualifiés.

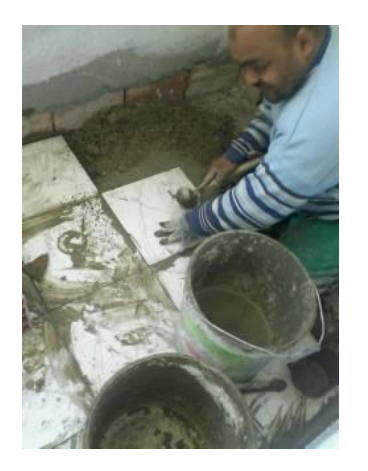

a) Pose des carreaux de sol b) Revêtement de sol achevé

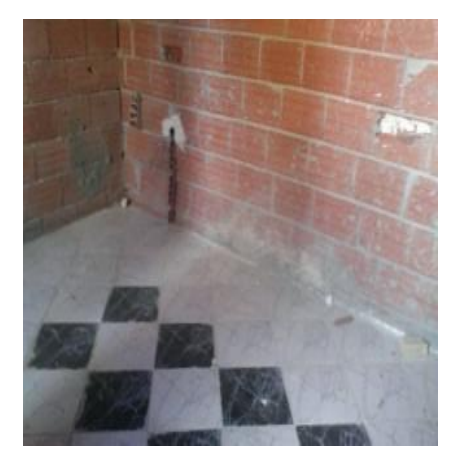

#### **3-3 Réalisation des Revêtements de murs intérieurs et faux-plafonds :**

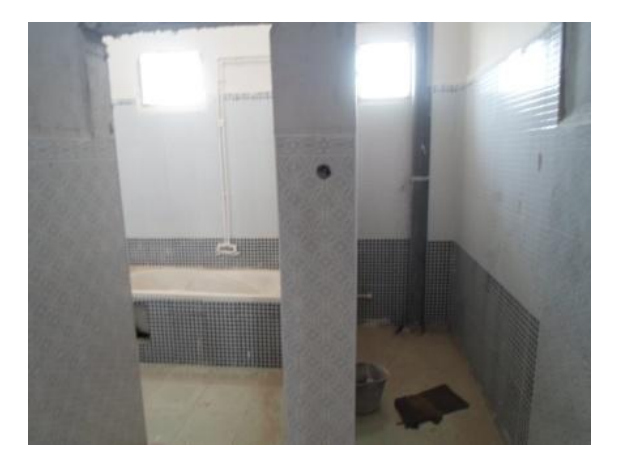

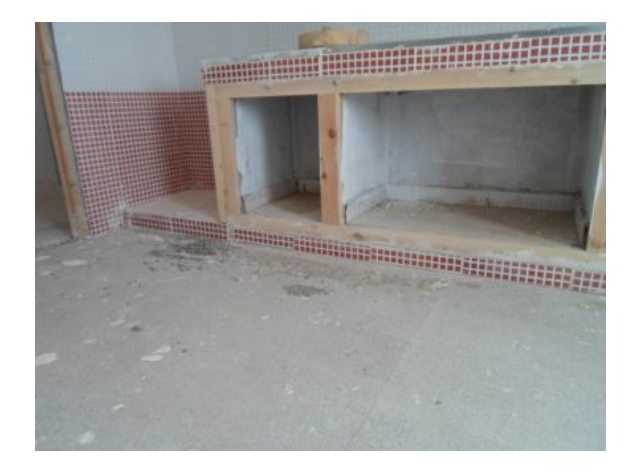

a) murs des sanitaires b) murs de cuisine

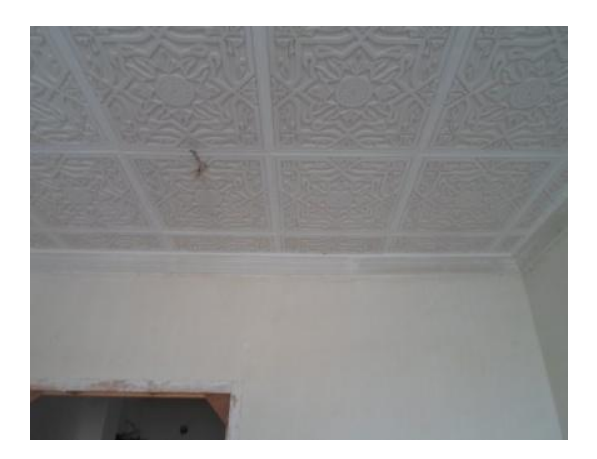

c) faut-plafond en plaques de plâtre

3-4 **Travaux de la plomberie** : Les tuyauteries pour les réseaux d'eau potable et de gaz naturel ont été apparentes, les tubes étaient normalisés fabriqués au PVC pour les conduites d'eau, et fabriqués en cuivre pour les conduites de gaz. Les photos suivantes montent quelques conduites réalisées dans le projet que j'ai visité.

3-5

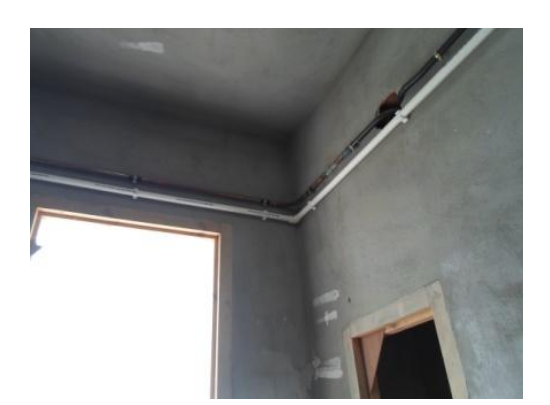

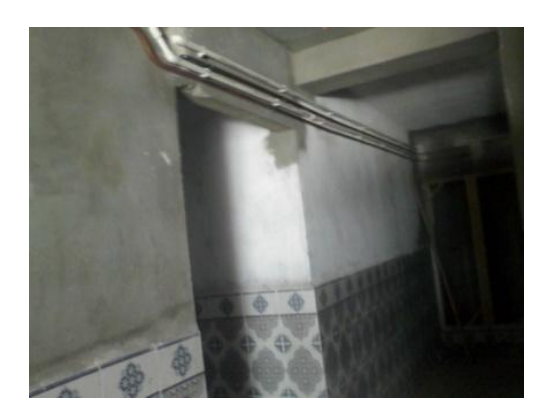

#### **3-5 Les travaux d'étanchéité :**

Après l'achèvement des travaux de gros œuvres et de finition, les travailleurs montent sur la terrasse pour réaliser la partie étanche sur le plancher, elle est constituée de quelques couches, comme suit :

1) La première couche **:** une plaque blanche légère représente la première couche, elle assure les isolations thermique et acoustique entre le milieu extérieur et l'intérieur du bâtiment, elle est réalisée par une matière appelée

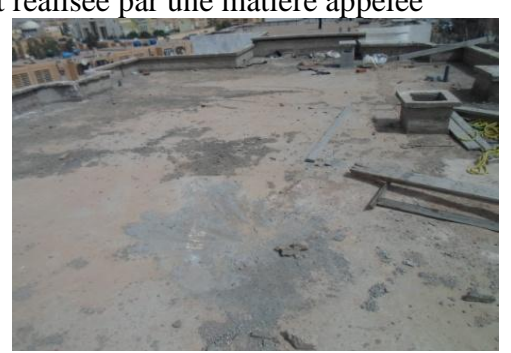

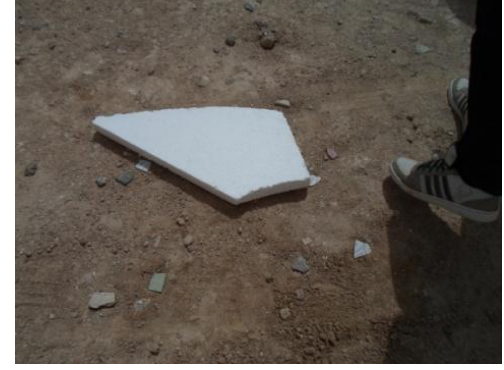

polystyrène ;

2) La deuxième couche : C'est une plate forme de béton qui nous assure la pente d'écoulement des eaux de pluie.

3) La troisième couche : On utilise des feuilles de carton bitumineux

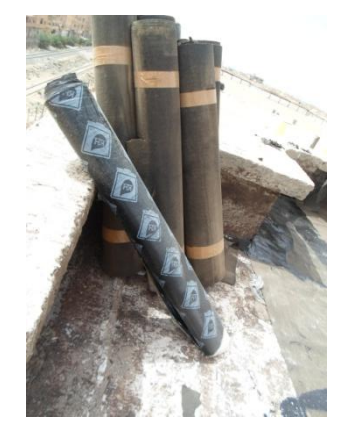

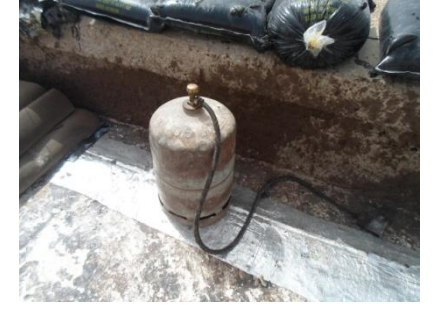

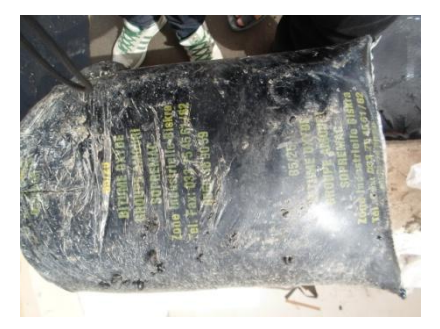

- a) Feuille de carton roulée pour chauffer le bitume
- b) Bouteille de gaz butane c) Un sac de bitume

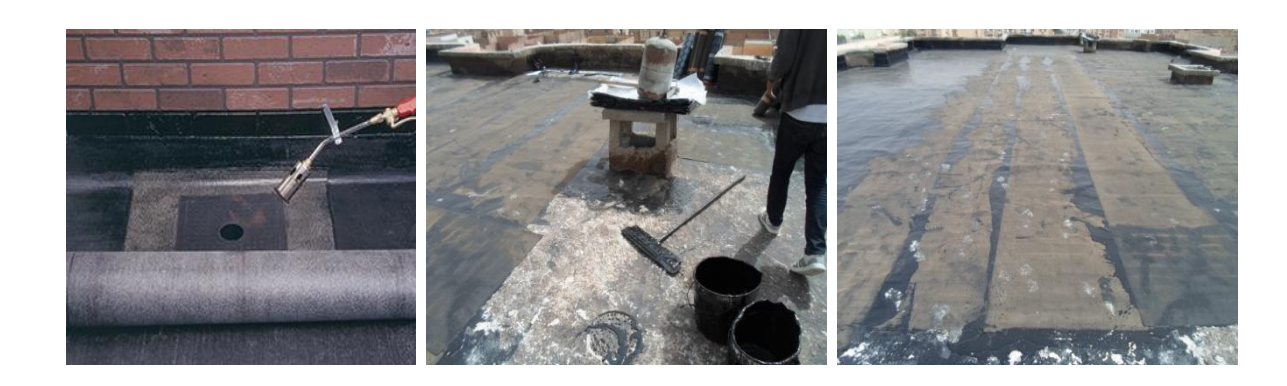

 d) utilisation du bruleur e) coulage du bitume f) étalement du bitume à gaz

4) La quatrième couche : On place enfin une couche de 3 à 4 cm de gravillons roulés de protection de l'étanchéité.

Les photos  $(g, h \text{ et } i)$  suivantes montent la terrasse en phase finale après la pose de tous les composants d'étanchéité et d'isolation.

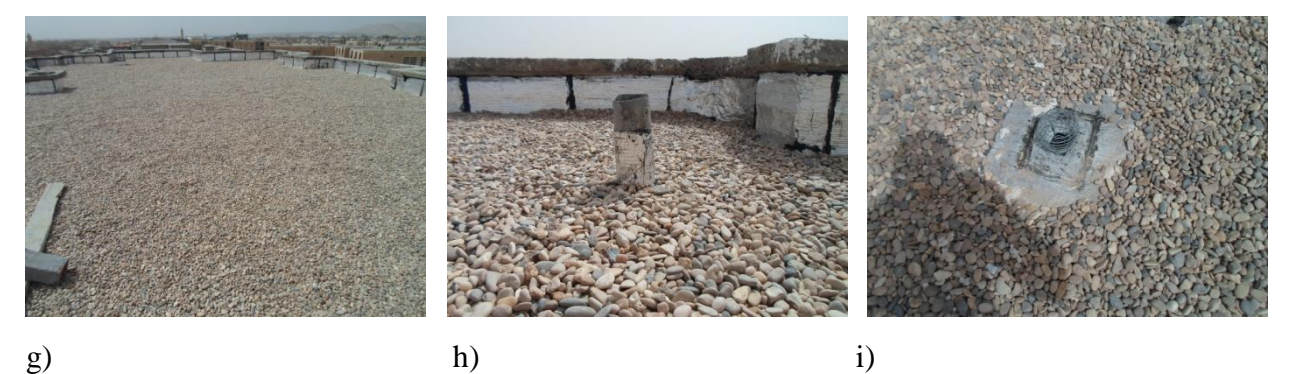

**Contrôle de l'étanchéité réussie du plancher –test de mise à l'eau :**

A la fin des travaux de pose de l'étanchéité multi-couches, on procède au test de mise à l'eau.

 Ce test consiste à boucher les chutes d'évacuation des eaux, ensuite on verse des grandes quantités d'eau au-dessus de la terrasse, pour simuler l'eau de pluie, on aura un genre de bassin fermé. On attend 24 heures, et on vérifie en sous face du plancher terrasse, éventuellement s'il y a des gouttes qui descendent ou des poches d'eaux qui apparaissent.

S'il n'y a ni gouttes d'eau, ni poche d'eau, alors l'étanchéité est réussie, le travail est alors de bonne qualité.

- **3-7- Revêtement des murs extérieurs :** Pour la finition des façades, deux opérations sont nécessaires :
- les travaux de revêtement au mortier de ciment ; voir la photo k ci-dessous,
- les travaux de peinture en produits organiques; voir les photos l et m ci-dessous.
### *Chapitre 4 : Ouvrages de superstructure*

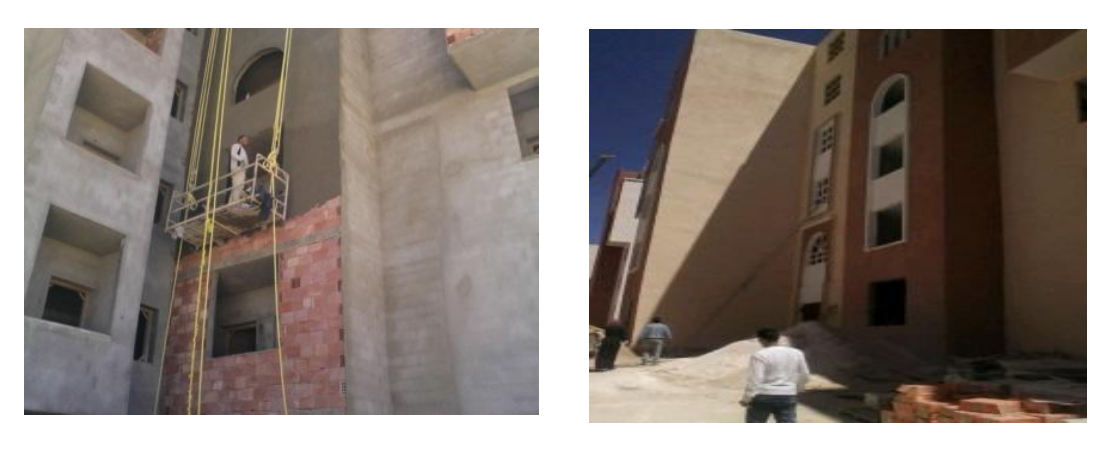

*k*) *l*)

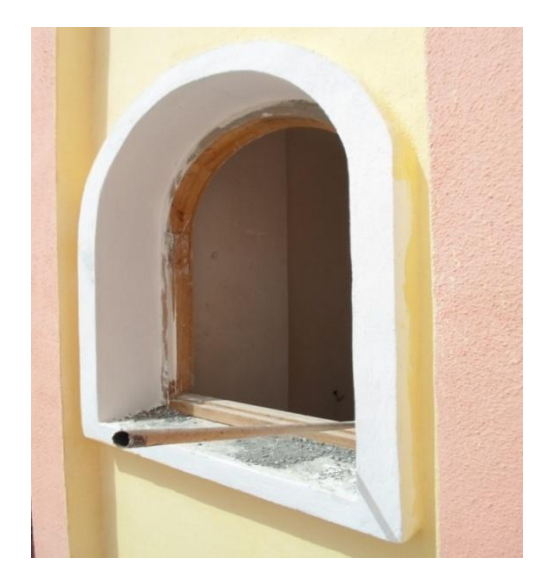

 *m*)

# CONCLUSION

Ce projet de fin d'étude, nous beaucoup aidé à mettre en pratique toutes nos connaissances acquises durant notre cycle de formation d'ingénieure, d'approfondir connaissance en basant sur les documents technique et même d'application des règlements et certaines méthodes, de mètre en évidence quelques principes de base qui doivent être pris en considération dans la conception des structures (acier)

Pour la réalisation.

À partir de lors de notre visite au chantier Nous avons identifié les différentes étapes

Expérimenté par le projet à partir de documents de réaliser bâtiment, et aussi lors de la visite, nous avons appris de Parmi les facteurs négatifs qui peuvent influer sur le cours du projet parmi les facteurs positifs qui peuvent être appliquées au projet, et ces facteurs peuvent nous donner de bons réalisation

## BIBLIOGRAPHIE

#### **Les documents :**

- Le Règlement Algérienne parasismique **RPA99/Version2003**. CG248 : « DTR ».
- Le Règlement **CBA93** CGS Alger 1995
- Le Règlement Algérienne Neige et vent **RNV** Norme Algérienne.
- Le Règle de calcule des constructions en Acier **CM66,** DTU.
- Livre technique d'ingénieure : (calcul RDM)
- Charpente métallique : Traité de GC, Volume11, EPF. Lausanne.
- \* M<sup>ed</sup>. MEHDI BITAM, cours de construction métallique

Conception et dimensionnement des halls et bâtiments.

Documents Règlementaire Européenne Ec7

### **Logiciels :**

- RDM.………………………………………………….Analyse des statique.
- TRUSSES…………………………………………………Analyse statique.
- WORD 2007………………………………...………….Traitement du texte.